# HP Route Analytics Management Software

Software Version: 9.10

Open Source/Third-Party Licenses

Document Release Date: May 2011 Software Release Date: May 2011

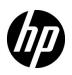

# Legal Notices

### Warranty

The only warranties for HP products and services are set forth in the express warranty statements accompanying such products and services. Nothing herein should be construed as constituting an additional warranty. HP shall not be liable for technical or editorial errors or omissions contained herein.

The information contained herein is subject to change without notice.

#### **Restricted Rights Legend**

Confidential computer software. Valid license from HP required for possession, use or copying. Consistent with FAR 12.211 and 12.212, Commercial Computer Software, Computer Software Documentation, and Technical Data for Commercial Items are licensed to the U.S. Government under vendor's standard commercial license.

#### **Copyright Notice**

© Copyright 2005-2011 Hewlett-Packard Development Company, L.P.

#### **Trademark Notices**

Linux is a U.S. Registered trademark of Linus Torvalds.

Microsoft® and Windows® are U.S. registered trademarks of Microsoft Corporation.

UNIX® is a registered trademark of The Open Group

#### Acknowledgements

Contains software from Packet Design, Inc.

© Copyright 2008 Packet Design, Inc.

# **Documentation Updates**

The title page of this document contains the following identifying information:

- Software Version number, which indicates the software version.
- Document Release Date, which changes each time the document is updated.
- Software Release Date, which indicates the release date of this version of the software.

To check for recent updates or to verify that you are using the most recent edition of a document, go to:

#### http://h20230.www2.hp.com/selfsolve/manuals

This site requires that you register for an HP Passport and sign in. To register for an HP Passport ID, go to:

#### http://h20229.www2.hp.com/passport-registration.html

Or click the New users - please register link on the HP Passport login page.

You will also receive updated or new editions if you subscribe to the appropriate product support service. Contact your HP sales representative for details.

# Support

Visit the HP Software Support Online web site at:

#### www.hp.com/go/hpsoftwaresupport

This web site provides contact information and details about the products, services, and support that HP Software offers.

HP Software online support provides customer self-solve capabilities. It provides a fast and efficient way to access interactive technical support tools needed to manage your business. As a valued support customer, you can benefit by using the support web site to:

- Search for knowledge documents of interest
- Submit and track support cases and enhancement requests
- Download software patches
- Manage support contracts
- Look up HP support contacts
- Review information about available services
- Enter into discussions with other software customers
- Research and register for software training

Most of the support areas require that you register as an HP Passport user and sign in. Many also require a support contract. To register for an HP Passport user ID, go to:

#### http://h20229.www2.hp.com/passport-registration.html

To find more information about access levels, go to:

#### http://h20230.www2.hp.com/new\_access\_levels.jsp

# Contents

| List of Acknowledgements and Licensing terms    | 13 |
|-------------------------------------------------|----|
| Product: acpid 1.0.4                            | 13 |
| Product: apr and apr-util 1.2.7                 |    |
| Product: aspell 0.60.3                          | 13 |
| Product: aspell-en 6.0                          | 13 |
| Product: audit-libs and audit-libs-python 1.6.5 | 14 |
| Product: basesystem 8.0                         | 14 |
| Product: bash 3.2                               | 14 |
| Product: beecrypt 4.1.2                         | 14 |
| Product: bind-libs and bind-utils 9.3.6         | 15 |
| Product: busybox 1.10.0                         | 17 |
| Product: bzip2 and bzip2-libs 1.0.3             | 17 |
| Product: centos-release 5.2                     | 18 |
| Product: centos-release-notes 5.2               | 18 |
| Product: Chart 2.2                              | 19 |
| Product: chkconfig 1.3.30                       | 19 |
| Product: chkfontpath 1.10.1                     | 19 |
| Product: compat-libstdc++-33 3.2.3              | 20 |
| Product: CoolDev                                | 20 |
| Product: coreutils 5.97                         | 21 |
| Product: cpio 2.6                               | 22 |
| Product: cpp 4.1.2                              | 22 |
| Product: cracklib and cracklib-dicts 2.8.9      | 22 |
| Product: crontabs 1.10                          | 25 |
| Product: Crypt::SSLeay 0.51                     | 25 |
| Product: curl 7.15.5                            |    |
| Product: cyrus-sasl and cyrus-sasl-lib 2.1.22   | 26 |
| Product: db4 4.3.29                             | 27 |
| Product: desktop-file-utils 0.10                | 29 |
| Product: device-mapper 1.02.24                  |    |
| Product: device-mapper-event 1.02.24            |    |
| Product: dhclient 3.0.5                         |    |
| Product: diff-match-patch                       | 31 |
| Product: diffutils 2.8.1                        | 32 |
| Product: distcache 1.4.5                        | 32 |
| Product: dmidecode 2.7                          | 32 |
| Product: dmraid 1.0.0.rc13                      | 33 |
| Product: e2fsprogs and e2fsprogs-libs 1.39      | 33 |
| Product: e1000 8.013                            | 33 |
| Product: e1000e 0.5.18.3                        | 33 |
| Product: elfutils-libelf 0.125                  | 34 |
|                                                 |    |

| Product: ethtool 5                      | 34 |
|-----------------------------------------|----|
| Product: expat 1.95.8                   | 35 |
| Product: expect and expect-devel 5.43.0 | 35 |
| Product: file 4.17                      | 36 |
| Product: filesystem 2.4.0               | 37 |
| Product: findutils 4.2.27               | 38 |
| Product: flow-tools 0.67                | 38 |
| Product: fontconfig 2.4.1               | 39 |
| Product: fonts-chinese 3.02             | 40 |
| Product: fonts-japanese 0.20061016      | 42 |
| Product: fonts-korean 1.0.11            | 42 |
| Product: freeglut 2.4.0.                | 42 |
| Product: freetype 2.2.1                 | 43 |
| Product: fvwm2 2.5.30                   | 48 |
| Product: gawk 3.1.5                     | 49 |
| Product: GD 2.07                        | 49 |
| Product: gd 2.0.33                      | 50 |
| Product: gdb 6.8                        | 51 |
| Product: gdbm 1.8.0                     | 51 |
| Product: gdk-pixbuf 0.22.0              | 52 |
| Product: gettext 0.14.6                 | 52 |
| Product: gettext 1.0.4                  | 52 |
| Product: giflib 4.1.3                   |    |
| Product: glib 1.2.10 and glib2 2.12.3   |    |
| Product: glibc 2.5                      |    |
| Product: glibc-common 2.5               |    |
| Product: gmp 4.1.4                      |    |
| Product: graphviz 1.18                  |    |
| Product: grep 2.5.1                     |    |
| Product: grub 0.97                      |    |
| Product: gtk+ 1.2.10                    |    |
| Product: gzip 1.3.5                     |    |
| Product: hdparm 6.6                     |    |
| Product: hesiod 3.1.0                   |    |
| Product: httpd 2.2.3                    |    |
| Product: hwdata 0.213                   |    |
| Product: igb 1.3.19.3.                  |    |
| Product: info 4.8                       |    |
| Product: inits ripts 8.45.19.EL.        |    |
| Product: iproute 2.6.18                 |    |
| Product: iptables 1.4.7                 |    |
| Product: iptables-ipv6 1.4.7            |    |
| Product: iputils 20020927               |    |
| Product: kernel 2.6.32.6                |    |
| Product: keyutils-libs 1.2              |    |
| Product: kpartx 0.4.7                   |    |
| Product: kpartx 0.4.7                   |    |
|                                         |    |
| Product: lcms 1.15                      | 19 |

| Product: less 394                                              | 79  |
|----------------------------------------------------------------|-----|
| Product: libacl 2.2.39                                         | 79  |
| Product: libart_lgpl 2.3.17                                    | 79  |
| Product: libattr 2.4.32                                        | 80  |
| Product: libcap 1.10                                           | 80  |
| Product: libcisco 1.3                                          | 81  |
| Product: libdbi 0.8.1, libdbi-dbd-mysql, libdbi-drivers 0.8.1a | 82  |
| Product: libdmx 1.0.2                                          | 82  |
| Product: libdrm 2.0.2                                          | 82  |
| Product: libevtlog0 0.2.9                                      | 83  |
| Product: libfontenc 1.0.2                                      | 83  |
| Product: libFS 1.0.0                                           | 83  |
| Product: libgcc 4.1.2                                          | 83  |
| Product: libical 0.32                                          |     |
| Product: libICE 1.0.1                                          | 84  |
| Product: libidn 0.6.25                                         | 84  |
| Product: libjpeg 6b                                            | 85  |
| Product: libmng 1.0.9                                          | 87  |
| Product: libnet 1.1.4                                          |     |
| Product: libpcap 0.9.4                                         |     |
| Product: libpng 1.2.10                                         | 92  |
| Product: libselinux and libselinux-python 1.33.4               |     |
| Product: libsemanage 1.9.1.                                    |     |
| Product: libsepol 1.15.2                                       |     |
| Product: libsigc++ 1.2.7                                       |     |
| Product: libssh2 1.2.7                                         |     |
| Product: libSM 1.0.1                                           | 96  |
| Product: libstdc++ 4.1.2                                       |     |
| Product: libtelnet 0.9                                         |     |
| Product: libtermcap 2.0.8                                      |     |
| Product: libtiff 3.8.2                                         |     |
| Product: libtool-ltdl 1.5.22                                   |     |
| Product: libuser 0.54.7                                        |     |
| Product: libutempter 1.1.4                                     |     |
| Product: libX11 1.0.3                                          |     |
| Product: libXau 1.0.1                                          |     |
| Product: libXaw 1.0.2                                          |     |
| Product: libXdmcp 1.0.1                                        |     |
| Product: libXext 1.0.1                                         |     |
| Product: libXfont 1.2.2                                        |     |
| Product: libXfontcache 1.0.2                                   |     |
| Product: libXft 2.1.10                                         |     |
| Product: libXi 1.0.1                                           |     |
| Product: libXinerama 1.0.1                                     |     |
| Product: libxml2 2.6.26                                        |     |
| Product: libXmu 1.0.2                                          |     |
| Product: libXp 1.0.0                                           |     |
| -                                                              |     |
| Product: libXpm 3.5.5                                          | 103 |

| Product: libXrandr 1.1.1                                        | 103 |
|-----------------------------------------------------------------|-----|
| Product: libXrender 0.9.1                                       | 104 |
| Product: libXt 1.0.2                                            | 104 |
| Product: libXTrap 1.0.0                                         | 104 |
| Product: libXtst 1.0.1                                          |     |
| Product: libXv 1.0.1                                            | 105 |
| Product: libXxf86dga 1.0.1                                      | 105 |
| Product: libXxf86misc 1.0.1                                     | 105 |
| Product: libXxf86vm 1.0.1                                       | 106 |
| Product: logrotate 3.7.4                                        | 106 |
| Product: lsof 4.78                                              | 106 |
| Product: lvm2 2.02.32                                           | 107 |
| Product: mailcap 2.1.23                                         | 107 |
| Product: make 3.81                                              | 107 |
| Product: MAKEDEV 3.23                                           | 107 |
| Product: mcstrans 0.2.7                                         |     |
| Product: mdadm 2.6.4                                            |     |
| Product: mesa-libGL and mesa-libGLU 6.5.1                       |     |
| Product: MIME-Lite 3.01                                         | 110 |
| Product: mingetty 1.07                                          |     |
| Product: mktemp 1.5                                             |     |
| Product: mod_ssl 2.2.3                                          |     |
| Product: module-init-tools 3.3                                  |     |
| Product: ncurses 5.5                                            |     |
| Product: neon 0.25.5.                                           | 112 |
| Product: Net-IP 1.20                                            |     |
| Product: net-snmp 5.0.6                                         |     |
| Product: net-tools 1.60                                         |     |
| Product: nfdump 1.5.2                                           |     |
| Product: ntp 4.2.2p1                                            |     |
| Product: openIdap 2.3.27                                        |     |
| Product: openmotif 2.3.0                                        |     |
| Product: openssh, openssh-clients, openssh-server 4.3p2         |     |
| Product: openssl 0.9.8e                                         |     |
| Product: pam 0.99.6.2                                           |     |
| Product: pam_radius 1.3.17                                      |     |
| Product: pam_tacplus 1.2.10                                     |     |
| Product: parted 1.8.1                                           |     |
| Product: passwd 0.73                                            |     |
| Product: pciutils 2.2.3                                         |     |
| Product: pcre 6.6                                               |     |
| Product: perl 5.8.8                                             |     |
| Product: perl-Class-Singleton 1.03.                             |     |
| Product: perl-Compress-Zlib 1.42                                |     |
| Product: perl-Compress-Zilb 1.42.                               |     |
| Product: perl-DBD-MySQL 3.0007                                  |     |
| Product: perl-DBI 1.52                                          |     |
| Product: perl-DBI 1.52<br>Product: perl-File-ReadBackwards 1.04 |     |
| 1 IUUUUL PEII-THEAUDALKWAIUS 1.04                               | 144 |

| Product: perl-File-Slurp 999.13                     |  |
|-----------------------------------------------------|--|
| Product: perl-HTML-Parser 3.55                      |  |
| Product: perl-HTML-Tagset 3.10                      |  |
| Product: perl-JSON 1.14                             |  |
| Product: perl-JSON-XS 1.43                          |  |
| Product: perl-libwww-perl 5.805                     |  |
| Product: perl-List-MoreUtils 0.22                   |  |
| Product: perl-MailTools 1.77                        |  |
| Product: perl-Params-Validate 0.88                  |  |
| Product: perl-Readonly 1.03                         |  |
| Product: perl-Readonly-XS 1.04                      |  |
| Product: perl-SQL-Library 0.0.3                     |  |
| Product: perl-suidperl 5.8.8                        |  |
| Product: perl-Text-Template 1.44                    |  |
| Product: perl-TimeDate 1.16                         |  |
| Product: perl-URI 1.35                              |  |
| Product: php 5.1.6                                  |  |
| Product: php-cli 5.1.6                              |  |
| Product: php-common 5.1.6                           |  |
| Product: php-mysql 5.1.6                            |  |
| Product: php-pdo 5.1.6                              |  |
| Product: pkgconfig 0.21                             |  |
| Product: policycoreutils 1.33.12                    |  |
| Product: popt 1.10.2                                |  |
| Product: postgresql-libs 8.1.11                     |  |
| Product: procmail 3.22                              |  |
| Product: procps 3.2.7                               |  |
| Product: psmisc 22.2                                |  |
| Product: python 2.4.3                               |  |
| Product: quota-tools 3.05                           |  |
| Product: Qwt 5.0.                                   |  |
| Product: readline 5.1                               |  |
| Product: redhat-logos 4.9.99                        |  |
| Product: RPC-XML 0.54                               |  |
| Product: rpm and rpm-libs 4.4.2                     |  |
| Product: rrdtool 1.2.27                             |  |
| Product: rssh 2.3.2                                 |  |
| Product: sed 4.1.5                                  |  |
| Product: sendmail 8.13.8                            |  |
| Product: setup 2.5.58                               |  |
| Product: shadow-utils 4.0.17                        |  |
| Product: sharutils 4.6.1                            |  |
| Product: shartmontools 5.39.1                       |  |
| Product: snartmontools 5.59.1                       |  |
| Product: squte 5.5.6<br>Product: strace 4.5.16      |  |
| Product: strace 4.5.16<br>Product: switchdesk 4.0.8 |  |
|                                                     |  |
| Product: syslog-ng 3.0.5                            |  |
| Product: SysVinit 2.86                              |  |

| Product: tac_plus F4.0.4.15                 |     |
|---------------------------------------------|-----|
| Product: tar 1.15.1.                        |     |
| Product: tcl 8.4.13                         | 174 |
| Product: tcp_wrappers 7.6                   |     |
| Product: tcpdump 3.9.4                      |     |
| Product: tcptraceroute 1.5                  |     |
| Product: telnet 0.17                        | 180 |
| Product: termcap 5.5                        | 181 |
| Product: TightVNC 1.3.9                     | 181 |
| Product: traceroute 2.0.1                   | 187 |
| Product: ttmkfdir 3.0.9                     | 188 |
| Product: tzdata 2010e                       | 188 |
| Product: udev 095                           | 188 |
| Product: urw-fonts 2.3                      | 189 |
| Product: util-linux 2.13                    | 189 |
| Product: vconfig 1.9                        | 189 |
| Product: vim-common and vim-minimal 7.0.109 | 190 |
| Product: vixie-cron 4.1                     | 192 |
| Product: vsftpd 2.0.5                       | 193 |
| Product: vnc-server 4.1.2                   | 193 |
| Product: w3c-libwww 5.4.1                   | 194 |
| Product: wget 1.11.4                        | 195 |
| Product: which 2.16                         | 195 |
| Product: words 3.0                          | 195 |
| Product: xinetd 2.3.14                      | 195 |
| Product: XML-Parser 2.31                    | 197 |
| Product: xmlrpc-c 1.14                      | 197 |
| Product: XML-Simple 2.14                    | 198 |
| Product: Xorg                               | 199 |
| Product: xorg-x11-filesystem 7.1            | 200 |
| Product: xorg-x11-font-utils 7.1            | 200 |
| Product: xorg-x11-fonts-100dpi 7.1          | 201 |
| Product: xorg-x11-fonts-75dpi 7.1           | 201 |
| Product: xorg-x11-fonts-Type1 7.1           |     |
| Product: xorg-x11-fonts-base 7.1            | 201 |
| Product: xorg-x11-server-Xvfb 1.1.1.        | 202 |
| Product: xorg-x11-server-utils 7.1          | 202 |
| Product: xorg-x11-utils 7.1                 | 202 |
| Product: xorg-x11-xauth 1.0.1               | 203 |
| Product: xorg-x11-xdm 1.0.1                 | 203 |
| Product: xorg-x11-xfs 1.0.2                 |     |
| Product: xpdf 3.02                          |     |
| Product: zip 2.31                           |     |
| Product: zlib 1.2.3                         | 206 |
|                                             |     |

| License | Texts      |             |    | <br> | <br> |
|---------|------------|-------------|----|------|------|
| GNU G   | ENERAL PUI | BLIC LICENS | SE | <br> | <br> |

| Preamble                                                        | 208 |
|-----------------------------------------------------------------|-----|
| TERMS AND CONDITIONS FOR COPYING, DISTRIBUTION AND MODIFICATION | 209 |
| END OF TERMS AND CONDITIONS                                     | 212 |
| How to Apply These Terms to Your New Programs                   | 212 |
| GNU LESSER GENERAL PUBLIC LICENSE                               | 214 |
| Preamble                                                        | 214 |
| TERMS AND CONDITIONS FOR COPYING, DISTRIBUTION AND MODIFICATION | 215 |
| END OF TERMS AND CONDITIONS                                     | 220 |
| How to Apply These Terms to Your New Libraries                  | 220 |
| GNU FREE DOCUMENTATION LICENSE                                  | 222 |
| How to use this License for your documents                      | 227 |
| THE ARTISTIC LICENSE                                            | 228 |
| Preamble                                                        | 228 |
| Definitions                                                     |     |
| THE MIT LICENSE                                                 | 230 |
| MOZILLA PUBLIC LICENSE                                          | 231 |
| THE OPEN GROUP PUBLIC LICENSE                                   | 236 |
| OPEN SOFTWARE LICENSE ("OSL") v. 3.0                            | 241 |
| THE PHP LICENSE                                                 | 244 |

# **Open Source Software**

This document acknowledges the work of many others that is included in Route Explorer and RAMS Traffic. In addition, it provides information on the licensing terms of the Free Software that was used in the Route Explorer and RAMS Traffic. As part of the licensing terms of some of the Free Software used herein, Packet Design, hereby, offers to provide certain source code of the Free Software included in the Route Explorer and RAMS Traffic product:

What follows is a list of acknowledgements for the included open source software components. For each component, the applicable license terms are referenced. For packages that have their own specific licenses, the license is included inline. For packages that reference a common license, only the license name is listed. The text of the referenced licenses, including the GPL and the LGPL, follows the list of acknowledgements.

# List of Acknowledgements and Licensing terms

# Product: acpid 1.0.4

Company: CentOS Platform: Linux Usage: ACPI Event Daemon Source Modifications: None Component integration into product: Part of Linux OS Shipping Source Code: No License Type/Text: GPL

## Product: apr and apr-util 1.2.7

Company: CentOS Platform: Linux Usage: Apache Portable Runtime library Source Modifications: None Component integration into product: Part of Linux OS Shipping Source Code: No License Type/Text: Apache Software License (see httpd)

# Product: aspell 0.60.3

Company: CentOS Platform: Linux Usage: A spelling checker Source Modifications: None Component integration into product: Part of Linux OS Shipping Source Code: No License Type/Text: LGPL

# Product: aspell-en 6.0

**Company**: CentOS **Platform:** Linux **Usage:** English dictionaries for Aspell. Source Modifications: None Component integration into product: Part of Linux OS Shipping Source Code: No License Type/Text: distributable

# Product: audit-libs and audit-libs-python 1.6.5

Company: CentOS Platform: Linux Usage: Dynamic library for libaudit and Python bindings Source Modifications: None Component integration into product: Part of Linux OS Shipping Source Code: No License Type/Text: LGPL

# Product: basesystem 8.0

Company: CentOS Platform: Linux Usage: The skeleton package which defines a simple Red Hat Linux system Source Modifications: None Component integration into product: Part of Linux OS Shipping Source Code: No License Type/Text: Public domain

# Product: bash 3.2

Company: CentOS Platform: Linux Usage: The GNU Bourne Again shell (bash) Source Modifications: None Component integration into product: Part of Linux OS Shipping Source Code: No License Type/Text: GPL

# Product: beecrypt 4.1.2

Company: CentOS

Platform: Linux Usage: An open source cryptography library Source Modifications: None Component integration into product: Part of Linux OS Shipping Source Code: No License Type/Text: LGPL

#### Product: bind-libs and bind-utils 9.3.6

Company: Internet Software Consortium Platform: Linux Reference url: http://www.isc.org/products/BIND/ Usage: Libraries and utilities for querying DNS name servers Source Modifications: None Component integration into product: Part of Linux OS Shipping Source Code: No License Type/Text: BSD-like (from Copyright file) Copyright (C) 1996-2002 Internet Software Consortium.

Permission to use, copy, modify, and distribute this software for any purpose with or without fee is hereby granted, provided that the above copyright notice and this permission notice appear in all copies.

THE SOFTWARE IS PROVIDED "AS IS" AND INTERNET SOFTWARE CONSORTIUM DISCLAIMS ALL WARRANTIES WITH REGARD TO THIS SOFTWARE INCLUDING ALL IMPLIED WARRANTIES OF MERCHANTABILITY AND FITNESS. IN NO EVENT SHALL INTERNET SOFTWARE CONSORTIUM BE LIABLE FOR ANY SPECIAL, DIRECT, INDIRECT, OR CONSEQUENTIAL DAMAGES OR ANY DAMAGES WHATSOEVER RESULTING FROM LOSS OF USE, DATA OR PROFITS, WHETHER IN AN ACTION OF CONTRACT, NEGLIGENCE OR OTHER TORTIOUS ACTION, ARISING OUT OF OR IN CONNECTION WITH THE USE OR PERFORMANCE OF THIS SOFTWARE.

\$Id: COPYRIGHT,v 1.6.2.2 2002/02/12 06:05:48 marka Exp \$

Portions Copyright (C) 1996-2001 Nominum, Inc.

Permission to use, copy, modify, and distribute this software for any

15

purpose with or without fee is hereby granted, provided that the above copyright notice and this permission notice appear in all copies.

THE SOFTWARE IS PROVIDED "AS IS" AND NOMINUM DISCLAIMS ALL WARRANTIES WITH REGARD TO THIS SOFTWARE INCLUDING ALL IMPLIED WARRANTIES OF MERCHANTABILITY AND FITNESS. IN NO EVENT SHALL NOMINUM BE LIABLE FOR ANY SPECIAL, DIRECT, INDIRECT, OR CONSEQUENTIAL DAMAGES OR ANY DAMAGES WHATSOEVER RESULTING FROM LOSS OF USE, DATA OR PROFITS, WHETHER IN AN ACTION OF CONTRACT, NEGLIGENCE OR OTHER TORTIOUS ACTION, ARISING OUT OF OR IN CONNECTION WITH THE USE OR PERFORMANCE OF THIS SOFTWARE.

(From license.txt file for contrib. utilities) Copyright (c) 2000-2002 Japan Network Information Center. All rights reserved.

By using this file, you agree to the terms and conditions set forth bellow.

#### LICENSE TERMS AND CONDITIONS

The following License Terms and Conditions apply, unless a different license is obtained from Japan Network Information Center ("JPNIC"), a Japanese association, Kokusai-Kougyou-Kanda Bldg 6F, 2-3-4 Uchi-Kanda, Chiyoda-ku, Tokyo 101-0047, Japan.

- Use, Modification and Redistribution (including distribution of any modified or derived work) in source and/or binary forms is permitted under this License Terms and Conditions.
- 2. Redistribution of source code must retain the copyright notices as they appear in each source code file, this License Terms and Conditions.
- 3. Redistribution in binary form must reproduce the Copyright Notice, this License Terms and Conditions, in the documentation and/or other materials provided with the distribution. For the purposes of binary distribution the "Copyright Notice" refers to the following language: "Copyright (c) 2000-2002 Japan Network Information Center. All rights reserved."
- The name of JPNIC may not be used to endorse or promote products derived from this Software without specific prior written approval of JPNIC.

16

5. Disclaimer/Limitation of Liability: THIS SOFTWARE IS PROVIDED BY JPNIC "AS IS" AND ANY EXPRESS OR IMPLIED WARRANTIES, INCLUDING, BUT NOT LIMITED TO, THE IMPLIED WARRANTIES OF MERCHANTABILITY AND FITNESS FOR A PARTICULAR PURPOSE ARE DISCLAIMED. IN NO EVENT SHALL JPNIC BE LIABLE FOR ANY DIRECT, INDIRECT, INCIDENTAL, SPECIAL, EXEMPLARY, OR CONSEQUENTIAL DAMAGES (INCLUDING, BUT NOT LIMITED TO, PROCUREMENT OF SUBSTITUTE GOODS OR SERVICES; LOSS OF USE, DATA, OR PROFITS; OR BUSINESS INTERRUPTION) HOWEVER CAUSED AND ON ANY THEORY OF LIABILITY, WHETHER IN CONTRACT, STRICT LIABILITY, OR TORT (INCLUDING NEGLIGENCE OR OTHERWISE) ARISING IN ANY WAY OUT OF THE USE OF THIS SOFTWARE, EVEN IF ADVISED OF THE POSSIBILITY OF SUCH DAMAGES.

#### Product: busybox 1.10.0

Company: BusyBox Project, Denys Vlasenko Platform: Linux Usage: The Swiss Army Knife of Embedded Linux Source Modifications: Patch

**Component integration into product**: Executable (see note below)

Shipping Source Code: No

License Type/Text: GPLv2

Note: The busybox executable is not included in any of the appliance products from Packet Design, Inc. It is only included on the software installation CD for the Route Analytics Management System products from Hewlett Packard.

#### Product: bzip2 and bzip2-libs 1.0.3

Company: Julian R Seward

Platform: Linux

Reference url: http://sources.redhat.com/bzip2/

Usage: A file compression utility and libraries for applications using it

Source Modifications: None

**Component integration into product**: Part of Linux OS

Shipping Source Code: No

License Type/Text: BSD

This program, bzip2, and associated library libbzip2, are Copyright (C) 1996-2002 Julian R Seward. All rights reserved.

Redistribution and use in source and binary forms, with or without modification, are permitted provided that the following conditions are met:

- Redistributions of source code must retain the above copyright notice, this list of conditions and the following disclaimer.
- The origin of this software must not be misrepresented; you must not claim that you wrote the original software. If you use this software in a product, an acknowledgment in the product documentation would be appreciated but is not required.
- Altered source versions must be plainly marked as such, and must not be misrepresented as being the original software.
- The name of the author may not be used to endorse or promote products derived from this software without specific prior written permission.

THIS SOFTWARE IS PROVIDED BY THE AUTHOR "AS IS" AND ANY EXPRESS OR IMPLIED WARRANTIES, INCLUDING, BUT NOT LIMITED TO, THE IMPLIED WARRANTIES OF MERCHANTABILITY AND FITNESS FOR A PARTICULAR PURPOSE ARE DISCLAIMED. IN NO EVENT SHALL THE AUTHOR BE LIABLE FOR ANY DIRECT, INDIRECT, INCIDENTAL, SPECIAL, EXEMPLARY, OR CONSEQUENTIAL DAMAGES (INCLUDING, BUT NOT LIMITED TO, PROCUREMENT OF SUBSTITUTE GOODS OR SERVICES; LOSS OF USE, DATA, OR PROFITS; OR BUSINESS INTERRUPTION) HOWEVER CAUSED AND ON ANY THEORY OF LIABILITY, WHETHER IN CONTRACT, STRICT LIABILITY, OR TORT (INCLUDING NEGLIGENCE OR OTHERWISE) ARISING IN ANY WAY OUT OF THE USE OF THIS SOFTWARE, EVEN IF ADVISED OF THE POSSIBILITY OF SUCH DAMAGE.

Julian Seward, Cambridge, UK.

jseward@acm.org

bzip2/libbzip2 version 1.0.2 of 30 December 2001.

#### Product: centos-release 5.2

Company: CentOS

Platform: Linux

Usage: CentOS release files

Source Modifications: None

Component integration into product: Part of Linux OS

Shipping Source Code: No

License Type/Text: GPL

#### Product: centos-release-notes 5.2

Company: CentOS Platform: Linux Usage: CentOS release notes files Source Modifications: None **Component integration into product**: Part of Linux OS **Shipping Source Code:** No **License Type/Text:** GPL

# Product: Chart 2.2

Copyright(c) 1997-1998 David Bonner, 1999 Peter Clark, 2001 Chart-Group at BKG. All rights reserved. This program is free software; you can redistribute it and/or modify it under

This program is free software; you can redistribute it and/or modify it under the same terms as Perl itself.

# Product: chkconfig 1.3.30

Company: CentOS Platform: Linux Usage: A system tool for maintaining the /etc/rc\*.d hierarchy Source Modifications: None Component integration into product: Part of Linux OS Shipping Source Code: No License Type/Text: GPL

# Product: chkfontpath 1.10.1

Company: CentOS

Platform: Linux Usage: Simple interface for editing the font path for the X font server Source Modifications: None Component integration into product: Part of Linux OS Shipping Source Code: No License Type/Text: GPL

#### Product: compat-libstdc++-33 3.2.3

Company: CentOS Platform: Linux Usage: Compatibility standard C++ libraries Source Modifications: None Component integration into product: Part of Linux OS Shipping Source Code: No License Type/Text: GPL

#### Product: CoolDev

Company: CoolDev.Com Platform: Web Usage: JavaScript menu and tree software Source Modifications: Yes Component integration into product: Integrated with application Shipping Source Code: No License Type/Text: Commercial The COOLjsMenu Standard / COOLjsMenu Professional (sof

The COOLjsMenu Standard / COOLjsMenu Professional (software) and the COOLjsTree Standard / COOLjsTree Professional (software) and everything that comes with them are:

- (c) Copyright 2001-2005, Sergey Nosenko.
- (c) Copyright 2001-2005, CoolDev.Com.
- All rights reserved.

IMPORTANT- READ CAREFULLY: This CoolDev.Com End-User License Agreement ("EULA") is a legal agreement between you, an individual developer of SOFTWARE COMPONENT PRODUCT(S) applications, ("Developer End User") and CoolDev. for all CoolDev SOFTWARE COMPONENT PRODUCT(S) components, source code, demos, intermediate files, media, printed materials, and "online" or electronic documentation ("SOFTWARE COMPONENT PRODUCT(S) COMPONENT PRODUCT(S)") contained in this distributive. All SOFTWARE COMPONENT PRODUCT(S) is licensed, not sold. THIS SOFTWARE IS PROVIDED BY THE COPYRIGHT HOLDERS AND CONTRIBUTORS "AS IS" AND ANY EXPRESS OR IMPLIED WARRANTIES, INCLUDING, BUT NOT LIMITED TO, THE IMPLIED WARRANTIES OF MERCHANTABILITY AND FITNESS FOR A PARTICULAR PURPOSE ARE DISCLAIMED. IN NO EVENT SHALL THE COPYRIGHT HOLDERS OR CONTRIBUTORS BE LIABLE FOR ANY DIRECT, INDIRECT, INCIDENTAL, SPECIAL, EXEMPLARY, OR CONSEQUENTIAL DAMAGES (INCLUDING, BUT NOT LIMITED TO, PROCUREMENT OF SUBSTITUTE GOODS OR SERVICES; LOSS OF USE, DATA, OR PROFITS; OR BUSINESS INTERRUPTION) HOWEVER CAUSED AND ON ANY THEORY OF LIABILITY, WHETHER IN CONTRACT, STRICT LIABILITY, OR TORT (INCLUDING NEGLIGENCE OR OTHERWISE) ARISING IN ANY WAY OUT OF THE USE OF THIS SOFTWARE, EVEN IF ADVISED OF THE POSSIBILITY OF SUCH DAMAGE. THIS DISCLAIMER OF WARRANTY CONSTITUTES AN ESSENTIAL PART OF THIS LICENSE. NO USE OF ANY ORIGINAL CODE IS AUTHORIZED HEREUNDER EXCEPT UNDER THIS DISCLAIMER.

This special license agreement provided to the end user (you) with the non exclusive right to sell, lease, rent or elsehow distribute third-parties the software as part of the other product you sell, lease or elsehow offer the third-parties.

The software distributed to the third parties should contain all the copyright notices and remain unchanged and strictly point that the original producer and copyright holder for the software is CoolDev.Com company. You are not allowed to redistribute modified version of the software.

You should mention in the legal documentation that comes with your software product or application that software is included as per this legal agreement thus distributed legally.

The license also permits the transfer of the RIGHTS to sell, lease, rent or elsehow distribute the software to any third-parties. That means if you are granting the third party with the right to sell, lease, rent or elsehow distribute YOUR software product which utilizes COOLDEV'S software – this third party also obtains the right to redistribute COOLDEV's scripts as part of your software product they redistribute.

This license agreement is effective until terminated. You may terminate it by destroying the program, the documentation and copies thereof. This license will also terminate if you fail to comply with any terms or conditions of this agreement.

All other rights and restrictions not specifically granted in this license are reserved by author.

JavaScript code remain the intellectual property of Sergey Nosenko and CoolDev.Com. (c) Copyright 2001-2005. All rights reserved.

#### Product: coreutils 5.97

Company: Individual owners per utility as listed in Authors file

#### Platform: Linux

Reference url: ftp://alpha.gnu.org/gnu/coreutils/ Usage: The GNU core utilities: a set of tools commonly used in shell scripts Source Modifications: None Component integration into product: Part of Linux OS Shipping Source Code: No License Type/Text: GPL Standard GPL license text in Copying file

#### Product: cpio 2.6

Company: Free Software Foundation, Inc. Platform: Linux Reference url: ftp://ftp.gnu.org/pub/gnu/cpio/ Usage: A GNU archiving program. Source Modifications: None Component integration into product: Part of Linux OS Shipping Source Code: No License Type/Text: GPL

# Product: cpp 4.1.2

Company: CentOS Platform: Linux Usage: The C Preprocessor Source Modifications: None Component integration into product: Part of Linux OS Shipping Source Code: No License Type/Text: GPL

# Product: cracklib and cracklib-dicts 2.8.9

Company: Alec Muffett Platform: Linux Reference url: http://www.crypticide.org/users/alecm/ Usage: A password-checking library. Source Modifications: None Component integration into product: Part of Linux OS

#### Shipping Source Code: No

#### License Type/Text: Artistic

(\*

This document is freely plagiarised from the 'Artistic Licence', distributed as part of the Perl v4.0 kit by Larry Wall, which is available from most major archive sites

\*)

This documents purpose is to state the conditions under which these Packages (See definition below) viz: "Crack", the Unix Password Cracker, and "CrackLib", the Unix Password Checking library, which are held in copyright by Alec David Edward Muffett, may be copied, such that the copyright holder maintains some semblance of artistic control over the development of the packages, while giving the users of the package the right to use and distribute the Package in a more-or-less customary fashion, plus the right to make reasonable modifications.

So there.

Definitions:

A "Package" refers to the collection of files distributed by the Copyright Holder, and derivatives of that collection of files created through textual modification, or segments thereof.

"Standard Version" refers to such a Package if it has not been modified, or has been modified in accordance with the wishes of the Copyright Holder.

"Copyright Holder" is whoever is named in the copyright or copyrights for the package.

"You" is you, if you're thinking about copying or distributing this Package.

"Reasonable copying fee" is whatever you can justify on the basis of media cost, duplication charges, time of people involved, and so on. (You will not be required to justify it to the Copyright Holder, but only to the computing community at large as a market that must bear the fee.)

"Freely Available" means that no fee is charged for the item itself, though there may be fees involved in handling the item. It also means that recipients of the item may redistribute it under the same conditions they received it.

1. You may make and give away verbatim copies of the source form of the Standard Version of this Package without restriction, provided that you duplicate all of the original copyright notices and associated disclaimers.

2. You may apply bug fixes, portability fixes and other modifications derived from the Public Domain or from the Copyright Holder. A Package modified in such a way shall still be considered the Standard Version.

3. You may otherwise modify your copy of this Package in any way, provided that you insert a prominent notice in each changed file stating how and when AND WHY you changed that file, and provided that you do at least ONE of the following:

a) place your modifications in the Public Domain or otherwise make them Freely Available, such as by posting said modifications to Usenet or an equivalent medium, or placing the modifications on a major archive site such as uunet.uu.net, or by allowing the Copyright Holder to include your modifications in the Standard Version of the Package.

b) use the modified Package only within your corporation or organization.

c) rename any non-standard executables so the names do not conflict with standard executables, which must also be provided, and provide separate documentation for each non-standard executable that clearly documents how it differs from the Standard Version.

d) make other distribution arrangements with the Copyright Holder.

4. You may distribute the programs of this Package in object code or executable form, provided that you do at least ONE of the following:

a) distribute a Standard Version of the executables and library files, together with instructions (in the manual page or equivalent) on where to get the Standard Version.

b) accompany the distribution with the machine-readable source of the Package with your modifications.

c) accompany any non-standard executables with their corresponding Standard Version executables, giving the non-standard executables non-standard names, and clearly documenting the differences in manual pages (or equivalent), together with instructions on where to get the Standard Version.

d) make other distribution arrangements with the Copyright Holder.

5. You may charge a reasonable copying fee for any distribution of this Package. You may charge any fee you choose for support of this Package. YOU MAY NOT CHARGE A FEE FOR THIS PACKAGE ITSELF. However, you may distribute this Package in aggregate with other (possibly commercial) programs as part of a larger (possibly commercial) software distribution provided that YOU DO NOT ADVERTISE this package as a product of your own.

6. The name of the Copyright Holder may not be used to endorse or promote products derived from this software without specific prior written permission.

7. THIS PACKAGE IS PROVIDED "AS IS" AND WITHOUT ANY EXPRESS OR IMPLIED WARRANTIES, INCLUDING, WITHOUT LIMITATION, THE IMPLIED WARRANTIES OF MERCHANTIBILITY AND FITNESS FOR A PARTICULAR PURPOSE.

The End

#### Product: crontabs 1.10

Company: CentOS Platform: Linux Usage: Root crontab files used to schedule the execution of programs. Source Modifications: None Component integration into product: Part of Linux OS Shipping Source Code: No License Type/Text: Public Domain

#### Product: Crypt::SSLeay 0.51

Company: Joshua Chamas Platform: Linux Reference url: http://search.cpan.org/src/CHAMAS/Crypt-SSLeay-0.51/README Usage: OpenSSL glue that provides LWP https support. Source Modifications: None Component integration into product: Perl extension Shipping Source Code: No License Type/Text: Artistic COPYRIGHT Copyright (c) 1999-2003 Joshua Chamas. Copyright (c) 1998 Gisle Aas.

This program is free software; you can redistribute it and/or modify it under the same terms as Perl itself.

# Product: curl 7.15.5

Company: Daniel Stenberg Platform: Linux Usage: A utility for getting files from remote servers (FTP, HTTP, and others). Source Modifications: None Component integration into product: Perl extension Shipping Source Code: No License Type/Text: BSD-like

COPYRIGHT AND PERMISSION NOTICE

Copyright (c) 1996 - 2006, Daniel Stenberg, <daniel@haxx.se>.

All rights reserved.

Permission to use, copy, modify, and distribute this software for any purpose with or without fee is hereby granted, provided that the above copyright notice and this permission notice appear in all copies.

THE SOFTWARE IS PROVIDED "AS IS", WITHOUT WARRANTY OF ANY KIND, EXPRESS OR IMPLIED, INCLUDING BUT NOT LIMITED TO THE WARRANTIES OF MERCHANTABILITY, FITNESS FOR A PARTICULAR PURPOSE AND NONINFRINGEMENT OF THIRD PARTY RIGHTS. IN NO EVENT SHALL THE AUTHORS OR COPYRIGHT HOLDERS BE LIABLE FOR ANY CLAIM, DAMAGES OR OTHER LIABILITY, WHETHER IN AN ACTION OF CONTRACT, TORT OR OTHERWISE, ARISING FROM, OUT OF OR IN CONNECTION WITH THE SOFTWARE OR THE USE OR OTHER DEALINGS IN THE SOFTWARE.

Except as contained in this notice, the name of a copyright holder shall not be used in advertising or otherwise to promote the sale, use or other dealings in this Software without prior written authorization of the copyright holder.

#### Product: cyrus-sasl and cyrus-sasl-lib 2.1.22

Company: CentOS Platform: Linux Usage: The Cyrus SASL library and shared libraries Source Modifications: None Component integration into product: Part of Linux OS Shipping Source Code: No License Type/Text: Freely distributable

#### Product: db4 4.3.29

**Company**: Sleepycat Software, The Regents of the University of California, and The President and Fellows of Harvard University

Platform: Linux

**Reference url:** *http://www.sleepycat.com/* 

Usage: The Berkeley DB database library (version 4) for C

Source Modifications: None

Component integration into product: Part of Linux OS

#### Shipping Source Code: No

License Type/Text: BSD Like

(From http://www.sleepycat.com/download/oslicense.html)

/\*

\* Copyright (c) 1990-2004

\* Sleepycat Software. All rights reserved.

\*

\* Redistribution and use in source and binary forms, with or without

 $\ast$  modification, are permitted provided that the following conditions

\* are met:

\* 1. Redistributions of source code must retain the above copyright \* notice, this list of conditions and the following disclaimer. \* 2. Redistributions in binary form must reproduce the above copyright \* notice, this list of conditions and the following disclaimer in the documentation and/or other materials provided with the distribution. \* \* 3. Redistributions in any form must be accompanied by information on \* how to obtain complete source code for the DB software and any \* accompanying software that uses the DB software. The source code \* must either be included in the distribution or be available for no \* more than the cost of distribution plus a nominal fee, and must be \* freely redistributable under reasonable conditions. For an executable file, complete source code means the source code for all modules it contains. It does not include source code for modules or \* \* files that typically accompany the major components of the operating \* system on which the executable file runs.

\* THIS SOFTWARE IS PROVIDED BY SLEEPYCAT SOFTWARE "AS IS" AND ANY EXPRESS
\* OR IMPLIED WARRANTIES, INCLUDING, BUT NOT LIMITED TO, THE IMPLIED
\* WARRANTIES OF MERCHANTABILITY, FITNESS FOR A PARTICULAR PURPOSE, OR
\* NON-INFRINGEMENT, ARE DISCLAIMED. IN NO EVENT SHALL SLEEPYCAT SOFTWARE
\* BE LIABLE FOR ANY DIRECT, INDIRECT, INCIDENTAL, SPECIAL, EXEMPLARY, OR

27

\* CONSEQUENTIAL DAMAGES (INCLUDING, BUT NOT LIMITED TO, PROCUREMENT OF \* SUBSTITUTE GOODS OR SERVICES; LOSS OF USE, DATA, OR PROFITS; OR BUSINESS \* INTERRUPTION) HOWEVER CAUSED AND ON ANY THEORY OF LIABILITY, WHETHER IN \* CONTRACT, STRICT LIABILITY, OR TORT (INCLUDING NEGLIGENCE OR OTHERWISE) \* ARISING IN ANY WAY OUT OF THE USE OF THIS SOFTWARE, EVEN IF ADVISED OF \* THE POSSIBILITY OF SUCH DAMAGE. \* / /\* \* Copyright (c) 1990, 1993, 1994, 1995 \* The Regents of the University of California. All rights reserved. \* Redistribution and use in source and binary forms, with or without \* modification, are permitted provided that the following conditions \* are met: \* 1. Redistributions of source code must retain the above copyright notice, this list of conditions and the following disclaimer. \* 2. Redistributions in binary form must reproduce the above copyright \* notice, this list of conditions and the following disclaimer in the \* documentation and/or other materials provided with the distribution. \* 3. Neither the name of the University nor the names of its contributors \* may be used to endorse or promote products derived from this software \* without specific prior written permission. \* THIS SOFTWARE IS PROVIDED BY THE REGENTS AND CONTRIBUTORS "AS IS" AND \* ANY EXPRESS OR IMPLIED WARRANTIES, INCLUDING, BUT NOT LIMITED TO, THE \* IMPLIED WARRANTIES OF MERCHANTABILITY AND FITNESS FOR A PARTICULAR PURPOSE \* ARE DISCLAIMED. IN NO EVENT SHALL THE REGENTS OR CONTRIBUTORS BE LIABLE \* FOR ANY DIRECT, INDIRECT, INCIDENTAL, SPECIAL, EXEMPLARY, OR CONSEQUENTIAL \* DAMAGES (INCLUDING, BUT NOT LIMITED TO, PROCUREMENT OF SUBSTITUTE GOODS \* OR SERVICES; LOSS OF USE, DATA, OR PROFITS; OR BUSINESS INTERRUPTION) \* HOWEVER CAUSED AND ON ANY THEORY OF LIABILITY, WHETHER IN CONTRACT, STRICT \* LIABILITY, OR TORT (INCLUDING NEGLIGENCE OR OTHERWISE) ARISING IN ANY WAY \* OUT OF THE USE OF THIS SOFTWARE, EVEN IF ADVISED OF THE POSSIBILITY OF \* SUCH DAMAGE. \* / /\* \* Copyright (c) 1995, 1996

\* The President and Fellows of Harvard University. All rights reserved.

\*

\* Redistribution and use in source and binary forms, with or without \* modification, are permitted provided that the following conditions \* are met:

\* 1. Redistributions of source code must retain the above copyright

\* notice, this list of conditions and the following disclaimer.

 $\ast$  2. Redistributions in binary form must reproduce the above copyright

\* notice, this list of conditions and the following disclaimer in the

 $\ast$  documentation and/or other materials provided with the distribution.

 $\ast$  3. Neither the name of the University nor the names of its contributors

\* may be used to endorse or promote products derived from this software

without specific prior written permission.

\*

\* THIS SOFTWARE IS PROVIDED BY HARVARD AND ITS CONTRIBUTORS "AS IS" AND
\* ANY EXPRESS OR IMPLIED WARRANTIES, INCLUDING, BUT NOT LIMITED TO, THE
\* IMPLIED WARRANTIES OF MERCHANTABILITY AND FITNESS FOR A PARTICULAR PURPOSE
\* ARE DISCLAIMED. IN NO EVENT SHALL HARVARD OR ITS CONTRIBUTORS BE LIABLE
\* FOR ANY DIRECT, INDIRECT, INCIDENTAL, SPECIAL, EXEMPLARY, OR CONSEQUENTIAL
\* DAMAGES (INCLUDING, BUT NOT LIMITED TO, PROCUREMENT OF SUBSTITUTE GOODS
\* OR SERVICES; LOSS OF USE, DATA, OR PROFITS; OR BUSINESS INTERRUPTION)
\* HOWEVER CAUSED AND ON ANY THEORY OF LIABILITY, WHETHER IN CONTRACT, STRICT
\* LIABILITY, OR TORT (INCLUDING NEGLIGENCE OR OTHERWISE) ARISING IN ANY WAY
\* OUT OF THE USE OF THIS SOFTWARE, EVEN IF ADVISED OF THE POSSIBILITY OF

\*/

Additional licensing info: http://www.sleepycat.com/download/licensinginfo.shtml

#### Product: desktop-file-utils 0.10

Company: CentOS Platform: Linux Usage: Utilities for manipulating .desktop files. Source Modifications: None Component integration into product: Part of Linux OS Shipping Source Code: No License Type/Text: GPL

## Product: device-mapper 1.02.24

Company: CentOS Platform: Linux Usage: device mapper library Source Modifications: None Component integration into product: Part of Linux OS Shipping Source Code: No License Type/Text: GPL

## Product: device-mapper-event 1.02.24

Company: CentOS Platform: Linux Usage: device mapper event daemon Source Modifications: None Component integration into product: Part of Linux OS Shipping Source Code: No License Type/Text: GPL

# Product: dhclient 3.0.5

Company: Internet Systems Consortium, Inc Platform: Linux Reference url: http://isc.org/products/DHCP/ Usage: Provides the dhclient ISC DHCP client daemon and dhclient-script Source Modifications: None Component integration into product: Part of Linux OS Shipping Source Code: No License Type/Text: BSD Like (From Copying file): /\* \* Copyright (c) 1996-2003 Internet Software Consortium. \* Use is subject to license terms which appear in the file named \* ISC-LICENSE that should have accompanied this file when you \* received it. If a file named ISC-LICENSE did not accompany this \* file, or you are not sure the one you have is correct, you may

 $\ensuremath{^*}$  obtain an applicable copy of the license at:

- \* \*
- http://www.isc.org/isc-license-1.0.html.
- \*

\* This file is part of the ISC DHCP distribution. The documentation

\* associated with this file is listed in the file DOCUMENTATION,

\* included in the -level directory of this release.

- \*
- \* Support and other services are available for ISC products see
- \* http://www.isc.org for more information.

\*/

(From *http://www.isc.org/sw/dhcp/dhcp-copyright.php*):

#### Copyright (c) 2004

Internet Systems Consorium, Inc. ("ISC") All rights reserved. Copyright (c) 1995-2003 Internet Software Consortium. All rights reserved.

Redistribution and use in source and binary forms, with or without modification, are permitted provided that the following conditions are met:

- 1. Redistributions of source code must retain the above copyright notice, this list of conditions and the following disclaimer.
- 2. Redistributions in binary form must reproduce the above copyright notice, this list of conditions and the following disclaimer in the documentation and/or other materials provided with the distribution.
- 3. Neither the name of ISC, ISC DHCP, nor the names of its contributors may be used to endorse or promote products derived from this software without specific prior written permission.

THIS SOFTWARE IS PROVIDED BY INTERNET SYSTEMS CONSORTIUM AND CONTRIBUTORS "AS IS" AND ANY EXPRESS OR IMPLIED WARRANTIES, INCLUDING, BUT NOT LIMITED TO, THE IMPLIED WARRANTIES OF MERCHANTABILITY AND FITNESS FOR A PARTICULAR PURPOSE ARE DISCLAIMED. IN NO EVENT SHALL ISC OR CONTRIBUTORS BE LIABLE FOR ANY DIRECT, INDIRECT, INCIDENTAL, SPECIAL, EXEMPLARY, OR CONSEQUENTIAL DAMAGES (INCLUDING, BUT NOT LIMITED TO, PROCUREMENT OF SUBSTITUTE GOODS OR SERVICES; LOSS OF USE, DATA, OR PROFITS; OR BUSINESS INTERRUPTION) HOWEVER CAUSED AND ON ANY THEORY OF LIABILITY, WHETHER IN CONTRACT, STRICT LIABILITY, OR TORT (INCLUDING NEGLIGENCE OR OTHERWISE) ARISING IN ANY WAY OUT OF THE USE OF THIS SOFTWARE, EVEN IF ADVISED OF THE POSSIBILITY OF SUCH DAMAGE.

#### Product: diff-match-patch

Company: Google, Inc.

Platform: Linux

**Reference url:** http://code.google.com/p/google-diff-match-patch/

Usage: Diff, Match and Patch libraries for plain text Source Modifications: Yes Component integration into product: Integrated with application Shipping Source Code: No License Type/Text: Apache License (see httpd)

# Product: diffutils 2.8.1

Company: Free Software Foundation, Inc. Platform: Linux Reference url: http://www.gnu.org/software/diffutils/diffutils.html Usage: A GNU collection of diff utilities Source Modifications: None Component integration into product: Part of Linux OS Shipping Source Code: No License Type/Text: GPL

# **Product:** distcache 1.4.5

Company: CentOS Platform: Linux Reference url: http://www.distcache.org/ Usage: Distributed SSL session cache Source Modifications: None Component integration into product: Part of Linux OS Shipping Source Code: No License Type/Text: LGPL

# Product: dmidecode 2.7

Company: CentOS Platform: Linux Usage: Tool to analyze BIOS DMI data Source Modifications: None Component integration into product: Part of Linux OS Shipping Source Code: No License Type/Text: GPL

## Product: dmraid 1.0.0.rc13

Company: CentOS Platform: Linux Reference url: http://people.redhat.com/heinzm/sw/dmraid Usage: Device-mapper RAID tool and library Source Modifications: None Component integration into product: Part of Linux OS Shipping Source Code: No License Type/Text: GPL

#### Product: e2fsprogs and e2fsprogs-libs 1.39

Company: Theodore Ts'o Platform: Linux Reference url: http://e2fsprogs.sourceforge.net/ Usage: Utilities for managing the second extended (ext2) filesystem. Source Modifications: None Component integration into product: Part of Linux OS Shipping Source Code: No License Type/Text: GPL

#### Product: e1000 8.013

Company: Intel Corporation Platform: Linux Reference url: http://sourceforge.net/projects/e1000/ Usage: Driver for Intel Gigabit Ethernet Connection Source Modifications: None Component integration into product: Part of Linux OS Shipping Source Code: No License Type/Text: GPL

# Product: e1000e 0.5.18.3

Company: Intel Corporation Platform: Linux Reference url: http://sourceforge.net/projects/e1000e/ Usage: Driver for Intel Gigabit Ethernet Connection Source Modifications: None Component integration into product: Part of Linux OS Shipping Source Code: No License Type/Text: GPL

# Product: elfutils-libelf 0.125

Company: CentOS Platform: Linux Usage: Library to read and write ELF files. Source Modifications: None Component integration into product: Part of Linux OS Shipping Source Code: No License Type/Text: OSL

# Product: Email-Date-Format 1.002

Company: Ricardo SIGNES <rjbs@cpan.org> Platform: Linux Reference url: http://emailproject.perl.org/wiki/Email::Date::Format Usage: Email::Date::Format Perl module Source Modifications: None Component integration into product: Perl extension Shipping Source Code: No License Type/Text: Artistic or GPL

# Product: ethtool 5

Company: Various people as listed in Authors file Platform: Linux Reference url: http://sourceforge.net/projects/gkernel/ Usage: Ethernet settings tool for PCI ethernet cards Source Modifications: None Component integration into product: Part of Linux OS Shipping Source Code: No License Type/Text: GPL

#### Product: expat 1.95.8

Company: Thai Open Source Software Center Ltd, Clark Cooper, Expat maintainers
Platform: Linux
Reference url: http://sourceforge.net/projects/expat
Usage: A library for parsing XML
Source Modifications: None
Component integration into product: Part of Linux OS
Shipping Source Code: No
License Type/Text: BSD
(From COPYING file):
Copyright (c) 1998, 1999, 2000 Thai Open Source Software Center Ltd
and Clark Cooper
Copyright (c) 2001, 2002, 2003 Expat maintainers.

Permission is hereby granted, free of charge, to any person obtaining a copy of this software and associated documentation files (the "Software"), to deal in the Software without restriction, including without limitation the rights to use, copy, modify, merge, publish, distribute, sublicense, and/or sell copies of the Software, and to permit persons to whom the Software is furnished to do so, subject to the following conditions:

The above copyright notice and this permission notice shall be included in all copies or substantial portions of the Software.

THE SOFTWARE IS PROVIDED "AS IS", WITHOUT WARRANTY OF ANY KIND, EXPRESS OR IMPLIED, INCLUDING BUT NOT LIMITED TO THE WARRANTIES OF MERCHANTABILITY, FITNESS FOR A PARTICULAR PURPOSE AND NONINFRINGEMENT. IN NO EVENT SHALL THE AUTHORS OR COPYRIGHT HOLDERS BE LIABLE FOR ANY CLAIM, DAMAGES OR OTHER LIABILITY, WHETHER IN AN ACTION OF CONTRACT, TORT OR OTHERWISE, ARISING FROM, OUT OF OR IN CONNECTION WITH THE SOFTWARE OR THE USE OR OTHER DEALINGS IN THE SOFTWARE.

#### Product: expect and expect-devel 5.43.0

Company: National Institute of Standards and Technology Platform: Linux Reference url: http://expect.nist.gov/ Usage: A program-script interaction and testing utility Source Modifications: None Component integration into product: Part of Linux OS Shipping Source Code: No License Type/Text: Public Domain (From README file): Don Libes National Institute of Standards and Technology Bldg 220, Rm A-127 Gaithersburg, MD 20899 (301) 975-3535 Libes@nist.gov

I hereby place this software in the public domain. NIST and I would appreciate credit if this program or parts of it are used.

Design and implementation of this program was funded primarily by myself. Funding contributors include the NIST Automated Manufacturing Research Facility (funded by the Navy Manufacturing Technology Program), the NIST Scientific and Technical Research Services, the ARPA Persistent Object Bases project and the Computer-aided Acquisition and the Logistic Support (CALS) program of the Office of the Secretary of Defense.

Especially signicant contributions were made by John Ousterhout, Henry Spencer, and Rob Savoye. See the HISTORY file for others.

#### Product: file 4.17

Company: CentOS Platform: Linux Usage: A utility for determining file types Source Modifications: None Component integration into product: Part of Linux OS Shipping Source Code: No License Type/Text: BSD Like

\$Id: LEGAL.NOTICE,v 1.11 1999/01/14 16:30:12 christos Exp \$
Copyright (c) Ian F. Darwin 1986, 1987, 1989, 1990, 1991, 1992, 1994, 1995.

Software written by Ian F. Darwin and others; maintained 1994-1999 Christos Zoulas.

This software is not subject to any export provision of the United States Department of Commerce, and may be exported to any country or planet.

Redistribution and use in source and binary forms, with or without modification, are permitted provided that the following conditions are met:

- Redistributions of source code must retain the above copyright notice immediately at the beginning of the file, without modification, this list of conditions, and the following disclaimer.
- 2. Redistributions in binary form must reproduce the above copyright notice, this list of conditions and the following disclaimer in the documentation and/or other materials provided with the distribution.
- 3. All advertising materials mentioning features or use of this software must display the following acknowledgement:

This product includes software developed by Ian F. Darwin and others.

4. The name of the author may not be used to endorse or promote products derived from this software without specific prior written permission.

THIS SOFTWARE IS PROVIDED BY THE AUTHOR AND CONTRIBUTORS "AS IS" AND ANY EXPRESS OR IMPLIED WARRANTIES, INCLUDING, BUT NOT LIMITED TO, THE IMPLIED WARRANTIES OF MERCHANTABILITY AND FITNESS FOR A PARTICULAR PURPOSE ARE DISCLAIMED. IN NO EVENT SHALL THE AUTHOR OR CONTRIBUTORS BE LIABLE FOR ANY DIRECT, INDIRECT, INCIDENTAL, SPECIAL, EXEMPLARY, OR CONSEQUENTIAL DAMAGES (INCLUDING, BUT NOT LIMITED TO, PROCUREMENT OF SUBSTITUTE GOODS OR SERVICES; LOSS OF USE, DATA, OR PROFITS; OR BUSINESS INTERRUPTION) HOWEVER CAUSED AND ON ANY THEORY OF LIABILITY, WHETHER IN CONTRACT, STRICT LIABILITY, OR TORT (INCLUDING NEGLIGENCE OR OTHERWISE) ARISING IN ANY WAY OUT OF THE USE OF THIS SOFTWARE, EVEN IF ADVISED OF THE POSSIBILITY OF SUCH DAMAGE.

#### Product: filesystem 2.4.0

Company: CentOS Platform: Linux Usage: The basic directory layout for a Linux system. Source Modifications: None Component integration into product: Part of Linux OS Shipping Source Code: No License Type/Text: Public Domain

## Product: findutils 4.2.27

Company: CentOS Platform: Linux Usage: The GNU versions of find utilities (find and xargs). Source Modifications: None Component integration into product: Part of Linux OS Shipping Source Code: No License Type/Text: GPL

## Product: flow-tools 0.67

Company: Mark Fullmer, Ohio State University Platform: Linux Usage: A set of programs for processing and managing NetFlow exports. Source Modifications: Yes Component integration into product: Dynamically linked library Shipping Source Code: No License Type/Text: BSD-like Copyright (c) 2001 Mark Fullmer and The Ohio State University All rights reserved.

Redistribution and use in source and binary forms, with or without modification, are permitted provided that the following conditions are met:

- 1. Redistributions of source code must retain the above copyright notice, this list of conditions and the following disclaimer.
- 2. Redistributions in binary form must reproduce the above copyright notice, this list of conditions and the following disclaimer in the documentation and/or other materials provided with the distribution.

THIS SOFTWARE IS PROVIDED BY THE AUTHOR AND CONTRIBUTORS "AS IS" AND ANY EXPRESS OR IMPLIED WARRANTIES, INCLUDING, BUT NOT LIMITED TO, THE IMPLIED WARRANTIES OF MERCHANTABILITY AND FITNESS FOR A PARTICULAR PURPOSE ARE DISCLAIMED. IN NO EVENT SHALL THE AUTHOR OR CONTRIBUTORS BE LIABLE FOR ANY DIRECT, INDIRECT, INCIDENTAL, SPECIAL, EXEMPLARY, OR CONSEQUENTIAL DAMAGES (INCLUDING, BUT NOT LIMITED TO, PROCUREMENT OF SUBSTITUTE GOODS OR SERVICES; LOSS OF USE, DATA, OR PROFITS; OR BUSINESS INTERRUPTION) HOWEVER CAUSED AND ON ANY THEORY OF LIABILITY, WHETHER IN CONTRACT, STRICT LIABILITY, OR TORT (INCLUDING NEGLIGENCE OR OTHERWISE) ARISING IN ANY WAY OUT OF THE USE OF THIS SOFTWARE, EVEN IF ADVISED OF THE POSSIBILITY OF SUCH DAMAGE.

#### Product: fontconfig 2.4.1

Company: Keith Packard Platform: Linux Reference url: http://fontconfig.org Usage: Font configuration and customization library Source Modifications: None Component integration into product: Part of Linux OS Shipping Source Code: No License Type/Text: MIT (From COPYING file): Copyright © 2001,2003 Keith Packard

Permission to use, copy, modify, distribute, and sell this software and its documentation for any purpose is hereby granted without fee, provided that the above copyright notice appear in all copies and that both that copyright notice and this permission notice appear in supporting documentation, and that the name of Keith Packard not be used in advertising or publicity pertaining to distribution of the software without specific, written prior permission. Keith Packard makes no representations about the suitability of this software for any purpose. It is provided "as is" without express or implied warranty.

KEITH PACKARD DISCLAIMS ALL WARRANTIES WITH REGARD TO THIS SOFTWARE, INCLUDING ALL IMPLIED WARRANTIES OF MERCHANTABILITY AND FITNESS, IN NO EVENT SHALL KEITH PACKARD BE LIABLE FOR ANY SPECIAL, INDIRECT OR CONSEQUENTIAL DAMAGES OR ANY DAMAGES WHATSOEVER RESULTING FROM LOSS OF USE, DATA OR PROFITS, WHETHER IN AN ACTION OF CONTRACT, NEGLIGENCE OR OTHER TORTIOUS ACTION, ARISING OUT OF OR IN CONNECTION WITH THE USE OR PERFORMANCE OF THIS SOFTWARE.

## Product: fonts-chinese 3.02

**Company:** CentOS

#### Platform: Linux

Usage: Chinese TrueType Font - Simplified and Traditional Chinese Ming and Kai face

Source Modifications: None

#### Component integration into product: Part of Linux OS

#### Shipping Source Code: No

#### License Type/Text: Arphic Public License

Chinese TTF Fonts donated by Arphic company, with additional Hong Kong characters by Hong Kong font project and bitmap by Firefly. Read license files for details.

#### ARPHIC PUBLIC LICENSE

Copyright (C) 1999 Arphic Technology Co., Ltd. 11Fl. No.168, Yung Chi Rd., Taipei, 110 Taiwan All rights reserved except as specified below.

Everyone is permitted to copy and distribute verbatim copies of this license document, but changing it is forbidden.

Preamble

The licenses for most software are designed to take away your freedom to share and change it. By contrast, the ARPHIC PUBLIC LICENSE specifically permits and encourages you to use this software, provided that you give the recipients all the rights that we gave you and make sure they can get the modifications of this software.

#### Legal Terms

#### 0. Definitions:

Throughout this License, "Font" means the TrueType fonts "AR PL Mingti2L Big5", "AR PL KaitiM Big5" (BIG-5 character set) and "AR PL SungtiL GB", "AR PL KaitiM GB" (GB character set) which are originally distributed by Arphic, and the derivatives of those fonts created through any modification including modifying glyph, reordering glyph, converting format, changing font name, or adding/deleting some characters in/from glyph table.

"PL" means "Public License".

"Copyright Holder" means whoever is named in the copyright or copyrights for the Font.

"You" means the licensee, or person copying, redistributing or modifying the Font.

"Freely Available" means that you have the freedom to copy or modify the Font as well as redistribute copies of the Font under the same conditions you received, not price. If you wish, you can charge for this service.

#### 1. Copying & Distribution

You may copy and distribute verbatim copies of this Font in any medium, without restriction, provided that you retain this license file (ARPHICPL.TXT) unaltered in all copies.

#### 2. Modification

You may otherwise modify your copy of this Font in any way, including modifying glyph, reordering glyph, converting format, changing font name, or adding/deleting some characters in/from glyph table, and copy and distribute such modifications under the terms of Section 1 above, provided that the following conditions are met:

a) You must insert a prominent notice in each modified file stating how and when you changed that file.

b) You must make such modifications Freely Available as a whole to all third parties under the terms of this License, such as by offering access to copy the modifications from a designated place, or distributing the modifications on a medium customarily used for software interchange.

c) If the modified fonts normally reads commands interactively when run, you must cause it, when started running for such interactive use in the most ordinary way, to print or display an announcement including an appropriate copyright notice and a notice that there is no warranty (or else, saying that you provide a warranty) and that users may redistribute the Font under these conditions, and telling the user how to view a copy of this License.

These requirements apply to the modified work as a whole. If identifiable sections of that work are not derived from the Font, and can be reasonably considered independent and separate works in themselves, then this License and its terms, do not apply to those sections when you distribute them as separate works. Therefore, mere aggregation of another work not based on the Font with the Font on a volume of a storage or distribution medium does not bring the other work under the scope of this License.

#### 3. Condition Subsequent

You may not copy, modify, sublicense, or distribute the Font except as expressly provided under this License. Any attempt otherwise to copy, modify, sublicense or distribute the Font will automatically retroactively void your rights under this License. However, parties who have received copies or rights from you under this License will keep their licenses valid so long as such parties remain in full compliance.

#### 4. Acceptance

You are not required to accept this License, since you have not signed it. However, nothing else grants you permission to copy, modify, sublicense or distribute the Font. These actions are prohibited by law if you do not accept this License. Therefore, by copying, modifying, sublicensing or distributing the Font, you indicate your acceptance of this License and all its terms and conditions.

#### 5. Automatic Receipt

Each time you redistribute the Font, the recipient automatically receives a license from the original licensor to copy, distribute or modify the Font subject to these terms and conditions. You may not impose any further restrictions on the recipients' exercise of the rights granted herein. You are not responsible for enforcing compliance by third parties to this License.

#### 6. Contradiction

If, as a consequence of a court judgment or allegation of patent infringement or for any other reason (not limited to patent issues), conditions are imposed on you (whether by court order, agreement or otherwise) that contradict the conditions of this License, they do not excuse you from the conditions of this License. If you cannot distribute so as to satisfy simultaneously your obligations under this License and any other pertinent obligations, then as a consequence you may not distribute the Font at all. For example, if a patent license would not permit royalty-free redistribution of the Font by all those who receive copies directly or indirectly through you, then the only way you could satisfy both it and this License would be to refrain entirely from distribution of the Font.

If any portion of this section is held invalid or unenforceable under any particular circumstance, the balance of the section is intended to apply and the section as a whole is intended to apply in other circumstances.

#### 7. NO WARRANTY

BECAUSE THE FONT IS LICENSED FREE OF CHARGE, THERE IS NO WARRANTY FOR THE FONT, TO THE EXTENT PERMITTED BY APPLICABLE LAW. EXCEPT WHEN OTHERWISE STATED IN WRITING THE COPYRIGHT HOLDERS OR OTHER PARTIES PROVIDE THE FONT "AS IS" WITHOUT WARRANTY OF ANY KIND, EITHER EXPRESSED OR IMPLIED, INCLUDING BUT NOT LIMITED TO THE IMPLIED WARRANTIES OF MERCHANTABILITY AND FITNESS FOR A PARTICULAR PURPOSE. THE ENTIRE RISK AS TO THE QUALITY AND PERFORMANCE OF THE FONT IS WITH YOU. SHOULD THE FONT PROVE DEFECTIVE, YOU ASSUME THE COST OF ALL NECESSARY

#### SERVICING, REPAIR OR CORRECTION.

#### 8. DAMAGES WAIVER

UNLESS REQUIRED BY APPLICABLE LAW OR AGREED TO IN WRITING, IN NO EVENT WILL ANY COPYRIGHTT HOLDERS, OR OTHER PARTIES WHO MAY COPY, MODIFY OR REDISTRIBUTE THE FONT AS PERMITTED ABOVE, BE LIABLE TO YOU FOR ANY DIRECT, INDIRECT, CONSEQUENTIAL, INCIDENTAL, SPECIAL OR EXEMPLARY DAMAGES ARISING OUT OF THE USE OR INABILITY TO USE THE FONT (INCLUDING BUT NOT LIMITED TO PROCUREMENT OF SUBSTITUTE GOODS OR SERVICES; LOSS OF USE, DATA OR PROFITS; OR BUSINESS INTERRUPTION), EVEN IF SUCH HOLDERS OR OTHER PARTIES HAVE BEEN ADVISED OF THE POSSIBILITY OF SUCH DAMAGES.

#### Product: fonts-japanese 0.20061016

Company: CentOS Platform: Linux Usage: Free Japanese TrueType fonts Source Modifications: None Component integration into product: Part of Linux OS Shipping Source Code: No License Type/Text: Distributable

#### Product: fonts-korean 1.0.11

Company: CentOS Platform: Linux Usage: Baekmuk Korean TrueType Fonts Source Modifications: None Component integration into product: Part of Linux OS Shipping Source Code: No License Type/Text: Distributable

#### Product: freeglut 2.4.0

Company: CentOS Platform: Linux Reference url: http://freeglut.sourceforge.net Usage: A freely licensed alternative to the OpenGL Utility Toolkit (GLUT) library Source Modifications: None Component integration into product: Part of Linux OS Shipping Source Code: No License Type/Text: MIT \_\_\_\_\_

Freeglut code without an explicit copyright is covered by the following copyright:

Copyright (c) 1999-2000 Pawel W. Olszta. All Rights Reserved. Permission is hereby granted, free of charge, to any person obtaining a copy of this software and associated documentation files (the "Software"), to deal in the Software without restriction, including without limitation the rights to use, copy, modify, merge, publish, distribute, sublicense, and/or sell copies or substantial portions of the Software.

The above copyright notice and this permission notice shall be included in all copies or substantial portions of the Software.

THE SOFTWARE IS PROVIDED "AS IS", WITHOUT WARRANTY OF ANY KIND, EXPRESS OR IMPLIED, INCLUDING BUT NOT LIMITED TO THE WARRANTIES OF MERCHANTABILITY, FITNESS FOR A PARTICULAR PURPOSE AND NONINFRINGEMENT. IN NO EVENT SHALL PAWEL W. OLSZTA BE LIABLE FOR ANY CLAIM, DAMAGES OR OTHER LIABILITY, WHETHER IN AN ACTION OF CONTRACT, TORT OR OTHERWISE, ARISING FROM, OUT OF OR IN CONNECTION WITH THE SOFTWARE OR THE USE OR OTHER DEALINGS IN THE SOFTWARE.

Except as contained in this notice, the name of Pawel W. Olszta shall not be used in advertising or otherwise to promote the sale, use or other dealings in this Software without prior written authorization from Pawel W. Olszta.

#### Product: freetype 2.2.1

Company: David Turner, Robert Wilhelm, and Werner Lemberg Platform: Linux Reference url: http://www.freetype.org Usage: A free and portable TrueType font rendering engine. Source Modifications: None Component integration into product: Part of Linux OS Shipping Source Code: No License Type/Text: BSD/GPL dual license (From license.txt): FreeType comes with two licenses from which you can choose the one which fits your needs best:

- . The FreeType License, in file `docs/FTL.txt'.
- . The GNU General Public License, in file `docs/GPL.txt'.

The contributed PCF driver comes with a license similar to that of X Window System which is compatible to the above two licenses (see file src/pcf/readme).

(From doc/FTL.txt):

\_\_\_\_\_

The FreeType Project LICENSE

2002-Apr-11

Copyright 1996-2002 by David Turner, Robert Wilhelm, and Werner Lemberg

Introduction

==================

The FreeType Project is distributed in several archive packages; some of them may contain, in addition to the FreeType font engine, various tools and contributions which rely on, or relate to, the FreeType Project.

This license applies to all files found in such packages, and which do not fall under their own explicit license. The license affects thus the FreeType font engine, the test programs, documentation and makefiles, at the very least.

This license was inspired by the BSD, Artistic, and IJG (Independent JPEG Group) licenses, which all encourage inclusion and use of free software in commercial and freeware products alike. As a consequence, its main points are that:

o We don't promise that this software works. However, we will be interested in any kind of bug reports. (`as is' distribution)

o You can use this software for whatever you want, in parts or

full form, without having to pay us. (`royalty-free' usage)

o You may not pretend that you wrote this software. If you use it, or only parts of it, in a program, you must acknowledge somewhere in your documentation that you have used the FreeType code. (`credits')

We specifically permit and encourage the inclusion of this software, with or without modifications, in commercial products. We disclaim all warranties covering The FreeType Project and assume no liability related to The FreeType Project.

Finally, many people asked us for a preferred form for a credit/disclaimer to use in compliance with this license. We thus encourage you to use the following text:

. . .

Portions of this software are copyright © 1996-2002 The FreeType Project (www.freetype.org). All rights reserved.

## Legal Terms

#### 0. Definitions

\_\_\_\_\_

Throughout this license, the terms `package', `FreeType Project', and `FreeType archive' refer to the set of files originally distributed by the authors (David Turner, Robert Wilhelm, and Werner Lemberg) as the `FreeType Project', be they named as alpha, beta or final release.

`You' refers to the licensee, or person using the project, where `using' is a generic term including compiling the project's source code as well as linking it to form a `program' or `executable'. This program is referred to as `a program using the FreeType

#### engine'.

This license applies to all files distributed in the original FreeType Project, including all source code, binaries and documentation, unless otherwise stated in the file in its original, unmodified form as distributed in the original archive. If you are unsure whether or not a particular file is covered by this license, you must contact us to verify this.

The FreeType Project is copyright (C) 1996-2000 by David Turner, Robert Wilhelm, and Werner Lemberg. All rights reserved except as specified below.

#### 1. No Warranty

-----

THE FREETYPE PROJECT IS PROVIDED `AS IS' WITHOUT WARRANTY OF ANY KIND, EITHER EXPRESS OR IMPLIED, INCLUDING, BUT NOT LIMITED TO, WARRANTIES OF MERCHANTABILITY AND FITNESS FOR A PARTICULAR PURPOSE. IN NO EVENT WILL ANY OF THE AUTHORS OR COPYRIGHT HOLDERS BE LIABLE FOR ANY DAMAGES CAUSED BY THE USE OR THE INABILITY TO USE, OF THE FREETYPE PROJECT.

#### 2. Redistribution

\_\_\_\_\_

This license grants a worldwide, royalty-free, perpetual and irrevocable right and license to use, execute, perform, compile, display, copy, create derivative works of, distribute and sublicense the FreeType Project (in both source and object code forms) and derivative works thereof for any purpose; and to authorize others to exercise some or all of the rights granted herein, subject to the following conditions:

o Redistribution of source code must retain this license file (`FTL.TXT') unaltered; any additions, deletions or changes to the original files must be clearly indicated in accompanying documentation. The copyright notices of the unaltered, original files must be preserved in all copies of source files.

o Redistribution in binary form must provide a disclaimer that states that the software is based in part of the work of the FreeType Team, in the distribution documentation. We also encourage you to put an URL to the FreeType web page in your documentation, though this isn't mandatory.

These conditions apply to any software derived from or based on the FreeType Project, not just the unmodified files. If you use our work, you must acknowledge us. However, no fee need be paid to us.

#### 3. Advertising

-----

Neither the FreeType authors and contributors nor you shall use the name of the other for commercial, advertising, or promotional purposes without specific prior written permission.

We suggest, but do not require, that you use one or more of the following phrases to refer to this software in your documentation or advertising materials: `FreeType Project', `FreeType Engine', `FreeType library', or `FreeType Distribution'.

As you have not signed this license, you are not required to accept it. However, as the FreeType Project is copyrighted material, only this license, or another one contracted with the authors, grants you the right to use, distribute, and modify it. Therefore, by using, distributing, or modifying the FreeType Project, you indicate that you understand and accept all the terms of this license.

#### 4. Contacts

-----

There are two mailing lists related to FreeType:

o freetype@freetype.org

Discusses general use and applications of FreeType, as well as future and wanted additions to the library and distribution. If you are looking for support, start in this list if you haven't found anything to help you in the documentation.

o devel@freetype.org

Discusses bugs, as well as engine internals, design issues, specific licenses, porting, etc.

o http://www.freetype.org

Holds the current FreeType web page, which will allow you to download our latest development version and read online documentation.

You can also contact us individually at:

| David Turner   | <david.turner@freetype.org></david.turner@freetype.org>     |
|----------------|-------------------------------------------------------------|
| Robert Wilhelm | <robert.wilhelm@freetype.org></robert.wilhelm@freetype.org> |
| Werner Lemberg | werner.lemberg@freetype.org                                 |

-----

(From docs\GPL.txt):

Standard GPL version 2 license text

\_\_\_\_\_

Patent information: http://freetype.sourceforge.net/freetype2/index.html and http://freetype.sourceforge.net/patents.html

#### Product: fvwm2 2.5.30

Company: CentOS Platform: Linux Usage: Window manager run inside the VNC Environment Source Modifications: None Component integration into product: Part of Linux OS Shipping Source Code: No License Type/Text: GPL and MIT Additional copyrights of the fvwm main module:

fvwm is copyright 1988 by Evans and Sutherland Computer Corporation, Salt Lake City, Utah, and 1989 by the Massachusetts Institute of Technology, Cambridge, Massachusetts, All rights reserved. It is also copyright 1993 and 1994 by Robert Nation.

Permission to use, copy, modify, and distribute this software and its documentation for any purpose and without fee is hereby granted, provided that the above copyright notice appear in all copies and that both that copyright notice and this permission notice appear in supporting documentation, and that the names of Evans & Sutherland and M.I.T. not be used in advertising in publicity pertaining to distribution of the software without specific, written prior permission.

ROBERT NATION, CHARLES HINES, EVANS & SUTHERLAND, AND M.I.T. DISCLAIM ALL WARRANTIES WITH REGARD TO THIS SOFTWARE, INCLUDING ALL IMPLIED WARRANTIES OF MERCHANTABILITY AND FITNESS, IN NO EVENT SHALL EVANS & SUTHERLAND OR M.I.T. BE LIABLE FOR ANY SPECIAL, INDIRECT OR CONSEQUENTIAL DAMAGES OR ANY DAMAGES WHATSOEVER RESULTING FROM LOSS OF USE, DATA OR PROFITS, WHETHER IN AN ACTION OF CONTRACT, NEGLIGENCE OR OTHER TORTIOUS ACTION, ARISING OUT OF OR IN CONNECTION WITH THE USE OR PERFORMANCE OF THIS SOFTWARE.

#### Product: gawk 3.1.5

Company: CentOS Platform: Linux Usage: The GNU version of the awk text processing utility Source Modifications: None Component integration into product: Part of Linux OS Shipping Source Code: No License Type/Text: GPL

#### Product: GD 2.07

Company: Lincoln D. Stein Platform: Linux Download url: http://search.cpan.org/~lds/GD-2.07/GD.pm Usage: perl interface to Gd Graphics Library Source Modifications: None Component integration into product: Perl extensions Distribution Comments: pointer to license text in software terms Shipping Source Code: No License Type/Text: Artistic (from README file) COPYRIGHT INFO

The GD.pm interface is copyright 1995-2000, Lincoln D. Stein. It is covered by the Perl "Artistic License", which allows for free usage and redistribution. See the Artistic License in the Perl source package for details.

## Product: gd 2.0.33

Company: Boutell.Com, Inc.

Platform: Linux

**Reference url**: *http://boutello.com/gd/* 

Usage: A graphics library for quick creation of PNG or JPEG images

Source Modifications: None

Component integration into product: Part of Linux OS

Shipping Source Code: No

License Type/Text: BSD-style

Portions copyright 1994, 1995, 1996, 1997, 1998, 1999, 2000, 2001, 2002, 2003, 2004 by Cold Spring Harbor Laboratory. Funded under Grant P41-RR02188 by the National Institutes of Health.

Portions copyright 1996, 1997, 1998, 1999, 2000, 2001, 2002, 2003, 2004 by Boutell.Com, Inc.

Portions relating to GD2 format copyright 1999, 2000, 2001, 2002, 2003, 2004 Philip Warner.

Portions relating to PNG copyright 1999, 2000, 2001, 2002, 2003, 2004 Greg Roelofs.

Portions relating to gdttf.c copyright 1999, 2000, 2001, 2002, 2003, 2004 John Ellson (ellson@graphviz.org).

Portions relating to gdft.c copyright 2001, 2002, 2003, 2004 John Ellson (ellson@graphviz.org).

Portions relating to JPEG and to color quantization copyright 2000, 2001, 2002, 2003, 2004, Doug Becker and copyright (C) 1994, 1995, 1996, 1997, 1998, 1999, 2000, 2001, 2002, 2003, 2004 Thomas G. Lane. This software is based in part on the work of the Independent JPEG Group. See the file README-JPEG.TXT for more information.

Portions relating to GIF compression copyright 1989 by Jef Poskanzer and David Rowley, with modifications for thread safety by Thomas Boutell.

Portions relating to GIF decompression copyright 1990, 1991, 1993 by David Koblas, with modifications for thread safety by Thomas Boutell.

Portions relating to WBMP copyright 2000, 2001, 2002, 2003, 2004 Maurice Szmurlo and Johan Van den Brande.

Portions relating to GIF animations copyright 2004 Jaakko Hyvätti (jaakko.hyvatti@iki.fi)

# Permission has been granted to copy, distribute and modify gd in any context without fee, including a commercial application, provided that this notice is present in user-accessible supporting documentation.

This does not affect your ownership of the derived work itself, and the intent is to assure proper credit for the authors of gd, not to interfere with your productive use of gd. If you have questions, ask. "Derived works" includes all programs that utilize the library. Credit must be given in user-accessible documentation.

**This software is provided "AS IS."** The copyright holders disclaim all warranties, either express or implied, including but not limited to implied warranties of merchantability and fitness for a particular purpose, with respect to this code and accompanying documentation.

Although their code does not appear in the current release, the authors also wish to thank Hutchison Avenue Software Corporation for their prior contributions.

## Product: gdb 6.8

Company: CentOS Platform: Linux Reference url: http://gnu.org/software/gdb/ Usage: A GNU source-level debugger for C, C++ and other languages. Source Modifications: None Component integration into product: Part of Linux OS Shipping Source Code: No

License Type/Text: GPL

## Product: gdbm 1.8.0

Company: Free Software Foundation, Inc. Platform: Linux Reference url: http://www.gnu.org/software/gdbm/ Usage: A GNU set of database routines which use extensible hashing. Source Modifications: None Component integration into product: Part of Linux OS Shipping Source Code: No License Type/Text: GPL

## Product: gdk-pixbuf 0.22.0

Company: CentOS Platform: Linux Reference url: http://gnome.org/ Usage: An image loading library used with GNOME. Source Modifications: None Component integration into product: Part of Linux OS Shipping Source Code: No License Type/Text: LGPL

## Product: gettext 0.14.6

Company: Free Software Foundation, Inc. Platform: Linux Reference url: http://gnu.org/software/gettext/ Usage: GNU libraries and utilities for producing multi-lingual messages. Source Modifications: None Component integration into product: Part of Linux OS Shipping Source Code: No License Type/Text: GPL/LGPL

## Product: gettext 1.0.4

Company: Phillip Vandry Platform: Linux Reference url: http://gnu.org/software/gettext/ Usage: Perl interface to GNU libraries for producing multi-lingual messages. Source Modifications: None Component integration into product: Perl extension Shipping Source Code: No License Type/Text: Artistic or GPL

#### Product: giflib 4.1.3

Company: CentOS Platform: Linux Reference url: http://www.sf.net/projects/libungif/ Usage: Library for manipulating GIF format image files Source Modifications: None Component integration into product: Part of Linux OS Shipping Source Code: No License Type/Text: MIT The GIFLIB distribution is Copyright (c) 1997 Eric S. Raymond

Permission is hereby granted, free of charge, to any person obtaining a copy of this software and associated documentation files (the "Software"), to deal in the Software without restriction, including without limitation the rights to use, copy, modify, merge, publish, distribute, sublicense, and/or sell copies of the Software, and to permit persons to whom the Software is furnished to do so, subject to the following conditions:

The above copyright notice and this permission notice shall be included in all copies or substantial portions of the Software.

THE SOFTWARE IS PROVIDED "AS IS", WITHOUT WARRANTY OF ANY KIND, EXPRESS OR IMPLIED, INCLUDING BUT NOT LIMITED TO THE WARRANTIES OF MERCHANTABILITY, FITNESS FOR A PARTICULAR PURPOSE AND NONINFRINGEMENT. IN NO EVENT SHALL THE AUTHORS OR COPYRIGHT HOLDERS BE LIABLE FOR ANY CLAIM, DAMAGES OR OTHER LIABILITY, WHETHER IN AN ACTION OF CONTRACT, TORT OR OTHERWISE, ARISING FROM, OUT OF OR IN CONNECTION WITH THE SOFTWARE OR THE USE OR OTHER DEALINGS IN THE SOFTWARE.

#### Product: glib 1.2.10 and glib2 2.12.3

Company: Multiple people in Authors file; GNU project Platform: Linux Reference url: http://www.gtk.org Usage: A library of handy utility functions Source Modifications: None Component integration into product: Part of Linux OS Shipping Source Code: No

#### License Type/Text: LGPL

## Product: glibc 2.5

Company: CentOS Platform: Linux Usage: The GNU libc libraries. Source Modifications: Yes Component integration into product: Part of Linux OS Shipping Source Code: No License Type/Text: LGPL

#### Product: glibc-common 2.5

Company: CentOS Platform: Linux Usage: The GNU libc libraries. Source Modifications: No Component integration into product: Part of Linux OS Shipping Source Code: No License Type/Text: LGPL

#### Product: gmp 4.1.4

Company: CentOS Platform: Linux Reference url: http://www.swox.com/gmp/ Usage: A GNU arbitrary precision library Source Modifications: None Component integration into product: Part of Linux OS Shipping Source Code: No License Type/Text: LGPL

#### Product: graphviz 1.18

Company: AT&T Platform: Linux Reference url: http://www.graphviz.org/ Usage: Graph Visualization Tools Source Modifications: None Component integration into product: Part of application Shipping Source Code: No License Type/Text: AT&T open source (see COPYING) SOURCE CODE AGREEMENT

Version 1.2D

PLEASE READ THIS AGREEMENT CAREFULLY. By accessing and using the Source Code, you accept this Agreement in its entirety and agree to only use the Source Code in accordance with the following terms and conditions. If you do not wish to be bound by these terms and conditions, do not access or use the Source Code.

#### 1. YOUR REPRESENTATIONS

1. You represent and warrant that:

1. If you are an entity, or an individual other than the person accepting this Agreement, the person accepting this Agreement on your behalf is your legally authorized representative, duly authorized to accept agreements of this type on your behalf and obligate you to comply with its provisions;

2. You have read and fully understand this Agreement in its entirety;

3. Your Build Materials are either original or do not include any Software obtained under a license that conflicts with the obligations contained in this Agreement;

4. To the best of your knowledge, your Build Materials do not infringe or misappropriate the rights of any person or entity; and,

5. You will regularly monitor the Website for any notices.

2. DEFINITIONS AND INTERPRETATION

1. For purposes of this Agreement, certain terms have been defined below and elsewhere in this Agreement to encompass meanings that may differ from, or be in addition to, the normal connotation of the defined word.

1. "Additional Code" means Software in source code form which does not contain any

1. of the Source Code, or

2. derivative work (such term having the same meaning in this Agreement as under U.S. Copyright Law) of the Source Code.

2. "AT&T Patent Claims" means those claims of patents (i) owned by AT&T and (ii) licensable without restriction or obligation, which, absent a license, are necessarily and unavoidably infringed by the use of the functionality of the Source Code.

3. "Build Materials" means, with reference to a Derived Product, the Patch and Additional Code, if any, used in the preparation of such Derived Product, together with written instructions that describe, in reasonable detail, such preparation.

4. "Capsule" means a computer file containing the exact same contents as the computer file having the name graphviz\*.\* or gviz\*.\*, which will be downloaded after accepting, or was opened to access, this Agreement.

5. "Derived Product" means a Software Product which is a derivative work of the Source Code.

6. "IPR" means all rights protectable under intellectual property law anywhere throughout the world, including rights protectable under patent, copyright and trade secret laws, but not trademark rights.

7. "Patch" means Software for changing all or any portion of the Source Code.

8. "Proprietary Notice" means the following statement:

"This product contains certain software code or other information ("AT&T Software") proprietary to AT&T Corp. ("AT&T"). The AT&T Software is provided to you "AS IS". YOU ASSUME TOTAL RESPONSIBILITY AND RISK FOR USE OF THE AT&T SOFTWARE. AT&T DOES NOT MAKE, AND EXPRESSLY DISCLAIMS, ANY EXPRESS OR IMPLIED WARRANTIES OF ANY KIND WHATSOEVER, INCLUDING, WITHOUT LIMITATION, THE IMPLIED WARRANTIES OF MERCHANTABILITY OR FITNESS FOR A PARTICULAR PURPOSE, WARRANTIES OF TITLE OR NON-INFRINGEMENT OF ANY INTELLECTUAL PROPERTY RIGHTS, ANY WARRANTIES ARISING BY USAGE OF TRADE, COURSE OF DEALING OR COURSE OF PERFORMANCE, OR ANY WARRANTY THAT THE AT&T SOFTWARE IS "ERROR FREE" OR WILL MEET YOUR REQUIREMENTS.

Unless you accept a license to use the AT&T Software, you shall not reverse compile, disassemble or otherwise reverse engineer this product to ascertain the source code for any AT&T Software.

C AT&T Corp. All rights reserved. AT&T is a registered trademark of AT&T Corp."

9. "Software" means, as the context may require, source or object code instructions for controlling the operation of a central processing unit or computer, and computer files containing data or text.

10. "Software Product" means a collection of computer files containing Software in object code form only, which, taken together, reasonably comprise a product, regardless of whether such product is intended for internal use or commercial exploitation. A single computer file can comprise a Software Product.

11. "Source Code" means the Software contained in compressed form in the Capsule.

12. "Website" means the Internet website having the URL <a href="http://www.research.att.com/sw/tools/graphviz">http://www.research.att.com/sw/tools/graphviz</a>. AT&T may change the content or URL of the Website, or remove it from the Internet altogether.

2. By way of clarification only, the terms Capsule, Proprietary Notice and Source Code when used in this Agreement shall mean the materials and information defined by such terms without any change, enhancement, amendment, alteration or modification (collectively, "change").

3. GRANT OF RIGHTS

Products,

1. Subject to third party intellectual property claims, if any, and the terms and conditions of this Agreement, AT&T grants to you under:

1. the AT&T Patent Claims and AT&T's copyright rights in the Source Code, a non-exclusive, fully paid-up license to:

1. Reproduce and distribute the Capsule;

2. Display, perform, use, and compile the Source Code and execute the resultant binary Software on a computer;

3. Prepare a Derived Product solely by compiling Additional Code, if any, together with the code resulting from operating a Patch on the Source Code; and,

4. Execute on a computer and distribute to others Derived

except that, with respect to the AT&T Patent Claims, the license rights granted in clauses (iii) and (iv) above shall only extend, and be limited, to that portion of a Derived Product which is Software compiled from some portion of the Source Code; and,

2. AT&T's copyright rights in the Source Code, a non-exclusive, fully paid-up license to prepare and distribute Patches for the Source Code.

2. Subject to the terms and conditions of this Agreement, you may create a hyperlink between an Internet website owned and controlled by you and the Website, which hyperlink describes in a fair and good faith manner where the Capsule and Source Code may be obtained, provided that, you do not frame the Website or otherwise give the false impression that AT&T is somehow associated with, or otherwise endorses or sponsors your website. Any goodwill associated with such hyperlink shall inure to the sole benefit of AT&T. Other than the creation of such hyperlink, nothing in this Agreement shall be construed as conferring upon you any right to use any reference to AT&T, its trade names, trademarks, service marks or any other indicia of origin owned by AT&T, or to indicate that your products or services are in any way sponsored, approved or endorsed by, or affiliated with, AT&T.

3. Except as expressly set forth in Section 3.1 above, no other rights or licenses under any of AT&T's IPR are granted or, by implication, estoppel or otherwise, conferred. By way of example only, no rights or licenses under any of AT&T's patents are granted or, by implication, estoppel or otherwise, conferred with respect to any portion of a Derived Product which is not Software compiled from some portion, without change, of the Source Code.

#### 4. YOUR OBLIGATIONS

1. If you distribute Build Materials (including if you are required to do so pursuant to this Agreement), you shall ensure that the recipient enters into and duly accepts an agreement with you which includes the minimum terms set forth in Appendix A (completed to indicate you as the

LICENSOR) and no other provisions which, in AT&T's opinion, conflict with your obligations under, or the intent of, this Agreement. The agreement required under this Section 4.1 may be in electronic form and may be distributed with the Build Materials in a form such that the recipient accepts the agreement by using or installing the Build Materials. If any Additional Code contained in your Build Materials includes Software you obtained under license, the agreement shall also include complete details concerning the license and any restrictions or obligations associated with such Software.

2. If you prepare a Patch which you distribute to anyone else you shall:

1. Contact AT&T, as may be provided on the Website or in a text file included with the Source Code, and describe for AT&T such Patch and provide AT&T with a copy of such Patch as directed by AT&T; or,

2. Where you make your Patch generally available on your Internet website, you shall provide AT&T with the URL of your website and hereby grant to AT&T a non-exclusive, fully-paid up right to create a hyperlink between your website and a page associated with the Website.

3. If you prepare a Derived Product, such product shall conspicuously display to users, and any corresponding documentation and license agreement shall include as a provision, the Proprietary Notice.

5. YOUR GRANT OF RIGHTS TO AT&T

1. You grant to AT&T under any IPR owned or licensable by you which in any way relates to your Patches, a non-exclusive, perpetual, worldwide, fully paid-up, unrestricted, irrevocable license, along with the right to sublicense others, to (a) make, have made, use, offer to sell, sell and import any products, services or any combination of products or services, and (b) reproduce, distribute, prepare derivative works based on, perform, display and transmit your Patches in any media whether now known or in the future developed.

#### 6. AS IS CLAUSE / LIMITATION OF LIABILITY

1. The Source Code and Capsule are provided to you "AS IS". YOU ASSUME TOTAL RESPONSIBILITY AND RISK FOR YOUR USE OF THEM INCLUDING THE RISK OF ANY DEFECTS OR INACCURACIES THEREIN. AT&T DOES NOT MAKE, AND EXPRESSLY DISCLAIMS, ANY EXPRESS OR IMPLIED WARRANTIES OF ANY KIND WHATSOEVER, INCLUDING, WITHOUT LIMITATION, THE IMPLIED WARRANTIES OF MERCHANTABILITY OR FITNESS FOR A PARTICULAR PURPOSE, WARRANTIES OF TITLE OR NON-INFRINGEMENT OF ANY IPR OR TRADEMARK RIGHTS, ANY WARRANTIES ARISING BY USAGE OF TRADE, COURSE OF DEALING OR COURSE OF PERFORMANCE, OR ANY WARRANTY THAT THE SOURCE CODE OR CAPSULE ARE "ERROR FREE" OR WILL MEET YOUR REQUIREMENTS.

2. IN NO EVENT SHALL AT&T BE LIABLE FOR (a) ANY INCIDENTAL, CONSEQUENTIAL, OR INDIRECT DAMAGES (INCLUDING, WITHOUT LIMITATION, DAMAGES FOR LOSS OF PROFITS, BUSINESS INTERRUPTION, LOSS OF PROGRAMS OR INFORMATION, AND THE LIKE) ARISING OUT OF THE USE OF OR INABILITY TO USE THE SOURCE CODE OR CAPSULE, EVEN IF AT&T OR ANY OF ITS AUTHORIZED REPRESENTATIVES HAS BEEN ADVISED OF THE POSSIBILITY OF SUCH DAMAGES, (b) ANY CLAIM ATTRIBUTABLE TO ERRORS, OMISSIONS, OR OTHER INACCURACIES IN THE SOURCE CODE OR CAPSULE, OR

(c) ANY CLAIM BY ANY THIRD PARTY.

3. BECAUSE SOME STATES DO NOT ALLOW THE EXCLUSION OR LIMITATION OF LIABILITY FOR CONSEQUENTIAL OR INCIDENTAL DAMAGES, THE ABOVE LIMITATIONS MAY NOT APPLY TO YOU. IN THE EVENT THAT APPLICABLE LAW DOES NOT ALLOW THE COMPLETE EXCLUSION OR LIMITATION OF LIABILITY OF CLAIMS AND DAMAGES AS SET FORTH IN THIS AGREEMENT, AT&T'S LIABILITY IS LIMITED TO THE GREATEST EXTENT PERMITTED BY LAW.

#### 7. INDEMNIFICATION

1. You shall indemnify and hold harmless AT&T, its affiliates and authorized representatives against any claims, suits or proceedings asserted or commenced by any third party and arising out of, or relating to, your use of the Source Code. This obligation shall include indemnifying against all damages, losses, costs and expenses (including attorneys' fees) incurred by AT&T, its affiliates and authorized representatives as a result of any such claims, suits or proceedings, including any costs or expenses incurred in defending against any such claims, suits, or proceedings.

8. GENERAL

1. You shall not assert against AT&T, its affiliates or authorized representatives any claim for infringement or misappropriation of any IPR or trademark rights in any way relating to the Source Code, including any such claims relating to any Patches.

2. In the event that any provision of this Agreement is deemed illegal or unenforceable, AT&T may, but is not obligated to, post on the Website a new version of this Agreement which, in AT&T's opinion, reasonably preserves the intent of this Agreement.

3. Your rights and license (but not any of your obligations) under this Agreement shall terminate automatically in the event that (a) notice of a nonfrivolous claim by a third party relating to the Source Code or Capsule is posted on the Website, (b) you have knowledge of any such claim,

(c) any of your representations or warranties in Article 1.0 or Section 8.4 are false or inaccurate, (d) you exceed the rights and license granted to you or (e) you fail to fully comply with any provision of this Agreement. Nothing in this provision shall be construed to restrict you, at your option and subject to applicable law, from replacing the portion of the Source Code that is the subject of a claim by a third party with non-infringing code or from independently negotiating for necessary rights from the third party.

4. You acknowledge that the Source Code and Capsule may be subject to U.S. export laws and regulations, and, accordingly, you hereby assure AT&T that you will not, directly or indirectly, violate any applicable U.S. laws and regulations.

5. Without limiting any of AT&T's rights under this Agreement or at law or in equity, or otherwise expanding the scope of the license and rights granted hereunder, if you fail to perform any of your obligations under this Agreement with respect to any of your Patches or Derived Products, or if you do any act which exceeds the scope of the license and rights granted herein, then such Patches, Derived Products and acts are not licensed or otherwise authorized under this Agreement and such failure shall also be deemed a breach of this Agreement. In addition to all other relief available to it for any breach of your obligations under this Agreement, AT&T shall be entitled to an injunction requiring you to perform such obligations.

6. This Agreement shall be governed by and construed in accordance with the laws of the State of New York, USA, without regard to its conflicts of law rules. This Agreement shall be fairly interpreted in accordance with its terms and without any strict construction in favor of or against either AT&T or you. Any suit or proceeding you bring relating to this Agreement shall be brought and prosecuted only in New York, New York, USA.

Appendix A - Minimum Terms

LICENSOR: \_\_\_\_

LICENSE AGREEMENT

This License Agreement (the "Agreement") provides the terms and conditions pursuant to which you ("LICENSEE") are granted by LICENSOR a non-exclusive license to exploit the Build Materials (as defined below). PLEASE READ THIS AGREEMENT

CAREFULLY. ARTICLE 1.0 - REPRESENTATIONS 1.1. LICENSEE represents and warrants that:

(a) If LICENSEE is an entity, or an individual other than the person accepting this Agreement, the person accepting this Agreement on LICENSEE's behalf is a legally authorized representative, duly authorized to accept agreements of this type on LICENSEE's behalf and obligate LICENSEE to comply with its provisions;

(b) LICENSEE has read and fully understand this Agreement in its entirety; and,

(c) LICENSEE's Build Materials are either original or do not include any Software obtained under a license that conflicts with the obligations contained in this Agreement; ARTICLE 2.0 - DEFINITIONS 2.1. "AT&T Source Code Agreement" means the agreement available at the Internet website having the URL <a href="http://www.research.att.com/sw/tools/graphviz/license/source.html">http://www.research.att.com/sw/tools/graphviz/license/source.html</a>, or accessed by opening the computer file having the name LICENSE.txt, if such file is furnished to LICENSEE.

2.2. "AT&T Source Code Release" means the computer files owned by AT&T which can be obtained under license at the Internet website having the URL <a href="http://www.research.att.com/sw/tools/graphviz">http://www.research.att.com/sw/tools/graphviz</a>, or by opening the computer file named graphviz-\*.\* or gviz\*.\* containing the source code if such file is furnished to LICENSEE.

2.3. "Build Materials" means the compilation script, Patch files and other source code files, if any, furnished by LICENSOR to LICENSEE pursuant to this Agreement. THE BUILD MATERIALS INCLUDE SOFTWARE OR OTHER INFORMATION PROPRIETARY TO AT&T. LICENSEE'S EXERCISE OF ONE OR MORE OF THE RIGHTS GRANTED IN SECTION 3.1 OF THIS AGREEMENT WITHOUT

(a) FIRST ENTERING INTO THE AT&T SOURCE CODE AGREEMENT, AND

(b) ABIDING BY THE TERMS AND CONDITIONS OF SUCH AGREEMENT MAY (AND IF LICENSEE HAS USED ANY PATCH, LICENSEE WILL) INFRINGE OR MISAPPROPRIATE IPR OWNED OR CONTROLLED BY AT&T.

2.4. "IPR" means all rights protectable under intellectual property law anywhere throughout the world, including rights protectable under patent, copyright and trade secret laws, but not trademark rights.

2.5. "Patch" means Software for changing all or any portions of any Software contained in the AT&T Source Code Release.

2.6. "Software" means any source or object code instructions for controlling the operation of a central processing unit or computer, or computer files containing data or text.

#### ARTICLE 3.0 - GRANT OF RIGHTS TO LICENSEE

3.1. Subject to the terms and conditions of this Agreement, LICENSOR grants to LICENSEE under any IPR owned or licensable by LICENSOR which relates to the Build Materials, a non-exclusive license, with the right to sublicense others, to

(a) make, have made, use, sell and import, any products or services; and

(b) reproduce, distribute, perform and display all or any portion of the Build Materials, and prepare derivative works based on the Build Materials and reproduce, distribute, perform and display such derivative works. ARTICLE 4.0 - LICENSEE'S DISTRIBUTION OBLIGATIONS 4.1. If LICENSEE distributes any products licensed pursuant to this Agreement or source code required pursuant to Section 4.2(b), LICENSEE shall ensure that the recipient enters into and duly accepts a written agreement with LICENSEE which includes the minimum terms set forth in this Agreement and no other provisions which conflict with the obligations under, or the intent of, this Agreement. ARTICLE 5.0 - AS IS CLAUSE / LIMITATION OF LIABILITY 5.1. The Build Materials contain certain software or other information ("AT&T Software") proprietary to AT&T. The AT&T Software is provided to LICENSEE "AS IS". LICENSEE ASSUMES TOTAL RESPONSIBILITY AND RISK FOR USE OF THE AT&T SOFTWARE. AT&T DOES NOT MAKE, AND EXPRESSLY DISCLAIMS, ANY EXPRESS OR IMPLIED WARRANTIES OF ANY KIND WHATSOEVER, INCLUDING, WITHOUT LIMITATION, THE IMPLIED WARRANTIES OF MERCHANTABILITY OR FITNESS FOR A PARTICULAR PURPOSE, WARRANTIES OF TITLE OR NON-INFRINGEMENT OF ANY IPR or TRADEMARK RIGHTS, ANY WARRANTIES ARISING BY USAGE OF TRADE, COURSE OF DEALING OR COURSE OF PERFORMANCE, OR ANY WARRANTY THAT THE AT&T SOFTWARE IS "ERROR FREE" OR WILL MEET LICENSEE'S REQUIREMENTS.

5.2. IN NO EVENT SHALL AT&T BE LIABLE FOR (a) ANY INCIDENTAL, CONSEQUENTIAL, OR INDIRECT DAMAGES (INCLUDING, WITHOUT LIMITATION, DAMAGES FOR LOSS OF PROFITS, BUSINESS INTERRUPTION, LOSS OF PROGRAMS OR INFORMATION, AND THE

LIKE) ARISING OUT OF THE USE OF OR INABILITY TO USE THE AT&T SOFTWARE, EVEN IF AT&T OR ANY OF ITS AUTHORIZED REPRESENTATIVES HAS BEEN ADVISED OF THE POSSIBILITY OF SUCH DAMAGES, (a) ANY CLAIM ATTRIBUTABLE TO ERRORS, OMISSIONS, OR OTHER INACCURACIES IN THE AT&T SOFTWARE, OR (c) ANY CLAIM BY ANY THIRD PARTY.

5.3. BECAUSE SOME STATES DO NOT ALLOW THE EXCLUSION OR LIMITATION OF LIABILITY FOR CONSEQUENTIAL OR INCIDENTAL DAMAGES, THE ABOVE LIMITATIONS MAY NOT APPLY TO YOU. IN THE EVENT THAT APPLICABLE LAW DOES NOT ALLOW THE COMPLETE EXCLUSION OR LIMITATION OF LIABILITY OF CLAIMS AND DAMAGES AS SET FORTH IN THIS AGREEMENT, AT&T'S LIABILITY IS LIMITED TO THE GREATEST EXTENT PERMITTED BY LAW. ARTICLE 6.0 - GENERAL 6.1. LICENSEE shall not assert against AT&T or any of its affiliated companies any claim for infringement or misappropriation of any IPR or trademark rights in any way relating to the AT&T Source Code Release.

6.2. LICENSEE'S rights and license (but not any of LICENSEE'S obligations) under this Agreement shall terminate automatically in the event that (a) any of LICENSEE'S representations or warranties in Article 1.0 are false or inaccurate, (b) LICENSEE exceed the rights and license granted to LICENSEE or (c) LICENSEE fails to fully comply with any provision of this Agreement.

6.3. AT&T shall be entitled, in its own name and without joining LICENSOR as a party, to enforce against LICENSEE in an action for breach of contract, any provision of this Agreement which protects, limits the liability of, or otherwise benefits AT&T. In addition to all other relief available to AT&T in any such action, AT&T shall be entitled to an injunction requiring LICENSEE to comply with any such provision.

6.4. This Agreement shall be governed by and construed in accordance with the laws of the State of New York, USA, without regard to its conflicts of law rules. This Agreement shall be fairly interpreted in accordance with its terms and without any strict construction in favor of or against either party. Any suit or proceeding relating to this Agreement shall be brought and prosecuted only in New York, New York, USA.

#### Product: grep 2.5.1

Company: CentOS Platform: Linux Reference url: http://www.gnu.org/software/grep/ Usage: The GNU versions of grep pattern matching utilities Source Modifications: None Component integration into product: Part of Linux OS Shipping Source Code: No License Type/Text: GPL

## Product: grub 0.97

Company: Free Software Foundation, GNU project Platform: Linux Reference url: http://www.gnu.org/software/grub/ Usage: GRUB - the Grand Unified Boot Loader Source Modifications: Yes Component integration into product: Part of Linux OS Shipping Source Code: No License Type/Text: GPL

## Product: gtk+ 1.2.10

Company: CentOS Platform: Linux Reference url: http://www.gtk.org Usage: The GIMP ToolKit (GTK+), a library for creating GUIs for X. Source Modifications: None Component integration into product: Part of Linux OS Shipping Source Code: No License Type/Text: LGPL

## Product: gzip 1.3.5

Company: Jean-loup Gailly and Mark Adler

Platform: Linux Reference url: http://www.gzip.org/ Usage: The GNU data compression program Source Modifications: None Component integration into product: Part of Linux OS Shipping Source Code: No License Type/Text: GPL

## Product: hdparm 6.6

Company: CentOS Platform: Linux Reference url: http://sourceforge.net/projects/hdparm/ Usage: A utility for displaying and/or setting hard disk parameters Source Modifications: None Component integration into product: Part of Linux OS Shipping Source Code: No License Type/Text: Freely Distributable

## Product: hesiod 3.1.0

Company: CentOS Platform: Linux Reference url: http://www.gtk.org Usage: hesiod libraries Source Modifications: None Component integration into product: Part of Linux OS Shipping Source Code: No License Type/Text: MIT

## Product: httpd 2.2.3

Company: Apache Software Foundation Platform: Linux Reference url: http://httpd.apache.org/

```
Usage: Apache HTTP Server
Source Modifications: None
Component integration into product: Part of Linux OS
Shipping Source Code: No
License Type/Text: Apache Software License
/* _____
 * The Apache Software License, Version 1.1
 * Copyright (c) 2000-2004 The Apache Software Foundation. All rights
 * reserved.
* Redistribution and use in source and binary forms, with or without
 * modification, are permitted provided that the following conditions
 * are met:
* 1. Redistributions of source code must retain the above copyright
 *
     notice, this list of conditions and the following disclaimer.
 * 2. Redistributions in binary form must reproduce the above copyright
 *
     notice, this list of conditions and the following disclaimer in
 *
      the documentation and/or other materials provided with the
 *
     distribution.
 * 3. The end-user documentation included with the redistribution,
 *
      if any, must include the following acknowledgment:
 *
         "This product includes software developed by the
 *
         Apache Software Foundation (http://www.apache.org/)."
 *
     Alternately, this acknowledgment may appear in the software itself,
 *
      if and wherever such third-party acknowledgments normally appear.
 * 4. The names "Apache" and "Apache Software Foundation" must
 *
     not be used to endorse or promote products derived from this
 *
      software without prior written permission. For written
 *
     permission, please contact apache@apache.org.
 * 5. Products derived from this software may not be called "Apache",
 *
     nor may "Apache" appear in their name, without prior written
 *
     permission of the Apache Software Foundation.
```

```
65
```

\* THIS SOFTWARE IS PROVIDED "AS IS" AND ANY EXPRESSED OR IMPLIED \* WARRANTIES, INCLUDING, BUT NOT LIMITED TO, THE IMPLIED WARRANTIES \* OF MERCHANTABILITY AND FITNESS FOR A PARTICULAR PURPOSE ARE \* DISCLAIMED. IN NO EVENT SHALL THE APACHE SOFTWARE FOUNDATION OR \* ITS CONTRIBUTORS BE LIABLE FOR ANY DIRECT, INDIRECT, INCIDENTAL, \* SPECIAL, EXEMPLARY, OR CONSEQUENTIAL DAMAGES (INCLUDING, BUT NOT \* LIMITED TO, PROCUREMENT OF SUBSTITUTE GOODS OR SERVICES; LOSS OF \* USE, DATA, OR PROFITS; OR BUSINESS INTERRUPTION) HOWEVER CAUSED AND \* ON ANY THEORY OF LIABILITY, WHETHER IN CONTRACT, STRICT LIABILITY, \* OR TORT (INCLUDING NEGLIGENCE OR OTHERWISE) ARISING IN ANY WAY OUT \* OF THE USE OF THIS SOFTWARE, EVEN IF ADVISED OF THE POSSIBILITY OF \* SUCH DAMAGE. \* \_\_\_\_\_ \* This software consists of voluntary contributions made by many \* individuals on behalf of the Apache Software Foundation. For more \* information on the Apache Software Foundation, please see \* <http://www.apache.org/>. \* Portions of this software are based upon public domain software \* originally written at the National Center for Supercomputing Applications, \* University of Illinois, Urbana-Champaign. \*/

#### Product: hwdata 0.213

Company: CentOS Platform: Linux Usage: Hardware identification and configuration data Source Modifications: None Component integration into product: Part of Linux OS Shipping Source Code: No License Type/Text: GPL/MIT

## Product: igb 1.3.19.3

Company: Intel Corporation Platform: Linux Reference url: http://sourceforge.net/projects/igb/ Usage: Driver for Intel Gigabit Ethernet Connection Source Modifications: None Component integration into product: Part of Linux OS Shipping Source Code: No License Type/Text: GPL

## Product: info 4.8

Company: CentOS Platform: Linux Reference url: http://www.gnu.org/software/texinfo/ Usage: stand-alone TTY-based reader for GNU textinfo documentation Source Modifications: None Component integration into product: Part of Linux OS Shipping Source Code: No License Type/Text: GPL

## Product: initscripts 8.45.19.EL

Company: CentOS Platform: Linux Reference url: http://fedora.redhat.com/projects/additional-projects/initscripts/ Usage: The inittab file and the /etc/init.d scripts Source Modifications: None Component integration into product: Part of Linux OS Shipping Source Code: No License Type/Text: GPL

## Product: iproute 2.6.18

Company: CentOS Platform: Linux Reference url: http://linux-net.osdl.org/index.php/Iproute2 Usage: Advanced IP routing and network device configuration tools Source Modifications: None Component integration into product: Part of Linux OS Shipping Source Code: No

#### License Type/Text: GPL

## Product: iptables 1.4.7

Company: CentOS Platform: Linux Reference url: http://www.netfilter.org/ Usage: Tools for managing Linux kernel packet filtering capabilities. Source Modifications: None Component integration into product: Part of Linux OS Shipping Source Code: No License Type/Text: GPL

#### Product: iptables-ipv6 1.4.7

Company: CentOS Platform: Linux Reference url: http://www.netfilter.org/ Usage: Tools for managing Linux kernel packet filtering capabilities. Source Modifications: None Component integration into product: Part of Linux OS Shipping Source Code: No License Type/Text: GPL

#### Product: iputils 20020927

Company: CentOS Platform: Linux Usage: Network monitoring tools including ping. Source Modifications: None Component integration into product: Part of Linux OS Shipping Source Code: No License Type/Text: GPL and BSD

Iputils includes each with there own licensing:

tracepath - GPL tracepath6 - GPL arping - GPL

- BSD ping ping6 - BSD - BSD traceroute6 rdisc - BSD Like clockdiff - no license or copyright found, written by Alexey Kuznetsov *kuznet@ms2.inr.ac.ru*, provider of iputils

- BSD tftpd

#### Ping:

/\*

\* Copyright (c) 1989 The Regents of the University of California. \* All rights reserved. \* This code is derived from software contributed to Berkeley by \* Mike Muuss. \* Redistribution and use in source and binary forms, with or without \* modification, are permitted provided that the following conditions \* are met: \* 1. Redistributions of source code must retain the above copyright notice, this list of conditions and the following disclaimer. \* 2. Redistributions in binary form must reproduce the above copyright \* notice, this list of conditions and the following disclaimer in the documentation and/or other materials provided with the distribution. \* 3. All advertising materials mentioning features or use of this software \* must display the following acknowledgement: \* This product includes software developed by the University of \* California, Berkeley and its contributors. \* 4. Neither the name of the University nor the names of its contributors may be used to endorse or promote products derived from this software \* without specific prior written permission. \* \* THIS SOFTWARE IS PROVIDED BY THE REGENTS AND CONTRIBUTORS "AS IS" AND \* ANY EXPRESS OR IMPLIED WARRANTIES, INCLUDING, BUT NOT LIMITED TO, THE \* IMPLIED WARRANTIES OF MERCHANTABILITY AND FITNESS FOR A PARTICULAR PURPOSE \* ARE DISCLAIMED. IN NO EVENT SHALL THE REGENTS OR CONTRIBUTORS BE LIABLE \* FOR ANY DIRECT, INDIRECT, INCIDENTAL, SPECIAL, EXEMPLARY, OR CONSEQUENTIAL

\* DAMAGES (INCLUDING, BUT NOT LIMITED TO, PROCUREMENT OF SUBSTITUTE GOODS

\* OR SERVICES; LOSS OF USE, DATA, OR PROFITS; OR BUSINESS INTERRUPTION)

69

\* HOWEVER CAUSED AND ON ANY THEORY OF LIABILITY, WHETHER IN CONTRACT, STRICT
\* LIABILITY, OR TORT (INCLUDING NEGLIGENCE OR OTHERWISE) ARISING IN ANY WAY
\* OUT OF THE USE OF THIS SOFTWARE, EVEN IF ADVISED OF THE POSSIBILITY OF
\* SUCH DAMAGE.

\*/

Ping6:

```
*
*
     Modified for AF_INET6 by Pedro Roque
 *
     <roque@di.fc.ul.pt>
 *
 *
     Original copyright notice included bellow
*/
/*
* Copyright (c) 1989 The Regents of the University of California.
* All rights reserved.
* This code is derived from software contributed to Berkeley by
* Mike Muuss.
* Redistribution and use in source and binary forms, with or without
* modification, are permitted provided that the following conditions
 * are met:
* 1. Redistributions of source code must retain the above copyright
     notice, this list of conditions and the following disclaimer.
* 2. Redistributions in binary form must reproduce the above copyright
*
     notice, this list of conditions and the following disclaimer in the
 *
     documentation and/or other materials provided with the distribution.
* 3. All advertising materials mentioning features or use of this software
*
     must display the following acknowledgement:
*
     This product includes software developed by the University of
*
     California, Berkeley and its contributors.
* 4. Neither the name of the University nor the names of its contributors
 *
     may be used to endorse or promote products derived from this software
*
     without specific prior written permission.
* THIS SOFTWARE IS PROVIDED BY THE REGENTS AND CONTRIBUTORS "AS IS" AND
```

70

\* ANY EXPRESS OR IMPLIED WARRANTIES, INCLUDING, BUT NOT LIMITED TO, THE
\* IMPLIED WARRANTIES OF MERCHANTABILITY AND FITNESS FOR A PARTICULAR PURPOSE
\* ARE DISCLAIMED. IN NO EVENT SHALL THE REGENTS OR CONTRIBUTORS BE LIABLE
\* FOR ANY DIRECT, INDIRECT, INCIDENTAL, SPECIAL, EXEMPLARY, OR CONSEQUENTIAL
\* DAMAGES (INCLUDING, BUT NOT LIMITED TO, PROCUREMENT OF SUBSTITUTE GOODS
\* OR SERVICES; LOSS OF USE, DATA, OR PROFITS; OR BUSINESS INTERRUPTION)
\* HOWEVER CAUSED AND ON ANY THEORY OF LIABILITY, WHETHER IN CONTRACT, STRICT
\* LIABILITY, OR TORT (INCLUDING NEGLIGENCE OR OTHERWISE) ARISING IN ANY WAY
\* OUT OF THE USE OF THIS SOFTWARE, EVEN IF ADVISED OF THE POSSIBILITY OF
\* SUCH DAMAGE.

```
*/
```

rdisc:

/\*

\* Rdisc (this program) was developed by Sun Microsystems, Inc. and is
\* provided for unrestricted use provided that this legend is included on
\* all tape media and as a part of the software program in whole or part.
\* Users may copy or modify Rdisc without charge, and they may freely
\* distribute it.

\*

\* RDISC IS PROVIDED AS IS WITH NO WARRANTIES OF ANY KIND INCLUDING THE
\* WARRANTIES OF DESIGN, MERCHANTIBILITY AND FITNESS FOR A PARTICULAR
\* PURPOSE, OR ARISING FROM A COURSE OF DEALING, USAGE OR TRADE PRACTICE.
\* Rdisc is provided with no support and without any obligation on the
\* part of Sun Microsystems, Inc. to assist in its use, correction,
\* modification or enhancement.
\* SUN MICROSYSTEMS, INC. SHALL HAVE NO LIABILITY WITH RESPECT TO THE
\* INFRINGEMENT OF COPYRIGHTS, TRADE SECRETS OR ANY PATENTS BY RDISC
\* OR ANY PART THEREOF.
\* In no event will Sun Microsystems, Inc. be liable for any lost revenue
\* or profits or other special, indirect and consequential damages, even if
\* Sun Microsystems, Inc.
\* Sun Microsystems, Inc.

\* Mountain View, California 94043

\*/

71

#### Traceroute6:

```
/*
*
       Modified for NRL 4.4BSD IPv6 release.
*
       07/31/96 bgp
 *
 *
       Search for "#ifdef NRL" to find the changes.
*/
/*
*
     Modified for Linux IPv6 by Pedro Roque <roque@di.fc.ul.pt>
      31/07/1996
 *
 *
 *
     As ICMP error messages for IPv6 now include more than 8 bytes
 *
     UDP datagrams are now sent via an UDP socket instead of magic
 *
     RAW socket tricks.
 *
*
     Original copyright and comments left intact. They might not
*
     match the code anymore.
*/
/*_
* Copyright (c) 1990, 1993
*
     The Regents of the University of California. All rights reserved.
* This code is derived from software contributed to Berkeley by
* Van Jacobson.
* Redistribution and use in source and binary forms, with or without
* modification, are permitted provided that the following conditions
* are met:
* 1. Redistributions of source code must retain the above copyright
*
     notice, this list of conditions and the following disclaimer.
* 2. Redistributions in binary form must reproduce the above copyright
*
     notice, this list of conditions and the following disclaimer in the
*
     documentation and/or other materials provided with the distribution.
* 3. All advertising materials mentioning features or use of this software
*
     must display the following acknowledgement:
 *
     This product includes software developed by the University of
     California, Berkeley and its contributors.
*
```

\* 4. Neither the name of the University nor the names of its contributors
\* may be used to endorse or promote products derived from this software
\* without specific prior written permission.

- \* THIS SOFTWARE IS PROVIDED BY THE REGENTS AND CONTRIBUTORS "AS IS" AND
  \* ANY EXPRESS OR IMPLIED WARRANTIES, INCLUDING, BUT NOT LIMITED TO, THE
  \* IMPLIED WARRANTIES OF MERCHANTABILITY AND FITNESS FOR A PARTICULAR PURPOSE
  \* ARE DISCLAIMED. IN NO EVENT SHALL THE REGENTS OR CONTRIBUTORS BE LIABLE
  \* FOR ANY DIRECT, INDIRECT, INCIDENTAL, SPECIAL, EXEMPLARY, OR CONSEQUENTIAL
  \* DAMAGES (INCLUDING, BUT NOT LIMITED TO, PROCUREMENT OF SUBSTITUTE GOODS
  \* OR SERVICES; LOSS OF USE, DATA, OR PROFITS; OR BUSINESS INTERRUPTION)
  \* HOWEVER CAUSED AND ON ANY THEORY OF LIABILITY, WHETHER IN CONTRACT, STRICT
  \* LIABILITY, OR TORT (INCLUDING NEGLIGENCE OR OTHERWISE) ARISING IN ANY WAY
  \* OUT OF THE USE OF THIS SOFTWARE, EVEN IF ADVISED OF THE POSSIBILITY OF
  \* SUCH DAMAGE.
- \*/

tftpd:

/\*

\* Copyright (c) 1983 Regents of the University of California.

\* All rights reserved.

\*

\* Redistribution and use in source and binary forms, with or without \* modification, are permitted provided that the following conditions \* are met:

\* 1. Redistributions of source code must retain the above copyright

\* notice, this list of conditions and the following disclaimer.

\* 2. Redistributions in binary form must reproduce the above copyright

- $\ast$  notice, this list of conditions and the following disclaimer in the
- \* documentation and/or other materials provided with the distribution.

\* 3. All advertising materials mentioning features or use of this software

\* must display the following acknowledgement:

\* This product includes software developed by the University of

\* California, Berkeley and its contributors.

\* 4. Neither the name of the University nor the names of its contributors
\* may be used to endorse or promote products derived from this software
\* without specific prior written permission.

\*

\* THIS SOFTWARE IS PROVIDED BY THE REGENTS AND CONTRIBUTORS "AS IS" AND \* ANY EXPRESS OR IMPLIED WARRANTIES, INCLUDING, BUT NOT LIMITED TO, THE

73

\* IMPLIED WARRANTIES OF MERCHANTABILITY AND FITNESS FOR A PARTICULAR PURPOSE
\* ARE DISCLAIMED. IN NO EVENT SHALL THE REGENTS OR CONTRIBUTORS BE LIABLE
\* FOR ANY DIRECT, INDIRECT, INCIDENTAL, SPECIAL, EXEMPLARY, OR CONSEQUENTIAL
\* DAMAGES (INCLUDING, BUT NOT LIMITED TO, PROCUREMENT OF SUBSTITUTE GOODS
\* OR SERVICES; LOSS OF USE, DATA, OR PROFITS; OR BUSINESS INTERRUPTION)
\* HOWEVER CAUSED AND ON ANY THEORY OF LIABILITY, WHETHER IN CONTRACT, STRICT
\* LIABILITY, OR TORT (INCLUDING NEGLIGENCE OR OTHERWISE) ARISING IN ANY WAY
\* OUT OF THE USE OF THIS SOFTWARE, EVEN IF ADVISED OF THE POSSIBILITY OF
\* SUCH DAMAGE.

\*/

#### Product: kernel 2.6.32.6

Company: Linus Torvalds, et al. Platform: Linux Reference url: http://www.kernel.org/ Usage: Linux kernel Source Modifications: None Component integration into product: Part of Linux OS Shipping Source Code: No License Type/Text: GPL

### Product: keyutils-libs 1.2

Company: CentOS Platform: Linux Reference url: http://people.redhat.com/~dhowells/keyutils/ Usage: Key utilities library Source Modifications: None Component integration into product: Part of Linux OS Shipping Source Code: No License Type/Text: GPL/LGPL

### Product: kpartx 0.4.7

Company: CentOS Platform: Linux Reference url: http://christophe.varoqui.free.fr/ Usage: Partition device manager for device-mapper devices Source Modifications: None Component integration into product: Part of Linux OS Shipping Source Code: No License Type/Text: GPL

#### Product: krb5-libs 1.6.1

**Company:** Massachusetts Institute of Technology, OpenVision Technologies, Zero-Knowledge Systems, Inc., etc.

Platform: Linux
Reference url: http://web.mit.edu/kerberos/www/
Usage: The shared libraries used by Kerberos 5 (network authentication protocol)
Source Modifications: None
Component integration into product: Part of Linux OS
Shipping Source Code: No
License Type/Text: MIT, freely distributable
(From README file):
Copyright (C) 1985-2002 by the Massachusetts Institute of Technology.

All rights reserved.

Export of this software from the United States of America may require a specific license from the United States Government. It is the responsibility of any person or organization contemplating export to obtain such a license before exporting.

WITHIN THAT CONSTRAINT, permission to use, copy, modify, and distribute this software and its documentation for any purpose and without fee is hereby granted, provided that the above copyright notice appear in all copies and that both that copyright notice and this permission notice appear in supporting documentation, and that the name of M.I.T. not be used in advertising or publicity pertaining to distribution of the software without specific, written prior permission. Furthermore if you modify this software you must label your software as modified software and not distribute it in such a fashion that it might be confused with the original MIT software. M.I.T. makes no representations about the suitability of this software for any purpose. It is provided "as is" without express or implied

75

warranty.

THIS SOFTWARE IS PROVIDED "AS IS" AND WITHOUT ANY EXPRESS OR IMPLIED WARRANTIES, INCLUDING, WITHOUT LIMITATION, THE IMPLIED WARRANTIES OF MERCHANTIBILITY AND FITNESS FOR A PARTICULAR PURPOSE.

Individual source code files are copyright MIT, Cygnus Support, OpenVision, Oracle, Sun Soft, FundsXpress, and others.

Project Athena, Athena, Athena MUSE, Discuss, Hesiod, Kerberos, Moira, and Zephyr are trademarks of the Massachusetts Institute of Technology (MIT). No commercial use of these trademarks may be made without prior written permission of MIT.

"Commercial use" means use of a name in a product or other for-profit manner. It does NOT prevent a commercial firm from referring to the MIT trademarks in order to convey information (although in doing so, recognition of their trademark status should be given).

\_\_\_\_

The following copyright and permission notice applies to the OpenVision Kerberos Administration system located in kadmin/create, kadmin/dbutil, kadmin/passwd, kadmin/server, lib/kadm5, and portions of lib/rpc:

Copyright, OpenVision Technologies, Inc., 1996, All Rights Reserved

WARNING: Retrieving the OpenVision Kerberos Administration system source code, as described below, indicates your acceptance of the following terms. If you do not agree to the following terms, do not retrieve the OpenVision Kerberos administration system.

You may freely use and distribute the Source Code and Object Code compiled from it, with or without modification, but this Source Code is provided to you "AS IS" EXCLUSIVE OF ANY WARRANTY, INCLUDING, WITHOUT LIMITATION, ANY WARRANTIES OF MERCHANTABILITY OR FITNESS FOR A PARTICULAR PURPOSE, OR ANY OTHER WARRANTY, WHETHER EXPRESS OR IMPLIED. IN NO EVENT WILL OPENVISION HAVE ANY LIABILITY FOR ANY LOST PROFITS, LOSS OF DATA OR COSTS OF PROCUREMENT OF SUBSTITUTE GOODS OR SERVICES, OR FOR ANY SPECIAL, INDIRECT, OR CONSEQUENTIAL DAMAGES ARISING OUT OF THIS AGREEMENT, INCLUDING, WITHOUT LIMITATION, THOSE RESULTING FROM THE USE OF THE SOURCE CODE, OR THE FAILURE OF THE SOURCE CODE TO PERFORM, OR FOR ANY OTHER REASON.

OpenVision retains all copyrights in the donated Source Code. OpenVision also retains copyright to derivative works of the Source Code, whether created by OpenVision or by a third party. The OpenVision copyright notice must be preserved if derivative works are made based on the donated Source Code.

OpenVision Technologies, Inc. has donated this Kerberos Administration system to MIT for inclusion in the standard Kerberos 5 distribution. This donation underscores our commitment to continuing Kerberos technology development and our gratitude for the valuable work which has been performed by MIT and the Kerberos community.

#### \_ \_ \_ \_

Portions contributed by Matt Crawford <crawdad@fnal.gov> were work performed at Fermi National Accelerator Laboratory, which is operated by Universities Research Association, Inc., under contract DE-AC02-76CH03000 with the U.S. Department of Energy.

#### Acknowledgements

\_\_\_\_\_

Appreciation Time!!!! There are far too many people to try to thank them all; many people have contributed to the development of Kerberos V5. This is only a partial listing....

Thanks to Paul Vixie and the Internet Software Consortium for funding the work of Barry Jaspan. This funding was invaluable for the OV administration server integration, as well as the 1.0 release preparation process. Thanks to John Linn, Scott Foote, and all of the folks at OpenVision Technologies, Inc., who donated their administration server for use in the MIT release of Kerberos.

Thanks to Jeff Bigler, Mark Eichin, Marc Horowitz, Nancy Gilman, Ken Raeburn, and all of the folks at Cygnus Support, who provided innumerable bug fixes and portability enhancements to the Kerberos V5 tree. Thanks especially to Jeff Bigler, for the new user and system administrator's documentation.

Thanks to Doug Engert from ANL for providing many bug fixes, as well as testing to ensure DCE interoperability.

Thanks to Ken Hornstein at NRL for providing many bug fixes and suggestions.

Thanks to Matt Crawford at FNAL for bugfixes and enhancements.

Thanks to Sean Mullan and Bill Sommerfeld from Hewlett Packard for their many suggestions and bug fixes.

Thanks to Nalin Dahyabhai of RedHat and Chris Evans for locating and providing patches for numerous buffer overruns.

Thanks to Christopher Thompson and Marcus Watts for discovering the ftpd security bug.

Thanks to the members of the Kerberos V5 development team at MIT, both past and present: Danilo Almeida, Jay Berkenbilt, Richard Basch, Mitch Berger, John Carr, Don Davis, Alexandra Ellwood, Nancy Gilman, Matt Hancher, Sam Hartman, Paul Hill, Marc Horowitz, Eva Jacobus, Miroslav Jurisic, Barry Jaspan, Geoffrey King, John Kohl, Peter Litwack, Scott McGuire, Kevin Mitchell, Cliff Neuman, Paul Park, Ezra Peisach, Chris Provenzano, Ken Raeburn, Jon Rochlis, Jeff Schiller, Jen Selby, Brad Thompson, Harry Tsai, Ted Ts'o, Marshall Vale, Tom Yu.

-----

Other distribution information: http://web.mit.edu/kerberos/www/dist/index.html

#### Product: lcms 1.15

Company: Marti Maria, littlecms.com Platform: Linux Reference url: http://www.littlecms.com/ Usage: Color Management System Source Modifications: None Component integration into product: Part of Linux OS Shipping Source Code: No License Type/Text: MIT, Copyright © 1998-2004 Marti Maria

#### Product: less 394

Company: Mark Nudelman Platform: Linux Reference url: http://www.greenwoodsoftware.com/less/ Usage: A text file browser similar to more, but better Source Modifications: None Component integration into product: Part of Linux OS Shipping Source Code: No License Type/Text: GPL

#### Product: libacl 2.2.39

Company: Silicon Graphics, Inc. Platform: Linux Reference url: http://oss.sgi.com/projects/xfs/ Usage: Dynamic library for access control list support Source Modifications: None Component integration into product: Part of Linux OS Shipping Source Code: No License Type/Text: LGPL

### Product: libart\_lgpl 2.3.17

Company: CentOS Platform: Linux Reference url: http://www.gnome.org/ Usage: Dynamic library of graphics routines used by libgnomecanvas Source Modifications: None Component integration into product: Part of Linux OS Shipping Source Code: No License Type/Text: LGPL

#### Product: libattr 2.4.32

Company: Silicon Graphics, Inc. Platform: Linux Reference url: http://oss.sgi.com/projects/xfs/ Usage: Dynamic library for extended attribute support. Source Modifications: None Component integration into product: Part of Linux OS Shipping Source Code: No License Type/Text: LGPL

### Product: libcap 1.10

Company: CentOS Platform: Linux Usage: Library for getting and setting POSIX.1e draft 15 capabilities Source Modifications: None Component integration into product: Part of Linux OS Shipping Source Code: No License Type/Text: BSD-like and LGPL Copyright (c) 1997 Andrew G Morgan <morgan@linux.kernel.org> (GPL)

Unless otherwise \*explicitly\* stated, the following text describes the licensed conditions under which the contents of this libcap release may be used and distributed:

Redistribution and use in source and binary forms of libcap, with or without modification, are permitted provided that the following conditions are met:

\_\_\_\_\_

1. Redistributions of source code must retain any existing copyright

notice, and this entire permission notice in its entirety, including the disclaimer of warranties.

- Redistributions in binary form must reproduce all prior and current copyright notices, this list of conditions, and the following disclaimer in the documentation and/or other materials provided with the distribution.
- The name of any author may not be used to endorse or promote products derived from this software without their specific prior written permission.

ALTERNATIVELY, this product may be distributed under the terms of the GNU General Public License, in which case the provisions of the GNU GPL are required INSTEAD OF the above restrictions. (This clause is necessary due to a potential conflict between the GNU GPL and the restrictions contained in a BSD-style copyright.)

THIS SOFTWARE IS PROVIDED "AS IS" AND ANY EXPRESS OR IMPLIED WARRANTIES, INCLUDING, BUT NOT LIMITED TO, THE IMPLIED WARRANTIES OF MERCHANTABILITY AND FITNESS FOR A PARTICULAR PURPOSE ARE DISCLAIMED. IN NO EVENT SHALL THE AUTHOR(S) BE LIABLE FOR ANY DIRECT, INDIRECT, INCIDENTAL, SPECIAL, EXEMPLARY, OR CONSEQUENTIAL DAMAGES (INCLUDING, BUT NOT LIMITED TO, PROCUREMENT OF SUBSTITUTE GOODS OR SERVICES; LOSS OF USE, DATA, OR PROFITS; OR BUSINESS INTERRUPTION) HOWEVER CAUSED AND ON ANY THEORY OF LIABILITY, WHETHER IN CONTRACT, STRICT LIABILITY, OR TORT (INCLUDING NEGLIGENCE OR OTHERWISE) ARISING IN ANY WAY OUT OF THE USE OF THIS SOFTWARE, EVEN IF ADVISED OF THE POSSIBILITY OF SUCH DAMAGE.

\_\_\_\_\_

#### Product: libcisco 1.3

Company: Andy Ziegelbein

Platform: Linux

**Download url:** *http://sourceforge.net/projects/libcisco* 

**Usage**: Library of Tcl procedures used for automating configuration management tasks on Cisco networking equipment.

#### Source Modifications: Yes

**Component integration into product**: Dynamically loaded shared library **Shipping Source Code:** No **License Type/Text:** GPL

# Product: libdbi 0.8.1, libdbi-dbd-mysql, libdbi-drivers 0.8.1a

Company: CentOS Platform: Linux Reference url: http://libdbi.sourceforge.net Usage: Database Independent Abstraction Layer for C Source Modifications: None Component integration into product: Part of Linux OS Shipping Source Code: No License Type/Text: LGPL

# Product: libdmx 1.0.2

Company: The X.Org Foundation Platform: Linux Reference url: http://www.x.org Usage: X.Org X11 runtime library Source Modifications: None Component integration into product: Part of Linux OS Shipping Source Code: No License Type/Text: MIT/X11 (see Product: Xorg)

# Product: libdrm 2.0.2

Company: Tungsten Graphics Inc. Platform: Linux Reference url: http://dri.sourceforge.net Usage: Direct Rendering runtime library Source Modifications: None Component integration into product: Part of Linux OS Shipping Source Code: No License Type/Text: MIT/X11 (see Product: Xorg)

### Product: libevtlog0 0.2.9

Company: Balabit IT Ltd. Platform: Linux Reference url: http://www.balabit.com Usage: Syslog event logger library Source Modifications: None Component integration into product: Dynamically linked library Shipping Source Code: No License Type/Text: BSD

#### Product: libfontenc 1.0.2

Company: The X.Org Foundation Platform: Linux Reference url: http://www.x.org Usage: X.Org X11 runtime library Source Modifications: None Component integration into product: Part of Linux OS Shipping Source Code: No License Type/Text: MIT/X11 (see Product: Xorg)

### Product: libFS 1.0.0

Company: The X.Org Foundation Platform: Linux Reference url: http://www.x.org Usage: X.Org X11 runtime library Source Modifications: None Component integration into product: Part of Linux OS Shipping Source Code: No License Type/Text: MIT/X11 (see Product: Xorg)

### Product: libgcc 4.1.2

**Company:** Free Software Foundation, Inc. **Platform:** Linux **Reference url:** *http://gcc.gnu.org*  Usage: GNU Compiler Collection shared support library Source Modifications: None Component integration into product: Part of Linux OS Shipping Source Code: No License Type/Text: GPL

# Product: libical 0.32

Company: Free Association project Platform: Linux Reference url: http://softwarestudio.org/libical Usage: An implementation of basic iCal protocols (RFC 2445 – 2447) Source Modifications: None Component integration into product: Part of Linux OS Shipping Source Code: No License Type/Text: Mozilla Public License

# Product: libICE 1.0.1

Company: The X.Org Foundation Platform: Linux Reference url: http://www.x.org Usage: X.Org X11 runtime library Source Modifications: None Component integration into product: Part of Linux OS Shipping Source Code: No License Type/Text: MIT/X11 (see Product: Xorg)

# Product: libidn 0.6.25

Company: Free Software Foundation, Inc. Platform: Linux Reference url: http://gcc.gnu.org/software/libidn Usage: Internationalized Domain Name support library Source Modifications: None Component integration into product: Part of Linux OS Shipping Source Code: No

#### License Type/Text: LGPL

#### Product: libjpeg 6b

Company: CentOS Platform: Linux Usage: A library and development tools for manipulating JPEG image format files Source Modifications: None Component integration into product: Part of Linux OS Shipping Source Code: No License Type/Text: BSD Like

LEGAL ISSUES

In plain English:

- We don't promise that this software works. (But if you find any bugs, please let us know!)
- 2. You can use this software for whatever you want. You don't have to pay us.
- 3. You may not pretend that you wrote this software. If you use it in a program, you must acknowledge somewhere in your documentation that you've used the IJG code.

In legalese:

The authors make NO WARRANTY or representation, either express or implied, with respect to this software, its quality, accuracy, merchantability, or fitness for a particular purpose. This software is provided "AS IS", and you, its user, assume the entire risk as to its quality and accuracy.

This software is copyright (C) 1991-1998, Thomas G. Lane. All Rights Reserved except as specified below.

Permission is hereby granted to use, copy, modify, and distribute this software (or portions thereof) for any purpose, without fee, subject to these conditions:

(1) If any part of the source code for this software is distributed, then this README file must be included, with this copyright and no-warranty notice

85

unaltered; and any additions, deletions, or changes to the original files must be clearly indicated in accompanying documentation. (2) If only executable code is distributed, then the accompanying documentation must state that "this software is based in part on the work of the Independent JPEG Group". (3) Permission for use of this software is granted only if the user accepts full responsibility for any undesirable consequences; the authors accept

NO LIABILITY for damages of any kind.

These conditions apply to any software derived from or based on the IJG code, not just to the unmodified library. If you use our work, you ought to acknowledge us.

Permission is NOT granted for the use of any IJG author's name or company name in advertising or publicity relating to this software or products derived from it. This software may be referred to only as "the Independent JPEG Group's software".

We specifically permit and encourage the use of this software as the basis of commercial products, provided that all warranty or liability claims are assumed by the product vendor.

ansi2knr.c is included in this distribution by permission of L. Peter Deutsch, sole proprietor of its copyright holder, Aladdin Enterprises of Menlo Park, CA. ansi2knr.c is NOT covered by the above copyright and conditions, but instead by the usual distribution terms of the Free Software Foundation; principally, that you must include source code if you redistribute it. (See the file ansi2knr.c for full details.) However, since ansi2knr.c is not needed as part of any program generated from the IJG code, this does not limit you more than the foregoing paragraphs do.

The Unix configuration script "configure" was produced with GNU Autoconf. It is copyright by the Free Software Foundation but is freely distributable. The same holds for its supporting scripts (config.guess, config.sub, ltconfig, ltmain.sh). Another support script, install-sh, is copyright by M.I.T. but is also freely distributable.

It appears that the arithmetic coding option of the JPEG spec is covered by

86

patents owned by IBM, AT&T, and Mitsubishi. Hence arithmetic coding cannot legally be used without obtaining one or more licenses. For this reason, support for arithmetic coding has been removed from the free JPEG software. (Since arithmetic coding provides only a marginal gain over the unpatented Huffman mode, it is unlikely that very many implementations will support it.) So far as we are aware, there are no patent restrictions on the remaining code.

The IJG distribution formerly included code to read and write GIF files. To avoid entanglement with the Unisys LZW patent, GIF reading support has been removed altogether, and the GIF writer has been simplified to produce "uncompressed GIFs". This technique does not use the LZW algorithm; the resulting GIF files are larger than usual, but are readable by all standard GIF decoders.

We are required to state that

"The Graphics Interchange Format(c) is the Copyright property of CompuServe Incorporated. GIF(sm) is a Service Mark property of CompuServe Incorporated."

#### Product: libmng 1.0.9

Company: Gerard Juyn, libmng.com Platform: Linux Reference url: http://www.libmng.com Usage: Library for Multiple-image Network Graphics support Source Modifications: None Component integration into product: Part of Linux OS Shipping Source Code: No License Type/Text: BSD Like

COPYRIGHT NOTICE: Copyright © 2000-2002 Gerard Juyn (gerard@libmng.com)

For the purposes of this copyright and license, "Contributing Authors" is defined as the following set of individuals:

Gerard Juyn (hopefully some more to come...)

The MNG Library is supplied "AS IS". The Contributing Authors disclaim all warranties, expressed or implied, including, without limitation, the warranties of merchantability and of fitness for any purpose. The Contributing Authors assume no liability for direct, indirect, incidental, special, exemplary, or consequential damages, which may result from the use of the MNG Library, even if advised of the possibility of such damage.

Permission is hereby granted to use, copy, modify, and distribute this source code, or portions hereof, for any purpose, without fee, subject to the following restrictions:

1. The origin of this source code must not be misrepresented.

2. Altered versions must be plainly marked as such and must not be misrepresented as being the original source.

3. This Copyright notice may not be removed or altered from any source or altered source distribution.

The Contributing Authors specifically permit, without fee, and encourage the use of this source code as a component to supporting the MNG and JNG file format in commercial products. If you use this source code in a product, acknowledgment would be highly appreciated.

### Product: libnet 1.1.4

Company: Fedora Project Platform: Linux Reference url: http://www.sourceforge.net/projects/libnet-dev Usage: C library for portable packet creation and injection Source Modifications: None Component integration into product: Dynamically linked library Shipping Source Code: No License Type/Text: BSD

### Product: libpcap 0.9.4

Company: See Credits file for list of contributors Platform: Linux Reference url: http://www.tcpdump.org Usage: A system-independent interface for user-level packet capture Source Modifications: None Component integration into product: Part of Linux OS Shipping Source Code: No License Type/Text: BSD

Copyright (c) 1993, 1994, 1995, 1996, 1998 The Regents of the University of California. All rights reserved.

Redistribution and use in source and binary forms, with or without modification, are permitted provided that: (1) source code distributions retain the above copyright notice and this paragraph in its entirety, (2) distributions including binary code include the above copyright notice and this paragraph in its entirety in the documentation or other materials provided with the distribution, and (3) all advertising materials mentioning features or use of this software display the following acknowledgement: "This product includes software developed by the University of California, Lawrence Berkeley Laboratory and its contributors." Neither the name of the University nor the names of its contributors may be used to endorse or promote products derived from this software without specific prior written permission.

THIS SOFTWARE IS PROVIDED "AS IS" AND WITHOUT ANY EXPRESS OR IMPLIED WARRANTIES, INCLUDING, WITHOUT LIMITATION, THE IMPLIED WARRANTIES OF MERCHANTABILITY AND FITNESS FOR A PARTICULAR PURPOSE.

This file lists people who have contributed to libpcap:

The current maintainers:

| Bill Fenner              | <fenner@research.att.com></fenner@research.att.com>       |
|--------------------------|-----------------------------------------------------------|
| Fulvio Risso             | <risso@polito.it></risso@polito.it>                       |
| Guy Harris               | <guy@alum.mit.edu></guy@alum.mit.edu>                     |
| Hannes Gredler           | <hannes@juniper.net></hannes@juniper.net>                 |
| Jun-ichiro itojun Hagino | <pre>&gt; <itojun@iijlab.net></itojun@iijlab.net></pre>   |
| Michael Richardson       | <mcr@sandelman.ottawa.on.ca></mcr@sandelman.ottawa.on.ca> |

Additional people who have contributed patches:

| Alan Bawden          | <alan@lcs.mit.edu></alan@lcs.mit.edu>                   |
|----------------------|---------------------------------------------------------|
| Alexey Kuznetsov     | <kuznet@ms2.inr.ac.ru></kuznet@ms2.inr.ac.ru>           |
| Albert Chin          | <china@thewrittenword.com></china@thewrittenword.com>   |
| Andrew Brown         | <atatat@atatdot.net></atatat@atatdot.net>               |
| Antti Kantee         | <pooka@netbsd.org></pooka@netbsd.org>                   |
| Arkadiusz Miskiewicz | <misiek@pld.org.pl></misiek@pld.org.pl>                 |
| Armando L. Caro Jr.  | <acaro@mail.eecis.udel.edu></acaro@mail.eecis.udel.edu> |
| Assar Westerlund     | <assar@sics.se></assar@sics.se>                         |
| Brian Ginsbach       | <ginsbach@cray.com></ginsbach@cray.com>                 |
| Charles M. Hannum    | <mycroft@netbsd.org></mycroft@netbsd.org>               |
| Chris G. Demetriou   | <cgd@netbsd.org></cgd@netbsd.org>                       |
| Chris Pepper         | <pepper@mail.reppep.com></pepper@mail.reppep.com>       |
| Darren Reed          | <darrenr@reed.wattle.id.au></darrenr@reed.wattle.id.au> |
| David Kaelbling      | <drk@sgi.com></drk@sgi.com>                             |
| David Young          | <dyoung@ojctech.com></dyoung@ojctech.com>               |
|                      |                                                         |

Don Ebright <Don.Ebright@compuware.com> Eric Anderson <anderse@hpl.hp.com> Franz Schaefer <schaefer@mond.at> Gianluca Varenni <varenni@netgroup-serv.polito.it> Gisle Vanem <giva@bgnett.no> Graeme Hewson <ghewson@cix.compulink.co.uk> Greg Stark <qsstark@mit.edu> <qdt@ir.bbn.com> Greg Troxel Guillaume Pelat <endymion\_@users.sourceforge.net> Hyung Sik Yoon <hsyn@kr.ibm.com> Igor Khristophorov <igor@atdot.org> Jan-Philip Velders <jpv@veldersjes.net> Jason R. Thorpe <thorpej@netbsd.org> Javier Achirica <achirica@ttd.net> Jean Tourrilhes <jt@hpl.hp.com> Jefferson Ogata <jogata@nodc.noaa.gov> Jesper Peterson <jesper@endace.com> John Bankier <jbankier@rainfinity.com> Jon Lindgren <jonl@yubyub.net> Juergen Schoenwaelder <schoenw@ibr.cs.tu-bs.de> <sugyo@pb.jp.nec.com> Kazushi Sugyo Klaus Klein <kleink@netbsd.org> Koryn Grant <koryn@endace.com> Krzysztof Halasa <khc@pm.waw.pl> Lorenzo Cavallaro <sullivan@sikurezza.org> Loris Degioanni <loris@netgroup-serv.polito.it> Love Hörnquist-Åstrand <lha@stacken.kth.se> Maciej W. Rozycki <macro@ds2.pg.gda.pl> Marcus Felipe Pereira <marcus@task.com.br> Martin Husemann <martin@netbsd.org> Mike Wiacek <mike@iroot.net> Monroe Williams <monroe@pobox.com> Octavian Cerna <tavy@ylabs.com> Olaf Kirch <okir@caldera.de> Onno van der Linden <onno@simplex.nl> Paul Mundt <lethal@linux-sh.org> Pavel Kankovsky <kan@dcit.cz> Peter Fales <peter@fales-lorenz.net> Peter Jeremy <peter.jeremy@alcatel.com.au>

| Phil Wood            | <cpw@lanl.gov></cpw@lanl.gov>                           |
|----------------------|---------------------------------------------------------|
| Rafal Maszkowski     | <rzm@icm.edu.pl></rzm@icm.edu.pl>                       |
| Rick Jones           | <raj@cup.hp.com></raj@cup.hp.com>                       |
| Scott Barron         | <sb125499@ohiou.edu></sb125499@ohiou.edu>               |
| Scott Gifford        | <sgifford@tir.com></sgifford@tir.com>                   |
| Sebastian Krahmer    | <krahmer@cs.uni-potsdam.de></krahmer@cs.uni-potsdam.de> |
| Shaun Clowes         | <delius@progsoc.uts.edu.au></delius@progsoc.uts.edu.au> |
| Solomon Peachy       | <pizza@shaftnet.org></pizza@shaftnet.org>               |
| Stefan Hudson        | <hudson@mbay.net></hudson@mbay.net>                     |
| Takashi Yamamoto     | <yamt@mwd.biglobe.ne.jp></yamt@mwd.biglobe.ne.jp>       |
| Tony Li              | <tli@procket.com></tli@procket.com>                     |
| Torsten Landschoff   | <torsten@debian.org></torsten@debian.org>               |
| Uns Lider            | <unslider@miranda.org></unslider@miranda.org>           |
| Uwe Girlich          | <uwe.girlich@philosys.de></uwe.girlich@philosys.de>     |
| Xianjie Zhang        | <xzhang@cup.hp.com></xzhang@cup.hp.com>                 |
| Yen Yen Lim          |                                                         |
| Yoann Vandoorselaere | <yoann@prelude-ids.org></yoann@prelude-ids.org>         |

The original LBL crew: Steve McCanne Craig Leres

Van Jacobson

(From License file): License: BSD

Redistribution and use in source and binary forms, with or without modification, are permitted provided that the following conditions are met:

- 1. Redistributions of source code must retain the above copyright notice, this list of conditions and the following disclaimer.
- Redistributions in binary form must reproduce the above copyright notice, this list of conditions and the following disclaimer in the documentation and/or other materials provided with the distribution.
- The names of the authors may not be used to endorse or promote products derived from this software without specific prior written permission.

THIS SOFTWARE IS PROVIDED "AS IS" AND WITHOUT ANY EXPRESS OR IMPLIED WARRANTIES, INCLUDING, WITHOUT LIMITATION, THE IMPLIED WARRANTIES OF MERCHANTABILITY AND FITNESS FOR A PARTICULAR PURPOSE.

#### Product: libpng 1.2.10

Company: Guy Eric Schalnat, Group 42, Inc.
Platform: Linux
Reference url: http://www.libpng.org/pub/png/
Usage: A library of functions and development tools for manipulating PNG image format files.
Source Modifications: None
Component integration into product: Part of Linux OS
Shipping Source Code: No
License Type/Text: zlib (OSI certified)
(From LICENSE file and png.h file):
This copy of the libpng notices is provided for your convenience. In case of
any discrepancy between this copy and the notices in the file png.h that is
included in the libpng distribution, the latter shall prevail.

COPYRIGHT NOTICE, DISCLAIMER, and LICENSE:

If you modify libpng you may insert additional notices immediately following this sentence.

libpng versions 1.0.7, July 1, 2000, through 1.2.2, April 15, 2002, are Copyright (c) 2000-2002 Glenn Randers-Pehrson and are distributed according to the same disclaimer and license as libpng-1.0.6 with the following individuals added to the list of Contributing Authors

Simon-Pierre Cadieux Eric S. Raymond Gilles Vollant

and with the following additions to the disclaimer:

There is no warranty against interference with your enjoyment of the library or against infringement. There is no warranty that our

efforts or the library will fulfill any of your particular purposes or needs. This library is provided with all faults, and the entire risk of satisfactory quality, performance, accuracy, and effort is with the user.

libpng versions 0.97, January 1998, through 1.0.6, March 20, 2000, are Copyright (c) 1998, 1999 Glenn Randers-Pehrson, and are distributed according to the same disclaimer and license as libpng-0.96, with the following individuals added to the list of Contributing Authors:

Tom Lane Glenn Randers-Pehrson Willem van Schaik

libpng versions 0.89, June 1996, through 0.96, May 1997, are Copyright (c) 1996, 1997 Andreas Dilger Distributed according to the same disclaimer and license as libpng-0.88, with the following individuals added to the list of Contributing Authors:

John Bowler Kevin Bracey Sam Bushell Magnus Holmgren Greg Roelofs Tom Tanner

libpng versions 0.5, May 1995, through 0.88, January 1996, are Copyright (c) 1995, 1996 Guy Eric Schalnat, Group 42, Inc.

For the purposes of this copyright and license, "Contributing Authors" is defined as the following set of individuals:

Andreas Dilger Dave Martindale Guy Eric Schalnat Paul Schmidt Tim Wegner

The PNG Reference Library is supplied "AS IS". The Contributing Authors

93

and Group 42, Inc. disclaim all warranties, expressed or implied, including, without limitation, the warranties of merchantability and of fitness for any purpose. The Contributing Authors and Group 42, Inc. assume no liability for direct, indirect, incidental, special, exemplary, or consequential damages, which may result from the use of the PNG Reference Library, even if advised of the possibility of such damage.

Permission is hereby granted to use, copy, modify, and distribute this source code, or portions hereof, for any purpose, without fee, subject to the following restrictions:

- 1. The origin of this source code must not be misrepresented.
- 2. Altered versions must be plainly marked as such and must not be misrepresented as being the original source.
- 3. This Copyright notice may not be removed or altered from any source or altered source distribution.

The Contributing Authors and Group 42, Inc. specifically permit, without fee, and encourage the use of this source code as a component to supporting the PNG file format in commercial products. If you use this source code in a product, acknowledgment is not required but would be appreciated.

A "png\_get\_copyright" function is available, for convenient use in "about" boxes and the like:

printf("%s",png\_get\_copyright(NULL));

Also, the PNG logo (in PNG format, of course) is supplied in the files "pngbar.png" and "pngbar.jpg (88x31) and "pngnow.png" (98x31).

Libpng is OSI Certified Open Source Software. OSI Certified Open Source is a certification mark of the Open Source Initiative.

Glenn Randers-Pehrson randeg@alum.rpi.edu

94

#### Product: libselinux and libselinux-python 1.33.4

Company: CentOS Platform: Linux Usage: Security-Enhanced Linux library and sample utilities, and python bindings Source Modifications: None Component integration into product: Part of Linux OS Shipping Source Code: No License Type/Text: Public domain (uncopyrighted)

#### Product: libsemanage 1.9.1

Company: CentOS Platform: Linux Usage: Security-Enhanced Linux binary policy manipulation library Source Modifications: None Component integration into product: Part of Linux OS Shipping Source Code: No License Type/Text: GPL

#### Product: libsepol 1.15.2

Company: CentOS Platform: Linux Usage: Security-Enhanced Linux binary policy manipulation library Source Modifications: None Component integration into product: Part of Linux OS Shipping Source Code: No License Type/Text: GPL

### Product: libsigc++ 1.2.7

Company: Freshrpms.net

Platform: Linux

**Reference url:** *http://libsigc.sourceforge.net/* **Usage**: The Typesafe Signal Framework for C++ Source Modifications: None Component integration into product: Dynamically linked library Shipping Source Code: No License Type/Text: LGPL

# Product: libssh2 1.2.7

Company: openmamba Platform: Linux Reference url: http://www.libssh2.org/ Usage: A library implementing the SSH2 protocol Source Modifications: Yes Component integration into product: Dynamically linked library Shipping Source Code: No License Type/Text: BSD

# Product: libSM 1.0.1

Company: The X.Org Foundation Platform: Linux Reference url: http://www.x.org Usage: X.Org X11 runtime library Source Modifications: None Component integration into product: Part of Linux OS Shipping Source Code: No License Type/Text: MIT/X11 (see Product: Xorg)

# Product: libstdc++ 4.1.2

Company: Free Software Foundation, Inc. Platform: Linux Reference url: http://gcc.gnu.org Usage: GNU Standard C++ Library Source Modifications: None Component integration into product: Part of Linux OS Shipping Source Code: No License Type/Text: GPL, with "runtime exception" Runtime exception text from: http://gcc.gnu.org/onlinedocs/libstdc++/17\_intro/license.html

The source code of libstdc++-v3 is distributed under version 2 of the *GNU General Public License*, with the so-called "runtime exception," as follows (or see any header or implementation file):

As a special exception, you may use this file as part of a free software library without restriction. Specifically, if other files instantiate templates or use macros or inline functions from this file, or you compile this file and link it with other files to produce an executable, this file does not by itself cause the resulting executable to be covered by the GNU General Public License. This exception does not however invalidate any other reasons why the executable file might be covered by the GNU General Public License.

#### Product: libtelnet 0.9

Company: Sean Middleditch Platform: Linux Reference url: http://github.com/elanthis/libtelnet Usage: TELNET protocol handling library. Source Modifications: None Component integration into product: Statically linked library Shipping Source Code: No License Type/Text: Public Domain

#### Product: libtermcap 2.0.8

Company: CentOS Platform: Linux Reference url: ftp://metalab.unc.edu/pub/Linux/GCC/ Usage: A basic system library for accessing the termcap database. Source Modifications: None Component integration into product: Part of Linux OS Shipping Source Code: No License Type/Text: LGPL See license of TERMCAP program included in the package.

### Product: libtiff 3.8.2

Company: Silicon Graphics, Inc.

#### Platform: Linux

Reference url: http://www.libtiff.org Usage: Library of functions for manipulating TIFF format image files Source Modifications: None Component integration into product: Part of Linux OS Shipping Source Code: No License Type/Text: distributable Copyright (c) 1988-1997 Sam Leffler

Copyright (c) 1991-1997 Silicon Graphics, Inc.

Permission to use, copy, modify, distribute, and sell this software and its documentation for any purpose is hereby granted without fee, provided that (i) the above copyright notices and this permission notice appear in all copies of the software and related documentation, and (ii) the names of Sam Leffler and Silicon Graphics may not be used in any advertising or publicity relating to the software without the specific, prior written permission of Sam Leffler and Silicon Graphics.

THE SOFTWARE IS PROVIDED "AS-IS" AND WITHOUT WARRANTY OF ANY KIND, EXPRESS, IMPLIED OR OTHERWISE, INCLUDING WITHOUT LIMITATION, ANY WARRANTY OF MERCHANTABILITY OR FITNESS FOR A PARTICULAR PURPOSE.

IN NO EVENT SHALL SAM LEFFLER OR SILICON GRAPHICS BE LIABLE FOR ANY SPECIAL, INCIDENTAL, INDIRECT OR CONSEQUENTIAL DAMAGES OF ANY KIND, OR ANY DAMAGES WHATSOEVER RESULTING FROM LOSS OF USE, DATA OR PROFITS, WHETHER OR NOT ADVISED OF THE POSSIBILITY OF DAMAGE, AND ON ANY THEORY OF LIABILITY, ARISING OUT OF OR IN CONNECTION WITH THE USE OR PERFORMANCE OF THIS SOFTWARE.

### Product: libtool-ltdl 1.5.22

Company: Free Software Foundation, Inc. Platform: Linux Reference url: http://gcc.gnu.org/software/libtool/ Usage: Runtime libraries for GNU Libtool Dynamic Module Loader Source Modifications: None Component integration into product: Part of Linux OS Shipping Source Code: No

#### License Type/Text: LGPL

### Product: libuser 0.54.7

Company: CentOS Platform: Linux Usage: A user and group account administration library. Source Modifications: None Component integration into product: Part of Linux OS Shipping Source Code: No License Type/Text: LGPL

#### Product: libutempter 1.1.4

Company: CentOS Platform: Linux Reference url: ftp://ftp.altlinux.org/pub/people/ldv/utempter Usage: A privileged helper for utmp/wtmp updates Source Modifications: None Component integration into product: Part of Linux OS Shipping Source Code: No License Type/Text: LGPL

#### Product: libX11 1.0.3

Company: The X.Org Foundation Platform: Linux Reference url: http://www.x.org Usage: X.Org X11 runtime library and development package Source Modifications: None Component integration into product: Part of Linux OS Shipping Source Code: No License Type/Text: MIT/X11 (see Product: Xorg)

### Product: libXau 1.0.1

**Company**: The X.Org Foundation **Platform:** Linux Reference url: http://www.x.org

Usage: X.Org X11 runtime library and development package Source Modifications: None Component integration into product: Part of Linux OS Shipping Source Code: No License Type/Text: MIT/X11 (see Product: Xorg)

# Product: libXaw 1.0.2

Company: The X.Org Foundation Platform: Linux Reference url: http://www.x.org Usage: X.Org X11 runtime library Source Modifications: None Component integration into product: Part of Linux OS Shipping Source Code: No License Type/Text: MIT/X11 (see Product: Xorg)

# Product: libXdmcp 1.0.1

Company: The X.Org Foundation Platform: Linux Reference url: http://www.x.org Usage: X.Org X11 runtime library and development package Source Modifications: None Component integration into product: Part of Linux OS Shipping Source Code: No License Type/Text: MIT/X11 (see Product: Xorg)

# Product: libXext 1.0.1

Company: The X.Org Foundation Platform: Linux Reference url: http://www.x.org Usage: X.Org X11 runtime library Source Modifications: None Component integration into product: Part of Linux OS Shipping Source Code: No License Type/Text: MIT/X11 (see Product: Xorg)

### Product: libXfont 1.2.2

Company: The X.Org Foundation Platform: Linux Reference url: http://www.x.org Usage: X.Org X11 runtime library Source Modifications: None Component integration into product: Part of Linux OS Shipping Source Code: No License Type/Text: MIT/X11 (see Product: Xorg)

### Product: libXfontcache 1.0.2

Company: The X.Org Foundation Platform: Linux Reference url: http://www.x.org Usage: X.Org X11 runtime library Source Modifications: None Component integration into product: Part of Linux OS Shipping Source Code: No License Type/Text: MIT/X11 (see Product: Xorg)

### Product: libXft 2.1.10

Company: The X.Org Foundation Platform: Linux Reference url: http://www.x.org Usage: X.Org X11 runtime library Source Modifications: None Component integration into product: Part of Linux OS Shipping Source Code: No License Type/Text: MIT/X11 (see Product: Xorg)

### Product: libXi 1.0.1

Company: The X.Org Foundation Platform: Linux Reference url: http://www.x.org Usage: X.Org X11 runtime library Source Modifications: None Component integration into product: Part of Linux OS Shipping Source Code: No License Type/Text: MIT/X11 (see Product: Xorg)

### Product: libXinerama 1.0.1

Company: The X.Org Foundation Platform: Linux Reference url: http://www.x.org Usage: X.Org X11 runtime library Source Modifications: None Component integration into product: Part of Linux OS Shipping Source Code: No License Type/Text: MIT/X11 (see Product: Xorg)

### Product: libxml2 2.6.26

Company: CentOS Platform: Linux Reference url: http://xmlsoft.org Usage: Library providing XML and HTML support Source Modifications: None Component integration into product: Part of Linux OS Shipping Source Code: No License Type/Text: MIT

### Product: libXmu 1.0.2

Company: The X.Org Foundation Platform: Linux Reference url: http://www.x.org Usage: X.Org X11 runtime libraries Source Modifications: None Component integration into product: Part of Linux OS Shipping Source Code: No License Type/Text: MIT/X11 (see Product: Xorg)

### Product: libXp 1.0.0

Company: The X.Org Foundation Platform: Linux Reference url: http://www.x.org Usage: X.Org X11 runtime library Source Modifications: None Component integration into product: Part of Linux OS Shipping Source Code: No License Type/Text: MIT/X11 (see Product: Xorg)

# Product: libXpm 3.5.5

Company: The X.Org Foundation Platform: Linux Reference url: http://www.x.org Usage: X.Org X11 runtime library and development package Source Modifications: None Component integration into product: Part of Linux OS Shipping Source Code: No License Type/Text: MIT/X11 (see Product: Xorg)

### Product: libXrandr 1.1.1

Company: The X.Org Foundation Platform: Linux Reference url: http://www.x.org Usage: X.Org X11 runtime library Source Modifications: None Component integration into product: Part of Linux OS Shipping Source Code: No License Type/Text: MIT/X11 (see Product: Xorg)

# Product: libXrender 0.9.1

Company: The X.Org Foundation Platform: Linux Reference url: http://www.x.org Usage: X.Org X11 runtime library Source Modifications: None Component integration into product: Part of Linux OS Shipping Source Code: No License Type/Text: MIT/X11 (see Product: Xorg)

# Product: libXt 1.0.2

Company: The X.Org Foundation Platform: Linux Reference url: http://www.x.org Usage: X.Org X11 runtime library Source Modifications: None Component integration into product: Part of Linux OS Shipping Source Code: No License Type/Text: MIT/X11 (see Product: Xorg)

# Product: libXTrap 1.0.0

Company: The X.Org Foundation Platform: Linux Reference url: http://www.x.org Usage: X.Org X11 runtime library Source Modifications: None Component integration into product: Part of Linux OS Shipping Source Code: No License Type/Text: MIT/X11 (see Product: Xorg)

### Product: libXtst 1.0.1

Company: The X.Org Foundation Platform: Linux Reference url: http://www.x.org Usage: X.Org X11 runtime library Source Modifications: None Component integration into product: Part of Linux OS Shipping Source Code: No License Type/Text: MIT/X11 (see Product: Xorg)

### Product: libXv 1.0.1

Company: The X.Org Foundation Platform: Linux Reference url: http://www.x.org Usage: X.Org X11 runtime library Source Modifications: None Component integration into product: Part of Linux OS Shipping Source Code: No License Type/Text: MIT/X11 (see Product: Xorg)

### Product: libXxf86dga 1.0.1

Company: The X.Org Foundation Platform: Linux Reference url: http://www.x.org Usage: X.Org X11 runtime library Source Modifications: None Component integration into product: Part of Linux OS Shipping Source Code: No License Type/Text: MIT/X11 (see Product: Xorg)

### Product: libXxf86misc 1.0.1

Company: The X.Org Foundation Platform: Linux Reference url: http://www.x.org Usage: X.Org X11 runtime library Source Modifications: None Component integration into product: Part of Linux OS Shipping Source Code: No License Type/Text: MIT/X11 (see Product: Xorg)

# Product: libXxf86vm 1.0.1

Company: The X.Org Foundation Platform: Linux Reference url: http://www.x.org Usage: X.Org X11 runtime library Source Modifications: None Component integration into product: Part of Linux OS Shipping Source Code: No License Type/Text: MIT/X11 (see Product: Xorg)

# Product: logrotate 3.7.4

Company: CentOS Platform: Linux Usage: Rotates, compresses, removes and mails system log files Source Modifications: None Component integration into product: Part of Linux OS Shipping Source Code: No License Type/Text: GPL

# Product: Isof 4.78

Company: CentOS Platform: Linux Usage: A utility which lists open files on a Linux/UNIX system Source Modifications: None Component integration into product: Part of Linux OS Shipping Source Code: No License Type/Text: Free

### Product: lvm2 2.02.32

Company: CentOS Platform: Linux Reference url: http://sources.redhat.com/lvm2 Usage: Userland logical volume management tools Source Modifications: None Component integration into product: Part of Linux OS Shipping Source Code: No License Type/Text: GPL

#### Product: mailcap 2.1.23

Company: CentOS Platform: Linux Usage: Associates helper applications with particular file types. Source Modifications: None Component integration into product: Part of Linux OS Shipping Source Code: No License Type/Text: Public domain

### Product: make 3.81

Company: CentOS Platform: Linux Reference url: http://www.gnu.org/software/make/ Usage: A GNU tool which simplifies the build process for users. Source Modifications: None Component integration into product: Part of Linux OS Shipping Source Code: No License Type/Text: GPL

### Product: MAKEDEV 3.23

Company: CentOS Platform: Linux Reference url: http://www.lanana.org/docs/device-list/ Usage: A program used for creating device files in /dev. Source Modifications: None Component integration into product: Part of Linux OS Shipping Source Code: No License Type/Text: GPL

#### Product: mcstrans 0.2.7

Company: CentOS Platform: Linux Usage: SELinux Translation Daemon Source Modifications: None Component integration into product: Part of Linux OS Shipping Source Code: No License Type/Text: GPL

#### Product: mdadm 2.6.4

Company: Neil Brown, University of New South Wales Platform: Linux Reference url: http://www.cse.unsw.edu.au/~neilb/source/mdadm/ Usage: mdadm controls Linux md devices (software RAID arrays) Source Modifications: None Component integration into product: Part of Linux OS Shipping Source Code: No License Type/Text: GPL Copyright (C) 2001-2002 Neil Brown <neilb@cse.unsw.edu.au>

This program is free software; you can redistribute it and/or modify it under the terms of the GNU General Public License as published by the Free Software Foundation; either version 2 of the License, or (at your option) any later version.

This program is distributed in the hope that it will be useful, but WITHOUT ANY WARRANTY; without even the implied warranty of MERCHANTABILITY or FITNESS FOR A PARTICULAR PURPOSE. See the GNU General Public License for more details.

You should have received a copy of the GNU General Public License

along with this program; if not, write to the Free Software Foundation, Inc., 59 Temple Place, Suite 330, Boston, MA 02111-1307 USA

Author: Neil Brown Email: <neilb@cse.unsw.edu.au> Paper: Neil Brown School of Computer Science and Engineering The University of New South Wales Sydney, 2052 Australia

### Product: mesa-libGL and mesa-libGLU 6.5.1

Company: Tungsten Graphics, Inc. Platform: Linux Reference url: http://www.mesa3d.org/ Usage: Mesa libGL runtime libraries and DRI drivers, and development package Source Modifications: None Component integration into product: Part of Linux OS Shipping Source Code: No License Type/Text: MIT/X11

Copyright (C) 1999-2007 Brian Paul All Rights Reserved.

Permission is hereby granted, free of charge, to any person obtaining a copy of this software and associated documentation files (the "Software"), to deal in the Software without restriction, including without limitation the rights to use, copy, modify, merge, publish, distribute, sublicense, and/or sell copies of the Software, and to permit persons to whom the Software is furnished to do so, subject to the following conditions:

The above copyright notice and this permission notice shall be included in all copies or substantial portions of the Software.

THE SOFTWARE IS PROVIDED "AS IS", WITHOUT WARRANTY OF ANY KIND, EXPRESS OR IMPLIED, INCLUDING BUT NOT LIMITED TO THE WARRANTIES OF MERCHANTABILITY, FITNESS FOR A PARTICULAR PURPOSE AND NONINFRINGEMENT. IN NO EVENT SHALL BRIAN PAUL BE LIABLE FOR ANY CLAIM, DAMAGES OR OTHER LIABILITY, WHETHER IN AN ACTION OF CONTRACT, TORT OR OTHERWISE, ARISING FROM, OUT OF OR IN CONNECTION WITH THE SOFTWARE OR THE USE OR OTHER DEALINGS IN THE SOFTWARE.

# Product: MIME-Lite 3.01

Company: Ricardo SIGNES <rjbs@cpan.org> Platform: Linux Reference url: http://github.com/rjbs/mime-lite Usage: Various mail-related perl modules Source Modifications: None Component integration into product: Perl extension Shipping Source Code: No License Type/Text: Artistic or GPL

# Product: mingetty 1.07

Company: CentOS Platform: Linux Usage: A compact getty program for virtual consoles only Source Modifications: None Component integration into product: Part of Linux OS Shipping Source Code: No License Type/Text: GPL

# Product: mktemp 1.5

Company: OpenBSD Platform: Linux Reference url: http://www.mktemp.org Usage: A small utility for safely making /tmp files Source Modifications: None Component integration into product: Part of Linux OS Shipping Source Code: No License Type/Text: BSD Copyright (c) 1996 Todd C. Miller <Todd.Miller@courtesan.com> All rights reserved.

Redistribution and use in source and binary forms, with or without modification, are permitted provided that the following conditions are met:

- 1. Redistributions of source code must retain the above copyright notice, this list of conditions and the following disclaimer.
- 2. Redistributions in binary form must reproduce the above copyright notice, this list of conditions and the following disclaimer in the documentation and/or other materials provided with the distribution.
- 3. All advertising materials mentioning features or use of this software must display the following acknowledgement:

This product includes software developed by Todd C. Miller.

4. The name of the author may not be used to endorse or promote products derived from this software without specific prior written permission.

THIS SOFTWARE IS PROVIDED "AS IS" AND ANY EXPRESS OR IMPLIED WARRANTIES, INCLUDING, BUT NOT LIMITED TO, THE IMPLIED WARRANTIES OF MERCHANTABILITY AND FITNESS FOR A PARTICULAR PURPOSE ARE DISCLAIMED. IN NO EVENT SHALL THE AUTHOR BE LIABLE FOR ANY DIRECT, INDIRECT, INCIDENTAL, SPECIAL, EXEMPLARY, OR CONSEQUENTIAL DAMAGES (INCLUDING, BUT NOT LIMITED TO, PROCUREMENT OF SUBSTITUTE GOODS OR SERVICES; LOSS OF USE, DATA, OR PROFITS; OR BUSINESS INTERRUPTION) HOWEVER CAUSED AND ON ANY THEORY OF LIABILITY, WHETHER IN CONTRACT, STRICT LIABILITY, OR TORT (INCLUDING NEGLIGENCE OR OTHERWISE) ARISING IN ANY WAY OUT OF THE USE OF THIS SOFTWARE, EVEN IF ADVISED OF THE POSSIBILITY OF SUCH DAMAGE.

### Product: mod\_ssl 2.2.3

Company: Apache Software Foundation Platform: Linux Reference url: http://httpd.apache.org/ Usage: SSL/TLS module for the Apache HTTP server Source Modifications: None Component integration into product: Part of Linux OS Shipping Source Code: No License Type/Text: Apache Software License Standard Apache version 1.1 license text – see httpd 2.0.40 above for text of Apache License.

### Product: module-init-tools 3.3

Company: CentOS Platform: Linux Usage: Kernel module management utilities Source Modifications: None Component integration into product: Part of Linux OS Shipping Source Code: No License Type/Text: GPL

# Product: ncurses 5.5

Company: Pavel Curtis, etc.

Platform: Linux

**Reference url:** *http://dickey.his.com/ncurses/ncurses.html* 

Usage: A CRT screen handling and optimization package

Source Modifications: None

Component integration into product: Part of Linux OS

Shipping Source Code: No

License Type/Text: Freely distributable (MIT)

From http://dickey.his.com/ncurses/ncurses.faq.html:

Permission is hereby granted, free of charge, to any person obtaining a copy of this software and associated documentation files (the "Software"), to deal in the Software without restriction, including without limitation the rights to use, copy, modify, merge, publish, distribute, distribute with modifications, sublicense, and/or sell copies of the Software, and to permit persons to whom the Software is furnished to do so, subject to the following conditions:

The above copyright notice and this permission notice shall be included in all copies or substantial portions of the Software.

THE SOFTWARE IS PROVIDED "AS IS", WITHOUT WARRANTY OF ANY KIND, EXPRESS OR IMPLIED, INCLUDING BUT NOT LIMITED TO THE WARRANTIES OF MERCHANTABILITY, FITNESS FOR A PARTICULAR PURPOSE AND NONINFRINGEMENT. IN NO EVENT SHALL THE ABOVE COPYRIGHT HOLDERS BE LIABLE FOR ANY CLAIM, DAMAGES OR OTHER LIABILITY, WHETHER IN AN ACTION OF CONTRACT, TORT OR OTHERWISE, ARISING FROM, OUT OF OR IN CONNECTION WITH THE SOFTWARE OR THE USE OR OTHER DEALINGS IN THE SOFTWARE.

Except as contained in this notice, the name(s) of the above copyright holders shall not be used in advertising or otherwise to promote the sale, use or other dealings in this Software without prior written authorization.

# Product: neon 0.25.5

Company: CentOS Platform: Linux Reference url: http://www.webdav.org/neon/ Usage: An HTTP and WebDAV client library Source Modifications: None Component integration into product: Part of Linux OS Shipping Source Code: No License Type/Text: LGPL

### Product: Net-IP 1.20

Company: Manuel Valente Platform: Linux Download url: http://search.cpan.org/~manu/Net-IP-1.23/IP.pm Usage: Perl extension for manipulating IPv4/IPv6 addresses Source Modifications: None Component integration into product: Perl extensions Shipping Source Code: No License Type/Text: Artistic (From README file) All files contained in this installation are Copyright (c) 1999-2000 RIPE-NCC unless otherwise specified. All rights reserved.

This library is free software; you can redistribute it and/or modify it under the same terms as Perl itself.

(From COPYING file) Copyright (c) 1999-2000 by RIPE-NCC. All rights reserved.

This program is free software; you can redistribute it and/or modify it under the same terms as Perl itself.

You should have received a copy of the Perl license along with Perl; see the file README in Perl distribution.

You should have received a copy of the GNU General Public License along with Perl; see the file Copying. If not, write to the Free Software Foundation, 675 Mass Ave, Cambridge, MA 02139, USA.

You should have received a copy of the Artistic License along with Perl; see the file Artistic.

NO WARRANTY

BECAUSE THE PROGRAM IS LICENSED FREE OF CHARGE, THERE IS NO WARRANTY FOR THE PROGRAM, TO THE EXTENT PERMITTED BY APPLICABLE LAW. EXCEPT WHEN OTHERWISE STATED IN WRITING THE COPYRIGHT HOLDERS AND/OR OTHER PARTIES PROVIDE THE PROGRAM "AS IS" WITHOUT WARRANTY OF ANY KIND, EITHER EXPRESSED OR IMPLIED, INCLUDING, BUT NOT LIMITED TO, THE IMPLIED WARRANTIES OF MERCHANTABILITY AND FITNESS FOR A PARTICULAR PURPOSE. THE ENTIRE RISK AS TO THE QUALITY AND PERFORMANCE OF THE PROGRAM IS WITH YOU. SHOULD THE PROGRAM PROVE DEFECTIVE, YOU ASSUME THE COST OF ALL NECESSARY SERVICING, REPAIR OR CORRECTION.

IN NO EVENT UNLESS REQUIRED BY APPLICABLE LAW OR AGREED TO IN WRITING WILL ANY COPYRIGHT HOLDER, OR ANY OTHER PARTY WHO MAY MODIFY AND/OR REDISTRIBUTE THE PROGRAM AS PERMITTED ABOVE, BE LIABLE TO YOU FOR DAMAGES, INCLUDING ANY GENERAL, SPECIAL, INCIDENTAL OR CONSEQUENTIAL DAMAGES ARISING OUT OF THE USE OR INABILITY TO USE THE PROGRAM (INCLUDING BUT NOT LIMITED TO LOSS OF DATA OR DATA BEING RENDERED INACCURATE OR LOSSES SUSTAINED BY YOU OR THIRD PARTIES OR A FAILURE OF THE PROGRAM TO OPERATE WITH ANY OTHER PROGRAMS), EVEN IF SUCH HOLDER OR OTHER PARTY HAS BEEN ADVISED OF THE POSSIBILITY OF SUCH DAMAGES.

END OF TERMS AND CONDITIONS

### Product: net-snmp 5.0.6

**Company**: Carnegie Mellon University, Networks Associates Technology, Inc, Cambridge Broadband Ltd., Sun Microsystems, Inc.

**Platform**: Linux

Download url: http://www.net-snmp.org/

Usage: Extendable SNMP implementation

Source Modifications: Yes

Component integration into product: Dynamically loaded shared library

**Distribution Comments**:

Shipping Source Code: No

License Type/Text: BSD/BSD-like

(From COPYING file)

Various copyrights apply to this package, listed in 4 separate parts below. Please make sure that you read all the parts. Up until 2001,

the project was based at UC Davis, and the first part covers all code written during this time. From 2001 onwards, the project has been based at SourceForge, and Networks Associates Technology, Inc hold the copyright on behalf of the wider Net-SNMP community, covering all derivative work done since then. An additional copyright section has been added as Part 3 below also under a BSD license for the work contributed by Cambridge Broadband Ltd. to the project since 2001. An additional copyright section has been added as Part 4 below also under a BSD license for the work contributed by Sun Microsystems, Inc. to the project since 2003.

Code has been contributed to this project by many people over the years it has been in development, and a full list of contributors can be found in the README file under the THANKS section.

---- Part 1: CMU/UCD copyright notice: (BSD like) -----

Copyright 1989, 1991, 1992 by Carnegie Mellon University

Derivative Work - 1996, 1998-2000 Copyright 1996, 1998-2000 The Regents of the University of California

#### All Rights Reserved

Permission to use, copy, modify and distribute this software and its documentation for any purpose and without fee is hereby granted, provided that the above copyright notice appears in all copies and that both that copyright notice and this permission notice appear in supporting documentation, and that the name of CMU and The Regents of the University of California not be used in advertising or publicity pertaining to distribution of the software without specific written permission.

CMU AND THE REGENTS OF THE UNIVERSITY OF CALIFORNIA DISCLAIM ALL WARRANTIES WITH REGARD TO THIS SOFTWARE, INCLUDING ALL IMPLIED WARRANTIES OF MERCHANTABILITY AND FITNESS. IN NO EVENT SHALL CMU OR THE REGENTS OF THE UNIVERSITY OF CALIFORNIA BE LIABLE FOR ANY SPECIAL,

115

INDIRECT OR CONSEQUENTIAL DAMAGES OR ANY DAMAGES WHATSOEVER RESULTING FROM THE LOSS OF USE, DATA OR PROFITS, WHETHER IN AN ACTION OF CONTRACT, NEGLIGENCE OR OTHER TORTIOUS ACTION, ARISING OUT OF OR IN CONNECTION WITH THE USE OR PERFORMANCE OF THIS SOFTWARE.

---- Part 2: Networks Associates Technology, Inc copyright notice (BSD) -----

Copyright (c) 2001-2003, Networks Associates Technology, Inc All rights reserved.

Redistribution and use in source and binary forms, with or without modification, are permitted provided that the following conditions are met:

- \* Redistributions of source code must retain the above copyright notice, this list of conditions and the following disclaimer.
- \* Redistributions in binary form must reproduce the above copyright notice, this list of conditions and the following disclaimer in the documentation and/or other materials provided with the distribution.
- \* Neither the name of the Networks Associates Technology, Inc nor the names of its contributors may be used to endorse or promote products derived from this software without specific prior written permission.

THIS SOFTWARE IS PROVIDED BY THE COPYRIGHT HOLDERS AND CONTRIBUTORS "AS IS" AND ANY EXPRESS OR IMPLIED WARRANTIES, INCLUDING, BUT NOT LIMITED TO, THE IMPLIED WARRANTIES OF MERCHANTABILITY AND FITNESS FOR A PARTICULAR PURPOSE ARE DISCLAIMED. IN NO EVENT SHALL THE COPYRIGHT HOLDERS OR CONTRIBUTORS BE LIABLE FOR ANY DIRECT, INDIRECT, INCIDENTAL, SPECIAL, EXEMPLARY, OR CONSEQUENTIAL DAMAGES (INCLUDING, BUT NOT LIMITED TO, PROCUREMENT OF SUBSTITUTE GOODS OR SERVICES; LOSS OF USE, DATA, OR PROFITS; OR BUSINESS INTERRUPTION) HOWEVER CAUSED AND ON ANY THEORY OF LIABILITY, WHETHER IN CONTRACT, STRICT LIABILITY, OR TORT (INCLUDING NEGLIGENCE OR OTHERWISE) ARISING IN ANY WAY OUT OF THE USE OF THIS SOFTWARE, EVEN IF ADVISED OF THE POSSIBILITY OF SUCH DAMAGE.

---- Part 3: Cambridge Broadband Ltd. copyright notice (BSD) -----

Portions of this code are copyright (c) 2001-2003, Cambridge Broadband Ltd. All rights reserved.

Redistribution and use in source and binary forms, with or without modification, are permitted provided that the following conditions are met:

- \* Redistributions of source code must retain the above copyright notice, this list of conditions and the following disclaimer.
- \* Redistributions in binary form must reproduce the above copyright notice, this list of conditions and the following disclaimer in the documentation and/or other materials provided with the distribution.
- \* The name of Cambridge Broadband Ltd. may not be used to endorse or promote products derived from this software without specific prior written permission.

THIS SOFTWARE IS PROVIDED BY THE COPYRIGHT HOLDER "AS IS" AND ANY EXPRESS OR IMPLIED WARRANTIES, INCLUDING, BUT NOT LIMITED TO, THE IMPLIED WARRANTIES OF MERCHANTABILITY AND FITNESS FOR A PARTICULAR PURPOSE ARE DISCLAIMED. IN NO EVENT SHALL THE COPYRIGHT HOLDER BE LIABLE FOR ANY DIRECT, INDIRECT, INCIDENTAL, SPECIAL, EXEMPLARY, OR CONSEQUENTIAL DAMAGES (INCLUDING, BUT NOT LIMITED TO, PROCUREMENT OF SUBSTITUTE GOODS OR SERVICES; LOSS OF USE, DATA, OR PROFITS; OR BUSINESS INTERRUPTION) HOWEVER CAUSED AND ON ANY THEORY OF LIABILITY, WHETHER IN CONTRACT, STRICT LIABILITY, OR TORT (INCLUDING NEGLIGENCE OR OTHERWISE) ARISING IN ANY WAY OUT OF THE USE OF THIS SOFTWARE, EVEN IF ADVISED OF THE POSSIBILITY OF SUCH DAMAGE.

---- Part 4: Sun Microsystems, Inc. copyright notice (BSD) -----

Copyright © 2003 Sun Microsystems, Inc., 4150 Network Circle, Santa Clara, California 95054, U.S.A. All rights reserved.

Use is subject to license terms below.

This distribution may include materials developed by third parties.

Sun, Sun Microsystems, the Sun logo and Solaris are trademarks or registered trademarks of Sun Microsystems, Inc. in the U.S. and other countries.

Redistribution and use in source and binary forms, with or without modification, are permitted provided that the following conditions are met:

- \* Redistributions of source code must retain the above copyright notice, this list of conditions and the following disclaimer.
- \* Redistributions in binary form must reproduce the above copyright notice, this list of conditions and the following disclaimer in the documentation and/or other materials provided with the distribution.
- \* Neither the name of the Sun Microsystems, Inc. nor the names of its contributors may be used to endorse or promote products derived from this software without specific prior written permission.

THIS SOFTWARE IS PROVIDED BY THE COPYRIGHT HOLDERS AND CONTRIBUTORS "AS IS" AND ANY EXPRESS OR IMPLIED WARRANTIES, INCLUDING, BUT NOT LIMITED TO, THE IMPLIED WARRANTIES OF MERCHANTABILITY AND FITNESS FOR A PARTICULAR PURPOSE ARE DISCLAIMED. IN NO EVENT SHALL THE COPYRIGHT HOLDERS OR CONTRIBUTORS BE LIABLE FOR ANY DIRECT, INDIRECT, INCIDENTAL, SPECIAL, EXEMPLARY, OR CONSEQUENTIAL DAMAGES (INCLUDING, BUT NOT LIMITED TO, PROCUREMENT OF SUBSTITUTE GOODS OR SERVICES; LOSS OF USE, DATA, OR PROFITS; OR BUSINESS INTERRUPTION) HOWEVER CAUSED AND ON ANY THEORY OF LIABILITY, WHETHER IN CONTRACT, STRICT LIABILITY, OR TORT (INCLUDING NEGLIGENCE OR OTHERWISE) ARISING IN ANY WAY OUT OF THE USE OF THIS SOFTWARE, EVEN IF ADVISED OF THE POSSIBILITY OF SUCH DAMAGE.

---- Part 5: Sparta, Inc copyright notice (BSD) -----

Copyright (c) 2003-2004, Sparta, Inc All rights reserved.

Redistribution and use in source and binary forms, with or without modification, are permitted provided that the following conditions are met:

- \* Redistributions of source code must retain the above copyright notice, this list of conditions and the following disclaimer.
- \* Redistributions in binary form must reproduce the above copyright notice, this list of conditions and the following disclaimer in the documentation and/or other materials provided with the distribution.
- \* Neither the name of the Networks Associates Technology, Inc nor the names of its contributors may be used to endorse or promote products derived from this software without specific prior written permission.

THIS SOFTWARE IS PROVIDED BY THE COPYRIGHT HOLDERS AND CONTRIBUTORS "AS IS" AND ANY EXPRESS OR IMPLIED WARRANTIES, INCLUDING, BUT NOT LIMITED TO, THE IMPLIED WARRANTIES OF MERCHANTABILITY AND FITNESS FOR A PARTICULAR PURPOSE ARE DISCLAIMED. IN NO EVENT SHALL THE COPYRIGHT HOLDERS OR CONTRIBUTORS BE LIABLE FOR ANY DIRECT, INDIRECT, INCIDENTAL, SPECIAL, EXEMPLARY, OR CONSEQUENTIAL DAMAGES (INCLUDING, BUT NOT LIMITED TO, PROCUREMENT OF SUBSTITUTE GOODS OR SERVICES; LOSS OF USE, DATA, OR PROFITS; OR BUSINESS INTERRUPTION) HOWEVER CAUSED AND ON ANY THEORY OF LIABILITY, WHETHER IN CONTRACT, STRICT LIABILITY, OR TORT (INCLUDING NEGLIGENCE OR OTHERWISE) ARISING IN ANY WAY OUT OF THE USE OF THIS SOFTWARE, EVEN IF ADVISED OF THE POSSIBILITY OF SUCH DAMAGE.

### Product: net-tools 1.60

Company: CentOS Platform: Linux Usage: Basic networking tools Source Modifications: None Component integration into product: Part of Linux OS Shipping Source Code: No License Type/Text: GPL

### Product: nfdump 1.5.2

Company: Peter Haag Platform: Linux Reference url: http://sourceforge.net/projects/nfdump/ Usage: A set of tools to collect and process NetFlow data. Source Modifications: Yes Component integration into product: Part of Linux OS Shipping Source Code: No License Type/Text: BSD The nfdump project is distributed under the BSD license:

Copyright (c) 2004, SWITCH - Teleinformatikdienste fuer Lehre und Forschung All rights reserved.

Redistribution and use in source and binary forms, with or without modification, are permitted provided that the following conditions are met:

- \* Redistributions of source code must retain the above copyright notice, this list of conditions and the following disclaimer.
- \* Redistributions in binary form must reproduce the above copyright notice, this list of conditions and the following disclaimer in the documentation and/or other materials provided with the distribution.
- \* Neither the name of SWITCH nor the names of its contributors may be used to endorse or promote products derived from this software without specific prior written permission.

THIS SOFTWARE IS PROVIDED BY THE COPYRIGHT HOLDERS AND CONTRIBUTORS "AS IS" AND ANY EXPRESS OR IMPLIED WARRANTIES, INCLUDING, BUT NOT LIMITED TO, THE IMPLIED WARRANTIES OF MERCHANTABILITY AND FITNESS FOR A PARTICULAR PURPOSE ARE DISCLAIMED. IN NO EVENT SHALL THE COPYRIGHT OWNER OR CONTRIBUTORS BE LIABLE FOR ANY DIRECT, INDIRECT, INCIDENTAL, SPECIAL, EXEMPLARY, OR CONSEQUENTIAL DAMAGES (INCLUDING, BUT NOT LIMITED TO, PROCUREMENT OF SUBSTITUTE GOODS OR SERVICES; LOSS OF USE, DATA, OR PROFITS; OR BUSINESS INTERRUPTION) HOWEVER CAUSED AND ON ANY THEORY OF LIABILITY, WHETHER IN CONTRACT, STRICT LIABILITY, OR TORT (INCLUDING NEGLIGENCE OR OTHERWISE) ARISING IN ANY WAY OUT OF THE USE OF THIS SOFTWARE, EVEN IF ADVISED OF THE POSSIBILITY OF SUCH DAMAGE.

### Product: ntp 4.2.2p1

Company: David L. Mills Platform: Linux Reference url: http://www.ntp.org **Usage**: Synchronizes system time using the Network Time Protocol (NTP) Source Modifications: None **Component integration into product**: Part of Linux OS Shipping Source Code: No License Type/Text: BSD Like (From NTP Copyright Web page) \* Copyright (c) David L. Mills 1992-2004 \* Permission to use, copy, modify, and distribute this software \* and its documentation for any purpose and without fee is hereby \* granted, provided that the above copyright notice appears in all \* copies and that both the copyright notice and this permission \* notice appear in supporting documentation, and that the name \* University of Delaware not be used in advertising or publicity \* pertaining to distribution of the software without specific, \* written prior permission. The University of Delaware makes no \* representations about the suitability this software for any \* purpose. It is provided "as is" without express or implied \* warranty. 

### Product: openIdap 2.3.27

Company: The OpenLDAP Foundation

Platform: Linux

**Reference url:** *http://www.openldap.org/* 

Usage: The configuration files, libraries, and documentation for OpenLDAP.

Source Modifications: None

Component integration into product: Part of Linux OS

Shipping Source Code: No

License Type/Text: OpenLDAP

The OpenLDAP Public License

Version 2.8, 17 August 2003

Redistribution and use of this software and associated documentation ("Software"), with or without modification, are permitted provided

that the following conditions are met:

- Redistributions in source form must retain copyright statements and notices,
- Redistributions in binary form must reproduce applicable copyright statements and notices, this list of conditions, and the following disclaimer in the documentation and/or other materials provided with the distribution, and
- 3. Redistributions must contain a verbatim copy of this document.

The OpenLDAP Foundation may revise this license from time to time. Each revision is distinguished by a version number. You may use this Software under terms of this license revision or under the terms of any subsequent revision of the license.

THIS SOFTWARE IS PROVIDED BY THE OPENLDAP FOUNDATION AND ITS CONTRIBUTORS "AS IS" AND ANY EXPRESSED OR IMPLIED WARRANTIES, INCLUDING, BUT NOT LIMITED TO, THE IMPLIED WARRANTIES OF MERCHANTABILITY AND FITNESS FOR A PARTICULAR PURPOSE ARE DISCLAIMED. IN NO EVENT SHALL THE OPENLDAP FOUNDATION, ITS CONTRIBUTORS, OR THE AUTHOR(S) OR OWNER(S) OF THE SOFTWARE BE LIABLE FOR ANY DIRECT, INDIRECT, INCIDENTAL, SPECIAL, EXEMPLARY, OR CONSEQUENTIAL DAMAGES (INCLUDING, BUT NOT LIMITED TO, PROCUREMENT OF SUBSTITUTE GOODS OR SERVICES; LOSS OF USE, DATA, OR PROFITS; OR BUSINESS INTERRUPTION) HOWEVER CAUSED AND ON ANY THEORY OF LIABILITY, WHETHER IN CONTRACT, STRICT LIABILITY, OR TORT (INCLUDING NEGLIGENCE OR OTHERWISE) ARISING IN ANY WAY OUT OF THE USE OF THIS SOFTWARE, EVEN IF ADVISED OF THE POSSIBILITY OF SUCH DAMAGE.

The names of the authors and copyright holders must not be used in advertising or otherwise to promote the sale, use or other dealing in this Software without specific, written prior permission. Title to copyright in this Software shall at all times remain with copyright holders.

OpenLDAP is a registered trademark of the OpenLDAP Foundation.

Copyright 1999-2003 The OpenLDAP Foundation, Redwood City, California, USA. All Rights Reserved. Permission to copy and distribute verbatim copies of this document is granted.

### Product: openmotif 2.3.0

Company: The Open Group, etc.

Platform: Linux

**Reference url:** *http://www.motifzone.org/* 

Usage: Open Motif runtime libraries and executables.

Source Modifications: None

Component integration into product: Part of Linux OS

Shipping Source Code: No

License Type/Text: Open - restricted to running on "open source" operating systems

(From License file):

Source Code MASTER COPYRIGHT NOTICE

- (c) Copyright 1989 1994, 1996 1999 The Open Group
- (c) Copyright 1987 1999 Hewlett-Packard Company
- (c) Copyright 1987 1999 Digital Equipment Corporation, Maynard, Mass.
- (c) Copyright 1988 Massachusetts Institute of Technology
- (c) Copyright 1988 Microsoft Corporation
- (c) Copyright 1990 Motorola Inc.
- (c) Copyright 1989 1994 Groupe Bull
- (c) Copyright 1991 Joseph Friedman
- (c) Copyright 1995 1999 International Business Machines Corp.
- (c) Copyright 1995 1999 Sun Microsystems, Inc.
- (c) Copyright 1995 1999 Santa Cruz Organization, Inc.
- (c) Copyright 1995, 1996 Fujitsu Limited
- (c) Copyright 1995, 1996 Hitachi, Ltd.

#### ALL RIGHTS RESERVED

This software is furnished under a license and may be used and copied only in accordance with the terms of such license and with the inclusion of this copyright notice. No title to and ownership of the software is hereby transferred. This software is subject to an open license. It may only be used on, with or for operating systems which are themselves open source systems. You must contact The Open Group for a license allowing distribution and sublicensing of this software on, with, or for operating systems which are not Open Source programs.

See http://www.opengroup.org/openmotif/license for full details of the license agreement. Any use, reproduction, or distribution of the program constitutes recipient's acceptance of this agreement.

THE OPEN GROUP AND ITS THIRD PARTY SUPPLIERS, ASSUME NO RESPONSIBILITY FOR THE USE OR INABILITY TO USE ANY OF ITS SOFTWARE.

EXCEPT AS EXPRESSLY SET FORTH IN THIS AGREEMENT, THE PROGRAM IS PROVIDED ON AN "AS IS" BASIS, WITHOUT WARRANTIES OR CONDITIONS OF ANY KIND, EITHER EXPRESS OR IMPLIED INCLUDING, WITHOUT LIMITATION, ANY WARRANTIES OR CONDITIONS OF TITLE, NON-INFRINGEMENT, MERCHANTABILITY OR FITNESS FOR A PARTICULAR PURPOSE.

EXCEPT AS EXPRESSLY SET FORTH IN THIS AGREEMENT, NEITHER RECIPIENT NOR ANY CONTRIBUTORS SHALL HAVE ANY LIABILITY FOR ANY DIRECT, INDIRECT, INCIDENTAL, SPECIAL, EXEMPLARY, OR CONSEQUENTIAL DAMAGES (INCLUDING WITHOUT LIMITATION LOST PROFITS), HOWEVER CAUSED AND ON ANY THEORY OF LIABILITY, WHETHER IN CONTRACT, STRICT LIABILITY, OR TORT (INCLUDING NEGLIGENCE OR OTHERWISE) ARISING IN ANY WAY OUT OF THE USE OR DISTRIBUTION OF THE PROGRAM OR THE EXERCISE OF ANY RIGHTS GRANTED HEREUNDER, EVEN IF ADVISED OF THE POSSIBILITY OF SUCH DAMAGES.

The information in this software is subject to change without notice and should not be construed as a commitment by The Open Group or its third party suppliers.

Notice: Notwithstanding any other lease or license that may pertain to, or accompany the delivery of, this computer software, the rights of the Government regarding its use, reproduction and disclosure are as set forth in Section 52.227-19 of the FARS Computer Software-Restricted Rights clause.

(c) Copyright 1990, 1991, 1992, 1993, 1994, 1996 Open Software
Foundation, Inc.
(c) Copyright 1996, 1997, 1998, 1999, 2000 The Open Group.
Unpublished - all rights reserved under the Copyright laws of the United States.

RESTRICTED RIGHTS NOTICE: Use, duplication, or disclosure by the Government is subject to the restrictions as set forth in subparagraph (c)(1)(ii) of the Rights in Technical Data and Computer Software clause at DFARS 52.227-7013.

The Open Group LLC Apex Plaza, Forbury Road Reading, Berkshire, RG1 1AX, UK.

RESTRICTED RIGHTS LEGEND: This computer software is submitted with "restricted rights." Use, duplication or disclosure is subject to the restrictions as set forth in NASA FAR SUP 18-52.227-79 (April 1985) "Commercial Computer Software- Restricted Rights (April 1985)." The Open Group, Apex Plaza, Forbury Road, Reading, Berkshire, RG1 1AX, UK. If the contract contains the Clause at 18-52.227-74 "Rights in Data General" then the "Alternate III" clause applies.

(c) Copyright 1990, 1991, 1992, 1993, 1994, 1996 Open SoftwareFoundation, Inc. ALL RIGHTS RESERVED(c) Copyright 1996, 1997, 1998, 1999, 2000 The Open Group. ALL RIGHTSRESERVED

The Open Group, Open Software Foundation, OSF, OSF/Motif, and Motif are Trademarks of The Open Group DEC and DIGITAL are registered trademarks of Digital Equipment Corporation HP is a trademark of Hewlett-Packard Company X Window System is a trademark of the Massachusetts Institute of Technology (Additional licensing information):

http://www.motifzone.org/index.php?module=pagemaster&PAGE\_user\_op=view\_page&PAGE\_id
=5&MMN\_position=4:4

#### **Product:** openssh, openssh-clients, openssh-server 4.3p2

**Company:** Multiple authors in Credits file

Platform: Linux

**Reference url:** *http://www.openssh.com/portable.html* 

Usage: The OpenSSH implementation of SSH protocol versions 1 and 2.

**Source Modifications**: Yes

Component integration into product: Part of Linux OS

Shipping Source Code: No

License Type/Text: BSD/BSD like

From LICENCE file):

The licences which components of this software fall under are as follows. First, we will summarize and say that all components are under a BSD licence, or a licence more free than that.

OpenSSH contains no GPL code.

#### 1)

| * | Copyright | (C) | 1995 | Tatu  | Ylonen | <pre><ylo@cs.hut.fi>,</ylo@cs.hut.fi></pre> | Espoo, | Finland |
|---|-----------|-----|------|-------|--------|---------------------------------------------|--------|---------|
| * |           |     |      | All ı | rights | reserved                                    |        |         |

\*

\* As far as I am concerned, the code I have written for this software
\* can be used freely for any purpose. Any derived versions of this
\* software must be clearly marked as such, and if the derived work is
\* incompatible with the protocol description in the RFC file, it must be
\* called by a name other than "ssh" or "Secure Shell".

[Tatu continues]

\* However, I am not implying to give any licenses to any patents or
\* copyrights held by third parties, and the software includes parts that
\* are not under my direct control. As far as I know, all included
\* source code is used in accordance with the relevant license agreements
\* and can be used freely for any purpose (the GNU license being the most
\* restrictive); see below for details.

[However, none of that term is relevant at this point in time. All of

these restrictively licenced software components which he talks about have been removed from OpenSSH, i.e.,

- RSA is no longer included, found in the OpenSSL library
- IDEA is no longer included, its use is deprecated
- DES is now external, in the OpenSSL library
- GMP is no longer used, and instead we call BN code from OpenSSL
- Zlib is now external, in a library
- The make-ssh-known-hosts script is no longer included
- TSS has been removed
- MD5 is now external, in the OpenSSL library
- RC4 support has been replaced with ARC4 support from OpenSSL
- Blowfish is now external, in the OpenSSL library

[The licence continues]

Note that any information and cryptographic algorithms used in this software are publicly available on the Internet and at any major bookstore, scientific library, and patent office worldwide. More information can be found e.g. at "http://www.cs.hut.fi/crypto".

The legal status of this program is some combination of all these permissions and restrictions. Use only at your own responsibility. You will be responsible for any legal consequences yourself; I am not making any claims whether possessing or using this is legal or not in your country, and I am not taking any responsibility on your behalf.

#### NO WARRANTY

BECAUSE THE PROGRAM IS LICENSED FREE OF CHARGE, THERE IS NO WARRANTY FOR THE PROGRAM, TO THE EXTENT PERMITTED BY APPLICABLE LAW. EXCEPT WHEN OTHERWISE STATED IN WRITING THE COPYRIGHT HOLDERS AND/OR OTHER PARTIES PROVIDE THE PROGRAM "AS IS" WITHOUT WARRANTY OF ANY KIND, EITHER EXPRESSED OR IMPLIED, INCLUDING, BUT NOT LIMITED TO, THE IMPLIED WARRANTIES OF MERCHANTABILITY AND FITNESS FOR A PARTICULAR PURPOSE. THE ENTIRE RISK AS TO THE QUALITY AND PERFORMANCE OF THE PROGRAM IS WITH YOU. SHOULD THE PROGRAM PROVE DEFECTIVE, YOU ASSUME THE COST OF ALL NECESSARY SERVICING, REPAIR OR CORRECTION. IN NO EVENT UNLESS REQUIRED BY APPLICABLE LAW OR AGREED TO IN WRITING WILL ANY COPYRIGHT HOLDER, OR ANY OTHER PARTY WHO MAY MODIFY AND/OR REDISTRIBUTE THE PROGRAM AS PERMITTED ABOVE, BE LIABLE TO YOU FOR DAMAGES, INCLUDING ANY GENERAL, SPECIAL, INCIDENTAL OR CONSEQUENTIAL DAMAGES ARISING OUT OF THE USE OR INABILITY TO USE THE PROGRAM (INCLUDING BUT NOT LIMITED TO LOSS OF DATA OR DATA BEING RENDERED INACCURATE OR LOSSES SUSTAINED BY YOU OR THIRD PARTIES OR A FAILURE OF THE PROGRAM TO OPERATE WITH ANY OTHER PROGRAMS), EVEN IF SUCH HOLDER OR OTHER PARTY HAS BEEN ADVISED OF THE POSSIBILITY OF SUCH DAMAGES.

2)

The 32-bit CRC implementation in crc32.c is due to Gary S. Brown. Comments in the file indicate it may be used for any purpose without restrictions:

- \* COPYRIGHT (C) 1986 Gary S. Brown. You may use this program, or
- \* code or tables extracted from it, as desired without restriction.

#### 3)

The 32-bit CRC compensation attack detector in deattack.c was contributed by CORE SDI S.A. under a BSD-style license.

\* Cryptographic attack detector for ssh - source code \* \* Copyright (c) 1998 CORE SDI S.A., Buenos Aires, Argentina. \* \* All rights reserved. Redistribution and use in source and binary \* forms, with or without modification, are permitted provided that \* this copyright notice is retained. \* \* THIS SOFTWARE IS PROVIDED "AS IS" AND ANY EXPRESS OR IMPLIED \* WARRANTIES ARE DISCLAIMED. IN NO EVENT SHALL CORE SDI S.A. BE \* LIABLE FOR ANY DIRECT, INDIRECT, INCIDENTAL, SPECIAL, EXEMPLARY OR \* CONSEQUENTIAL DAMAGES RESULTING FROM THE USE OR MISUSE OF THIS \* SOFTWARE. \* \* Ariel Futoransky <futo@core-sdi.com>

- \* <http://www.core-sdi.com>

4)

ssh-keygen was contributed by David Mazieres under a BSD-style license.

\* Copyright 1995, 1996 by David Mazieres <dm@lcs.mit.edu>.

- \*
- \* Modification and redistribution in source and binary forms is
- \* permitted provided that due credit is given to the author and the
- \* OpenBSD project by leaving this copyright notice intact.
- 5)

The Rijndael implementation by Vincent Rijmen, Antoon Bosselaers and Paulo Barreto is in the public domain and distributed with the following license:

\* @version 3.0 (December 2000) \* Optimised ANSI C code for the Rijndael cipher (now AES) \* \* @author Vincent Rijmen <vincent.rijmen@esat.kuleuven.ac.be> \* @author Antoon Bosselaers <antoon.bosselaers@esat.kuleuven.ac.be> \* @author Paulo Barreto <paulo.barreto@terra.com.br> \* This code is hereby placed in the public domain. \* THIS SOFTWARE IS PROVIDED BY THE AUTHORS "AS IS" AND ANY EXPRESS \* OR IMPLIED WARRANTIES, INCLUDING, BUT NOT LIMITED TO, THE IMPLIED \* WARRANTIES OF MERCHANTABILITY AND FITNESS FOR A PARTICULAR PURPOSE \* ARE DISCLAIMED. IN NO EVENT SHALL THE AUTHORS OR CONTRIBUTORS BE \* LIABLE FOR ANY DIRECT, INDIRECT, INCIDENTAL, SPECIAL, EXEMPLARY, OR \* CONSEQUENTIAL DAMAGES (INCLUDING, BUT NOT LIMITED TO, PROCUREMENT OF \* SUBSTITUTE GOODS OR SERVICES; LOSS OF USE, DATA, OR PROFITS; OR \* BUSINESS INTERRUPTION) HOWEVER CAUSED AND ON ANY THEORY OF LIABILITY, \* WHETHER IN CONTRACT, STRICT LIABILITY, OR TORT (INCLUDING NEGLIGENCE \* OR OTHERWISE) ARISING IN ANY WAY OUT OF THE USE OF THIS SOFTWARE, \* EVEN IF ADVISED OF THE POSSIBILITY OF SUCH DAMAGE.

One component of the ssh source code is under a 4-clause BSD license, held by the University of California, since we pulled these parts from original Berkeley code. The Regents of the University of California have declared that term 3 is no longer enforceable on their source code, but we retain that license as is.

\* Copyright (c) 1983, 1990, 1992, 1993, 1995

\* The Regents of the University of California. All rights reserved.
\*

\* Redistribution and use in source and binary forms, with or without

\* modification, are permitted provided that the following conditions

\* are met:

\* 1. Redistributions of source code must retain the above copyright

\* notice, this list of conditions and the following disclaimer.

\* 2. Redistributions in binary form must reproduce the above copyright
\* notice, this list of conditions and the following disclaimer in the
\* documentation and/or other materials provided with the distribution.

\* 3. All advertising materials mentioning features or use of this software
\* must display the following acknowledgement:

\* This product includes software developed by the University of

\* California, Berkeley and its contributors.

\* 4. Neither the name of the University nor the names of its contributors
\* may be used to endorse or promote products derived from this software
\* without specific prior written permission.

\*

\* THIS SOFTWARE IS PROVIDED BY THE REGENTS AND CONTRIBUTORS "AS IS" AND
\* ANY EXPRESS OR IMPLIED WARRANTIES, INCLUDING, BUT NOT LIMITED TO, THE
\* IMPLIED WARRANTIES OF MERCHANTABILITY AND FITNESS FOR A PARTICULAR URPOSE
\* ARE DISCLAIMED. IN NO EVENT SHALL THE REGENTS OR CONTRIBUTORS BE LIABLE
\* FOR ANY DIRECT, INDIRECT, INCIDENTAL, SPECIAL, EXEMPLARY, OR ONSEQUENTIAL
\* DAMAGES (INCLUDING, BUT NOT LIMITED TO, PROCUREMENT OF SUBSTITUTE GOODS
\* OR SERVICES; LOSS OF USE, DATA, OR PROFITS; OR BUSINESS INTERRUPTION)
\* HOWEVER CAUSED AND ON ANY THEORY OF LIABILITY, WHETHER IN CONTRACT, TRICT
\* LIABILITY, OR TORT (INCLUDING NEGLIGENCE OR OTHERWISE) ARISING IN ANY WAY
\* OUT OF THE USE OF THIS SOFTWARE, EVEN IF ADVISED OF THE POSSIBILITY OF

7)

Remaining components of the software are provided under a standard

2-term BSD licence with the following names as copyright holders:

Markus Friedl Theo de Raadt Niels Provos Dug Song Aaron Campbell Damien Miller Kevin Steves Daniel Kouril Per Allansson

\* Redistribution and use in source and binary forms, with or without \* modification, are permitted provided that the following conditions \* are met: \* 1. Redistributions of source code must retain the above copyright notice, this list of conditions and the following disclaimer. \* 2. Redistributions in binary form must reproduce the above copyright notice, this list of conditions and the following disclaimer in the documentation and/or other materials provided with the distribution. \* \* THIS SOFTWARE IS PROVIDED BY THE AUTHOR "AS IS" AND ANY EXPRESS OR \* IMPLIED WARRANTIES, INCLUDING, BUT NOT LIMITED TO, THE IMPLIED WARRANTIES \* OF MERCHANTABILITY AND FITNESS FOR A PARTICULAR PURPOSE ARE DISCLAIMED. \* IN NO EVENT SHALL THE AUTHOR BE LIABLE FOR ANY DIRECT, INDIRECT, \* INCIDENTAL, SPECIAL, EXEMPLARY, OR CONSEQUENTIAL DAMAGES (INCLUDING, BUT \* NOT LIMITED TO, PROCUREMENT OF SUBSTITUTE GOODS OR SERVICES; LOSS OF USE, \* DATA, OR PROFITS; OR BUSINESS INTERRUPTION) HOWEVER CAUSED AND ON ANY \* THEORY OF LIABILITY, WHETHER IN CONTRACT, STRICT LIABILITY, OR TORT \* (INCLUDING NEGLIGENCE OR OTHERWISE) ARISING IN ANY WAY OUT OF THE USE OF \* THIS SOFTWARE, EVEN IF ADVISED OF THE POSSIBILITY OF SUCH DAMAGE.

### Product: openssl 0.9.8e

Company: The OpenSSL Project Platform: Linux Reference url: http://www.openssl.org/ Usage: The OpenSSL toolkit. Source Modifications: None

# Component integration into product: Part of Linux OS Shipping Source Code: No License Type/Text: BSD-style (From LICENSE file):

#### LICENSE ISSUES

\_\_\_\_\_

The OpenSSL toolkit stays under a dual license, i.e. both the conditions of the OpenSSL License and the original SSLeay license apply to the toolkit. See below for the actual license texts. Actually both licenses are BSD-style Open Source licenses. In case of any license issues related to OpenSSL please contact openssl-core@openssl.org.

#### OpenSSL License

\_\_\_\_\_

```
/* _____
* Copyright (c) 1998-2003 The OpenSSL Project. All rights reserved.
* Redistribution and use in source and binary forms, with or without
* modification, are permitted provided that the following conditions
* are met:
* 1. Redistributions of source code must retain the above copyright
*
     notice, this list of conditions and the following disclaimer.
* 2. Redistributions in binary form must reproduce the above copyright
*
     notice, this list of conditions and the following disclaimer in
*
     the documentation and/or other materials provided with the
*
     distribution.
* 3. All advertising materials mentioning features or use of this
*
     software must display the following acknowledgment:
*
     "This product includes software developed by the OpenSSL Project
*
     for use in the OpenSSL Toolkit. (http://www.openssl.org/)"
* 4. The names "OpenSSL Toolkit" and "OpenSSL Project" must not be used to
     endorse or promote products derived from this software without
*
```

```
*
     prior written permission. For written permission, please contact
*
     openssl-core@openssl.org.
*
* 5. Products derived from this software may not be called "OpenSSL"
*
     nor may "OpenSSL" appear in their names without prior written
*
     permission of the OpenSSL Project.
* 6. Redistributions of any form whatsoever must retain the following
*
     acknowledgment:
*
     "This product includes software developed by the OpenSSL Project
*
     for use in the OpenSSL Toolkit (http://www.openssl.org/)"
* THIS SOFTWARE IS PROVIDED BY THE OpenSSL PROJECT "AS IS" AND ANY
* EXPRESSED OR IMPLIED WARRANTIES, INCLUDING, BUT NOT LIMITED TO, THE
* IMPLIED WARRANTIES OF MERCHANTABILITY AND FITNESS FOR A PARTICULAR
* PURPOSE ARE DISCLAIMED. IN NO EVENT SHALL THE OpenSSL PROJECT OR
* ITS CONTRIBUTORS BE LIABLE FOR ANY DIRECT, INDIRECT, INCIDENTAL,
* SPECIAL, EXEMPLARY, OR CONSEQUENTIAL DAMAGES (INCLUDING, BUT
* NOT LIMITED TO, PROCUREMENT OF SUBSTITUTE GOODS OR SERVICES;
* LOSS OF USE, DATA, OR PROFITS; OR BUSINESS INTERRUPTION)
* HOWEVER CAUSED AND ON ANY THEORY OF LIABILITY, WHETHER IN CONTRACT,
* STRICT LIABILITY, OR TORT (INCLUDING NEGLIGENCE OR OTHERWISE)
* ARISING IN ANY WAY OUT OF THE USE OF THIS SOFTWARE, EVEN IF ADVISED
* OF THE POSSIBILITY OF SUCH DAMAGE.
* _____
*
* This product includes cryptographic software written by Eric Young
* (eay@cryptsoft.com). This product includes software written by Tim
* Hudson (tjh@cryptsoft.com).
*/
Original SSLeay License
_____
/* Copyright (C) 1995-1998 Eric Young (eay@cryptsoft.com)
* All rights reserved.
* This package is an SSL implementation written
```

133

\* by Eric Young (eay@cryptsoft.com).

\* The implementation was written so as to conform with Netscapes SSL. \* This library is free for commercial and non-commercial use as long as \* the following conditions are aheared to. The following conditions \* apply to all code found in this distribution, be it the RC4, RSA, \* lhash, DES, etc., code; not just the SSL code. The SSL documentation \* included with this distribution is covered by the same copyright terms \* except that the holder is Tim Hudson (tjh@cryptsoft.com). \* Copyright remains Eric Young's, and as such any Copyright notices in \* the code are not to be removed. \* If this package is used in a product, Eric Young should be given attribution \* as the author of the parts of the library used. \* This can be in the form of a textual message at program startup or \* in documentation (online or textual) provided with the package. \* Redistribution and use in source and binary forms, with or without \* modification, are permitted provided that the following conditions \* are met: \* 1. Redistributions of source code must retain the copyright notice, this list of conditions and the following disclaimer. \* 2. Redistributions in binary form must reproduce the above copyright \* notice, this list of conditions and the following disclaimer in the \* documentation and/or other materials provided with the distribution. \* 3. All advertising materials mentioning features or use of this software \* must display the following acknowledgement: \* "This product includes cryptographic software written by \* Eric Young (eay@cryptsoft.com)" The word 'cryptographic' can be left out if the rouines from the library \* being used are not cryptographic related :-). \* 4. If you include any Windows specific code (or a derivative thereof) from \* the apps directory (application code) you must include an acknowledgement: \* "This product includes software written by Tim Hudson (tjh@cryptsoft.com)" \* THIS SOFTWARE IS PROVIDED BY ERIC YOUNG "AS IS" AND \* ANY EXPRESS OR IMPLIED WARRANTIES, INCLUDING, BUT NOT LIMITED TO, THE \* IMPLIED WARRANTIES OF MERCHANTABILITY AND FITNESS FOR A PARTICULAR PURPOSE \* ARE DISCLAIMED. IN NO EVENT SHALL THE AUTHOR OR CONTRIBUTORS BE LIABLE

Chapter 1

\* FOR ANY DIRECT, INDIRECT, INCIDENTAL, SPECIAL, EXEMPLARY, OR CONSEQUENTIAL \* DAMAGES (INCLUDING, BUT NOT LIMITED TO, PROCUREMENT OF SUBSTITUTE GOODS \* OR SERVICES; LOSS OF USE, DATA, OR PROFITS; OR BUSINESS INTERRUPTION) \* HOWEVER CAUSED AND ON ANY THEORY OF LIABILITY, WHETHER IN CONTRACT, STRICT \* LIABILITY, OR TORT (INCLUDING NEGLIGENCE OR OTHERWISE) ARISING IN ANY WAY \* OUT OF THE USE OF THIS SOFTWARE, EVEN IF ADVISED OF THE POSSIBILITY OF \* SUCH DAMAGE. \* \* The licence and distribution terms for any publically available version or \* derivative of this code cannot be changed. i.e. this code cannot simply be

\* copied and put under another distribution licence

\* [including the GNU Public Licence.]

\*/

### Product: pam 0.99.6.2

Company: CentOS Platform: Linux Reference url: http://www.us.kernel.org/pub/linux/libs/pam/index.html Usage: A security tool which provides authentication for applications. Source Modifications: None Component integration into product: Part of Linux OS Shipping Source Code: No License Type/Text: GPL or BSD Copyright (c) Andrew G. Morgan 1996-2002. All rights reserved. Email: <morgan@kernel.org>

Unless otherwise \*explicitly\* stated the following text describes the licensed conditions under which the contents of this Linux-PAM release may be distributed:

\_\_\_\_\_

Redistribution and use in source and binary forms of Linux-PAM, with or without modification, are permitted provided that the following conditions are met:

 Redistributions of source code must retain any existing copyright notice, and this entire permission notice in its entirety, including the disclaimer of warranties.

- Redistributions in binary form must reproduce all prior and current copyright notices, this list of conditions, and the following disclaimer in the documentation and/or other materials provided with the distribution.
- 3. The name of any author may not be used to endorse or promote products derived from this software without their specific prior written permission.

ALTERNATIVELY, this product may be distributed under the terms of the GNU General Public License, in which case the provisions of the GNU GPL are required INSTEAD OF the above restrictions. (This clause is necessary due to a potential conflict between the GNU GPL and the restrictions contained in a BSD-style copyright.)

THIS SOFTWARE IS PROVIDED "AS IS" AND ANY EXPRESS OR IMPLIED WARRANTIES, INCLUDING, BUT NOT LIMITED TO, THE IMPLIED WARRANTIES OF MERCHANTABILITY AND FITNESS FOR A PARTICULAR PURPOSE ARE DISCLAIMED. IN NO EVENT SHALL THE AUTHOR(S) BE LIABLE FOR ANY DIRECT, INDIRECT, INCIDENTAL, SPECIAL, EXEMPLARY, OR CONSEQUENTIAL DAMAGES (INCLUDING, BUT NOT LIMITED TO, PROCUREMENT OF SUBSTITUTE GOODS OR SERVICES; LOSS OF USE, DATA, OR PROFITS; OR BUSINESS INTERRUPTION) HOWEVER CAUSED AND ON ANY THEORY OF LIABILITY, WHETHER IN CONTRACT, STRICT LIABILITY, OR TORT (INCLUDING NEGLIGENCE OR OTHERWISE) ARISING IN ANY WAY OUT OF THE USE OF THIS SOFTWARE, EVEN IF ADVISED OF THE POSSIBILITY OF SUCH DAMAGE.

### Product: pam\_radius 1.3.17

Company: FreeRADIUS Server Project Platform: Linux Reference url: http://www.freeradius.org/pam\_radius\_auth/ Usage: The PAM module for RADIUS authentication. Source Modifications: Yes Component integration into product: Part of Linux OS Shipping Source Code: No License Type/Text: GPLv2 RADIUS - Remote Authentication Dial In User Service

Livingston Enterprises, Inc. 6920 Koll Center Parkway Pleasanton, CA 94566

Copyright 1992 Livingston Enterprises, Inc. Permission to use, copy, modify, and distribute this software for any purpose and without fee is hereby granted, provided that this copyright and permission notice appear on all copies and supporting documentation, the name of Livingston Enterprises, Inc. not be used in advertising or publicity pertaining to distribution of the program without specific prior permission, and notice be given in supporting documentation that copying and distribution is by permission of Livingston Enterprises, Inc. Livingston Enterprises, Inc. makes no representations about the suitability of this software for any purpose. It is provided "as is" without express or implied warranty.

Some challenge-response code is copyright (c) CRYPTOCard Inc, 1998. All rights reserved.

### Product: pam\_tacplus 1.2.10

Company: Pawel Krawczyk Platform: Linux Reference url: http://www.ceti.com.pl/~kravietz/progs/tacacs.html Usage: The PAM module for TACACS+ authentication. Source Modifications: Yes Component integration into product: Part of Linux OS Shipping Source Code: No License Type/Text:

Copyright 1998 by Pawel Krawczyk <kravietz@ceti.com.pl>

All rights reserved.

Redistribution and use in source and binary forms, with or without modification, are permitted provided that the following conditions are met:

- Redistributions of source code must retain the above copyright notice, and the entire permission notice in its entir including the disclaimer of warranties.
- 2. Redistributions in binary form must reproduce the above copyright notice, this list of conditions and the following disclaimer in the documentation and/or other materials provided with the distribution.
- The name of the author may not be used to endorse or promote products derived from this software without specific prior written permission.

ALTERNATIVELY, this product may be distributed under the terms of the GNU Public License, in which case the provisions of the GPL are required INSTEAD OF the above restrictions. (This clause is necessary due to a potential bad interaction between the GPL and the restrictions contained in a BSD-style copyright.)

THIS SOFTWARE IS PROVIDED ``AS IS'' AND ANY EXPRESS OR IMPLIED WARRANTIES, INCLUDING, BUT NOT LIMITED TO, THE IMPLIED WARRANTIES OF MERCHANTABILITY AND FITNESS FOR A PARTICULAR PURPOSE ARE DISCLAIMED. IN NO EVENT SHALL THE AUTHOR BE LIABLE FOR ANY DIRECT, INDIRECT, INCIDENTAL, SPECIAL, EXEMPLARY, OR CONSEQUENTIAL DAMAGES (INCLUDING, BUT NOT LIMITED TO, PROCUREMENT OF SUBSTITUTE GOODS OR SERVICES; LOSS OF USE, DATA, OR PROFITS; OR BUSINESS INTERRUPTION) HOWEVER CAUSED AND ON ANY THEORY OF LIABILITY, WHETHER IN CONTRACT, STRICT LIABILITY, OR TORT (INCLUDING NEGLIGENCE OR OTHERWISE) ARISING IN ANY WAY OUT OF THE USE OF THIS SOFTWARE, EVEN IF ADVISED OF THE POSSIBILITY OF SUCH DAMAGE.

### Product: parted 1.8.1

Company: CentOS Platform: Linux Usage: The GNU disk partition manipulation program. Source Modifications: None Component integration into product: Part of Linux OS Shipping Source Code: No License Type/Text: GPL

### Product: passwd 0.73

**Company:** CentOS

Platform: Linux

Usage: The passwd utility for setting/changing passwords using PAM

Source Modifications: None

Component integration into product: Part of Linux OS

### Shipping Source Code: No

License Type/Text: BSD

Version 1.0

Copyright (c) 2002 The Horde Project. All rights reserved.

Redistribution and use in source and binary forms, with or without modification, are permitted provided that the following conditions are met:

1. Redistributions of source code must retain the above copyright notice, this list of conditions and the following disclaimer.

2. Redistributions in binary form must reproduce the above copyright notice, this list of conditions and the following disclaimer in the documentation and/or other materials provided with the distribution.

3. The end-user documentation included with the redistribution, if any, must include the following acknowledgment:

"This product includes software developed by the Horde Project (http://www.horde.org/)."

Alternately, this acknowledgment may appear in the software itself, if and wherever such third-party acknowledgments normally appear.

4. The names "Horde", "The Horde Project", and "Passwd" must not be used to endorse or promote products derived from this software without prior written permission. For written permission, please contact core@horde.org.

5. Products derived from this software may not be called "Horde" or "Passwd", nor may "Horde" or "Passwd" appear in their name, without prior written permission of the Horde Project.

THIS SOFTWARE IS PROVIDED "AS IS" AND ANY EXPRESSED OR IMPLIED WARRANTIES, INCLUDING, BUT NOT LIMITED TO, THE IMPLIED WARRANTIES OF MERCHANTABILITY AND FITNESS FOR A PARTICULAR PURPOSE ARE DISCLAIMED. IN NO EVENT SHALL THE HORDE PROJECT OR ITS CONTRIBUTORS BE LIABLE FOR ANY DIRECT, INDIRECT, INCIDENTAL, SPECIAL, EXEMPLARY, OR CONSEQUENTIAL DAMAGES (INCLUDING, BUT NOT LIMITED TO, PROCUREMENT OF SUBSTITUTE GOODS OR SERVICES; LOSS OF USE, DATA, OR PROFITS; OR BUSINESS INTERRUPTION) HOWEVER CAUSED AND ON ANY THEORY OF LIABILITY, WHETHER IN CONTRACT, STRICT LIABILITY, OR TORT (INCLUDING NEGLIGENCE OR OTHERWISE) ARISING IN ANY WAY OUT OF THE USE OF THIS SOFTWARE, EVEN IF ADVISED OF THE POSSIBILITY OF SUCH DAMAGE.

This software consists of voluntary contributions made by many individuals on behalf of the Horde Project. For more information on the Horde Project, please see <<u>http://www.horde.org/</u>>.

### Product: pciutils 2.2.3

Company: CentOS Platform: Linux Reference url: http://atrey.karlin.mff.cuni.cz/~mj/pciutils.shtml Usage: PCI bus related utilities Source Modifications: None Component integration into product: Part of Linux OS Shipping Source Code: No License Type/Text: GPL

### Product: pcre 6.6

Company: Philip Hazel, University of Cambridge Platform: Linux Reference url: http://www.pcre.org/ Usage: Perl-compatible regular expression library Source Modifications: None Component integration into product: Part of Linux OS Shipping Source Code: No License Type/Text: BSD Like (From License file): PCRE LICENCE

PCRE is a library of functions to support regular expressions whose syntax and semantics are as close as possible to those of the Perl 5 language.

Written by: Philip Hazel <ph10@cam.ac.uk>

University of Cambridge Computing Service, Cambridge, England. Phone: +44 1223 334714. Copyright (c) 1997-2001 University of Cambridge

Permission is granted to anyone to use this software for any purpose on any computer system, and to redistribute it freely, subject to the following restrictions:

- This software is distributed in the hope that it will be useful, but WITHOUT ANY WARRANTY; without even the implied warranty of MERCHANTABILITY or FITNESS FOR A PARTICULAR PURPOSE.
- 2. The origin of this software must not be misrepresented, either by explicit claim or by omission. In practice, this means that if you use PCRE in software which you distribute to others, commercially or otherwise, you must put a sentence like this

Regular expression support is provided by the PCRE library package, which is open source software, written by Philip Hazel, and copyright by the University of Cambridge, England.

somewhere reasonably visible in your documentation and in any relevant files or online help data or similar. A reference to the ftp site for the source, that is, to

ftp://ftp.csx.cam.ac.uk/pub/software/programming/pcre/

should also be given in the documentation.

- 3. Altered versions must be plainly marked as such, and must not be misrepresented as being the original software.
- 4. If PCRE is embedded in any software that is released under the GNU General Purpose Licence (GPL), or Lesser General Purpose Licence (LGPL), then the terms of that licence shall supersede any condition above with which it is incompatible.

The documentation for PCRE, supplied in the "doc" directory, is distributed under the same terms as the software itself.

# Product: perl 5.8.8

**Company:** CentOS

Platform: Linux

**Reference url:** *http://www.perl.org/* 

Usage: The Perl programming language

Source Modifications: None

### Component integration into product: Part of Linux OS

Shipping Source Code: No

License Type/Text: Artistic or GPL

AUTHOR AND COPYRIGHT

Copyright (c) 1997, 1998, 1999 Tom Christiansen and Nathan Torkington. All rights reserved.

When included as an integrated part of the Standard Distribution of Perl or of its documentation (printed or otherwise), this works is covered under Perl's Artistic Licence. For separate distributions of all or part of this FAQ outside of that, see perlfaq.

Irrespective of its distribution, all code examples here are in the public domain. You are permitted and encouraged to use this code and any derivatives thereof in your own programs for fun or for profit as you see fit. A simple comment in the code giving credit to the FAQ would be courteous but is not required.

### Product: perl-Class-Singleton 1.03

Company: Fedora Project Platform: Linux Reference url: http://search.cpan.org/dist/Class-Singleton/ Usage: Class::Singleton Perl module Source Modifications: None Component integration into product: Perl extension Shipping Source Code: No License Type/Text: Artistic or GPL

### Product: perl-Compress-Zlib 1.42

Company: CentOS Platform: Linux Reference url: http://search.cpan.org/dist/Compress-Zlib/ Usage: A module providing Perl interfaces to the zlib compression library Source Modifications: None Component integration into product: Perl extension Shipping Source Code: No License Type/Text: Artistic or GPL Copyright (c) 2005-2007 Paul Marquess. All rights reserved. This program is free software; you can redistribute it and/or modify it under the same terms as Perl itself.

### Product: perl-DateTime 0.30

Company: CentOS Platform: Linux Reference url: http://search.cpan.org/dist/DateTime/ Usage: Date/Time perl module Source Modifications: None Component integration into product: Perl extension Shipping Source Code: No License Type/Text: Artistic or GPL

# Product: perl-DBD-MySQL 3.0007

Company: CentOS Platform: Linux Reference url: http://search.cpan.org/dist/DBD-mysql/ Usage: A MySQL interface for perl Source Modifications: None Component integration into product: Perl extension Shipping Source Code: No License Type/Text: Artistic or GPL

# Product: perl-DBI 1.52

Company: Tim Bunce Platform: Linux Reference url: http://dbi.perl.org/ Usage: A database access API for perl Source Modifications: None Component integration into product: Perl extension Shipping Source Code: No License Type/Text: Artistic From README: DBI - The Perl Database Interface by Tim Bunce.

Copyright (c) 1994-2004 Tim Bunce Ireland.

See COPYRIGHT section in DBI.pm for usage and distribution rights.

From DBI.pm: COPYRIGHT

The DBI module is Copyright (c) 1994-2003 Tim Bunce. Ireland. All rights reserved.

You may distribute under the terms of either the GNU General Public License or the Artistic License, as specified in the Perl README file.

### Product: perl-File-ReadBackwards 1.04

Company: Fedora Project Platform: Linux Reference url: http://search.cpan.org/dist/File-ReadBackwards/ Usage: File::ReadBackwards Perl module Source Modifications: None Component integration into product: Perl extension Shipping Source Code: No License Type/Text: Artistic or GPL

### Product: perl-File-Slurp 999.13

Company: Fedora Project Platform: Linux Reference url: http://search.cpan.org/dist/File-Slurp/ Usage: Efficient Reading/Writing of Complete Files Source Modifications: None Component integration into product: Perl extension Shipping Source Code: No License Type/Text: Artistic or GPL

#### Product: perl-HTML-Parser 3.55

Company: Gisle Aas, Michael A. Chase Platform: Linux Reference url: http://search.cpan.org/dist/HTML-Parser/ Usage: A Perl module for parsing HTML. Source Modifications: None Component integration into product: Perl extension Shipping Source Code: No License Type/Text: Artistic (From README file): COPYRIGHT

© 1995-2003 Gisle Aas. All rights reserved. © 1999-2000 Michael A. Chase. All rights reserved.

This library is free software; you can redistribute it and/or modify it under the same terms as Perl itself.

#### Product: perl-HTML-Tagset 3.10

Company: Sean M. Burke, Gisle Aas Platform: Linux Reference url: http://search.cpan.org/dist/HTML-Tagset/ Usage: HTML::Tagset - data tables useful in parsing HTML. Source Modifications: None Component integration into product: Perl extension Shipping Source Code: No License Type/Text: Artistic (From Readme file): COPYRIGHT

Copyright 1999,2000 Sean M. Burke <sburke@cpan.org>; Copyright 1995-2000 Gisle Aas; all rights reserved.

This library is free software; you can redistribute it and/or modify it under the same terms as Perl itself.

### Product: perl-JSON 1.14

Company: Fedora Project Platform: Linux Reference url: http://search.cpan.org/dist/JSON/ Usage: Parse and convert to JSON (JavaScript Object Notation) Source Modifications: None Component integration into product: Perl extension Shipping Source Code: No License Type/Text: Artistic or GPL

### Product: perl-JSON-XS 1.43

Company: Fedora Project Platform: Linux Reference url: http://search.cpan.org/dist/JSON-XS/ Usage: JSON serializing/deserializing, done correctly and fast Source Modifications: None Component integration into product: Perl extension Shipping Source Code: No License Type/Text: Artistic or GPL

### Product: perl-libwww-perl 5.805

Company: Gisle Aas, Martijn Koster Platform: Linux Reference url: http://search.cpan.org/dist/libwww-perl/ Usage: A Perl interface to the World-Wide Web Source Modifications: None Component integration into product: Part of Linux OS Shipping Source Code: No License Type/Text: Artistic or GPL (From Readme file): © 1995-2001 Gisle Aas. All rights reserved. © 1995 Martijn Koster. All rights reserved.

This library is free software; you can redistribute it and/or modify it under the same terms as Perl itself.

#### Product: perl-List-MoreUtils 0.22

Company: Fedora Project Platform: Linux Reference url: http://search.cpan.org/dist/List-MoreUtils/ Usage: Provide stuff missing in List::Util Source Modifications: None Component integration into product: Perl extension Shipping Source Code: No License Type/Text: Artistic or GPL

#### Product: perl-MailTools 1.77

Company: Fedora Project Platform: Linux Reference url: http://search.cpan.org/dist/MailTools/ Usage: Various mail-related perl modules Source Modifications: None Component integration into product: Perl extension Shipping Source Code: No License Type/Text: Artistic or GPL

#### Product: perl-Params-Validate 0.88

Company: Fedora Project Platform: Linux Reference url: http://search.cpan.org/dist/Params-Validate/ Usage: Params-Validate perl module – validate method or function call parameters Source Modifications: None Component integration into product: Perl extension Shipping Source Code: No License Type/Text: Artistic or GPL

## Product: perl-Readonly 1.03

Company: Fedora Project Platform: Linux Reference url: http://search.cpan.org/dist/Readonly/ Usage: Facility for creating read-only scalars, arrays, hashes Source Modifications: None Component integration into product: Perl extension Shipping Source Code: No License Type/Text: Artistic or GPL

### Product: perl-Readonly-XS 1.04

Company: Fedora Project Platform: Linux Reference url: http://search.cpan.org/dist/Readonly-XS/ Usage: Companion module for Readonly Source Modifications: None Component integration into product: Perl extension Shipping Source Code: No License Type/Text: Artistic or GPL

## Product: perl-SQL-Library 0.0.3

Company: Fedora Project Platform: Linux Reference url: http://search.cpan.org/dist/SQL-Library/ Usage: Manage libraries of SQL easily Source Modifications: None Component integration into product: Perl extension Shipping Source Code: No License Type/Text: Artistic or GPL

### Product: perl-suidperl 5.8.8

**Company:** CentOS **Platform:** Linux **Usage**: suidperl, for use with setuid perl scripts Source Modifications: None Component integration into product: Part of Linux OS Shipping Source Code: No License Type/Text: Artistic or GPL

Broken from Perl program by Redhat. Same license and copyright as Perl.

### Product: perl-Text-Template 1.44

Company: Fedora Project Platform: Linux Reference url: http://search.cpan.org/dist/Text-Template/ Usage: Expand template text with embedded Perl Source Modifications: None Component integration into product: Perl extension Shipping Source Code: No License Type/Text: Artistic or GPL

### Product: perl-TimeDate 1.16

Company: CentOS Platform: Linux Reference url: http://search.cpan.org/dist/TimeDate/ Usage: A Perl module for time and date manipulation Source Modifications: None Component integration into product: Perl extension Shipping Source Code: No License Type/Text: Artistic or GPL

## Product: perl-URI 1.35

Company: Gisle Aas, Graham Barr Platform: Linux Reference url: http://search.cpan.org/dist/URI/ Usage: A Perl module implementing URI parsing and manipulation Source Modifications: None Component integration into product: Perl extension Shipping Source Code: No

#### License Type/Text: Artistic or GPL

(From Readme file): Copyright 1998-2003 Gisle Aas. Copyright 1998 Graham Barr.

This library is free software; you can redistribute it and/or modify it under the same terms as Perl itself.

### Product: php 5.1.6

Company: CentOS Platform: Linux Reference url: http://www.php.net/ Usage: The PHP HTML-embedded scripting language. (PHP: Hypertext Preprocessor) Source Modifications: None Component integration into product: Part of Linux OS Shipping Source Code: No License Type/Text: The PHP License v3.01

## Product: php-cli 5.1.6

Company: CentOS Platform: Linux Reference url: http://www.php.net/ Usage: Command-line interface for PHP Source Modifications: None Component integration into product: Part of Linux OS Shipping Source Code: No License Type/Text: The PHP License v3.01

### Product: php-common 5.1.6

Company: CentOS Platform: Linux Reference url: http://www.php.net/ Usage: Common files for PHP Source Modifications: None Component integration into product: Part of Linux OS Shipping Source Code: No License Type/Text: The PHP License v3.01

### Product: php-mysql 5.1.6

Company: CentOS Platform: Linux Reference url: http://www.php.net/ Usage: A module for PHP applications that use MySQL databases Source Modifications: None Component integration into product: Part of Linux OS Shipping Source Code: No License Type/Text: The PHP License v3.01

## Product: php-pdo 5.1.6

Company: CentOS Platform: Linux Reference url: http://www.php.net/ Usage: A database access abstraction module for PHP applications Source Modifications: None Component integration into product: Part of Linux OS Shipping Source Code: No License Type/Text: The PHP License v3.01

### Product: pkgconfig 0.21

Company: CentOS Platform: Linux Usage: A tool for determining compilation options Source Modifications: None Component integration into product: Part of Linux OS Shipping Source Code: No License Type/Text: GPL

### Product: policycoreutils 1.33.12

**Company:** CentOS

Platform: Linux Usage: SELinux policy core utilities Source Modifications: None Component integration into product: Part of Linux OS Shipping Source Code: No License Type/Text: GPL

# Product: popt 1.10.2

Company: CentOS Platform: Linux Usage: C library for parsing command line parameters Source Modifications: None Component integration into product: Part of Linux OS Shipping Source Code: No License Type/Text: GPL

## Product: postgresql-libs 8.1.11

Company: PostgreSQL Global Development Group

Platform: Linux

Reference url: http://www.postgresql.org/

Usage: The shared libraries required for any PostgreSQL clients

Source Modifications: None

Component integration into product: Part of Linux OS

Shipping Source Code: No

License Type/Text: BSD

PostgreSQL Data Base Management System

Portions Copyright (c) 1996-2007, PostgreSQL Global Development Group Portions Copyright (c) 1994-1996 Regents of the University of California

Permission to use, copy, modify, and distribute this software and its documentation for any purpose, without fee, and without a written agreement is hereby granted, provided that the above copyright notice and this paragraph and the following two paragraphs appear in all copies.

IN NO EVENT SHALL THE UNIVERSITY OF CALIFORNIA BE LIABLE TO ANY PARTY FOR DIRECT, INDIRECT, SPECIAL, INCIDENTAL, OR CONSEQUENTIAL DAMAGES, INCLUDING LOST PROFITS, ARISING OUT OF THE USE OF THIS SOFTWARE AND ITS DOCUMENTATION, EVEN IF THE UNIVERSITY OF CALIFORNIA HAS BEEN ADVISED OF THE POSSIBILITY OF SUCH DAMAGE. THE UNIVERSITY OF CALIFORNIA SPECIFICALLY DISCLAIMS ANY WARRANTIES, INCLUDING, BUT NOT LIMITED TO, THE IMPLIED WARRANTIES OF MERCHANTABILITY AND FITNESS FOR A PARTICULAR PURPOSE. THE SOFTWARE PROVIDED HEREUNDER IS ON AN "AS IS" BASIS, AND THE UNIVERSITY OF CALIFORNIA HAS NO OBLIGATIONS TO PROVIDE MAINTENANCE, SUPPORT, UPDATES, ENHANCEMENTS, OR MODIFICATIONS.

#### Product: procmail 3.22

Company: CentOS Platform: Linux Reference url: http://www.procmail.org/ Usage: The procmail mail processing program Source Modifications: None Component integration into product: Part of Linux OS Shipping Source Code: No License Type/Text: GPL or Artistic

### Product: procps 3.2.7

Company: CentOS Platform: Linux Usage: System and process monitoring utilities Source Modifications: None Component integration into product: Part of Linux OS Shipping Source Code: No License Type/Text: GPL

### Product: psmisc 22.2

Company: Werner Almesberger, Craig Small Platform: Linux Reference url: http://psmisc.sourceforge.net Usage: Utilities for managing processes on your system Source Modifications: None Component integration into product: Part of Linux OS Shipping Source Code: No License Type/Text: GPL

#### Product: python 2.4.3

Python was created in the early 1990s by Guido van Rossum at Stichting Mathematisch Centrum (CWI, see http://www.cwi.nl) in the Netherlands as a successor of a language called ABC. Guido remains Python's principal author, although it includes many contributions from others.

In 1995, Guido continued his work on Python at the Corporation for National Research Initiatives (CNRI, see http://www.cnri.reston.va.us) in Reston, Virginia where he released several versions of the software.

In May 2000, Guido and the Python core development team moved to BeOpen.com to form the BeOpen PythonLabs team. In October of the same year, the PythonLabs team moved to Digital Creations (now Zope Corporation, see http://www.zope.com). In 2001, the Python Software Foundation (PSF, see http://www.python.org/psf/) was formed, a non-profit organization created specifically to own Python-related Intellectual Property. Zope Corporation is a sponsoring member of the PSF.

All Python releases are Open Source (see http://www.opensource.org for the Open Source Definition). Historically, most, but not all, Python releases have also been GPL-compatible; the table below summarizes the various releases.

Release Derived Year Owner GPL-

| 0.9.0 thru 1.2 |           | 1991-1995 | CWI        | yes     |
|----------------|-----------|-----------|------------|---------|
| 1.3 thru 1.5.2 | 1.2       | 1995-1999 | CNRI       | yes     |
| 1.6            | 1.5.2     | 2000      | CNRI       | no      |
| 2.0            | 1.6       | 2000      | BeOpen.com | no      |
| 1.6.1          | 1.6       | 2001      | CNRI       | yes (2) |
| 2.1            | 2.0+1.6.1 | 2001      | PSF        | no      |
| 2.0.1          | 2.0+1.6.1 | 2001      | PSF        | yes     |
| 2.1.1          | 2.1+2.0.1 | 2001      | PSF        | yes     |
| 2.2            | 2.1.1     | 2001      | PSF        | yes     |
| 2.1.2          | 2.1.1     | 2002      | PSF        | yes     |
| 2.1.3          | 2.1.2     | 2002      | PSF        | yes     |
| 2.2.1          | 2.2       | 2002      | PSF        | yes     |
| 2.2.2          | 2.2.1     | 2002      | PSF        | yes     |
| 2.2.3          | 2.2.2     | 2003      | PSF        | yes     |
| 2.3            | 2.2.2     | 2002-2003 | PSF        | yes     |
| 2.3.1          | 2.3       | 2002-2003 | PSF        | yes     |
| 2.3.2          | 2.3.1     | 2002-2003 | PSF        | yes     |
| 2.3.3          | 2.3.2     | 2002-2003 | PSF        | yes     |
| 2.3.4          | 2.3.3     | 2004      | PSF        | yes     |
| 2.3.5          | 2.3.4     | 2005      | PSF        | yes     |
| 2.4            | 2.3       | 2004      | PSF        | yes     |
| 2.4.1          | 2.4       | 2005      | PSF        | yes     |
| 2.4.2          | 2.4.1     | 2005      | PSF        | yes     |

#### Footnotes:

- (1) GPL-compatible doesn't mean that we're distributing Python under the GPL. All Python licenses, unlike the GPL, let you distribute a modified version without making your changes open source. The GPL-compatible licenses make it possible to combine Python with other software that is released under the GPL; the others don't.
- (2) According to Richard Stallman, 1.6.1 is not GPL-compatible, because its license has a choice of law clause. According to CNRI, however, Stallman's lawyer has told CNRI's lawyer that 1.6.1 is "not incompatible" with the GPL.

Thanks to the many outside volunteers who have worked under Guido's direction to make these releases possible.

B. TERMS AND CONDITIONS FOR ACCESSING OR OTHERWISE USING PYTHON

PSF LICENSE AGREEMENT FOR PYTHON 2.4  $\,$ 

-----

1. This LICENSE AGREEMENT is between the Python Software Foundation ("PSF"), and the Individual or Organization ("Licensee") accessing and otherwise using Python 2.4 software in source or binary form and its associated documentation.

2. Subject to the terms and conditions of this License Agreement, PSF hereby grants Licensee a nonexclusive, royalty-free, world-wide license to reproduce, analyze, test, perform and/or display publicly, prepare derivative works, distribute, and otherwise use Python 2.4 alone or in any derivative version, provided, however, that PSF's License Agreement and PSF's notice of copyright, i.e., "Copyright (c) 2001, 2002, 2003, 2004 Python Software Foundation; All Rights Reserved" are retained in Python 2.4 alone or in any derivative version prepared by Licensee.

3. In the event Licensee prepares a derivative work that is based on or incorporates Python 2.4 or any part thereof, and wants to make the derivative work available to others as provided herein, then Licensee hereby agrees to include in any such work a brief summary of the changes made to Python 2.4.

4. PSF is making Python 2.4 available to Licensee on an "AS IS" basis. PSF MAKES NO REPRESENTATIONS OR WARRANTIES, EXPRESS OR IMPLIED. BY WAY OF EXAMPLE, BUT NOT LIMITATION, PSF MAKES NO AND DISCLAIMS ANY REPRESENTATION OR WARRANTY OF MERCHANTABILITY OR FITNESS FOR ANY PARTICULAR PURPOSE OR THAT THE USE OF PYTHON 2.4 WILL NOT INFRINGE ANY THIRD PARTY RIGHTS.

5. PSF SHALL NOT BE LIABLE TO LICENSEE OR ANY OTHER USERS OF PYTHON

2.4 FOR ANY INCIDENTAL, SPECIAL, OR CONSEQUENTIAL DAMAGES OR LOSS AS A RESULT OF MODIFYING, DISTRIBUTING, OR OTHERWISE USING PYTHON 2.4, OR ANY DERIVATIVE THEREOF, EVEN IF ADVISED OF THE POSSIBILITY THEREOF.

6. This License Agreement will automatically terminate upon a material breach of its terms and conditions.

7. Nothing in this License Agreement shall be deemed to create any relationship of agency, partnership, or joint venture between PSF and Licensee. This License Agreement does not grant permission to use PSF trademarks or trade name in a trademark sense to endorse or promote products or services of Licensee, or any third party.

8. By copying, installing or otherwise using Python 2.4, Licensee agrees to be bound by the terms and conditions of this License Agreement.

BEOPEN.COM LICENSE AGREEMENT FOR PYTHON 2.0

BEOPEN PYTHON OPEN SOURCE LICENSE AGREEMENT VERSION 1

1. This LICENSE AGREEMENT is between BeOpen.com ("BeOpen"), having an office at 160 Saratoga Avenue, Santa Clara, CA 95051, and the Individual or Organization ("Licensee") accessing and otherwise using this software in source or binary form and its associated documentation ("the Software").

2. Subject to the terms and conditions of this BeOpen Python License Agreement, BeOpen hereby grants Licensee a non-exclusive, royalty-free, world-wide license to reproduce, analyze, test, perform and/or display publicly, prepare derivative works, distribute, and otherwise use the Software alone or in any derivative version, provided, however, that the BeOpen Python License is retained in the Software, alone or in any derivative version prepared by Licensee.

3. BeOpen is making the Software available to Licensee on an "AS IS" basis. BEOPEN MAKES NO REPRESENTATIONS OR WARRANTIES, EXPRESS OR

IMPLIED. BY WAY OF EXAMPLE, BUT NOT LIMITATION, BEOPEN MAKES NO AND DISCLAIMS ANY REPRESENTATION OR WARRANTY OF MERCHANTABILITY OR FITNESS FOR ANY PARTICULAR PURPOSE OR THAT THE USE OF THE SOFTWARE WILL NOT INFRINGE ANY THIRD PARTY RIGHTS.

4. BEOPEN SHALL NOT BE LIABLE TO LICENSEE OR ANY OTHER USERS OF THE SOFTWARE FOR ANY INCIDENTAL, SPECIAL, OR CONSEQUENTIAL DAMAGES OR LOSS AS A RESULT OF USING, MODIFYING OR DISTRIBUTING THE SOFTWARE, OR ANY DERIVATIVE THEREOF, EVEN IF ADVISED OF THE POSSIBILITY THEREOF.

5. This License Agreement will automatically terminate upon a material breach of its terms and conditions.

6. This License Agreement shall be governed by and interpreted in all respects by the law of the State of California, excluding conflict of law provisions. Nothing in this License Agreement shall be deemed to create any relationship of agency, partnership, or joint venture between BeOpen and Licensee. This License Agreement does not grant permission to use BeOpen trademarks or trade names in a trademark sense to endorse or promote products or services of Licensee, or any third party. As an exception, the "BeOpen Python" logos available at http://www.pythonlabs.com/logos.html may be used according to the permissions granted on that web page.

7. By copying, installing or otherwise using the software, Licensee agrees to be bound by the terms and conditions of this License Agreement.

CNRI LICENSE AGREEMENT FOR PYTHON 1.6.1

1. This LICENSE AGREEMENT is between the Corporation for National Research Initiatives, having an office at 1895 Preston White Drive, Reston, VA 20191 ("CNRI"), and the Individual or Organization ("Licensee") accessing and otherwise using Python 1.6.1 software in source or binary form and its associated documentation.

2. Subject to the terms and conditions of this License Agreement, CNRI

hereby grants Licensee a nonexclusive, royalty-free, world-wide license to reproduce, analyze, test, perform and/or display publicly, prepare derivative works, distribute, and otherwise use Python 1.6.1 alone or in any derivative version, provided, however, that CNRI's License Agreement and CNRI's notice of copyright, i.e., "Copyright (c) 1995-2001 Corporation for National Research Initiatives; All Rights Reserved" are retained in Python 1.6.1 alone or in any derivative version prepared by Licensee. Alternately, in lieu of CNRI's License Agreement, Licensee may substitute the following text (omitting the quotes): "Python 1.6.1 is made available subject to the terms and conditions in CNRI's License Agreement. This Agreement together with Python 1.6.1 may be located on the Internet using the following unique, persistent identifier (known as a handle): 1895.22/1013. This Agreement may also be obtained from a proxy server on the Internet using the following URL: http://hdl.handle.net/1895.22/1013".

3. In the event Licensee prepares a derivative work that is based on or incorporates Python 1.6.1 or any part thereof, and wants to make the derivative work available to others as provided herein, then Licensee hereby agrees to include in any such work a brief summary of the changes made to Python 1.6.1.

4. CNRI is making Python 1.6.1 available to Licensee on an "AS IS" basis. CNRI MAKES NO REPRESENTATIONS OR WARRANTIES, EXPRESS OR IMPLIED. BY WAY OF EXAMPLE, BUT NOT LIMITATION, CNRI MAKES NO AND DISCLAIMS ANY REPRESENTATION OR WARRANTY OF MERCHANTABILITY OR FITNESS FOR ANY PARTICULAR PURPOSE OR THAT THE USE OF PYTHON 1.6.1 WILL NOT INFRINGE ANY THIRD PARTY RIGHTS.

5. CNRI SHALL NOT BE LIABLE TO LICENSEE OR ANY OTHER USERS OF PYTHON 1.6.1 FOR ANY INCIDENTAL, SPECIAL, OR CONSEQUENTIAL DAMAGES OR LOSS AS A RESULT OF MODIFYING, DISTRIBUTING, OR OTHERWISE USING PYTHON 1.6.1, OR ANY DERIVATIVE THEREOF, EVEN IF ADVISED OF THE POSSIBILITY THEREOF.

6. This License Agreement will automatically terminate upon a material breach of its terms and conditions.

7. This License Agreement shall be governed by the federal intellectual property law of the United States, including without

limitation the federal copyright law, and, to the extent such U.S. federal law does not apply, by the law of the Commonwealth of Virginia, excluding Virginia's conflict of law provisions. Notwithstanding the foregoing, with regard to derivative works based on Python 1.6.1 that incorporate non-separable material that was previously distributed under the GNU General Public License (GPL), the law of the Commonwealth of Virginia shall govern this License Agreement only as to issues arising under or with respect to Paragraphs 4, 5, and 7 of this License Agreement. Nothing in this License Agreement shall be deemed to create any relationship of agency, partnership, or joint venture between CNRI and Licensee. This License Agreement does not grant permission to use CNRI trademarks or trade name in a trademark sense to endorse or promote products or services of Licensee, or any third party.

8. By clicking on the "ACCEPT" button where indicated, or by copying, installing or otherwise using Python 1.6.1, Licensee agrees to be bound by the terms and conditions of this License Agreement.

#### ACCEPT

CWI LICENSE AGREEMENT FOR PYTHON 0.9.0 THROUGH 1.2

Copyright (c) 1991 - 1995, Stichting Mathematisch Centrum Amsterdam, The Netherlands. All rights reserved.

Permission to use, copy, modify, and distribute this software and its documentation for any purpose and without fee is hereby granted, provided that the above copyright notice appear in all copies and that both that copyright notice and this permission notice appear in supporting documentation, and that the name of Stichting Mathematisch Centrum or CWI not be used in advertising or publicity pertaining to distribution of the software without specific, written prior permission.

STICHTING MATHEMATISCH CENTRUM DISCLAIMS ALL WARRANTIES WITH REGARD TO THIS SOFTWARE, INCLUDING ALL IMPLIED WARRANTIES OF MERCHANTABILITY AND FITNESS, IN NO EVENT SHALL STICHTING MATHEMATISCH CENTRUM BE LIABLE FOR ANY SPECIAL, INDIRECT OR CONSEQUENTIAL DAMAGES OR ANY DAMAGES WHATSOEVER RESULTING FROM LOSS OF USE, DATA OR PROFITS, WHETHER IN AN ACTION OF CONTRACT, NEGLIGENCE OR OTHER TORTIOUS ACTION, ARISING OUT OF OR IN CONNECTION WITH THE USE OR PERFORMANCE OF THIS SOFTWARE.

#### Product: quota-tools 3.05

Company: Jan Kara Platform: Linux Download url: http://sourceforge.net/projects/linuxquota Usage: Disk quota management utilities for Linux filesystems Source Modifications: None Component integration into product: Executable Shipping Source Code: No License Type/Text: BSD and GPL Copyright (c) 1980, 1990 Regents of the University of California. All rights reserved.

This code is derived from software contributed to Berkeley by Robert Elz at The University of Melbourne.

Redistribution and use in source and binary forms, with or without modification, are permitted provided that the following conditions are met: 1. Redistributions of source code must retain the above copyright notice, this list of conditions and the following disclaimer. 2. Redistributions in binary form must reproduce the above copyright notice, this list of conditions and the following disclaimer in the documentation and/or other materials provided with the distribution. 3. All advertising materials mentioning features or use of this software must display the following acknowledgement: This product includes software developed by the University of California, Berkeley and its contributors. 4. Neither the name of the University nor the names of its contributors may be used to endorse or promote products derived from this software without specific prior written permission.

THIS SOFTWARE IS PROVIDED BY THE REGENTS AND CONTRIBUTORS "AS IS" AND ANY EXPRESS OR IMPLIED WARRANTIES, INCLUDING, BUT NOT LIMITED TO, THE IMPLIED WARRANTIES OF MERCHANTABILITY AND FITNESS FOR A PARTICULAR PURPOSE ARE DISCLAIMED. IN NO EVENT SHALL THE REGENTS OR CONTRIBUTORS BE LIABLE FOR ANY DIRECT, INDIRECT, INCIDENTAL, SPECIAL, EXEMPLARY, OR CONSEQUENTIAL DAMAGES (INCLUDING, BUT NOT LIMITED TO, PROCUREMENT OF SUBSTITUTE GOODS OR SERVICES; LOSS OF USE, DATA, OR PROFITS; OR BUSINESS INTERRUPTION) HOWEVER CAUSED AND ON ANY THEORY OF LIABILITY, WHETHER IN CONTRACT, STRICT LIABILITY, OR TORT (INCLUDING NEGLIGENCE OR OTHERWISE) ARISING IN ANY WAY OUT OF THE USE OF THIS SOFTWARE, EVEN IF ADVISED OF THE POSSIBILITY OF SUCH DAMAGE.

[Extensions to support XFS are copyright SGI]

Copyright (c) 2000 Silicon Graphics, Inc. All Rights Reserved.

This program is free software; you can redistribute it and/or modify it under the terms of version 2 of the GNU General Public License as published by the Free Software Foundation.

This program is distributed in the hope that it would be useful, but WITHOUT ANY WARRANTY; without even the implied warranty of MERCHANTABILITY or FITNESS FOR A PARTICULAR PURPOSE.

Further, this software is distributed without any warranty that it is free of the rightful claim of any third person regarding infringement or the like. Any license provided herein, whether implied or otherwise, applies only to this software file. Patent licenses, if any, provided herein do not apply to combinations of this program with other software, or any other product whatsoever.

You should have received a copy of the GNU General Public License along with this program; if not, write the Free Software Foundation, Inc., 59 Temple Place - Suite 330, Boston MA 02111-1307, USA.

Contact information: Silicon Graphics, Inc., 1600 Amphitheatre Pkwy, Mountain View, CA 94043, or: http://www.sgi.com

For further information regarding this notice, see: http://oss.sgi.com/projects/GenInfo/SGIGPLNoticeExplan/

#### Product: Qwt 5.0

Company: Qwt Project Platform: Linux Reference url: http://sourceforge.net/projects/qwt Usage: A graphics extension to the Qt GUI application framework Source Modifications: Yes Component integration into product: Dynamically linked library Shipping Source Code: No License Type/Text: Qwt License

> Qwt License Version 1.0, January 1, 2003

The Qwt library and included programs are provided under the terms of the GNU LESSER GENERAL PUBLIC LICENSE (LGPL) with the following exceptions:

- 1. Widgets that are subclassed from Qwt widgets do not constitute a derivative work.
- 2. Static linking of applications and widgets to the Qwt library does not constitute a derivative work and does not require the author to provide source code for the application or widget, use the shared Qwt libraries, or link their applications or widgets against a user-supplied version of Qwt.

If you link the application or widget to a modified version of Qwt, then the changes to Qwt must be provided under the terms of the LGPL in sections 1, 2, and 4.

3. You do not have to provide a copy of the Qwt license with programs that are linked to the Qwt library, nor do you have to identify the Qwt license in your program or documentation as required by section 6 of the LGPL. However, programs must still identify their use of Qwt.

## Product: readline 5.1

Company: CentOS Platform: Linux Reference url: http://cnswww.cns.cwru.edu/php/chet/readline/rltop.html Usage: A library for editing typed command lines Source Modifications: None Component integration into product: Part of Linux OS Shipping Source Code: No License Type/Text: GPL

### Product: redhat-logos 4.9.99

Company: CentOS Platform: Linux Usage: CentOS-related icons and pictures Source Modifications: None Component integration into product: Part of Linux OS Shipping Source Code: No License Type/Text: Copyright © 2003-2007 the CentOS Project. All rights reserved.

### Product: RPC-XML 0.54

Company: Randy J Ray Platform: Linux Download url: http://search.cpan.org/~rjray/RPC-XML-0.45/ Usage: Perl implementation of XML-RPC Source Modifications: None Component integration into product: Perl extensions Distribution Comments: Shipping Source Code: No License Type/Text: Artistic (From README file): Standard artistic license text (see Perl)

The **XML-RPC** standard is Copyright (c) 1998-2001, UserLand Software, Inc. See <a href="http://www.xmlrpc.com">http://www.xmlrpc.com</a> for more information about the **XML-RPC** specification.

#### Product: rpm and rpm-libs 4.4.2

Company: CentOS Platform: Linux Usage: The RPM package management system and libraries Source Modifications: None Component integration into product: Part of Linux OS Shipping Source Code: No License Type/Text: GPL

#### Product: rrdtool 1.2.27

Company: Tobias Oetiker Platform: Linux Reference url: http://ee-staff.ethz.ch/~oetiker/webtools/rrdtool/ Usage: Round Robin Database Tools to store and display time-series data Source Modifications: Yes Component integration into product: Part of Linux OS Shipping Source Code: No License Type/Text: GPL (From Copyright file): RRDTOOL - Round Robin Database Tool A tool for fast logging of numerical data graphical display of this data.

Copyright (c) 1998, 1999 Tobias Oetiker All rights reserved.

This program is free software; you can redistribute it and/or modify it under the terms of the GNU General Public License as published by the Free Software Foundation; either version 2 of the License, or (at your option) any later version.

This program is distributed in the hope that it will be useful, but WITHOUT ANY WARRANTY; without even the implied warranty of MERCHANTABILITY or FITNESS FOR A PARTICULAR PURPOSE. See the GNU General Public License for more details.

You should have received a copy of the GNU General Public License along

with this program; if not, write to the Free Software Foundation, Inc., 59 Temple Place - Suite 330, Boston, MA 02111-1307, USA

(From Copying file): Standard GPL version 2 license text

### Product: rssh 2.3.2

Company: Derek D. Martin Platform: Linux Reference url: http://www.pizzashack.org/rssh/ Usage: A restricted shell for scp or sftp Source Modifications: None Component integration into product: Part of Linux OS Shipping Source Code: No License Type/Text: BSD The following copyright applies to all source code in this software distribution, unless expressly stated otherwise:

Copyright 2003 Derek D. Martin ( code at pizzashack dot org ).

The software can be redistributed under the terms of the modified Berkely software license, as follows:

Redistribution and use in source and binary forms, with or without modification, are permitted provided that the following conditions are met:

- 1. Redistributions of source code must retain the above copyright notice, this list of conditions and the following disclaimer.
- 2. Redistributions in binary form must reproduce the above copyright notice, this list of conditions and the following disclaimer in the documentation and/or other materials provided with the distribution.

THIS SOFTWARE IS PROVIDED BY THE AUTHOR "AS IS" AND ANY EXPRESS OR IMPLIED WARRANTIES, INCLUDING, BUT NOT LIMITED TO, THE IMPLIED WARRANTIES OF MERCHANTABILITY AND FITNESS FOR A PARTICULAR PURPOSE ARE DISCLAIMED. IN NO EVENT SHALL THE AUTHOR BE LIABLE FOR ANY DIRECT, INDIRECT, INCIDENTAL, SPECIAL, EXEMPLARY, OR CONSEQUENTIAL DAMAGES (INCLUDING, BUT NOT LIMITED TO, PROCUREMENT OF SUBSTITUTE GOODS OR SERVICES; LOSS OF USE, DATA, OR PROFITS; OR BUSINESS INTERRUPTION) HOWEVER CAUSED AND ON ANY THEORY OF LIABILITY, WHETHER IN CONTRACT, STRICT LIABILITY, OR TORT (INCLUDING NEGLIGENCE OR OTHERWISE) ARISING IN ANY WAY OUT OF THE USE OF THIS SOFTWARE, EVEN IF ADVISED OF THE POSSIBILITY OF SUCH DAMAGE.

### Product: sed 4.1.5

Company: CentOS Platform: Linux Usage: A GNU stream text editor. Source Modifications: None Component integration into product: Part of Linux OS Shipping Source Code: No License Type/Text: GPL

#### Product: sendmail 8.13.8

Company: Sendmail, Inc. Platform: Linux Usage: Mail Transfer Agent Source Modifications: None Component integration into product: Part of Linux OS Shipping Source Code: No License Type/Text: Sendmail SENDMAIL OPEN SOURCE LICENSE

The following license terms and conditions apply to this open source software ("Software"), unless a different license is obtained directly from Sendmail, Inc. ("Sendmail") located at 6425 Christie Ave, Fourth Floor, Emeryville, CA 94608, USA.

Use, modification and redistribution (including distribution of any modified or derived work) of the Software in source and binary forms is permitted only if each of the following conditions of 1-6 are met:

- Redistributions of the Software qualify as "freeware" or "open source software" under one of the following terms:
  - (a) Redistributions are made at no charge beyond the reasonable cost of materials and delivery; or

- (b) Redistributions are accompanied by a copy of the modified Source Code (on an acceptable machine-readable medium) or by an irrevocable offer to provide a copy of the modified Source Code (on an acceptable machine-readable medium) for up to three years at the cost of materials and delivery. Such redistributions must allow further use, modification, and redistribution of the Source Code under substantially the same terms as this license. For the purposes of redistribution "Source Code" means the complete human-readable, compilable, linkable, and operational source code of the redistributed module(s) including all modifications.
- 2. Redistributions of the Software Source Code must retain the copyright notices as they appear in each Source Code file, these license terms and conditions, and the disclaimer/limitation of liability set forth in paragraph 6 below. Redistributions of the Software Source Code must also comply with the copyright notices and/or license terms and conditions imposed by contributors on embedded code. The contributors' license terms and conditions and/or copyright notices are contained in the Source Code distribution.
- 3. Redistributions of the Software in binary form must reproduce the Copyright Notice described below, these license terms and conditions, and the disclaimer/limitation of liability set forth in paragraph 6 below, in the documentation and/or other materials provided with the binary distribution. For the purposes of binary distribution, "Copyright Notice" refers to the following language: "Copyright (c) 1998-2004 Sendmail, Inc. All rights reserved."
- 4. Neither the name, trademark or logo of Sendmail, Inc. (including without limitation its subsidiaries or affiliates) or its contributors may be used to endorse or promote products, or software or services derived from this Software without specific prior written permission. The name "sendmail" is a registered trademark and service mark of Sendmail, Inc.
- 5. We reserve the right to cancel this license if you do not comply with the terms. This license is governed by California law and both of us

agree that for any dispute arising out of or relating to this Software, that jurisdiction and venue is proper in San Francisco or Alameda counties. These license terms and conditions reflect the complete agreement for the license of the Software (which means this supercedes prior or contemporaneous agreements or representations). If any term or condition under this license is found to be invalid, the remaining terms and conditions still apply.

6. Disclaimer/Limitation of Liability: THIS SOFTWARE IS PROVIDED BY SENDMAIL AND ITS CONTRIBUTORS "AS IS" WITHOUT WARRANTY OF ANY KIND AND ANY EXPRESS OR IMPLIED WARRANTIES, INCLUDING, BUT NOT LIMITED TO, THE IMPLIED WARRANTIES OF MERCHANTABILITY, NON-INFRINGEMENT AND FITNESS FOR A PARTICULAR PURPOSE ARE EXPRESSLY DISCLAIMED. IN NO EVENT SHALL SENDMAIL OR ITS CONTRIBUTORS BE LIABLE FOR ANY DIRECT, INDIRECT, INCIDENTAL, SPECIAL, EXEMPLARY, OR CONSEQUENTIAL DAMAGES (INCLUDING, BUT NOT LIMITED TO, PROCUREMENT OF SUBSTITUTE GOODS OR SERVICES; LOSS OF USE, DATA, OR PROFITS; OR BUSINESS INTERRUPTION) HOWEVER CAUSED AND ON ANY THEORY OF LIABILITY, WHETHER IN CONTRACT, STRICT LIABILITY, OR TORT (INCLUDING WITHOUT LIMITATION NEGLIGENCE OR OTHERWISE) ARISING IN ANY WAY OUT OF THE USE OF THIS SOFTWARE, EVEN IF ADVISED OF THE POSSIBILITY OF SUCH DAMAGES.

#### Product: setup 2.5.58

Company: CentOS Platform: Linux Usage: A set of system configuration and setup files. Source Modifications: None Component integration into product: Part of Linux OS Shipping Source Code: No License Type/Text: Public domain

#### Product: shadow-utils 4.0.17

Company: Julianne Frances Haugh Platform: Linux Reference url: http://shadow.pld.org.pl Usage: Utilities for managing accounts and shadow password files. Source Modifications: None

# Component integration into product: Part of Linux OS Shipping Source Code: No License Type/Text: BSD

(From copydir.c file): Copyright 1991 - 1994, Julianne Frances Haugh All rights reserved.

Redistribution and use in source and binary forms, with or without modification, are permitted provided that the following conditions are met:

- 1. Redistributions of source code must retain the above copyright notice, this list of conditions and the following disclaimer.
- 2. Redistributions in binary form must reproduce the above copyright notice, this list of conditions and the following disclaimer in the documentation and/or other materials provided with the distribution.
- 3. Neither the name of Julianne F. Haugh nor the names of its contributors may be used to endorse or promote products derived from this software without specific prior written permission.

THIS SOFTWARE IS PROVIDED BY JULIE HAUGH AND CONTRIBUTORS "AS IS" AND ANY EXPRESS OR IMPLIED WARRANTIES, INCLUDING, BUT NOT LIMITED TO, THE IMPLIED WARRANTIES OF MERCHANTABILITY AND FITNESS FOR A PARTICULAR PURPOSE ARE DISCLAIMED. IN NO EVENT SHALL JULIE HAUGH OR CONTRIBUTORS BE LIABLE FOR ANY DIRECT, INDIRECT, INCIDENTAL, SPECIAL, EXEMPLARY, OR CONSEQUENTIAL DAMAGES (INCLUDING, BUT NOT LIMITED TO, PROCUREMENT OF SUBSTITUTE GOODS OR SERVICES; LOSS OF USE, DATA, OR PROFITS; OR BUSINESS INTERRUPTION) HOWEVER CAUSED AND ON ANY THEORY OF LIABILITY, WHETHER IN CONTRACT, STRICT LIABILITY, OR TORT (INCLUDING NEGLIGENCE OR OTHERWISE) ARISING IN ANY WAY OUT OF THE USE OF THIS SOFTWARE, EVEN IF ADVISED OF THE POSSIBILITY OF SUCH DAMAGE.

### Product: sharutils 4.6.1

Company: Free Software Foundation, Inc. Platform: Linux Reference url: http://gnu.org/software/sharutils/ Usage: The GNU shar utilities for packaging and unpackaging shell archives Source Modifications: None Component integration into product: Part of Linux OS Shipping Source Code: No License Type/Text: GPL

#### Product: smartmontools 5.39.1

Company: Bruce Allen Platform: Linux Reference url: http://smartmontools.sourceforge.net/ Usage: SMART disk monitoring tools Source Modifications: None Component integration into product: Executables Shipping Source Code: No License Type/Text: GPL

#### Product: sqlite 3.3.6

Company: Hwaci. Platform: Linux Reference url: http://www.sqlite.org/ Usage: Library that implements an embeddable SQL database engine Source Modifications: None Component integration into product: Part of Linux OS Shipping Source Code: No License Type/Text: Public Domain

#### Product: strace 4.5.16

Company: Paul Kranenburg, Branko Lankester, Rick Sladkey, etc (see CREDITS file) Platform: Linux Reference url: http://sourceforge.net/projects/strace/ Usage: Tracks and displays system calls associated with a running process. Source Modifications: None Component integration into product: Part of Linux OS Shipping Source Code: No License Type/Text: BSD (From COPYING file): Copyright (c) 1991, 1992 Paul Kranenburg <pk@cs.few.eur.nl> Copyright (c) 1993 Branko Lankester <branko@hacktic.nl> Copyright (c) 1993 Ulrich Pegelow <pegelow@moorea.uni-muenster.de> Copyright (c) 1995, 1996 Michael Elizabeth Chastain <mec@duracef.shout.net> Copyright (c) 1993, 1994, 1995, 1996 Rick Sladkey <jrs@world.std.com> Copyright (C) 1998-2001 Wichert Akkerman <wakkerma@deephackmode.org> All rights reserved.

Redistribution and use in source and binary forms, with or without modification, are permitted provided that the following conditions are met:

- 1. Redistributions of source code must retain the above copyright notice, this list of conditions and the following disclaimer.
- Redistributions in binary form must reproduce the above copyright notice, this list of conditions and the following disclaimer in the documentation and/or other materials provided with the distribution.
- 3. The name of the author may not be used to endorse or promote products derived from this software without specific prior written permission.

THIS SOFTWARE IS PROVIDED BY THE AUTHOR "AS IS" AND ANY EXPRESS OR IMPLIED WARRANTIES, INCLUDING, BUT NOT LIMITED TO, THE IMPLIED WARRANTIES OF MERCHANTABILITY AND FITNESS FOR A PARTICULAR PURPOSE ARE DISCLAIMED. IN NO EVENT SHALL THE AUTHOR BE LIABLE FOR ANY DIRECT, INDIRECT, INCIDENTAL, SPECIAL, EXEMPLARY, OR CONSEQUENTIAL DAMAGES (INCLUDING, BUT NOT LIMITED TO, PROCUREMENT OF SUBSTITUTE GOODS OR SERVICES; LOSS OF USE, DATA, OR PROFITS; OR BUSINESS INTERRUPTION) HOWEVER CAUSED AND ON ANY THEORY OF LIABILITY, WHETHER IN CONTRACT, STRICT LIABILITY, OR TORT (INCLUDING NEGLIGENCE OR OTHERWISE) ARISING IN ANY WAY OUT OF THE USE OF THIS SOFTWARE, EVEN IF ADVISED OF THE POSSIBILITY OF SUCH DAMAGE.

\$Id: COPYRIGHT, v 1.3 2002/03/31 18:43:00 wichert Exp \$

#### Product: switchdesk 4.0.8

Company: CentOS Platform: Linux Usage: Desktop environment switcher for GNOME, KDE and AnotherLevel Source Modifications: None Component integration into product: Part of Linux OS Shipping Source Code: No License Type/Text: GPL

#### Product: syslog-ng 3.0.5

Company: BalaBit Platform: Linux Usage: System logging (syslog replacement daemon) Source Modifications: Yes Component integration into product: Part of Linux OS Shipping Source Code: No License Type/Text: GPL

### Product: SysVinit 2.86

Company: CentOS Platform: Linux Usage: Programs which control basic system processes Source Modifications: None Component integration into product: Part of Linux OS Shipping Source Code: No License Type/Text: GPL

#### Product: tac\_plus F4.0.4.15

Company: Shrubbery Networks, Inc. Platform: Linux Reference url: http://www.shrubbery.net/tac\_plus/ Usage: A version of Cisco Systems' TACACS+ AAA service with a few added features. Source Modifications: None Component integration into product: Part of Linux OS Shipping Source Code: No License Type/Text: The original cisco code carries the following copyright notice:

/\*

Copyright (c) 1995-1998 by Cisco systems, Inc.

Permission to use, copy, modify, and distribute this software for any purpose and without fee is hereby granted, provided that this copyright and permission notice appear on all copies of the software and supporting documentation, the name of Cisco Systems, Inc. not be used in advertising or publicity pertaining to distribution of the program without specific prior permission, and notice be given in supporting documentation that modification, copying and distribution is by permission of Cisco Systems, Inc.

Cisco Systems, Inc. makes no representations about the suitability of this software for any purpose. THIS SOFTWARE IS PROVIDED ``AS IS'' AND WITHOUT ANY EXPRESS OR IMPLIED WARRANTIES, INCLUDING, WITHOUT LIMITATION, THE IMPLIED WARRANTIES OF MERCHANTABILITY AND FITNESS FOR A PARTICULAR PURPOSE.

\*/

#### Product: tar 1.15.1

Company: Free Software Foundation, Inc. Platform: Linux Reference url: http://gnu.org/software/tar/ Usage: A GNU file archiving program Source Modifications: None Component integration into product: Part of Linux OS Shipping Source Code: No License Type/Text: GPL

### Product: tcl 8.4.13

Company: Regents of the University of California, Sun Microsystems, Inc., Scriptics Corporation Platform: Linux Download url: http://tcl.sourceforge.net/ Usage: Tcl scripting language development environment Source Modifications: None Component integration into product: Dynamically linked library Shipping Source Code: No License Type/Text: BSD (From license.terms file)

This software is copyrighted by the Regents of the University of

California, Sun Microsystems, Inc., Scriptics Corporation, and other parties. The following terms apply to all files associated with the software unless explicitly disclaimed in individual files.

The authors hereby grant permission to use, copy, modify, distribute, and license this software and its documentation for any purpose, provided that existing copyright notices are retained in all copies and that this notice is included verbatim in any distributions. No written agreement, license, or royalty fee is required for any of the authorized uses. Modifications to this software may be copyrighted by their authors and need not follow the licensing terms described here, provided that the new terms are clearly indicated on the first page of each file where they apply.

IN NO EVENT SHALL THE AUTHORS OR DISTRIBUTORS BE LIABLE TO ANY PARTY FOR DIRECT, INDIRECT, SPECIAL, INCIDENTAL, OR CONSEQUENTIAL DAMAGES ARISING OUT OF THE USE OF THIS SOFTWARE, ITS DOCUMENTATION, OR ANY DERIVATIVES THEREOF, EVEN IF THE AUTHORS HAVE BEEN ADVISED OF THE POSSIBILITY OF SUCH DAMAGE.

THE AUTHORS AND DISTRIBUTORS SPECIFICALLY DISCLAIM ANY WARRANTIES, INCLUDING, BUT NOT LIMITED TO, THE IMPLIED WARRANTIES OF MERCHANTABILITY, FITNESS FOR A PARTICULAR PURPOSE, AND NON-INFRINGEMENT. THIS SOFTWARE IS PROVIDED ON AN "AS IS" BASIS, AND THE AUTHORS AND DISTRIBUTORS HAVE NO OBLIGATION TO PROVIDE MAINTENANCE, SUPPORT, UPDATES, ENHANCEMENTS, OR MODIFICATIONS.

GOVERNMENT USE: If you are acquiring this software on behalf of the U.S. government, the Government shall have only "Restricted Rights" in the software and related documentation as defined in the Federal Acquisition Regulations (FARs) in Clause 52.227.19 (c) (2). If you are acquiring the software on behalf of the Department of Defense, the software shall be classified as "Commercial Computer Software" and the Government shall have only "Restricted Rights" as defined in Clause 252.227-7013 (c) (1) of DFARS. Notwithstanding the foregoing, the authors grant the U.S. Government and others acting in its behalf permission to use and distribute the software in accordance with the terms specified in this license.

#### **Product:** tcp\_wrappers 7.6

Company: CentOS Platform: Linux Reference url: ftp://ftp.porcupine.org/pub/security/index.html Usage: A security tool which acts as a wrapper for TCP daemons Source Modifications: None Component integration into product: Part of Linux OS Shipping Source Code: No License Type/Text: BSD Like Copyright 1995 by Wietse Venema. All rights reserved. Some individual files may be covered by other copyrights.

This material was originally written and compiled by Wietse Venema at Eindhoven University of Technology, The Netherlands, in 1990, 1991, 1992, 1993, 1994 and 1995.

Redistribution and use in source and binary forms are permitted provided that this entire copyright notice is duplicated in all such copies.

This software is provided "as is" and without any expressed or implied warranties, including, without limitation, the implied warranties of merchantibility and fitness for any particular purpose.

#### Product: tcpdump 3.9.4

Company: Many people in CREDITS file Platform: Linux Reference url: http://www.tcpdump.org Usage: A network traffic monitoring tool Source Modifications: None Component integration into product: Part of Linux OS Shipping Source Code: No License Type/Text: BSD Copyright (c) 1993, 1994, 1995, 1996, 1998 The Regents of the University of California. All rights reserved.

Redistribution and use in source and binary forms, with or without

modification, are permitted provided that: (1) source code distributions retain the above copyright notice and this paragraph in its entirety, (2) distributions including binary code include the above copyright notice and this paragraph in its entirety in the documentation or other materials provided with the distribution, and (3) all advertising materials mentioning features or use of this software display the following acknowledgement: "This product includes software developed by the University of California, Lawrence Berkeley Laboratory and its contributors." Neither the name of the University nor the names of its contributors may be used to endorse or promote products derived from this software without specific prior written permission.

THIS SOFTWARE IS PROVIDED "AS IS" AND WITHOUT ANY EXPRESS OR IMPLIED WARRANTIES, INCLUDING, WITHOUT LIMITATION, THE IMPLIED WARRANTIES OF MERCHANTABILITY AND FITNESS FOR A PARTICULAR PURPOSE.

This file lists people who have contributed to tcpdump:

The current maintainers:

| Bill Fenner              | <fenner@research.att.com></fenner@research.att.com>       |
|--------------------------|-----------------------------------------------------------|
| Assar Westerlund         | <assar@sics.se></assar@sics.se>                           |
| Alexey Kuznetsov         | <kuznet@ms2.inr.ac.ru></kuznet@ms2.inr.ac.ru>             |
| Jun-ichiro itojun Hagino | <itojun@iijlab.net></itojun@iijlab.net>                   |
| Guy Harris               | <guy@alum.mit.edu></guy@alum.mit.edu>                     |
| Torsten Landschoff       | <t.landschoff@gmx.net></t.landschoff@gmx.net>             |
| Michael Richardson       | <mcr@sandelman.ottawa.on.ca></mcr@sandelman.ottawa.on.ca> |
| Ken Hornstein            | <kenh@cmf.nrl.navy.mil></kenh@cmf.nrl.navy.mil>           |

Additional people who have contributed patches:

| Alfredo Andres                                               | <aandres@s21sec.com></aandres@s21sec.com>                                            |  |
|--------------------------------------------------------------|--------------------------------------------------------------------------------------|--|
| Andrew Hintz                                                 | <adhintz@users.sourceforge.net></adhintz@users.sourceforge.net>                      |  |
| Andrew Tridgell                                              | <tridge@linuxcare.com></tridge@linuxcare.com>                                        |  |
| Arkadiusz Miskiewicz <misiek@pld.org.pl></misiek@pld.org.pl> |                                                                                      |  |
| Armando L. Caro Jr.                                          | <acaro@mail.eecis.udel.edu></acaro@mail.eecis.udel.edu>                              |  |
| Ben Smithurst                                                | <br>scientia.demon.co.uk>                                                            |  |
| Brent L. Bates                                               | <bload and="" by="" display="" displayed="" stat<="" states="" td="" the=""></bload> |  |
| Charlie Lenahan                                              | <clenahan@fortresstech.com></clenahan@fortresstech.com>                              |  |
| Chris G. Demetriou                                           | <cgd@netbsd.org></cgd@netbsd.org>                                                    |  |

| Chris Jepeway                                                     | <jepeway@blasted-heath.com></jepeway@blasted-heath.com>      |
|-------------------------------------------------------------------|--------------------------------------------------------------|
| Craig Rodrigues                                                   | <rodrigc@mediaone.net></rodrigc@mediaone.net>                |
| Crist J. Clark                                                    | <cjclark@alum.mit.edu></cjclark@alum.mit.edu>                |
| Daniel Hagerty                                                    | <hag@ai.mit.edu></hag@ai.mit.edu>                            |
| Francisco Matias Cuenca-Acu                                       | na <mcuenca@george.rutgers.edu></mcuenca@george.rutgers.edu> |
| Frank Volf                                                        | <volf@oasis.iaehv.nl></volf@oasis.iaehv.nl>                  |
| Gert Doering                                                      | <gert@greenie.muc.de></gert@greenie.muc.de>                  |
| Gilbert Ramirez Jr.                                               | <gram@xiexie.org></gram@xiexie.org>                          |
| Gisle Vanem                                                       | <gvanem@eunet.no></gvanem@eunet.no>                          |
| Hannes Gredler                                                    | <hannes@juniper.net></hannes@juniper.net>                    |
| Harry Raaymakers                                                  | <harryr@connect.com.au></harryr@connect.com.au>              |
| Heinz-Ado Arnolds                                                 | <ado.arnolds@dhm-systems.de></ado.arnolds@dhm-systems.de>    |
| Hendrik Scholz <hendr< td=""><td>rik@scholz.net&gt;</td></hendr<> | rik@scholz.net>                                              |
| Jakob Schlyter                                                    | <jakob@openbsd.org></jakob@openbsd.org>                      |
| Jan Oravec                                                        | <wsx@wsx6.net></wsx@wsx6.net>                                |
| Jason R. Thorpe                                                   | <thorpej@zembu.com></thorpej@zembu.com>                      |
| Jefferson Ogata                                                   | <jogata@nodc.noaa.gov></jogata@nodc.noaa.gov>                |
| Jeffrey Hutzelman                                                 | <jhutz@cmu.edu></jhutz@cmu.edu>                              |
| Jim Hutchins                                                      | <jim@ca.sandia.gov></jim@ca.sandia.gov>                      |
| JINMEI Tatuya                                                     | <jinmei@kame.net></jinmei@kame.net>                          |
| Juergen Schoenwaelder                                             | <schoenw@ibr.cs.tu-bs.de></schoenw@ibr.cs.tu-bs.de>          |
| Julian Cowley                                                     | <julian@lava.net></julian@lava.net>                          |
| Kaarthik Sivakumar                                                | <kaarthik@torrentnet.com></kaarthik@torrentnet.com>          |
| Kazushi Sugyo <sugyo< td=""><td>@pb.jp.nec.com&gt;</td></sugyo<>  | @pb.jp.nec.com>                                              |
| Kelly Carmichael                                                  | <kcarmich@ipapp.com></kcarmich@ipapp.com>                    |
| Ken Hornstein                                                     | <kenh@cmf.nrl.navy.mil></kenh@cmf.nrl.navy.mil>              |
| Kevin Steves                                                      | <stevesk@pobox.com></stevesk@pobox.com>                      |
| Klaus Klein                                                       | <kleink@reziprozitaet.de></kleink@reziprozitaet.de>          |
| Kris Kennaway                                                     | <kris@freebsd.org></kris@freebsd.org>                        |
| Larry Lile                                                        | <li>e@stdio.com&gt;</li>                                     |
| Lennert Buytenhek                                                 | <br>suytenh@gnu.org>                                         |
| Love Hörnquist-Åstrand                                            | <lha@stacken.kth.se></lha@stacken.kth.se>                    |
| Maciej W. Rozycki                                                 | <macro@ds2.pg.gda.pl></macro@ds2.pg.gda.pl>                  |
| Marc A. Lehmann                                                   | <pcg@goof.com></pcg@goof.com>                                |
| Marko Kiiskila <carni< td=""><td>l@cs.tut.fi&gt;</td></carni<>    | l@cs.tut.fi>                                                 |
| Marshall Rose                                                     | <mrose@dbc.mtview.ca.us></mrose@dbc.mtview.ca.us>            |
| Martin Husemann                                                   | <martin@netbsd.org></martin@netbsd.org>                      |
| Michael Madore                                                    | <mmadore@turbolinux.com></mmadore@turbolinux.com>            |

| Michael Shalayeff                                      | <mickey@openbsd.org></mickey@openbsd.org>                                |  |
|--------------------------------------------------------|--------------------------------------------------------------------------|--|
| Michael T. Stolarchuk                                  | <mts@off.to></mts@off.to>                                                |  |
| Monroe Williams                                        | <monroe@pobox.com></monroe@pobox.com>                                    |  |
| Motonori Shindo                                        | <mshindo@mshindo.net></mshindo@mshindo.net>                              |  |
| Nathan J. Williams                                     | <nathanw@mit.edu></nathanw@mit.edu>                                      |  |
| Nathaniel Couper-Noles                                 | <nathaniel@isi1.tccisi.com></nathaniel@isi1.tccisi.com>                  |  |
| Nickolai Zeldovich                                     | <kolya@mit.edu></kolya@mit.edu>                                          |  |
| Olaf Kirch                                             | <okir@caldera.de></okir@caldera.de>                                      |  |
| Onno van der Linden                                    | <onno@simplex.nl></onno@simplex.nl>                                      |  |
| Pascal Hennequin                                       | <pre><pascal.hennequin@int-evry.fr></pascal.hennequin@int-evry.fr></pre> |  |
| Pasvorn Boonmark                                       | <boonmark@juniper.net></boonmark@juniper.net>                            |  |
| Pekka Savola                                           | <pekkas@netcore.fi></pekkas@netcore.fi>                                  |  |
| Peter Jeremy                                           | <pre><peter.jeremy@alcatel.com.au></peter.jeremy@alcatel.com.au></pre>   |  |
| Rafal Maszkowski                                       | <rzm@icm.edu.pl></rzm@icm.edu.pl>                                        |  |
| Rick Jones                                             | <raj@cup.hp.com></raj@cup.hp.com>                                        |  |
| Rick Watson                                            | <watsonrick@users.sourceforge.net></watsonrick@users.sourceforge.net>    |  |
| Roderick Schertler                                     | <roderick@argon.org></roderick@argon.org>                                |  |
| Sebastian Krahmer                                      | <krahmer@cs.uni-potsdam.de></krahmer@cs.uni-potsdam.de>                  |  |
| Seth Webster                                           | <swebster@sst.ll.mit.edu></swebster@sst.ll.mit.edu>                      |  |
| Timo Koskiahde                                         |                                                                          |  |
| Tony Li <tli@p< td=""><td>rocket.com&gt;</td></tli@p<> | rocket.com>                                                              |  |
| Uns Lider                                              | <unslider@miranda.org></unslider@miranda.org>                            |  |
| Wilbert de Graaf                                       | <wilbertdg@hetnet.nl></wilbertdg@hetnet.nl>                              |  |

The original LBL crew:

Steve McCanne Craig Leres Van Jacobson

(From LICENSE file): License: BSD

Redistribution and use in source and binary forms, with or without modification, are permitted provided that the following conditions are met:

1. Redistributions of source code must retain the above copyright notice, this list of conditions and the following disclaimer.

- Redistributions in binary form must reproduce the above copyright notice, this list of conditions and the following disclaimer in the documentation and/or other materials provided with the distribution.
- 3. The names of the authors may not be used to endorse or promote products derived from this software without specific prior written permission.

THIS SOFTWARE IS PROVIDED "AS IS" AND WITHOUT ANY EXPRESS OR IMPLIED WARRANTIES, INCLUDING, WITHOUT LIMITATION, THE IMPLIED WARRANTIES OF MERCHANTABILITY AND FITNESS FOR A PARTICULAR PURPOSE.

#### Product: tcptraceroute 1.5

Company: Michael C. Toren Platform: Linux Reference url: http://michael.toren.net/code/tcptraceroute/ Usage: Traceroute implementation using TCP packets Source Modifications: None Component integration into product: Executable Shipping Source Code: No License Type/Text: GPL

### Product: telnet 0.17

Company: CentOS Platform: Linux Usage: The client program for the telnet remote login protocol Source Modifications: None Component integration into product: Part of Linux OS Shipping Source Code: No License Type/Text: BSD Copyright (c) 1988, 1990, 1993 The Regents of the University of California. All rights reserved.

Redistribution and use in source and binary forms, with or without modification, are permitted provided that the following conditions are met:

- 1. Redistributions of source code must retain the above copyright notice, this list of conditions and the following disclaimer.
- 2. Redistributions in binary form must reproduce the above copyright notice, this list of conditions and the following disclaimer in the documentation and/or other materials provided with the distribution.
- 3. All advertising materials mentioning features or use of this software must display the following acknowledgement: This product includes software developed by the University of California, Berkeley and its contributors.
- 4. Neither the name of the University nor the names of its contributors may be used to endorse or promote products derived from this software without specific prior written permission.

THIS SOFTWARE IS PROVIDED BY THE REGENTS AND CONTRIBUTORS "AS IS" AND ANY EXPRESS OR IMPLIED WARRANTIES, INCLUDING, BUT NOT LIMITED TO, THE IMPLIED WARRANTIES OF MERCHANTABILITY AND FITNESS FOR A PARTICULAR PURPOSE ARE DISCLAIMED. IN NO EVENT SHALL THE REGENTS OR CONTRIBUTORS BE LIABLE FOR ANY DIRECT, INDIRECT, INCIDENTAL, SPECIAL, EXEMPLARY, OR CONSEQUENTIAL DAMAGES (INCLUDING, BUT NOT LIMITED TO, PROCUREMENT OF SUBSTITUTE GOODS OR SERVICES; LOSS OF USE, DATA, OR PROFITS; OR BUSINESS INTERRUPTION) HOWEVER CAUSED AND ON ANY THEORY OF LIABILITY, WHETHER IN CONTRACT, STRICT LIABILITY, OR TORT (INCLUDING NEGLIGENCE OR OTHERWISE) ARISING IN ANY WAY OUT OF THE USE OF THIS SOFTWARE, EVEN IF ADVISED OF THE POSSIBILITY OF SUCH DAMAGE.

#### Product: termcap 5.5

Company: CentOS Platform: Linux Usage: The terminal feature database used by certain applications Source Modifications: None Component integration into product: Part of Linux OS Shipping Source Code: No License Type/Text: Public Domain

#### Product: TightVNC 1.3.9

Company: TightVNC Group

Platform: Linux Download url: http://www.tightvnc.com/ Usage: VNC implementation with "Tight" encoding extension Source Modifications: None Component integration into product: Executable Distribution Comments: Shipping Source Code: No License Type/Text: GPL

TightVNC version 1.3.9 Source distribution for Unix platforms

\_\_\_\_\_

This distribution is based on the standard VNC source and includes new TightVNC-specific features and fixes, such as additional low-bandwidth optimizations, major GUI improvements, and more.

```
Copyright (C) 1999 AT&T Laboratories Cambridge.
Copyright (C) 2000 Tridia Corp.
Copyright (C) 2002-2003 RealVNC Ltd.
Copyright (C) 2001-2004 HorizonLive.com, Inc.
Copyright (C) 2000-2006 Constantin Kaplinsky
Copyright (C) 2000-2007 TightVNC Group
All rights reserved.
```

This software is distributed under the GNU General Public Licence as published by the Free Software Foundation. See the file LICENCE.TXT for the conditions under which this software is made available. VNC also contains code from other sources. See the Acknowledgements section below, and the individual files for details of the conditions under which they are made available.

There are five programs here:

vncviewer - this is the VNC viewer, or client, program for X.

vncserver - this is a wrapper script which makes starting an X VNC server (i.e. desktop) more convenient. It is written in

Perl, so to use the script you need that.

- vncpasswd this program allows you to change the password used to access your X VNC desktops. The vncserver script uses this program when you first start a VNC server.
- vncconnect this program tells a running instance of Xvnc to connect to a listening VNC viewer (normally the connection is made the other way round i.e. the viewer connects to Xvnc).
- Xvnc this is the X VNC server it is both an X server and a VNC server. You normally use the vncserver script to start Xvnc.

First you must have a reasonably recent version of X installed (this includes /usr/openwin on Solaris machines). Also, TightVNC requires JPEG and zlib libraries installed in the system (e.g. under /usr/local). To build everything but Xvnc, do:

% xmkmf

% make World

This should build first the vncauth library which is used by each of the programs, then vncviewer, vncpasswd and vncconnect.

Xvnc differs from the other programs in that it is built inside a cut-down version of the X build tree. This is based around the XFree86 3.3.2 "server only" distribution, which in turn is based on the X11R6.3 distribution from the X consortium. To build Xvnc, do:

% cd Xvnc
% ./configure
% make

If you have trouble building Xvnc, see the Xvnc/README file for more details.

If it all builds OK you should copy the programs to some directory which is in your PATH environment variable, such as /usr/local/bin. Also, it's handy to install manual pages in a directory where the man utility can find

183

them. You can use the vncinstall script to do this for you (man path is optional):

% cd ..
% ./vncinstall /usr/local/bin /usr/local/man

If you want to use the Java VNC viewer, you should copy the class files from the classes directory to some suitable installation directory such as /usr/local/vnc/classes:

```
% mkdir -p /usr/local/vnc/classes
% cp classes/* /usr/local/vnc/classes
```

We recommend that you use the vncserver script to run Xvnc for you. You can edit the script as appropriate for your site. Things you may need to change include:

- \* The location of Perl if Perl is not installed in /usr/bin you'll need to edit the "#!/usr/bin/perl" first line of vncserver.
- \* \$vncClasses this specifies the location of the Java classes for the VNC viewer applet. The default is /usr/local/vnc/classes.
- \* Xvnc's font path and color database. If you have an installation of X which is not in the standard place you may need to add arguments to the Xvnc command line to set these. These should be appended to the \$cmd variable at the comment "# Add font path and color database...".

#### ACKNOWLEDGEMENTS

==========================

This distribution contains public domain DES software by Richard Outerbridge. This is:

Copyright (c) 1988,1989,1990,1991,1992 by Richard Outerbridge. (GEnie : OUTER; CIS : [71755,204]) Graven Imagery, 1992. This distribution contains software from the X Window System, Version 11, Release 6.3. This is:

Copyright c 1996 X Consortium

Permission is hereby granted, free of charge, to any person obtaining a copy of this software and associated documentation files (the "Software"), to deal in the Software without restriction, including without limitation the rights to use, copy, modify, merge, publish, distribute, sublicense, and/or sell copies of the Software, and to permit persons to whom the Software is furnished to do so, subject to the following conditions:

The above copyright notice and this permission notice shall be included in all copies or substantial portions of the Software.

THE SOFTWARE IS PROVIDED "AS IS", WITHOUT WARRANTY OF ANY KIND, EXPRESS OR IMPLIED, INCLUDING BUT NOT LIMITED TO THE WARRANTIES OF MERCHANTABIL-ITY, FITNESS FOR A PARTICULAR PURPOSE AND NONINFRINGEMENT. IN NO EVENT SHALL THE X CONSORTIUM BE LIABLE FOR ANY CLAIM, DAMAGES OR OTHER LIABIL-ITY, WHETHER IN AN ACTION OF CONTRACT, TORT OR OTHERWISE, ARISING FROM, OUT OF OR IN CONNECTION WITH THE SOFTWARE OR THE USE OR OTHER DEALINGS IN THE SOFTWARE.

Except as contained in this notice, the name of the X Consortium shall not be used in advertising or otherwise to promote the sale, use or other dealings in this Software without prior written authorization from the X Consortium.

X Window System is a trademark of X Consortium, Inc.

This distribution contains Java DES software by Dave Zimmerman <dzimm@widget.com> and Jef Poskanzer <jef@acme.com>. This is:

Copyright (c) 1996 Widget Workshop, Inc. All Rights Reserved.

Permission to use, copy, modify, and distribute this software and its

documentation for NON-COMMERCIAL or COMMERCIAL purposes and without fee is hereby granted, provided that this copyright notice is kept intact.

WIDGET WORKSHOP MAKES NO REPRESENTATIONS OR WARRANTIES ABOUT THE SUITABILITY OF THE SOFTWARE, EITHER EXPRESS OR IMPLIED, INCLUDING BUT NOT LIMITED TO THE IMPLIED WARRANTIES OF MERCHANTABILITY, FITNESS FOR A PARTICULAR PURPOSE, OR NON-INFRINGEMENT. WIDGET WORKSHOP SHALL NOT BE LIABLE FOR ANY DAMAGES SUFFERED BY LICENSEE AS A RESULT OF USING, MODIFYING OR DISTRIBUTING THIS SOFTWARE OR ITS DERIVATIVES.

THIS SOFTWARE IS NOT DESIGNED OR INTENDED FOR USE OR RESALE AS ON-LINE CONTROL EQUIPMENT IN HAZARDOUS ENVIRONMENTS REQUIRING FAIL-SAFE PERFORMANCE, SUCH AS IN THE OPERATION OF NUCLEAR FACILITIES, AIRCRAFT NAVIGATION OR COMMUNICATION SYSTEMS, AIR TRAFFIC CONTROL, DIRECT LIFE SUPPORT MACHINES, OR WEAPONS SYSTEMS, IN WHICH THE FAILURE OF THE SOFTWARE COULD LEAD DIRECTLY TO DEATH, PERSONAL INJURY, OR SEVERE PHYSICAL OR ENVIRONMENTAL DAMAGE ("HIGH RISK ACTIVITIES"). WIDGET WORKSHOP SPECIFICALLY DISCLAIMS ANY EXPRESS OR IMPLIED WARRANTY OF FITNESS FOR HIGH RISK ACTIVITIES.

Copyright (C) 1996 by Jef Poskanzer <jef@acme.com>. All rights reserved.

Redistribution and use in source and binary forms, with or without modification, are permitted provided that the following conditions are met:

- 1. Redistributions of source code must retain the above copyright notice, this list of conditions and the following disclaimer.
- 2. Redistributions in binary form must reproduce the above copyright notice, this list of conditions and the following disclaimer in the documentation and/or other materials provided with the distribution.

THIS SOFTWARE IS PROVIDED BY THE AUTHOR AND CONTRIBUTORS ``AS IS'' AND ANY EXPRESS OR IMPLIED WARRANTIES, INCLUDING, BUT NOT LIMITED TO, THE IMPLIED WARRANTIES OF MERCHANTABILITY AND FITNESS FOR A PARTICULAR PURPOSE ARE DISCLAIMED. IN NO EVENT SHALL THE AUTHOR OR CONTRIBUTORS BE LIABLE FOR ANY DIRECT, INDIRECT, INCIDENTAL, SPECIAL, EXEMPLARY, OR CONSEQUENTIAL DAMAGES (INCLUDING, BUT NOT LIMITED TO, PROCUREMENT OF SUBSTITUTE GOODS OR SERVICES; LOSS OF USE, DATA, OR PROFITS; OR BUSINESS INTERRUPTION) HOWEVER CAUSED AND ON ANY THEORY OF LIABILITY, WHETHER IN CONTRACT, STRICT LIABILITY, OR TORT (INCLUDING NEGLIGENCE OR OTHERWISE) ARISING IN ANY WAY OUT OF THE USE OF THIS SOFTWARE, EVEN IF ADVISED OF THE POSSIBILITY OF SUCH DAMAGE.

Visit the ACME Labs Java page for up-to-date versions of this and other fine Java utilities: http://www.acme.com/java/

#### Product: traceroute 2.0.1

Company: CentOS Platform: Linux Usage: Traces the route taken by packets over a TCP/IP network Source Modifications: None Component integration into product: Part of Linux OS Shipping Source Code: No License Type/Text: BSD Netselect:

Copyright (c) 1998 by Avery Pennarun <apenwarr@worldvisions.ca>

Traceroute:

Copyright (c) 1990, 1993

The Regents of the University of California. All rights reserved.

This code is derived from software contributed to Berkeley by Van Jacobson.

Redistribution and use in source and binary forms, with or without modification, are permitted provided that the following conditions are met:

- 1. Redistributions of source code must retain the above copyright notice, this list of conditions and the following disclaimer.
- 2. Redistributions in binary form must reproduce the above copyright notice, this list of conditions and the following disclaimer in the documentation and/or other materials provided with the distribution.
- 3. Neither the name of the University nor the names of its contributors may be used to endorse or promote products derived from this software without specific prior written permission.

THIS SOFTWARE IS PROVIDED BY THE REGENTS AND CONTRIBUTORS "AS IS" AND ANY EXPRESS OR IMPLIED WARRANTIES, INCLUDING, BUT NOT LIMITED TO, THE IMPLIED WARRANTIES OF MERCHANTABILITY AND FITNESS FOR A PARTICULAR PURPOSE ARE DISCLAIMED. IN NO EVENT SHALL THE REGENTS OR CONTRIBUTORS BE LIABLE FOR ANY DIRECT, INDIRECT, INCIDENTAL, SPECIAL, EXEMPLARY, OR CONSEQUENTIAL DAMAGES (INCLUDING, BUT NOT LIMITED TO, PROCUREMENT OF SUBSTITUTE GOODS OR SERVICES; LOSS OF USE, DATA, OR PROFITS; OR BUSINESS INTERRUPTION) HOWEVER CAUSED AND ON ANY THEORY OF LIABILITY, WHETHER IN CONTRACT, STRICT LIABILITY, OR TORT (INCLUDING NEGLIGENCE OR OTHERWISE) ARISING IN ANY WAY OUT OF THE USE OF THIS SOFTWARE, EVEN IF ADVISED OF THE POSSIBILITY OF SUCH DAMAGE.

### Product: ttmkfdir 3.0.9

Company: CentOS Platform: Linux Usage: Utility used to create fonts.scale files for truetype fonts Source Modifications: None Component integration into product: Part of Linux OS Shipping Source Code: No License Type/Text: GPL

## Product: tzdata 2010e

Company: CentOS Platform: Linux Usage: Timezone data Source Modifications: None Component integration into product: Part of Linux OS Shipping Source Code: No License Type/Text: GPL

## Product: udev 095

Company: CentOS Platform: Linux Reference url: http://kernel.org/pub/linux/utils/kernel/hotplug/ Usage: A userspace implementation of devfs Source Modifications: None Component integration into product: Part of Linux OS Shipping Source Code: No License Type/Text: GPL

#### Product: urw-fonts 2.3

Company: URW Platform: Linux Reference url: ftp://ftp.gnome.ru/fonts/urw/release/ Usage: Free versions of the 35 standard PostScript fonts Source Modifications: None Component integration into product: Part of Linux OS Shipping Source Code: No License Type/Text: GPL with exception, URW holds copyright Copyright 1999 by (URW)++ Design & Development See the file COPYING (GNU General Public License) for license conditions. As a special exception, permission is granted to include this font program in a Postscript or PDF file that consists of a document that contains text to be displayed or printed using this font, regardless of the conditions or license applying to the document itself.

#### Product: util-linux 2.13

Company: CentOS Platform: Linux Usage: A collection of basic system utilities. Source Modifications: None Component integration into product: Part of Linux OS Shipping Source Code: No License Type/Text: GPL

## Product: vconfig 1.9

Company: CentOS Platform: Linux Usage: Linux 802.1q VLAN configuration utility Reference url: http://www.candelatech.com/~greear/vlan.html Source Modifications: None Component integration into product: Part of Linux OS Shipping Source Code: No License Type/Text: GPL

#### Product: vim-common and vim-minimal 7.0.109

Company: CentOS Platform: Linux Reference url: http://www.vim.org/faq/ Usage: A minimal version of the VIM editor. Source Modifications: None Component integration into product: Part of Linux OS Shipping Source Code: No License Type/Text: Freeware Vim is Charityware. You can use and copy it as much as you like, but you are encouraged to make a donation for needy children in Uganda Please see [kcc]

encouraged to make a donation for needy children in Uganda. Please see |kcc| below or visit the *ICCF* web site, available at these URLs:

http://iccf-holland.org/ http://www.vim.org/iccf/

You can also *sponsor* the *development* of Vim. Vim sponsors can vote for features. See |*sponsor*|.

The Open Publication License applies to the Vim documentation, see |manual-copyright|.

#### VIM LICENSE

- I) There are no restrictions on distributing unmodified copies of Vim except that they must include this *license* text. You can also distribute unmodified parts of Vim, likewise unrestricted except that they must include this *license* text. You are also allowed to include executables that you made from the unmodified Vim sources, plus your own usage examples and Vim scripts.
- II) It is allowed to distribute a modified (or extended) version of Vim,

including executables and/or source code, when the following four conditions are met:

- 1) This *license* text must be included unmodified.
- 2) The modified Vim must be distributed in one of the following five ways: a) If you make changes to Vim yourself, you must clearly describe in the distribution how to contact you. When the maintainer asks you (in any way) for a copy of the modified Vim you distributed, you must make your changes, including source code, available to the maintainer without fee. The maintainer reserves the right to include your changes in the official version of Vim. What the maintainer will do with your changes and under what license they will be distributed is negotiable. If there has been no negotiation then this *license*, or a later version, also applies to your changes. The current maintainer is Bram Moolenaar <Bram@vim.org>. If this changes it will be announced in appropriate places (most likely vim.sf.net, www.vim.org and/or comp.editors). When it is completely impossible to contact the maintainer, the obligation to send him your changes ceases. Once the maintainer has confirmed that he has received your changes they will not have to be sent again.
  - b) If you have received a modified Vim that was distributed as mentioned under a) you are allowed to further distribute it unmodified, as mentioned at I). If you make additional changes the text under a) applies to those changes.
  - c) Provide all the changes, including source code, with every copy of the modified Vim you distribute. This may be done in the form of a context diff. You can choose what license to use for new code you add. The changes and their license must not restrict others from making their own changes to the official version of Vim.
  - d) When you have a modified Vim which includes changes as mentioned under c), you can distribute it without the source code for the changes if the following three conditions are met:
  - The *license* that applies to the changes permits you to distribute the changes to the Vim maintainer without fee or restriction, and permits the Vim maintainer to include the changes in the official version of Vim without fee or restriction.
  - You keep the changes for at least three years after last distributing the corresponding modified Vim. When the maintainer or someone who you distributed the modified Vim to asks you (in any way) for the changes within this period, you must make them

available to him.

- You clearly describe in the *distribution* how to contact you. This contact information must remain valid for at least three years after last distributing the corresponding modified Vim, or *as* long *as* possible.
- e) When the GNU General Public License (GPL) applies to the changes, you can distribute the modified Vim under the GNU GPL version 2 or any later version.
- 3) A message must be added, at least in the output of the ":version" command and in the *intro* screen, such that the user of the modified Vim is able to see that it was modified. When distributing as mentioned under 2)e) adding the message is only required for as far as this does not conflict with the *license* used for the changes.
- 4) The contact information as required under 2)a) and 2)d) must not be removed or changed, except that the person himself can make corrections.
- III) If you distribute a modified version of Vim, you are encouraged to use the Vim *license* for your changes and make them available to the maintainer, including the source code. The preferred way to *do* this is by e-mail or by uploading the files to a server and e-mailing the URL. If the number of changes is small (e.g., a modified Makefile) e-mailing a context *diff* will *do*. The e-mail address to be used is <maintainer@vim.org>
- IV) It is not allowed to remove this *license* from the *distribution* of the Vim sources, parts of it or from a modified version. You may use this *license* for previous Vim releases instead of the *license* that they came with, at your option.

#### Product: vixie-cron 4.1

Company: CentOS Platform: Linux Usage: The Vixie cron daemon for executing specified programs at set times. Source Modifications: None Component integration into product: Part of Linux OS Shipping Source Code: No License Type/Text: Distributable Copyright 1988,1990,1993 by Paul Vixie All rights reserved

Distribute freely, except: don't remove my name from the source or documentation (don't take credit for my work), mark your changes (don't get me blamed for your possible bugs), don't alter or remove this notice. May be sold if buildable source is provided to buyer. No warrantee of any kind, express or implied, is included with this software; use at your own risk, responsibility for damages (if any) to anyone resulting from the use of this software rests entirely with the user.

Send bug reports, bug fixes, enhancements, requests, flames, etc., and I'll try to keep a version up to date. I can be reached as follows: Paul Vixie <paul@vix.com> uunet!decwrl!vixie!paul

#### Product: vsftpd 2.0.5

Company: CentOS Platform: Linux Reference url: http://vsftpd.beasts.org Usage: Very Secure Ftp Daemon Source Modifications: None Component integration into product: Part of Linux OS Shipping Source Code: No License Type/Text: GPL

#### Product: vnc-server 4.1.2

Company: CentOS Platform: Linux Reference url: http://realvnc.com Usage: A VNC server Source Modifications: None Component integration into product: Part of Linux OS Shipping Source Code: No License Type/Text: GPL

#### Product: w3c-libwww 5.4.1

Company: W3C Platform: Linux Reference url: http://www.w3.org/Library Usage: HTTP library of common code Source Modifications: None Component integration into product: Dynamically linked library Shipping Source Code: No License Type/Text: W3C W3C® SOFTWARE NOTICE AND LICENSE http://www.w3.org/Consortium/Legal/2002/copyright-software-20021231

This work (and included software, documentation such as READMEs, or other related items) is being provided by the copyright holders under the following license. By obtaining, using and/or copying this work, you (the licensee) agree that you have read, understood, and will comply with the following terms and conditions.

Permission to copy, modify, and distribute this software and its documentation, with or without modification, for any purpose and without fee or royalty is hereby granted, provided that you include the following on ALL copies of the software and documentation or portions thereof, including modifications:

1. The full text of this NOTICE in a location viewable to users of the redistributed or derivative work.

2. Any pre-existing intellectual property disclaimers, notices, or terms and conditions. If none exist, the W3C Software Short Notice should be included (hypertext is preferred, text is permitted) within the body of any redistributed or derivative code.

3. Notice of any changes or modifications to the files, including the date changes were made. (We recommend you provide URIs to the location from which the code is derived.)

THIS SOFTWARE AND DOCUMENTATION IS PROVIDED "AS IS," AND COPYRIGHT HOLDERS MAKE NO REPRESENTATIONS OR WARRANTIES, EXPRESS OR IMPLIED, INCLUDING BUT NOT LIMITED TO, WARRANTIES OF MERCHANTABILITY OR FITNESS FOR ANY PARTICULAR PURPOSE OR THAT THE USE OF THE SOFTWARE OR DOCUMENTATION WILL NOT INFRINGE ANY THIRD PARTY PATENTS, COPYRIGHTS, TRADEMARKS OR OTHER RIGHTS.

COPYRIGHT HOLDERS WILL NOT BE LIABLE FOR ANY DIRECT, INDIRECT, SPECIAL OR CONSEQUENTIAL DAMAGES ARISING OUT OF ANY USE OF THE SOFTWARE OR DOCUMENTATION.

The name and trademarks of copyright holders may NOT be used in advertising or publicity pertaining to the software without specific, written prior permission. Title to copyright in this software and any associated documentation will at all times remain with copyright holders.

### Product: wget 1.11.4

Company: CentOS Platform: Linux Usage: A utility for retrieving files using the HTTP or FTP protocols Source Modifications: None Component integration into product: Part of Linux OS Shipping Source Code: No License Type/Text: GPL

## Product: which 2.16

Company: CentOS Platform: Linux Usage: Displays where a particular program in your path is located Source Modifications: None Component integration into product: Part of Linux OS Shipping Source Code: No License Type/Text: GPL

## Product: words 3.0

Company: CentOS Platform: Linux Usage: A dictionary of English words for the /usr/share/dict directory Source Modifications: None Component integration into product: Part of Linux OS Shipping Source Code: No License Type/Text: Public Domain

## Product: xinetd 2.3.14

Company: Panagiotis Tsirigotis, etc. Platform: Linux Reference url: http://www.xinetd.org Usage: A secure replacement for inetd Source Modifications: None Component integration into product: Part of Linux OS Shipping Source Code: No License Type/Text: BSD-like (From COPYRIGHT file): ORIGINAL LICENSE: This software is

(c) Copyright 1992 by Panagiotis Tsirigotis

The author (Panagiotis Tsirigotis) grants permission to use, copy, and distribute this software and its documentation for any purpose and without fee, provided that the above copyright notice extant in files in this distribution is not removed from files included in any redistribution and that this copyright notice is also included in any redistribution.

Modifications to this software may be distributed, either by distributing the modified software or by distributing patches to the original software, under the following additional terms:

1. The version number will be modified as follows:

- a. The first 3 components of the version number
   (i.e <number>.<number>. <number>) will remain unchanged.
- b. A new component will be appended to the version number to indicate the modification level. The form of this component is up to the author of the modifications.
- The author of the modifications will include his/her name by appending it along with the new version number to this file and will be responsible for any wrong behavior of the modified software.

The author makes no representations about the suitability of this software for any purpose. It is provided "as is" without any express or implied warranty.

Modifications: Version: 2.1.8.7-current Copyright 1998-2001 by Rob Braun

196

Sensor Addition Version: 2.1.8.9prel4a Copyright 2001 by Steve Grubb

This is an exerpt from an email I recieved from the original author, allowing xinetd as maintained by me, to use the higher version numbers:

I appreciate your maintaining the version string guidelines as specified in the copyright. But I did not mean them to last as long as they did.

So, if you want, you may use any 2.N.\* (N >= 3) version string for future xinetd versions that you release. Note that I am excluding the 2.2.\* line; using that would only create confusion. Naming the next release 2.3.0 would put to rest the confusion about 2.2.1 and 2.1.8.\*.

#### Product: XML-Parser 2.31

Company: Clark Cooper Platform: Linux Download url: http://search.cpan.org/~coopercl/XML-Parser-2.31/ Usage: Perl extension interface to expat XML parser Source Modifications: None Component integration into product: Perl extension Shipping Source Code: No License Type/Text: Artistic Copyright (c) 1998-2000 Larry Wall and Clark Cooper. All rights reserved. This program is free software; you can redistribute it and/or modify it under the same terms as Perl itself.

#### Product: xmlrpc-c 1.14

Company: First Peer, Inc. Platform: Linux Reference url: http://xmlrpc-c.sourceforge.net/ Usage: A lightweight RPC library based on XML and HTTP Source Modifications: None

## **Component integration into product**: Dynamically linked library **Shipping Source Code:** No **License Type/Text:** BSD/PSF

XML-RPC C Library License

\_\_\_\_\_

Copyright (C) 2001 by First Peer, Inc. All rights reserved. Copyright (C) 2001 by Eric Kidd. All rights reserved.

Redistribution and use in source and binary forms, with or without modification, are permitted provided that the following conditions are met:

- 1. Redistributions of source code must retain the above copyright notice, this list of conditions and the following disclaimer.
- 2. Redistributions in binary form must reproduce the above copyright notice, this list of conditions and the following disclaimer in the documentation and/or other materials provided with the distribution.
- 3. The name of the author may not be used to endorse or promote products derived from this software without specific prior written permission.

THIS SOFTWARE IS PROVIDED BY THE AUTHOR AND CONTRIBUTORS "AS IS" AND ANY EXPRESS OR IMPLIED WARRANTIES, INCLUDING, BUT NOT LIMITED TO, THE IMPLIED WARRANTIES OF MERCHANTABILITY AND FITNESS FOR A PARTICULAR PURPOSE ARE DISCLAIMED. IN NO EVENT SHALL THE AUTHOR OR CONTRIBUTORS BE LIABLE FOR ANY DIRECT, INDIRECT, INCIDENTAL, SPECIAL, EXEMPLARY, OR CONSEQUENTIAL DAMAGES (INCLUDING, BUT NOT LIMITED TO, PROCUREMENT OF SUBSTITUTE GOODS OR SERVICES; LOSS OF USE, DATA, OR PROFITS; OR BUSINESS INTERRUPTION) HOWEVER CAUSED AND ON ANY THEORY OF LIABILITY, WHETHER IN CONTRACT, STRICT LIABILITY, OR TORT (INCLUDING NEGLIGENCE OR OTHERWISE) ARISING IN ANY WAY OUT OF THE USE OF THIS SOFTWARE, EVEN IF ADVISED OF THE POSSIBILITY OF SUCH DAMAGE.

#### Product: XML-Simple 2.14

Company: Grant McLean

Platform: Linux

**Download url:** http://search.cpan.org/~coopercl/XML-Simple-2.14/

**Usage:** Easy API for Perl to read/write XML

Source Modifications: None

Component integration into product: Perl extension

Shipping Source Code: No

License Type/Text: Artistic or GPL

Copyright (c) 1999-2004 Grant McLean <grantm@cpan.org>

This program is free software; you can redistribute it and/or modify it under the same terms as Perl itself.

## Product: Xorg

Company: The X.Org Foundation Platform: Linux Reference url: http://www.x.org Usage: The basic fonts, programs and docs for an X workstation Source Modifications: None Component integration into product: Part of Linux OS Shipping Source Code: No License Type/Text: BSD Like, MIT/X11

General license information: http://xorg.freedesktop.org/releases/X11R7.0/doc/html/LICENSE.html

## XFree86® License

XFree86 code without an explicit copyright is covered by the following copyright/license:

Copyright (C) 1994-2003 The XFree86 Project, Inc. All Rights Reserved.

Permission is hereby granted, free of charge, to any person obtaining a copy of this software and associated documentation files (the "Software"), to deal in the Software without restriction, including without limitation the rights to use, copy, modify, merge, publish, distribute, sublicense, and/or sell copies of the Software, and to permit persons to whom the Software is furnished to do so, subject to the following conditions:

The above copyright notice and this permission notice shall be included in all copies or substantial portions of the Software.

THE SOFTWARE IS PROVIDED "AS IS", WITHOUT WARRANTY OF ANY KIND, EXPRESS OR IMPLIED, INCLUDING BUT NOT LIMITED TO THE WARRANTIES OF MERCHANTABILITY, FITNESS FOR A PARTICULAR PURPOSE AND NONINFRINGEMENT. IN NO EVENT SHALL THE XFREE86 PROJECT BE LIABLE FOR ANY CLAIM, DAMAGES OR OTHER LIABILITY, WHETHER IN AN ACTION OF CONTRACT, TORT OR OTHERWISE, ARISING FROM, OUT OF OR IN CONNECTION WITH THE SOFTWARE OR THE USE OR OTHER DEALINGS IN THE SOFTWARE.

Except as contained in this notice, the name of the XFree86 Project shall not be used in advertising or otherwise to promote the sale, use or other dealings in this Software without prior written authorization from the XFree86 Project.

## MIT/X11 Copyrights

Copyright (C) <*date*> X Consortium

Permission is hereby granted, free of charge, to any person obtaining a copy of this software and associated documentation files (the "Software"), to deal in the Software without restriction, including without limitation the rights to use, copy, modify, merge, publish, distribute, sublicense, and/or sell copies of the Software, and to permit persons to whom the Software is furnished to do so, subject to the following conditions:

The above copyright notice and this permission notice shall be included in all copies or substantial portions of the Software.

THE SOFTWARE IS PROVIDED "AS IS", WITHOUT WARRANTY OF ANY KIND, EXPRESS OR IMPLIED, INCLUDING BUT NOT LIMITED TO THE WARRANTIES OF MERCHANTABILITY, FITNESS FOR A PARTICULAR PURPOSE AND NONINFRINGEMENT. IN NO EVENT SHALL THE X CONSORTIUM BE LIABLE FOR ANY CLAIM, DAMAGES OR OTHER LIABILITY, WHETHER IN AN ACTION OF CONTRACT, TORT OR OTHERWISE, ARISING FROM, OUT OF OR IN CONNECTION WITH THE SOFTWARE OR THE USE OR OTHER DEALINGS IN THE SOFTWARE.

Except as contained in this notice, the name of the X Consortium shall not be used in advertising or otherwise to promote the sale, use or other dealings in this Software without prior written authorization from the X Consortium.

X Window System is a trademark of X Consortium, Inc.

## Product: xorg-x11-filesystem 7.1

Company: The X.Org Foundation Platform: Linux Reference url: http://www.x.org Usage: X.Org X11 filesystem layout Source Modifications: None Component integration into product: Part of Linux OS Shipping Source Code: No

License Type/Text: MIT/X11

## Product: xorg-x11-font-utils 7.1

Company: The X.Org Foundation Platform: Linux Reference url: http://www.x.org Usage: X.Org X11 font utilities Source Modifications: None Component integration into product: Part of Linux OS Shipping Source Code: No License Type/Text: MIT/X11

#### Product: xorg-x11-fonts-100dpi 7.1

Company: The X.Org Foundation Platform: Linux Reference url: http://www.x.org Usage: A set of 100dpi resolution fonts for the X Window System Source Modifications: None Component integration into product: Part of Linux OS Shipping Source Code: No License Type/Text: Various licenses

#### Product: xorg-x11-fonts-75dpi 7.1

Company: The X.Org Foundation Platform: Linux Reference url: http://www.x.org Usage: A set of 75dpi resolution fonts for the X Window System Source Modifications: None Component integration into product: Part of Linux OS Shipping Source Code: No License Type/Text: Various licenses

#### Product: xorg-x11-fonts-Type1 7.1

Company: The X.Org Foundation Platform: Linux Reference url: http://www.x.org Usage: Type1 fonts provided by the X Window System Source Modifications: None Component integration into product: Part of Linux OS Shipping Source Code: No License Type/Text: Various licenses

#### Product: xorg-x11-fonts-base 7.1

Company: The X.Org Foundation

Platform: Linux Reference url: http://www.x.org Usage: Base fonts required by the X Window System Source Modifications: None Component integration into product: Part of Linux OS Shipping Source Code: No License Type/Text: Various licenses

## Product: xorg-x11-server-Xvfb 1.1.1

Company: The X.Org Foundation Platform: Linux Reference url: http://www.x.org Usage: A X Windows System virtual framebuffer X server Source Modifications: None Component integration into product: Part of Linux OS Shipping Source Code: No License Type/Text: MIT/X11

## Product: xorg-x11-server-utils 7.1

Company: The X.Org Foundation Platform: Linux Reference url: http://www.x.org Usage: X.Org X11 X server utilities Source Modifications: None Component integration into product: Part of Linux OS Shipping Source Code: No License Type/Text: MIT/X11

## Product: xorg-x11-utils 7.1

Company: The X.Org Foundation Platform: Linux Reference url: http://www.x.org Usage: X.Org X11 X client utilities Source Modifications: None Component integration into product: Part of Linux OS Shipping Source Code: No License Type/Text: MIT/X11

#### Product: xorg-x11-xauth 1.0.1

Company: The X.Org Foundation Platform: Linux Reference url: http://www.x.org Usage: X.Org X11 X authority utilities Source Modifications: None Component integration into product: Part of Linux OS Shipping Source Code: No License Type/Text: MIT/X11

## Product: xorg-x11-xdm 1.0.1

Company: The X.Org Foundation Platform: Linux Reference url: http://www.x.org Usage: X.Org X11 xdm – X Display Manager Source Modifications: Yes Component integration into product: Part of Linux OS Shipping Source Code: No License Type/Text: MIT/X11

## Product: xorg-x11-xfs 1.0.2

Company: The X.Org Foundation Platform: Linux Reference url: http://www.x.org Usage: X.Org X11 xfs font server Source Modifications: None Component integration into product: Part of Linux OS Shipping Source Code: No License Type/Text: MIT/X11

## Product: xpdf 3.02

Company: Glyph & Cog, LLC

Platform: Linux

Download url: http://www.foolabs.com/xpdf/

Usage: Viewer for Portable Document Format (PDF) files

**Source Modifications:** Yes

**Component integration into product**: Exectuable

Distribution Comments: license text as below on CD; pointer to license text in software terms

Shipping Source Code: No

License Type/Text: GPL with clarification

From README:

Xpdf is licensed under the GNU General Public License (GPL), version 2. In my opinion, the GPL is a convoluted, confusing, ambiguous mess. But it's also pervasive, and I'm sick of arguing. And even if it is confusing, the basic idea is good.

In order to cut down on the confusion a little bit, here are some informal clarifications:

- I don't mind if you redistribute xpdf in source and/or binary form, as long as you include all of the documentation: README, man pages (or help files), and COPYING. (Note that the README file contains a pointer to a web page with the source code.)
- Selling a CD-ROM that contains xpdf is fine with me, as long as it includes the documentation. I wouldn't mind receiving a sample copy, but it's not necessary.
- If you make useful changes to xpdf, please make the source code available -- post it on a web site, email it to me, whatever.

If you're interested in commercial licensing, please see the *Glyph & Cog* web site.

## Product: zip 2.31

Company: Info-Zip

Platform: Linux

**Reference url:** *http://www.info-zip.org/pub/infozip/Zip.html* 

**Usage:** A file compression and packaging utility compatible with PKZIP

Source Modifications: None

Component integration into product: Part of Linux OS

Shipping Source Code: No

License Type/Text: BSD-like

Copyright (c) 1990-2007 Info-ZIP. All rights reserved.

For the purposes of this copyright and license, "Info-ZIP" is defined as the following set of individuals:

Mark Adler, John Bush, Karl Davis, Harald Denker, Jean-Michel Dubois, Jean-loup Gailly, Hunter Goatley, Ed Gordon, Ian Gorman, Chris Herborth, Dirk Haase, Greg Hartwig, Robert Heath, Jonathan Hudson, Paul Kienitz, David Kirschbaum, Johnny Lee, Onno van der Linden, Igor Mandrichenko, Steve P. Miller, Sergio Monesi, Keith Owens, George Petrov, Greg Roelofs, Kai Uwe Rommel, Steve Salisbury, Dave Smith, Steven M. Schweda, Christian Spieler, Cosmin Truta, Antoine Verheijen, Paul von Behren, Rich Wales, Mike White.

This software is provided "as is," without warranty of any kind, express or implied. In no event shall Info-ZIP or its contributors be held liable for any direct, indirect, incidental, special or consequential damages arising out of the use of or inability to use this software.

Permission is granted to anyone to use this software for any purpose, including commercial applications, and to alter it and redistribute it freely, subject to the above disclaimer and the following restrictions:

- Redistributions of source code (in whole or in part) must retain the above copyright notice, definition, disclaimer, and this list of conditions.
- 2. Redistributions in binary form (compiled executables and libraries) must reproduce the above copyright notice, definition, disclaimer, and this list of conditions in documentation and/or other materials provided with the distribution. The sole exception to this condition is redistribution of a standard UnZipSFX binary (including SFXWiz) as part of a self-extracting archive; that is permitted without inclusion of this license, as long as the normal SFX banner has not been removed from the binary or disabled.
- 3. Altered versions--including, but not limited to, ports to new operating systems, existing ports with new graphical interfaces, versions with modified or added functionality, and dynamic, shared, or static library versions not from Info-ZIP--must be plainly marked as such and must not be misrepresented as being the original source or, if binaries, compiled from the original source. Such altered versions also must not be misrepresented as being Info-ZIP releases--including, but not

limited to, labeling of the altered versions with the names "Info-ZIP" (or any variation thereof, including, but not limited to, different capitalizations), "Pocket UnZip," "WiZ" or "MacZip" without the explicit permission of Info-ZIP. Such altered versions are further prohibited from misrepresentative use of the Zip-Bugs or Info-ZIP e-mail addresses or the Info-ZIP URL(s), such as to imply Info-ZIP will provide support for the altered versions.

4. Info-ZIP retains the right to use the names "Info-ZIP," "Zip," "UnZip," "UnZipSFX," "WiZ," "Pocket UnZip," "Pocket Zip," and "MacZip" for its own source and binary releases.

#### Product: zlib 1.2.3

Company: Jean-loup Gailly and Mark Adler Platform: Linux Reference url: http://www.gzip.org/zlib/ Usage: The zlib compression and decompression library Source Modifications: None Component integration into product: Part of Linux OS Shipping Source Code: No License Type/Text: BSD

Copyright (C) 1995-2003 Jean-loup Gailly and Mark Adler

This software is provided 'as-is', without any express or implied warranty. In no event will the authors be held liable for any damages arising from the use of this software.

Permission is granted to anyone to use this software for any purpose, including commercial applications, and to alter it and redistribute it freely, subject to the following restrictions:

- The origin of this software must not be misrepresented; you must not claim that you wrote the original software. If you use this software in a product, an acknowledgment in the product documentation would be appreciated but is not required.
- 2. Altered source versions must be plainly marked as such, and must not be misrepresented as being the original software.
- 3. This notice may not be removed or altered from any source distribution.

Jean-loup Gailly *jloup@gzip.org* Mark Adler *madler@alumni.caltech.edu* 

## **License Texts**

The GNU Public License (GPL), the Lesser GNU Public License (LGPL), and the GNU Free Documentation License (GFDL) are all referenced in our list of copyright acknowledgements and licensing terms. See <a href="https://www.gnu.org">www.gnu.org</a> for the latest version of the licenses:

http://www.gnu.org/licenses/gpl.html

## **GNU GENERAL PUBLIC LICENSE**

Version 2, June 1991

Copyright (C) 1989, 1991 Free Software Foundation, Inc. 59 Temple Place - Suite 330, Boston, MA 02111-1307, USA

Everyone is permitted to copy and distribute verbatim copies of this license document, but changing it is not allowed.

#### Preamble

The licenses for most software are designed to take away your freedom to share and change it. By contrast, the GNU General Public License is intended to guarantee your freedom to share and change free software--to make sure the software is free for all its users. This General Public License applies to most of the Free Software Foundation's software and to any other program whose authors commit to using it. (Some other Free Software Foundation software is covered by the GNU Library General Public License instead.) You can apply it to your programs, too.

When we speak of free software, we are referring to freedom, not price. Our General Public Licenses are designed to make sure that you have the freedom to distribute copies of free software (and charge for this service if you wish), that you receive source code or can get it if you want it, that you can change the software or use pieces of it in new free programs; and that you know you can do these things.

To protect your rights, we need to make restrictions that forbid anyone to deny you these rights or to ask you to surrender the rights. These restrictions translate to certain responsibilities for you if you distribute copies of the software, or if you modify it.

For example, if you distribute copies of such a program, whether gratis or for a fee, you must give the recipients all the rights that you have. You must make sure that they, too, receive or can get the source code. And you must show them these terms so they know their rights.

We protect your rights with two steps: (1) copyright the software, and (2) offer you this license which gives you legal permission to copy, distribute and/or modify the software.

Also, for each author's protection and ours, we want to make certain that everyone understands that there is no warranty for this free software. If the software is modified by someone else and passed on, we want its recipients to know that what they have is not the original, so that any problems introduced by others will not reflect on the original authors' reputations.

Finally, any free program is threatened constantly by software patents. We wish to avoid the danger that redistributors of a free program will individually obtain patent licenses, in effect making the program proprietary. To prevent this, we have made it clear that any patent must be licensed for everyone's free use or not licensed at all.

The precise terms and conditions for copying, distribution and modification follow.

# TERMS AND CONDITIONS FOR COPYING, DISTRIBUTION AND MODIFICATION

**0.** This License applies to any program or other work which contains a notice placed by the copyright holder saying it may be distributed under the terms of this General Public License. The "Program", below, refers to any such program or work, and a "work based on the Program" means either the Program or any derivative work under copyright law: that is to say, a work containing the Program or a portion of it, either verbatim or with modifications and/or translated into another language. (Hereinafter, translation is included without limitation in the term "modification".) Each licensee is addressed as "you".

Activities other than copying, distribution and modification are not covered by this License; they are outside its scope. The act of running the Program is not restricted, and the output from the Program is covered only if its contents constitute a work based on the Program (independent of having been made by running the Program). Whether that is true depends on what the Program does.

**1.** You may copy and distribute verbatim copies of the Program's source code as you receive it, in any medium, provided that you conspicuously and appropriately publish on each copy an appropriate copyright notice and disclaimer of warranty; keep intact all the notices that refer to this License and to the absence of any warranty; and give any other recipients of the Program a copy of this License along with the Program.

You may charge a fee for the physical act of transferring a copy, and you may at your option offer warranty protection in exchange for a fee.

**2.** You may modify your copy or copies of the Program or any portion of it, thus forming a work based on the Program, and copy and distribute such modifications or work under the terms of Section 1 above, provided that you also meet all of these conditions:

- a) You must cause the modified files to carry prominent notices stating that you changed the files and the date of any change.
- **b**) You must cause any work that you distribute or publish, that in whole or in part contains or is derived from the Program or any part thereof, to be licensed as a whole at no charge to all third parties under the terms of this License.
- c) If the modified program normally reads commands interactively when run, you must cause it, when started running for such interactive use in the most ordinary way, to print or display an announcement including an appropriate copyright notice and a notice that there is no warranty (or else, saying that you provide a warranty) and that users may redistribute the program under these conditions, and telling the user how to view a copy of this License. (Exception: if the Program itself is interactive but does not normally print such an announcement, your work based on the Program is not required to print an announcement.)

These requirements apply to the modified work as a whole. If identifiable sections of that work are not derived from the Program, and can be reasonably considered independent and separate works in themselves, then this License, and its terms, do not apply to those sections when you distribute them as separate works. But when you distribute the same sections as part of a whole which is a work based on the Program, the distribution of the whole must be on the terms of this License, whose permissions for other licensees extend to the entire whole, and thus to each and every part regardless of who wrote it.

Thus, it is not the intent of this section to claim rights or contest your rights to work written entirely by you; rather, the intent is to exercise the right to control the distribution of derivative or collective works based on the Program.

In addition, mere aggregation of another work not based on the Program with the Program (or with a work based on the Program) on a volume of a storage or distribution medium does not bring the other work under the scope of this License.

**3.** You may copy and distribute the Program (or a work based on it, under Section 2) in object code or executable form under the terms of Sections 1 and 2 above provided that you also do one of the following:

- a) Accompany it with the complete corresponding machine-readable source code, which must be distributed under the terms of Sections 1 and 2 above on a medium customarily used for software interchange; or,
- **b**) Accompany it with a written offer, valid for at least three years, to give any third party, for a charge no more than your cost of physically performing source distribution, a complete machine-readable copy of the corresponding source code, to be distributed under the terms of Sections 1 and 2 above on a medium customarily used for software interchange; or,
- c) Accompany it with the information you received as to the offer to distribute corresponding source code. (This alternative is allowed only for noncommercial distribution and only if you received the program in object code or executable form with such an offer, in accord with Subsection b above.)

The source code for a work means the preferred form of the work for making modifications to it. For an executable work, complete source code means all the source code for all modules it contains, plus any associated interface definition files, plus the scripts used to control compilation and installation of the executable. However, as a special exception, the source code distributed need not include anything that is normally distributed (in either source or binary form) with the major components (compiler, kernel, and so on) of the operating system on which the executable runs, unless that component itself accompanies the executable.

If distribution of executable or object code is made by offering access to copy from a designated place, then offering equivalent access to copy the source code from the same place counts as distribution of the source code, even though third parties are not compelled to copy the source along with the object code.

**4.** You may not copy, modify, sublicense, or distribute the Program except as expressly provided under this License. Any attempt otherwise to copy, modify, sublicense or distribute the Program is void, and will automatically terminate your rights under this License. However, parties who have received copies, or rights, from you under this License will not have their licenses terminated so long as such parties remain in full compliance.

**5.** You are not required to accept this License, since you have not signed it. However, nothing else grants you permission to modify or distribute the Program or its derivative works. These actions are prohibited by law if you do not accept this License. Therefore, by modifying or distributing the Program (or any work based on the Program), you indicate your acceptance of this License to do so, and all its terms and conditions for copying, distributing or modifying the Program or works based on it.

**6.** Each time you redistribute the Program (or any work based on the Program), the recipient automatically receives a license from the original licensor to copy, distribute or modify the Program subject to these terms and conditions. You may not impose any further restrictions on the recipients' exercise of the rights granted herein. You are not responsible for enforcing compliance by third parties to this License.

7. If, as a consequence of a court judgment or allegation of patent infringement or for any other reason (not limited to patent issues), conditions are imposed on you (whether by court order, agreement or otherwise) that contradict the conditions of this License, they do not excuse you from the conditions of this License. If you cannot distribute so as to satisfy simultaneously your obligations under this License and any other pertinent obligations, then as a consequence you may not distribute the Program at all. For example, if a patent license would not permit royalty-free redistribution of the Program by all those who receive copies directly or indirectly through you, then the only way you could satisfy both it and this License would be to refrain entirely from distribution of the Program.

If any portion of this section is held invalid or unenforceable under any particular circumstance, the balance of the section is intended to apply and the section as a whole is intended to apply in other circumstances.

It is not the purpose of this section to induce you to infringe any patents or other property right claims or to contest validity of any such claims; this section has the sole purpose of protecting the integrity of the free software distribution system, which is implemented by public license practices. Many people have made generous contributions to the wide range of software distributed through that system in reliance on consistent application of that system; it is up to the author/donor to decide if he or she is willing to distribute software through any other system and a licensee cannot impose that choice.

This section is intended to make thoroughly clear what is believed to be a consequence of the rest of this License.

**8.** If the distribution and/or use of the Program is restricted in certain countries either by patents or by copyrighted interfaces, the original copyright holder who places the Program under this License may add an explicit geographical distribution limitation excluding those countries, so that distribution is permitted only in or among countries not thus excluded. In such case, this License incorporates the limitation as if written in the body of this License.

**9.** The Free Software Foundation may publish revised and/or new versions of the General Public License from time to time. Such new versions will be similar in spirit to the present version, but may differ in detail to address new problems or concerns.

Each version is given a distinguishing version number. If the Program specifies a version number of this License which applies to it and "any later version", you have the option of following the terms and conditions either of that version or of any later version published by the Free Software Foundation. If the Program does not specify a version number of this License, you may choose any version ever published by the Free Software Foundation.

**10.** If you wish to incorporate parts of the Program into other free programs whose distribution conditions are different, write to the author to ask for permission. For software which is copyrighted by the Free Software Foundation, write to the Free Software Foundation; we sometimes make exceptions for this. Our decision will be guided by the two goals of preserving the free status of all derivatives of our free software and of promoting the sharing and reuse of software generally.

#### **NO WARRANTY**

**11.** BECAUSE THE PROGRAM IS LICENSED FREE OF CHARGE, THERE IS NO WARRANTY FOR THE PROGRAM, TO THE EXTENT PERMITTED BY APPLICABLE LAW. EXCEPT WHEN OTHERWISE STATED IN WRITING THE COPYRIGHT HOLDERS AND/OR OTHER PARTIES PROVIDE THE PROGRAM "AS IS" WITHOUT WARRANTY OF ANY KIND, EITHER EXPRESSED OR IMPLIED, INCLUDING, BUT NOT LIMITED TO, THE IMPLIED WARRANTIES OF MERCHANTABILITY AND FITNESS FOR A PARTICULAR PURPOSE. THE ENTIRE RISK AS TO THE QUALITY AND PERFORMANCE OF THE PROGRAM IS WITH YOU. SHOULD THE PROGRAM PROVE DEFECTIVE, YOU ASSUME THE COST OF ALL NECESSARY SERVICING, REPAIR OR CORRECTION.

**12.** IN NO EVENT UNLESS REQUIRED BY APPLICABLE LAW OR AGREED TO IN WRITING WILL ANY COPYRIGHT HOLDER, OR ANY OTHER PARTY WHO MAY MODIFY AND/OR REDISTRIBUTE THE PROGRAM AS PERMITTED ABOVE, BE LIABLE TO YOU FOR DAMAGES, INCLUDING ANY GENERAL, SPECIAL, INCIDENTAL OR CONSEQUENTIAL DAMAGES ARISING OUT OF THE USE OR INABILITY TO USE THE PROGRAM (INCLUDING BUT NOT LIMITED TO LOSS OF DATA OR DATA BEING RENDERED INACCURATE OR LOSSES SUSTAINED BY YOU OR THIRD PARTIES OR A

## FAILURE OF THE PROGRAM TO OPERATE WITH ANY OTHER PROGRAMS), EVEN IF SUCH HOLDER OR OTHER PARTY HAS BEEN ADVISED OF THE POSSIBILITY OF SUCH DAMAGES.

#### **END OF TERMS AND CONDITIONS**

#### How to Apply These Terms to Your New Programs

If you develop a new program, and you want it to be of the greatest possible use to the public, the best way to achieve this is to make it free software which everyone can redistribute and change under these terms.

To do so, attach the following notices to the program. It is safest to attach them to the start of each source file to most effectively convey the exclusion of warranty; and each file should have at least the "copyright" line and a pointer to where the full notice is found.

one line to give the program's name and an idea of what it does. Copyright (C) yyyy name of author

This program is free software; you can redistribute it and/or modify it under the terms of the GNU General Public License as published by the Free Software Foundation; either version 2 of the License, or (at your option) any later version.

This program is distributed in the hope that it will be useful, but WITHOUT ANY WARRANTY; without even the implied warranty of MERCHANTABILITY or FITNESS FOR A PARTICULAR PURPOSE. See the GNU General Public License for more details.

You should have received a copy of the GNU General Public License along with this program; if not, write to the Free Software Foundation, Inc., 59 Temple Place - Suite 330, Boston, MA 02111-1307, USA. Also add information on how to contact you by electronic and paper mail. If the program is interactive, make it output a short notice like this when it starts in an interactive mode: Gnomovision version 69, Copyright (C) year name of author Gnomovision comes with ABSOLUTELY NO WARRANTY; for details type `show w'. This is free software, and you are welcome to redistribute it under certain conditions; type `show c' for details.

The hypothetical commands `show w' and `show c' should show the appropriate parts of the General Public License. Of course, the commands you use may be called something other than `show w' and `show c'; they could even be mouse-clicks or menu items--whatever suits your program.

You should also get your employer (if you work as a programmer) or your school, if any, to sign a "copyright disclaimer" for the program, if necessary. Here is a sample; alter the names:

Yoyodyne, Inc., hereby disclaims all copyright interest in the program `Gnomovision'

(which makes passes at compilers) written by James Hacker.

signature of Ty Coon, 1 April 1989 Ty Coon, President of Vice

This General Public License does not permit incorporating your program into proprietary programs. If your program is a subroutine library, you may consider it more useful to permit linking proprietary applications with the library. If this is what you want to do, use the *GNU Lesser General Public License* instead of this License.

## GNU LESSER GENERAL PUBLIC LICENSE

Version 2.1, February 1999

Copyright (C) 1991, 1999 Free Software Foundation, Inc. 59 Temple Place, Suite 330, Boston, MA 02111-1307 USA Everyone is permitted to copy and distribute verbatim copies of this license document, but changing it is not allowed.

[This is the first released version of the Lesser GPL. It also counts as the successor of the GNU Library Public License, version 2, hence the version number 2.1.]

## Preamble

The licenses for most software are designed to take away your freedom to share and change it. By contrast, the GNU General Public Licenses are intended to guarantee your freedom to share and change free software-to make sure the software is free for all its users.

This license, the Lesser General Public License, applies to some specially designated software packages--typically libraries--of the Free Software Foundation and other authors who decide to use it. You can use it too, but we suggest you first think carefully about whether this license or the ordinary General Public License is the better strategy to use in any particular case, based on the explanations below.

When we speak of free software, we are referring to freedom of use, not price. Our General Public Licenses are designed to make sure that you have the freedom to distribute copies of free software (and charge for this service if you wish); that you receive source code or can get it if you want it; that you can change the software and use pieces of it in new free programs; and that you are informed that you can do these things.

To protect your rights, we need to make restrictions that forbid distributors to deny you these rights or to ask you to surrender these rights. These restrictions translate to certain responsibilities for you if you distribute copies of the library or if you modify it.

For example, if you distribute copies of the library, whether gratis or for a fee, you must give the recipients all the rights that we gave you. You must make sure that they, too, receive or can get the source code. If you link other code with the library, you must provide complete object files to the recipients, so that they can relink them with the library after making changes to the library and recompiling it. And you must show them these terms so they know their rights.

We protect your rights with a two-step method: (1) we copyright the library, and (2) we offer you this license, which gives you legal permission to copy, distribute and/or modify the library.

To protect each distributor, we want to make it very clear that there is no warranty for the free library. Also, if the library is modified by someone else and passed on, the recipients should know that what they have is not the original version, so that the original author's reputation will not be affected by problems that might be introduced by others.

Finally, software patents pose a constant threat to the existence of any free program. We wish to make sure that a company cannot effectively restrict the users of a free program by obtaining a restrictive

license from a patent holder. Therefore, we insist that any patent license obtained for a version of the library must be consistent with the full freedom of use specified in this license.

Most GNU software, including some libraries, is covered by the ordinary GNU General Public License. This license, the GNU Lesser General Public License, applies to certain designated libraries, and is quite different from the ordinary General Public License. We use this license for certain libraries in order to permit linking those libraries into non-free programs.

When a program is linked with a library, whether statically or using a shared library, the combination of the two is legally speaking a combined work, a derivative of the original library. The ordinary General Public License therefore permits such linking only if the entire combination fits its criteria of freedom. The Lesser General Public License permits more lax criteria for linking other code with the library.

We call this license the "Lesser" General Public License because it does Less to protect the user's freedom than the ordinary General Public License. It also provides other free software developers Less of an advantage over competing non-free programs. These disadvantages are the reason we use the ordinary General Public License for many libraries. However, the Lesser license provides advantages in certain special circumstances.

For example, on rare occasions, there may be a special need to encourage the widest possible use of a certain library, so that it becomes a de-facto standard. To achieve this, non-free programs must be allowed to use the library. A more frequent case is that a free library does the same job as widely used non-free libraries. In this case, there is little to gain by limiting the free library to free software only, so we use the Lesser General Public License.

In other cases, permission to use a particular library in non-free programs enables a greater number of people to use a large body of free software. For example, permission to use the GNU C Library in non-free programs enables many more people to use the whole GNU operating system, as well as its variant, the GNU/Linux operating system.

Although the Lesser General Public License is Less protective of the users' freedom, it does ensure that the user of a program that is linked with the Library has the freedom and the wherewithal to run that program using a modified version of the Library.

The precise terms and conditions for copying, distribution and modification follow. Pay close attention to the difference between a "work based on the library" and a "work that uses the library". The former contains code derived from the library, whereas the latter must be combined with the library in order to run.

## TERMS AND CONDITIONS FOR COPYING, DISTRIBUTION AND MODIFICATION

**0.** This License Agreement applies to any software library or other program which contains a notice placed by the copyright holder or other authorized party saying it may be distributed under the terms of this Lesser General Public License (also called "this License"). Each licensee is addressed as "you".

A "library" means a collection of software functions and/or data prepared so as to be conveniently linked with application programs (which use some of those functions and data) to form executables.

The "Library", below, refers to any such software library or work which has been distributed under these terms. A "work based on the Library" means either the Library or any derivative work under copyright law: that is to say, a work containing the Library or a portion of it, either verbatim or with modifications and/or translated straightforwardly into another language. (Hereinafter, translation is included without limitation in the term "modification".)

"Source code" for a work means the preferred form of the work for making modifications to it. For a library, complete source code means all the source code for all modules it contains, plus any associated interface definition files, plus the scripts used to control compilation and installation of the library.

Activities other than copying, distribution and modification are not covered by this License; they are outside its scope. The act of running a program using the Library is not restricted, and output from such a program is covered only if its contents constitute a work based on the Library (independent of the use of the Library in a tool for writing it). Whether that is true depends on what the Library does and what the program that uses the Library does.

**1.** You may copy and distribute verbatim copies of the Library's complete source code as you receive it, in any medium, provided that you conspicuously and appropriately publish on each copy an appropriate copyright notice and disclaimer of warranty; keep intact all the notices that refer to this License and to the absence of any warranty; and distribute a copy of this License along with the Library.

You may charge a fee for the physical act of transferring a copy, and you may at your option offer warranty protection in exchange for a fee.

**2.** You may modify your copy or copies of the Library or any portion of it, thus forming a work based on the Library, and copy and distribute such modifications or work under the terms of Section 1 above, provided that you also meet all of these conditions:

- a) The modified work must itself be a software library.
- **b**) You must cause the files modified to carry prominent notices stating that you changed the files and the date of any change.
- c) You must cause the whole of the work to be licensed at no charge to all third parties under the terms of this License.
- d) If a facility in the modified Library refers to a function or a table of data to be supplied by an application program that uses the facility, other than as an argument passed when the facility is invoked, then you must make a good faith effort to ensure that, in the event an application does not supply such function or table, the facility still operates, and performs whatever part of its purpose remains meaningful.

(For example, a function in a library to compute square roots has a purpose that is entirely welldefined independent of the application. Therefore, Subsection 2d requires that any applicationsupplied function or table used by this function must be optional: if the application does not supply it, the square root function must still compute square roots.)

These requirements apply to the modified work as a whole. If identifiable sections of that work are not derived from the Library, and can be reasonably considered independent and separate works in themselves, then this License, and its terms, do not apply to those sections when you distribute them as separate works. But when you distribute the same sections as part of a whole which is a work based on the Library, the distribution of the whole must be on the terms of this License, whose permissions for other licensees extend to the entire whole, and thus to each and every part regardless of who wrote it.

Thus, it is not the intent of this section to claim rights or contest your rights to work written entirely by you; rather, the intent is to exercise the right to control the distribution of derivative or collective works based on the Library.

In addition, mere aggregation of another work not based on the Library with the Library (or with a work based on the Library) on a volume of a storage or distribution medium does not bring the other work under the scope of this License.

**3.** You may opt to apply the terms of the ordinary GNU General Public License instead of this License to a given copy of the Library. To do this, you must alter all the notices that refer to this License, so that they refer to the ordinary GNU General Public License, version 2, instead of to this License. (If a newer version than version 2 of the ordinary GNU General Public License has appeared, then you can specify that version instead if you wish.) Do not make any other change in these notices.

Once this change is made in a given copy, it is irreversible for that copy, so the ordinary GNU General Public License applies to all subsequent copies and derivative works made from that copy.

This option is useful when you wish to copy part of the code of the Library into a program that is not a library.

**4.** You may copy and distribute the Library (or a portion or derivative of it, under Section 2) in object code or executable form under the terms of Sections 1 and 2 above provided that you accompany it with the complete corresponding machine-readable source code, which must be distributed under the terms of Sections 1 and 2 above on a medium customarily used for software interchange.

If distribution of object code is made by offering access to copy from a designated place, then offering equivalent access to copy the source code from the same place satisfies the requirement to distribute the source code, even though third parties are not compelled to copy the source along with the object code.

**5.** A program that contains no derivative of any portion of the Library, but is designed to work with the Library by being compiled or linked with it, is called a "work that uses the Library". Such a work, in isolation, is not a derivative work of the Library, and therefore falls outside the scope of this License.

However, linking a "work that uses the Library" with the Library creates an executable that is a derivative of the Library (because it contains portions of the Library), rather than a "work that uses the library". The executable is therefore covered by this License. Section 6 states terms for distribution of such executables.

When a "work that uses the Library" uses material from a header file that is part of the Library, the object code for the work may be a derivative work of the Library even though the source code is not. Whether this is true is especially significant if the work can be linked without the Library, or if the work is itself a library. The threshold for this to be true is not precisely defined by law.

If such an object file uses only numerical parameters, data structure layouts and accessors, and small macros and small inline functions (ten lines or less in length), then the use of the object file is unrestricted, regardless of whether it is legally a derivative work. (Executables containing this object code plus portions of the Library will still fall under Section 6.)

Otherwise, if the work is a derivative of the Library, you may distribute the object code for the work under the terms of Section 6. Any executables containing that work also fall under Section 6, whether or not they are linked directly with the Library itself.

**6.** As an exception to the Sections above, you may also combine or link a "work that uses the Library" with the Library to produce a work containing portions of the Library, and distribute that work under terms of your choice, provided that the terms permit modification of the work for the customer's own use and reverse engineering for debugging such modifications.

You must give prominent notice with each copy of the work that the Library is used in it and that the Library and its use are covered by this License. You must supply a copy of this License. If the work during execution displays copyright notices, you must include the copyright notice for the Library among them, as well as a reference directing the user to the copy of this License. Also, you must do one of these things:

- a) Accompany the work with the complete corresponding machine-readable source code for the Library including whatever changes were used in the work (which must be distributed under Sections 1 and 2 above); and, if the work is an executable linked with the Library, with the complete machine-readable "work that uses the Library", as object code and/or source code, so that the user can modify the Library and then relink to produce a modified executable containing the modified Library. (It is understood that the user who changes the contents of definitions files in the Library will not necessarily be able to recompile the application to use the modified definitions.)
- **b**) Use a suitable shared library mechanism for linking with the Library. A suitable mechanism is one that (1) uses at run time a copy of the library already present on the user's computer system, rather than copying library functions into the executable, and (2) will operate properly with a modified version of the library, if the user installs one, as long as the modified version is interface-compatible with the version that the work was made with.
- c) Accompany the work with a written offer, valid for at least three years, to give the same user the materials specified in Subsection 6a, above, for a charge no more than the cost of performing this distribution.
- **d**) If distribution of the work is made by offering access to copy from a designated place, offer equivalent access to copy the above specified materials from the same place.
- e) Verify that the user has already received a copy of these materials or that you have already sent this user a copy.

For an executable, the required form of the "work that uses the Library" must include any data and utility programs needed for reproducing the executable from it. However, as a special exception, the materials to be distributed need not include anything that is normally distributed (in either source or binary form) with the major components (compiler, kernel, and so on) of the operating system on which the executable runs, unless that component itself accompanies the executable.

It may happen that this requirement contradicts the license restrictions of other proprietary libraries that do not normally accompany the operating system. Such a contradiction means you cannot use both them and the Library together in an executable that you distribute.

7. You may place library facilities that are a work based on the Library side-by-side in a single library together with other library facilities not covered by this License, and distribute such a combined library, provided that the separate distribution of the work based on the Library and of the other library facilities is otherwise permitted, and provided that you do these two things:

- a) Accompany the combined library with a copy of the same work based on the Library, uncombined with any other library facilities. This must be distributed under the terms of the Sections above.
- **b**) Give prominent notice with the combined library of the fact that part of it is a work based on the Library, and explaining where to find the accompanying uncombined form of the same work.

**8.** You may not copy, modify, sublicense, link with, or distribute the Library except as expressly provided under this License. Any attempt otherwise to copy, modify, sublicense, link with, or distribute the Library is void, and will automatically terminate your rights under this License. However, parties who have received copies, or rights, from you under this License will not have their licenses terminated so long as such parties remain in full compliance.

**9.** You are not required to accept this License, since you have not signed it. However, nothing else grants you permission to modify or distribute the Library or its derivative works. These actions are prohibited by law if you do not accept this License. Therefore, by modifying or distributing the Library (or any work based on the Library), you indicate your acceptance of this License to do so, and all its terms and conditions for copying, distributing or modifying the Library or works based on it.

**10.** Each time you redistribute the Library (or any work based on the Library), the recipient automatically receives a license from the original licensor to copy, distribute, link with or modify the

Library subject to these terms and conditions. You may not impose any further restrictions on the recipients' exercise of the rights granted herein. You are not responsible for enforcing compliance by third parties with this License.

**11.** If, as a consequence of a court judgment or allegation of patent infringement or for any other reason (not limited to patent issues), conditions are imposed on you (whether by court order, agreement or otherwise) that contradict the conditions of this License, they do not excuse you from the conditions of this License. If you cannot distribute so as to satisfy simultaneously your obligations under this License and any other pertinent obligations, then as a consequence you may not distribute the Library at all. For example, if a patent license would not permit royalty-free redistribution of the Library by all those who receive copies directly or indirectly through you, then the only way you could satisfy both it and this License would be to refrain entirely from distribution of the Library.

If any portion of this section is held invalid or unenforceable under any particular circumstance, the balance of the section is intended to apply, and the section as a whole is intended to apply in other circumstances.

It is not the purpose of this section to induce you to infringe any patents or other property right claims or to contest validity of any such claims; this section has the sole purpose of protecting the integrity of the free software distribution system which is implemented by public license practices. Many people have made generous contributions to the wide range of software distributed through that system in reliance on consistent application of that system; it is up to the author/donor to decide if he or she is willing to distribute software through any other system and a licensee cannot impose that choice.

This section is intended to make thoroughly clear what is believed to be a consequence of the rest of this License.

**12.** If the distribution and/or use of the Library is restricted in certain countries either by patents or by copyrighted interfaces, the original copyright holder who places the Library under this License may add an explicit geographical distribution limitation excluding those countries, so that distribution is permitted only in or among countries not thus excluded. In such case, this License incorporates the limitation as if written in the body of this License.

**13.** The Free Software Foundation may publish revised and/or new versions of the Lesser General Public License from time to time. Such new versions will be similar in spirit to the present version, but may differ in detail to address new problems or concerns.

Each version is given a distinguishing version number. If the Library specifies a version number of this License which applies to it and "any later version", you have the option of following the terms and conditions either of that version or of any later version published by the Free Software Foundation. If the Library does not specify a license version number, you may choose any version ever published by the Free Software Foundation.

**14.** If you wish to incorporate parts of the Library into other free programs whose distribution conditions are incompatible with these, write to the author to ask for permission. For software which is copyrighted by the Free Software Foundation, write to the Free Software Foundation; we sometimes make exceptions for this. Our decision will be guided by the two goals of preserving the free status of all derivatives of our free software and of promoting the sharing and reuse of software generally.

# **NO WARRANTY**

**15.** BECAUSE THE LIBRARY IS LICENSED FREE OF CHARGE, THERE IS NO WARRANTY FOR THE LIBRARY, TO THE EXTENT PERMITTED BY APPLICABLE LAW. EXCEPT WHEN OTHERWISE STATED IN WRITING THE COPYRIGHT HOLDERS AND/OR OTHER PARTIES PROVIDE THE LIBRARY "AS IS" WITHOUT WARRANTY OF ANY KIND, EITHER EXPRESSED OR IMPLIED, INCLUDING, BUT NOT LIMITED TO, THE IMPLIED WARRANTIES OF MERCHANTABILITY AND FITNESS FOR A PARTICULAR PURPOSE. THE ENTIRE RISK AS TO THE QUALITY AND PERFORMANCE OF THE LIBRARY IS WITH YOU. SHOULD THE LIBRARY PROVE DEFECTIVE, YOU ASSUME THE COST OF ALL NECESSARY SERVICING, REPAIR OR CORRECTION.

16. IN NO EVENT UNLESS REQUIRED BY APPLICABLE LAW OR AGREED TO IN WRITING WILL ANY COPYRIGHT HOLDER, OR ANY OTHER PARTY WHO MAY MODIFY AND/OR REDISTRIBUTE THE LIBRARY AS PERMITTED ABOVE, BE LIABLE TO YOU FOR DAMAGES, INCLUDING ANY GENERAL, SPECIAL, INCIDENTAL OR CONSEQUENTIAL DAMAGES ARISING OUT OF THE USE OR INABILITY TO USE THE LIBRARY (INCLUDING BUT NOT LIMITED TO LOSS OF DATA OR DATA BEING RENDERED INACCURATE OR LOSSES SUSTAINED BY YOU OR THIRD PARTIES OR A FAILURE OF THE LIBRARY TO OPERATE WITH ANY OTHER SOFTWARE), EVEN IF SUCH HOLDER OR OTHER PARTY HAS BEEN ADVISED OF THE POSSIBILITY OF SUCH DAMAGES.

# **END OF TERMS AND CONDITIONS**

# How to Apply These Terms to Your New Libraries

If you develop a new library, and you want it to be of the greatest possible use to the public, we recommend making it free software that everyone can redistribute and change. You can do so by permitting redistribution under these terms (or, alternatively, under the terms of the ordinary General Public License).

To apply these terms, attach the following notices to the library. It is safest to attach them to the start of each source file to most effectively convey the exclusion of warranty; and each file should have at least the "copyright" line and a pointer to where the full notice is found.

```
one line to give the library's name and an idea of what it does.
Copyright (C) year name of author
```

This library is free software; you can redistribute it and/or modify it under the terms of the GNU Lesser General Public License as published by the Free Software Foundation; either version 2.1 of the License, or (at your option) any later version.

This library is distributed in the hope that it will be useful, but WITHOUT ANY WARRANTY; without even the implied warranty of MERCHANTABILITY or FITNESS FOR A PARTICULAR PURPOSE. See the GNU Lesser General Public License for more details.

You should have received a copy of the GNU Lesser General Public License along with this library; if not, write to the Free Software Foundation, Inc., 59 Temple Place, Suite 330, Boston, MA 02111-1307 USA Also add information on how to contact you by electronic and paper mail. You should also get your employer (if you work as a programmer) or your school, if any, to sign a "copyright disclaimer" for the library, if necessary. Here is a sample; alter the names:

Yoyodyne, Inc., hereby disclaims all copyright interest in the library `Frob' (a library for tweaking knobs) written by James Random Hacker.

*signature of Ty Coon*, 1 April 1990 Ty Coon, President of Vice

That's all there is to it!

# **GNU FREE DOCUMENTATION LICENSE**

### Version 1.2, November 2002

Copyright (C) 2000,2001,2002 Free Software Foundation, Inc. 51 Franklin St, Fifth Floor, Boston, MA 02110-1301 USA Everyone is permitted to copy and distribute verbatim copies of this license document, but changing it is not allowed.

# **0. PREAMBLE**

The purpose of this License is to make a manual, textbook, or other functional and useful document "free" in the sense of freedom: to assure everyone the effective freedom to copy and redistribute it, with or without modifying it, either commercially or noncommercially. Secondarily, this License preserves for the author and publisher a way to get credit for their work, while not being considered responsible for modifications made by others.

This License is a kind of "copyleft", which means that derivative works of the document must themselves be free in the same sense. It complements the GNU General Public License, which is a copyleft license designed for free software.

We have designed this License in order to use it for manuals for free software, because free software needs free documentation: a free program should come with manuals providing the same freedoms that the software does. But this License is not limited to software manuals; it can be used for any textual work, regardless of subject matter or whether it is published as a printed book. We recommend this License principally for works whose purpose is instruction or reference.

# **1. APPLICABILITY AND DEFINITIONS**

This License applies to any manual or other work, in any medium, that contains a notice placed by the copyright holder saying it can be distributed under the terms of this License. Such a notice grants a world-wide, royalty-free license, unlimited in duration, to use that work under the conditions stated herein. The "Document", below, refers to any such manual or work. Any member of the public is a licensee, and is addressed as "you". You accept the license if you copy, modify or distribute the work in a way requiring permission under copyright law.

A "Modified Version" of the Document means any work containing the Document or a portion of it, either copied verbatim, or with modifications and/or translated into another language.

A "Secondary Section" is a named appendix or a front-matter section of the Document that deals exclusively with the relationship of the publishers or authors of the Document to the Document's overall subject (or to related matters) and contains nothing that could fall directly within that overall subject. (Thus, if the Document is in part a textbook of mathematics, a Secondary Section may not explain any mathematics.) The relationship could be a matter of historical connection with the subject or with related matters, or of legal, commercial, philosophical, ethical or political position regarding them.

The "Invariant Sections" are certain Secondary Sections whose titles are designated, as being those of Invariant Sections, in the notice that says that the Document is released under this License. If a section does not fit the above definition of Secondary then it is not allowed to be designated as Invariant. The Document may contain zero Invariant Sections. If the Document does not identify any Invariant Sections then there are none.

The "Cover Texts" are certain short passages of text that are listed, as Front-Cover Texts or Back-Cover Texts, in the notice that says that the Document is released under this License. A Front-Cover Text may be at most 5 words, and a Back-Cover Text may be at most 25 words.

A "Transparent" copy of the Document means a machine-readable copy, represented in a format whose specification is available to the general public, that is suitable for revising the document straightforwardly with generic text editors or (for images composed of pixels) generic paint programs or (for drawings) some widely available drawing editor, and that is suitable for input to text formatters or for automatic translation to a variety of formats suitable for input to text formatters. A copy made in an otherwise Transparent file format whose markup, or absence of markup, has been arranged to thwart or discourage subsequent modification by readers is not Transparent. An image format is not Transparent if used for any substantial amount of text. A copy that is not "Transparent" is called "Opaque".

Examples of suitable formats for Transparent copies include plain ASCII without markup, Texinfo input format, LaTeX input format, SGML or XML using a publicly available DTD, and standard-conforming simple HTML, PostScript or PDF designed for human modification. Examples of transparent image formats include PNG, XCF and JPG. Opaque formats include proprietary formats that can be read and edited only by proprietary word processors, SGML or XML for which the DTD and/or processing tools are not generally available, and the machine-generated HTML, PostScript or PDF produced by some word processors for output purposes only.

The "Title Page" means, for a printed book, the title page itself, plus such following pages as are needed to hold, legibly, the material this License requires to appear in the title page. For works in formats which do not have any title page as such, "Title Page" means the text near the most prominent appearance of the work's title, preceding the beginning of the body of the text.

A section "Entitled XYZ" means a named subunit of the Document whose title either is precisely XYZ or contains XYZ in parentheses following text that translates XYZ in another language. (Here XYZ stands for a specific section name mentioned below, such as "Acknowledgements", "Dedications", "Endorsements", or "History".) To "Preserve the Title" of such a section when you modify the Document means that it remains a section "Entitled XYZ" according to this definition.

The Document may include Warranty Disclaimers next to the notice which states that this License applies to the Document. These Warranty Disclaimers are considered to be included by reference in this License, but only as regards disclaiming warranties: any other implication that these Warranty Disclaimers may have is void and has no effect on the meaning of this License.

# 2. VERBATIM COPYING

You may copy and distribute the Document in any medium, either commercially or noncommercially, provided that this License, the copyright notices, and the license notice saying this License applies to the Document are reproduced in all copies, and that you add no other conditions whatsoever to those of this License. You may not use technical measures to obstruct or control the reading or further copying of the copies you make or distribute. However, you may accept compensation in exchange for copies. If you distribute a large enough number of copies you must also follow the conditions in section 3.

You may also lend copies, under the same conditions stated above, and you may publicly display copies.

# **3. COPYING IN QUANTITY**

If you publish printed copies (or copies in media that commonly have printed covers) of the Document, numbering more than 100, and the Document's license notice requires Cover Texts, you must enclose the copies in covers that carry, clearly and legibly, all these Cover Texts: Front-Cover Texts on the front cover, and Back-Cover Texts on the back cover. Both covers must also clearly and legibly identify you as the publisher of these copies. The front cover must present the full title with all words of the title

equally prominent and visible. You may add other material on the covers in addition. Copying with changes limited to the covers, as long as they preserve the title of the Document and satisfy these conditions, can be treated as verbatim copying in other respects.

If the required texts for either cover are too voluminous to fit legibly, you should put the first ones listed (as many as fit reasonably) on the actual cover, and continue the rest onto adjacent pages.

If you publish or distribute Opaque copies of the Document numbering more than 100, you must either include a machine-readable Transparent copy along with each Opaque copy, or state in or with each Opaque copy a computer-network location from which the general network-using public has access to download using public-standard network protocols a complete Transparent copy of the Document, free of added material. If you use the latter option, you must take reasonably prudent steps, when you begin distribution of Opaque copies in quantity, to ensure that this Transparent copy will remain thus accessible at the stated location until at least one year after the last time you distribute an Opaque copy (directly or through your agents or retailers) of that edition to the public.

It is requested, but not required, that you contact the authors of the Document well before redistributing any large number of copies, to give them a chance to provide you with an updated version of the Document.

# 4. MODIFICATIONS

You may copy and distribute a Modified Version of the Document under the conditions of sections 2 and 3 above, provided that you release the Modified Version under precisely this License, with the Modified Version filling the role of the Document, thus licensing distribution and modification of the Modified Version to whoever possesses a copy of it. In addition, you must do these things in the Modified Version:

- **A.** Use in the Title Page (and on the covers, if any) a title distinct from that of the Document, and from those of previous versions (which should, if there were any, be listed in the History section of the Document). You may use the same title as a previous version if the original publisher of that version gives permission.
- **B.** List on the Title Page, as authors, one or more persons or entities responsible for authorship of the modifications in the Modified Version, together with at least five of the principal authors of the Document (all of its principal authors, if it has fewer than five), unless they release you from this requirement.
- C. State on the Title page the name of the publisher of the Modified Version, as the publisher.
- **D.** Preserve all the copyright notices of the Document.
- E. Add an appropriate copyright notice for your modifications adjacent to the other copyright notices.
- **F.** Include, immediately after the copyright notices, a license notice giving the public permission to use the Modified Version under the terms of this License, in the form shown in the Addendum below.
- **G.** Preserve in that license notice the full lists of Invariant Sections and required Cover Texts given in the Document's license notice.
- **H.** Include an unaltered copy of this License.
- I. Preserve the section Entitled "History", Preserve its Title, and add to it an item stating at least the title, year, new authors, and publisher of the Modified Version as given on the Title Page. If there is no section Entitled "History" in the Document, create one stating the title, year, authors, and publisher of the Document as given on its Title Page, then add an item describing the Modified Version as stated in the previous sentence.
- J. Preserve the network location, if any, given in the Document for public access to a Transparent copy of the Document, and likewise the network locations given in the Document for previous versions it was based on. These may be placed in the "History" section. You may omit a network location for a work that was published at least four years before the Document itself, or if the original publisher of the version it refers to gives permission.

- **K.** For any section Entitled "Acknowledgements" or "Dedications", Preserve the Title of the section, and preserve in the section all the substance and tone of each of the contributor acknowledgements and/or dedications given therein.
- L. Preserve all the Invariant Sections of the Document, unaltered in their text and in their titles. Section numbers or the equivalent are not considered part of the section titles.
- **M.** Delete any section Entitled "Endorsements". Such a section may not be included in the Modified Version.
- **N.** Do not retitle any existing section to be Entitled "Endorsements" or to conflict in title with any Invariant Section.
- **O.** Preserve any Warranty Disclaimers.

If the Modified Version includes new front-matter sections or appendices that qualify as Secondary Sections and contain no material copied from the Document, you may at your option designate some or all of these sections as invariant. To do this, add their titles to the list of Invariant Sections in the Modified Version's license notice. These titles must be distinct from any other section titles.

You may add a section Entitled "Endorsements", provided it contains nothing but endorsements of your Modified Version by various parties--for example, statements of peer review or that the text has been approved by an organization as the authoritative definition of a standard.

You may add a passage of up to five words as a Front-Cover Text, and a passage of up to 25 words as a Back-Cover Text, to the end of the list of Cover Texts in the Modified Version. Only one passage of Front-Cover Text and one of Back-Cover Text may be added by (or through arrangements made by) any one entity. If the Document already includes a cover text for the same cover, previously added by you or by arrangement made by the same entity you are acting on behalf of, you may not add another; but you may replace the old one, on explicit permission from the previous publisher that added the old one.

The author(s) and publisher(s) of the Document do not by this License give permission to use their names for publicity for or to assert or imply endorsement of any Modified Version.

# **5. COMBINING DOCUMENTS**

You may combine the Document with other documents released under this License, under the terms defined in section 4 above for modified versions, provided that you include in the combination all of the Invariant Sections of all of the original documents, unmodified, and list them all as Invariant Sections of your combined work in its license notice, and that you preserve all their Warranty Disclaimers.

The combined work need only contain one copy of this License, and multiple identical Invariant Sections may be replaced with a single copy. If there are multiple Invariant Sections with the same name but different contents, make the title of each such section unique by adding at the end of it, in parentheses, the name of the original author or publisher of that section if known, or else a unique number. Make the same adjustment to the section titles in the list of Invariant Sections in the license notice of the combined work.

In the combination, you must combine any sections Entitled "History" in the various original documents, forming one section Entitled "History"; likewise combine any sections Entitled "Acknowledgements", and any sections Entitled "Dedications". You must delete all sections Entitled "Endorsements."

# 6. COLLECTIONS OF DOCUMENTS

You may make a collection consisting of the Document and other documents released under this License, and replace the individual copies of this License in the various documents with a single copy that is included in the collection, provided that you follow the rules of this License for verbatim copying of each of the documents in all other respects.

You may extract a single document from such a collection, and distribute it individually under this License, provided you insert a copy of this License into the extracted document, and follow this License in all other respects regarding verbatim copying of that document.

# 7. AGGREGATION WITH INDEPENDENT WORKS

A compilation of the Document or its derivatives with other separate and independent documents or works, in or on a volume of a storage or distribution medium, is called an "aggregate" if the copyright resulting from the compilation is not used to limit the legal rights of the compilation's users beyond what the individual works permit. When the Document is included in an aggregate, this License does not apply to the other works in the aggregate which are not themselves derivative works of the Document.

If the Cover Text requirement of section 3 is applicable to these copies of the Document, then if the Document is less than one half of the entire aggregate, the Document's Cover Texts may be placed on covers that bracket the Document within the aggregate, or the electronic equivalent of covers if the Document is in electronic form. Otherwise they must appear on printed covers that bracket the whole aggregate.

# 8. TRANSLATION

Translation is considered a kind of modification, so you may distribute translations of the Document under the terms of section 4. Replacing Invariant Sections with translations requires special permission from their copyright holders, but you may include translations of some or all Invariant Sections in addition to the original versions of these Invariant Sections. You may include a translation of this License, and all the license notices in the Document, and any Warranty Disclaimers, provided that you also include the original English version of this License and the original versions of those notices and disclaimers. In case of a disagreement between the translation and the original version of this License or a notice or disclaimer, the original version will prevail.

If a section in the Document is Entitled "Acknowledgements", "Dedications", or "History", the requirement (section 4) to Preserve its Title (section 1) will typically require changing the actual title.

# 9. TERMINATION

You may not copy, modify, sublicense, or distribute the Document except as expressly provided for under this License. Any other attempt to copy, modify, sublicense or distribute the Document is void, and will automatically terminate your rights under this License. However, parties who have received copies, or rights, from you under this License will not have their licenses terminated so long as such parties remain in full compliance.

# **10. FUTURE REVISIONS OF THIS LICENSE**

The Free Software Foundation may publish new, revised versions of the GNU Free Documentation License from time to time. Such new versions will be similar in spirit to the present version, but may differ in detail to address new problems or concerns. See http://www.gnu.org/copyleft/.

Each version of the License is given a distinguishing version number. If the Document specifies that a particular numbered version of this License "or any later version" applies to it, you have the option of following the terms and conditions either of that specified version or of any later version that has been published (not as a draft) by the Free Software Foundation. If the Document does not specify a version number of this License, you may choose any version ever published (not as a draft) by the Free Software Foundation.

#### How to use this License for your documents

To use this License in a document you have written, include a copy of the License in the document and put the following copyright and license notices just after the title page:

```
Copyright (c) YEAR YOUR NAME.
Permission is granted to copy, distribute and/or modify this document
under the terms of the GNU Free Documentation License, Version 1.2
or any later version published by the Free Software Foundation;
with no Invariant Sections, no Front-Cover Texts, and no Back-Cover
Texts. A copy of the license is included in the section entitled "GNU
Free Documentation License".
```

If you have Invariant Sections, Front-Cover Texts and Back-Cover Texts, replace the "with...Texts." line with this:

with the Invariant Sections being LIST THEIR TITLES, with the

Front-Cover Texts being LIST, and with the Back-Cover Texts being LIST.

If you have Invariant Sections without Cover Texts, or some other combination of the three, merge those two alternatives to suit the situation.

If your document contains nontrivial examples of program code, we recommend releasing these examples in parallel under your choice of free software license, such as the GNU General Public License, to permit their use in free software.

# THE ARTISTIC LICENSE

August 15, 1997

#### Preamble

The intent of this document is to state the conditions under which a Package may be copied, such that the Copyright Holder maintains some semblance of artistic control over the development of the package, while giving the users of the package the right to use and distribute the Package in a more-or-less customary fashion, plus the right to make reasonable modifications.

# Definitions

"Package" refers to the collection of files distributed by the Copyright Holder, and derivatives of that collection of files created through textual modification.

"Standard Version" refers to such a Package if it has not been modified, or has been modified in accordance with the wishes of the Copyright Holder as specified below.

"Copyright Holder" is whoever is named in the copyright or copyrights for the package.

"You" is you, if you're thinking about copying or distributing this Package.

"Reasonable copying fee" is whatever you can justify on the basis of media cost, duplication charges, time of people involved, and so on. (You will not be required to justify it to the Copyright Holder, but only to the computing community at large as a market that must bear the fee.)

"Freely Available" means that no fee is charged for the item itself, though there may be fees involved in handling the item. It also means that recipients of the item may redistribute it under the same conditions they received it.

- 1. You may make and give away verbatim copies of the source form of the Standard Version of this Package without restriction, provided that you duplicate all of the original copyright notices and associated disclaimers.
- You may apply bug fixes, portability fixes and other modifications derived from the Public Domain or from the Copyright Holder. A Package modified in such a way shall still be considered the Standard Version.
- 3. You may otherwise modify your copy of this Package in any way, provided that you insert a prominent notice in each changed file stating how and when you changed that file, and provided that you do at least ONE of the following:
  - a. place your modifications in the Public Domain or otherwise make them Freely Available, such as by posting said modifications to Usenet or an equivalent medium, or placing the modifications on a major archive site such as uunet.uu.net, or by allowing the Copyright Holder to include your modifications in the Standard Version of the Package.
  - b. use the modified Package only within your corporation or organization.
  - c. rename any non-standard executables so the names do not conflict with standard executables, which must also be provided, and provide a separate manual page for each non-standard executable that clearly documents how it differs from the Standard Version.
  - d. make other distribution arrangements with the Copyright Holder.
- 4. You may distribute the programs of this Package in object code or executable form, provided that you do at least ONE of the following:
  - a. distribute a Standard Version of the executables and library files, together with instructions (in the manual page or equivalent) on where to get the Standard Version.
  - b. accompany the distribution with the machine-readable source of the Package with your modifications.
  - c. give non-standard executables non-standard names, and clearly document the differences in manual pages (or equivalent), together with instructions on where to get the Standard Version.
  - d. make other distribution arrangements with the Copyright Holder.
- 5. You may charge a reasonable copying fee for any distribution of this Package. You may charge any fee you choose for support of this Package. You may not charge a fee for this Package itself. However,

- 6. The scripts and library files supplied as input to or produced as output from the programs of this Package do not automatically fall under the copyright of this Package, but belong to whomever generated them, and may be sold commercially, and may be aggregated with this Package. If such scripts or library files are aggregated with this Package via the so-called "undump" or "unexec" methods of producing a binary executable image, then distribution of such an image shall neither be construed as a distribution of this Package nor shall it fall under the restrictions of Paragraphs 3 and 4, provided that you do not represent such an executable image as a Standard Version of this Package.
- 7. C subroutines (or comparably compiled subroutines in other languages) supplied by you and linked into this Package in order to emulate subroutines and variables of the language defined by this Package shall not be considered part of this Package, but are the equivalent of input as in Paragraph 6, provided these subroutines do not change the language in any way that would cause it to fail the regression tests for the language.
- 8. Aggregation of this Package with a commercial distribution is always permitted provided that the use of this Package is embedded; that is, when no overt attempt is made to make this Package's interfaces visible to the end user of the commercial distribution. Such use shall not be construed as a distribution of this Package.
- 9. The name of the Copyright Holder may not be used to endorse or promote products derived from this software without specific prior written permission.
- 10. THIS PACKAGE IS PROVIDED "AS IS" AND WITHOUT ANY EXPRESS OR IMPLIED WARRANTIES, INCLUDING, WITHOUT LIMITATION, THE IMPLIED WARRANTIES OF MERCHANTIBILITY AND FITNESS FOR A PARTICULAR PURPOSE.

The End

# THE MIT LICENSE

Copyright (c) <year> <copyright holders>

Permission is hereby granted, free of charge, to any person obtaining a copy of this software and associated documentation files (the "Software"), to deal in the Software without restriction, including without limitation the rights to use, copy, modify, merge, publish, distribute, sublicense, and/or sell copies of the Software, and to permit persons to whom the Software is furnished to do so, subject to the following conditions:

The above copyright notice and this permission notice shall be included in all copies or substantial portions of the Software.

THE SOFTWARE IS PROVIDED "AS IS", WITHOUT WARRANTY OF ANY KIND, EXPRESS OR IMPLIED, INCLUDING BUT NOT LIMITED TO THE WARRANTIES OF MERCHANTABILITY, FITNESS FOR A PARTICULAR PURPOSE AND NONINFRINGEMENT. IN NO EVENT SHALL THE AUTHORS OR COPYRIGHT HOLDERS BE LIABLE FOR ANY CLAIM, DAMAGES OR OTHER LIABILITY, WHETHER IN AN ACTION OF CONTRACT, TORT OR OTHERWISE, ARISING FROM, OUT OF OR IN CONNECTION WITH THE SOFTWARE OR THE USE OR OTHER DEALINGS IN THE SOFTWARE.

# **MOZILLA PUBLIC LICENSE**

# •Version 1.0

#### 1. Definitions.

**1.1. ``Contributor''** means each entity that creates or contributes to the creation of Modifications.

**1.2.** ``Contributor Version'' means the combination of the Original Code, prior Modifications used by a Contributor, and the Modifications made by that particular Contributor.

**1.3.** ``Covered Code'' means the Original Code or Modifications or the combination of the Original Code and Modifications, in each case including portions thereof.

**1.4.** ``Electronic Distribution Mechanism'' means a mechanism generally accepted in the software development community for the electronic transfer of data.

**1.5. ``Executable''** means Covered Code in any form other than Source Code.

**1.6. ``Initial Developer''** means the individual or entity identified as the Initial Developer in the Source Code notice required by **Exhibit A**.

**1.7.** ``**Larger Work**'' means a work which combines Covered Code or portions thereof with code not governed by the terms of this License.

**1.8. ``License''** means this document.

**1.9.** ``**Modifications**'' means any addition to or deletion from the substance or structure of either the Original Code or any previous Modifications. When Covered Code is released as a series of files, a Modification is:

A. Any addition to or deletion from the contents of a file containing Original Code or previous Modifications.

**B.** Any new file that contains any part of the Original Code or previous Modifications.

**1.10. ``Original Code''** means Source Code of computer software code which is described in the Source Code notice required by **Exhibit A** as Original Code, and which, at the time of its release under this License is not already Covered Code governed by this License.

**1.11.** ``Source Code'' means the preferred form of the Covered Code for making modifications to it, including all modules it contains, plus any associated interface definition files, scripts used to control compilation and installation of an Executable, or a list of source code differential comparisons against either the Original Code or another well known, available Covered Code of the Contributor's choice. The Source Code can be in a compressed or archival form, provided the appropriate decompression or de-archiving software is widely available for no charge.

**1.12.** ``You'' means an individual or a legal entity exercising rights under, and complying with all of the terms of, this License or a future version of this License issued under Section 6.1. For legal entities, ``You'' includes any entity which controls, is controlled by, or is under common control with You. For purposes of this definition, ``control'' means (a) the power, direct or indirect, to cause the direction or management of such entity, whether by contract or otherwise, or (b) ownership of fifty percent (50%) or more of the outstanding shares or beneficial ownership of such entity.

#### 2. Source Code License.

#### 2.1. The Initial Developer Grant.

The Initial Developer hereby grants You a world-wide, royalty-free, non-exclusive license, subject to third party intellectual property claims:

(a) to use, reproduce, modify, display, perform, sublicense and distribute the Original Code (or portions thereof) with or without Modifications, or as part of a Larger Work; and

(b) under patents now or hereafter owned or controlled by Initial Developer, to make, have made, use and sell (``Utilize") the Original Code (or portions thereof), but solely to the extent that any such patent is reasonably necessary to enable You to Utilize the Original Code (or portions thereof) and not to any greater extent that may be necessary to Utilize further Modifications or combinations.

#### 2.2. Contributor Grant. •

Each Contributor hereby grants You a world-wide, royalty-free, non-exclusive license, subject to third party intellectual property claims:

(a) to use, reproduce, modify, display, perform, sublicense and distribute the Modifications created by such Contributor (or portions thereof) either on an unmodified basis, with other Modifications, as Covered Code or as part of a Larger Work; and

(b) under patents now or hereafter owned or controlled by Contributor, to Utilize the Contributor Version (or portions thereof), but solely to the extent that any such patent is reasonably necessary to enable You to Utilize the Contributor Version (or portions thereof), and not to any greater extent that may be necessary to Utilize further Modifications or combinations.

#### 3. Distribution Obligations.

#### **3.1.** Application of License.

The Modifications which You create or to which You contribute are governed by the terms of this License, including without limitation Section **2.2**. The Source Code version of Covered Code may be distributed only under the terms of this License or a future version of this License released under Section **6.1**, and You must include a copy of this License with every copy of the Source Code You distribute. You may not offer or impose any terms on any Source Code version that alters or restricts the applicable version of this License or the recipients' rights hereunder. However, You may include an additional document offering the additional rights described in Section **3.5**.

#### 3.2. Availability of Source Code.

•Any Modification which You create or to which You contribute must be made available in Source Code form under the terms of this License either on the same media as an Executable version or via an accepted Electronic Distribution Mechanism to anyone to whom you made an Executable version available; and if made available via Electronic Distribution Mechanism, must remain available for at least twelve (12) months after the date it initially became available, or at least six (6) months after a subsequent version of that particular Modification has been made available to such recipients. You are responsible for ensuring that the Source Code version remains available even if the Electronic Distribution Mechanism is maintained by a third party.

#### 3.3. Description of Modifications. •

You must cause all Covered Code to which you contribute to contain a file documenting the changes You made to create that Covered Code and the date of any change. You must include a prominent statement that the Modification is derived, directly or indirectly, from Original Code provided by the Initial Developer and including the name of the Initial Developer in (a) the Source Code, and (b) in any notice in an Executable version or related documentation in which You describe the origin or ownership of the Covered Code.

#### **3.4. Intellectual Property Matters**

(a) Third Party Claims. •If You have knowledge that a party claims an intellectual property right in particular functionality or code (or its utilization under this License), you must include a text file with the source code distribution titled ``LEGAL" which describes the claim and the party making the claim in sufficient detail that a recipient will know whom to contact. If you obtain such knowledge after You make Your Modification available as described in Section **3.2**, You shall promptly modify the LEGAL file in all copies You make available thereafter and shall take other steps (such as notifying appropriate mailing lists or newsgroups) reasonably calculated to inform those who received the Covered Code that new knowledge has been obtained.

(b) Contributor APIs. •If Your Modification is an application programming interface and You own or control patents which are reasonably necessary to implement that API, you must also include this information in the LEGAL file.

#### 3.5. Required Notices. •

You must duplicate the notice in **Exhibit A** in each file of the Source Code, and this License in any documentation for the Source Code, where You describe recipients' rights relating to Covered Code. If You created one or more Modification(s), You may add your name as a Contributor to the notice described in **Exhibit A**. If it is not possible to put such notice in a particular Source Code file due to its structure, then you must include such notice in a location (such as a relevant directory file) where a user would be likely to look for such a notice. You may choose to offer, and to charge a fee for, warranty, support, indemnity or liability obligations to one or more recipients of Covered Code. However, You may do so only on Your own behalf, and not on behalf of the Initial Developer or any Contributor. You must make it absolutely clear than any such warranty, support, indemnity or liability obligation is offered by You alone, and You hereby agree to indemnify the Initial Developer and every Contributor for any liability incurred by the Initial Developer or such Contributor as a result of warranty, support, indemnity or liability terms You offer.

#### 3.6. Distribution of Executable Versions. •

You may distribute Covered Code in Executable form only if the requirements of Section **3.1-3.5** have been met for that Covered Code, and if You include a notice stating that the Source Code version of the Covered Code is available under the terms of this License, including a description of how and where You have fulfilled the obligations of Section **3.2**. The notice must be conspicuously included in any notice in an Executable version, related documentation or collateral in which You describe recipients' rights relating to the Covered Code. You may distribute the Executable version of Covered Code under a license of Your choice, which may contain terms different from this License, provided that You are in compliance with the terms of this License and that the license for the Executable version does not attempt to limit or alter the recipient's rights in the Source Code version from the rights set forth in this License. If You distribute the Executable version under a different license You must make it absolutely clear that any terms which differ from this License are offered by You alone, not by the Initial Developer or any Contributor. You hereby agree to indemnify the Initial Developer and every Contributor for any liability incurred by the Initial Developer or such Contributor as a result of any such terms You offer.

#### 3.7. Larger Works. •

You may create a Larger Work by combining Covered Code with other code not governed by the terms of this License and distribute the Larger Work as a single product. In such a case, You must make sure the requirements of this License are fulfilled for the Covered Code.

#### 4. Inability to Comply Due to Statute or Regulation.

If it is impossible for You to comply with any of the terms of this License with respect to some or all of the Covered Code due to statute or regulation then You must: (a) comply with the terms of this License to the maximum extent possible; and (b) describe the limitations and the code they affect. Such description must be included in the LEGAL file described in Section **3.4** and must be included with all distributions of the Source Code. Except to the extent prohibited by statute or regulation, such description must be sufficiently detailed for a recipient of ordinary skill to be able to understand it.

#### 5. Application of this License.

This License applies to code to which the Initial Developer has attached the notice in Exhibit A, and to related Covered

Code.

#### 6. Versions of the License.

#### 6.1. New Versions.

Netscape Communications Corporation (``Netscape") may publish revised and/or new versions of the License from time to time. Each version will be given a distinguishing version number.

#### 6.2. Effect of New Versions.

•Once Covered Code has been published under a particular version of the License, You may always continue to use it under the terms of that version. You may also choose to use such Covered Code under the terms of any subsequent version of the License published by Netscape. No one other than Netscape has the right to modify the terms applicable to Covered Code created under this License.

#### 6.3. Derivative Works.

•If you create or use a modified version of this License (which you may only do in order to apply it to code which is not already Covered Code governed by this License), you must (a) rename Your license so that the phrases ``Mozilla", ``MOZILLAPL", ``MOZPL", ``Netscape", ``NPL" or any confusingly similar phrase do not appear anywhere in your license and (b) otherwise make it clear that your version of the license contains terms which differ from the Mozilla Public License and Netscape Public License. (Filling in the name of the Initial Developer, Original Code or Contributor in the notice described in **Exhibit A** shall not of themselves be deemed to be modifications of this License.)

#### 7. DISCLAIMER OF WARRANTY.

COVERED CODE IS PROVIDED UNDER THIS LICENSE ON AN ``AS IS" BASIS, WITHOUT WARRANTY OF ANY KIND, EITHER EXPRESSED OR IMPLIED, INCLUDING, WITHOUT LIMITATION, WARRANTIES THAT THE COVERED CODE IS FREE OF DEFECTS, MERCHANTABLE, FIT FOR A PARTICULAR PURPOSE OR NON-INFRINGING. THE ENTIRE RISK AS TO THE QUALITY AND PERFORMANCE OF THE COVERED CODE IS WITH YOU. SHOULD ANY COVERED CODE PROVE DEFECTIVE IN ANY RESPECT, YOU (NOT THE INITIAL DEVELOPER OR ANY OTHER CONTRIBUTOR) ASSUME THE COST OF ANY NECESSARY SERVICING, REPAIR OR CORRECTION. THIS DISCLAIMER OF WARRANTY CONSTITUTES AN ESSENTIAL PART OF THIS LICENSE. NO USE OF ANY COVERED CODE IS AUTHORIZED HEREUNDER EXCEPT UNDER THIS DISCLAIMER.

#### 8. TERMINATION.

This License and the rights granted hereunder will terminate automatically if You fail to comply with terms herein and fail to cure such breach within 30 days of becoming aware of the breach. All sublicenses to the Covered Code which are properly granted shall survive any termination of this License. Provisions which, by their nature, must remain in effect beyond the termination of this License shall survive.

#### 9. LIMITATION OF LIABILITY.

UNDER NO CIRCUMSTANCES AND UNDER NO LEGAL THEORY, WHETHER TORT (INCLUDING NEGLIGENCE), CONTRACT, OR OTHERWISE, SHALL THE INITIAL DEVELOPER, ANY OTHER CONTRIBUTOR, OR ANY DISTRIBUTOR OF COVERED CODE, OR ANY SUPPLIER OF ANY OF SUCH PARTIES, BE LIABLE TO YOU OR ANY OTHER PERSON FOR ANY INDIRECT, SPECIAL, INCIDENTAL, OR CONSEQUENTIAL DAMAGES OF ANY CHARACTER INCLUDING, WITHOUT LIMITATION, DAMAGES FOR LOSS OF GOODWILL, WORK STOPPAGE, COMPUTER FAILURE OR MALFUNCTION, OR ANY AND ALL OTHER COMMERCIAL DAMAGES OR LOSSES, EVEN IF SUCH PARTY SHALL HAVE BEEN INFORMED OF THE POSSIBILITY OF SUCH DAMAGES. THIS LIMITATION OF LIABILITY SHALL NOT APPLY TO LIABILITY FOR DEATH OR PERSONAL INJURY RESULTING FROM SUCH PARTY'S NEGLIGENCE TO THE EXTENT APPLICABLE LAW PROHIBITS SUCH LIMITATION. SOME JURISDICTIONS DO NOT ALLOW THE EXCLUSION OR LIMITATION OF INCIDENTAL OR CONSEQUENTIAL DAMAGES, SO THAT EXCLUSION AND LIMITATION MAY NOT APPLY TO YOU.

#### 10. U.S. GOVERNMENT END USERS.

The Covered Code is a ``commercial item," as that term is defined in 48 C.F.R. 2.101 (Oct. 1995), consisting of ``commercial computer software documentation," as such terms are used in 48 C.F.R. 12.212 (Sept. 1995). Consistent with 48 C.F.R. 12.212 and 48 C.F.R. 227.7202-1 through 227.7202-4 (June 1995), all U.S. Government End Users acquire Covered Code with only those rights set forth herein.

#### 11. MISCELLANEOUS.

This License represents the complete agreement concerning subject matter hereof. If any provision of this License is held to be unenforceable, such provision shall be reformed only to the extent necessary to make it enforceable. This License shall be governed by California law provisions (except to the extent applicable law, if any, provides otherwise), excluding its conflict-of-law provisions. With respect to disputes in which at least one party is a citizen of, or an entity chartered or registered to do business in, the United States of America: (a) unless otherwise agreed in writing, all disputes relating to this License (excepting any dispute relating to intellectual property rights) shall be subject to final and binding arbitration, with the losing party paying all costs of arbitration; (b) any arbitration relating to this Agreement shall be held in Santa Clara County, California, under the auspices of JAMS/EndDispute; and (c) any litigation relating to this Agreement shall be subject to the jurisdiction of the Federal Courts of the Northern District of California, with venue lying in Santa Clara County, California, with the losing party responsible for costs, including without limitation, court costs and reasonable attorneys fees and expenses. The application of the United Nations Convention on Contracts for the International Sale of Goods is expressly excluded. Any law or regulation which provides that the language of a contract shall be construed against the drafter shall not apply to this License.

#### 12. RESPONSIBILITY FOR CLAIMS.

Except in cases where another Contributor has failed to comply with Section **3.4**, You are responsible for damages arising, directly or indirectly, out of Your utilization of rights under this License, based on the number of copies of Covered Code you made available, the revenues you received from utilizing such rights, and other relevant factors. You agree to work with affected parties to distribute responsibility on an equitable basis.

#### EXHIBIT A.

"The contents of this file are subject to the Mozilla Public License Version 1.0 (the "License"); you may not use this file except in compliance with the License. You may obtain a copy of the License at http://www.mozilla.org/MPL/

Software distributed under the License is distributed on an "AS IS" basis, WITHOUT WARRANTY OF ANY KIND, either express or implied. See the License for the specific language governing rights and limitations under the License.

| The Original Code is                          |                      |
|-----------------------------------------------|----------------------|
| The Initial Developer of the Original Code is | Portions created by  |
| are Copyright (C)                             | All Rights Reserved. |

Contributor(s): \_\_\_\_\_

# THE OPEN GROUP PUBLIC LICENSE

THE ACCOMPANYING PROGRAM IS PROVIDED UNDER THE TERMS OF THIS THE OPEN GROUP PUBLIC LICENSE ("AGREEMENT"). ANY USE, REPRODUCTION OR DISTRIBUTION OF THE PROGRAM CONSTITUTES RECIPIENT'S ACCEPTANCE OF THIS AGREEMENT.

#### 1. **DEFINITIONS**

#### "<u>Contribution</u>" means:

- a. in the case of The Open Group, L.L.C. ("The Open Group"), the Original Program, and
- b. in the case of each Contributor,
  - i. changes to the Program, and
  - ii. additions to the Program;

where such changes and/or additions to the Program originate from and are distributed by that particular Contributor. A Contribution 'originates' from a Contributor if it was added to the Program by such Contributor itself or anyone acting on such Contributor's behalf. Contributions do not include additions to the Program which:

- i. are separate modules of software distributed in conjunction with the Program under their own license agreement, even if the separate modules are linked in binary form to the Program, and
- ii. are not derivative works of the Program.

"<u>Contributor</u>" means The Open Group and any other entity that distributes the Program.

"<u>Licensed Patents</u>" mean patent claims licensable by a Contributor which are necessarily infringed by the use or sale of its Contribution alone or when combined with the Program.

"<u>Open Source</u>" programs mean software for which the source code is available without confidential or trade secret restrictions and for which the source code and object code are available for distribution without license charges.

"<u>Original Program</u>" means the original version of the software accompanying this Agreement as released by The Open Group, including source code, object code and documentation, if any.

"**Program**" means the Original Program and Contributions.

"**<u>Recipient</u>**" means anyone who receives the Program under this Agreement, including all Contributors.

#### 2. GRANT OF RIGHTS

The rights granted under this license are limited solely to distribution and sublicensing of the Contribution(s) on, with, or for operating systems which are themselves Open Source programs. Contact The Open Group for a license allowing distribution and sublicensing of the Original Program on, with, or for operating systems which are not Open Source programs.

- a. Subject to the terms of this Agreement and the limitations of this Section 2, each Contributor hereby grants Recipient a non-exclusive, worldwide, royalty-free copyright license to reproduce, prepare derivative works of, publicly display, publicly perform, distribute and sublicense the Contribution of such Contributor, if any, and such derivative works, in source code and object code form.
- b. Subject to the terms of this Agreement and the limitations of this Section 2, each Contributor hereby grants Recipient a non-exclusive, worldwide, royalty-free patent license under Licensed Patents to make, use, sell, offer to sell, import and otherwise transfer the Contribution of such Contributor, if any, in source code and object code form. This patent license shall apply to the combination of the Contribution and the Program if, at the time the Contribution is added by the Contributor, such addition of the Contribution causes such combination to be covered by the Licensed Patents. The patent license shall not apply to any other combinations which include the Contribution. No hardware per se is licensed hereunder.
- c. Recipient understands that although each Contributor grants the licenses to its Contributions set forth herein, no assurances are provided by any Contributor that the Program does not infringe the patent or other intellectual property rights of any other entity. Each Contributor disclaims any liability to Recipient for claims brought by any other entity based on infringement of intellectual property rights or otherwise. As a condition to exercising the rights and licenses granted hereunder, each Recipient hereby assumes sole responsibility to secure any other intellectual property rights needed, if any. For example, if a third party patent license is required to allow Recipient to distribute the Program, it is Recipient's responsibility to acquire that license before distributing the Program.
- d. Each Contributor represents that to its knowledge it has sufficient copyright rights in its Contribution, if any, to grant the copyright license set forth in this Agreement.

#### 3. **REQUIREMENTS**

A Contributor may choose to distribute the Program in object code form under its own license agreement, provided that:

- a. it complies with the terms and conditions of this Agreement; and
- b. its license agreement:
  - i. effectively disclaims on behalf of all Contributors all warranties and conditions, express and implied, including warranties or conditions of title and non-infringement, and implied warranties or conditions of merchantability and fitness for a particular purpose;
  - ii. effectively excludes on behalf of all Contributors all liability for damages, including direct, indirect, special, incidental and consequential damages, such as lost profits;
  - iii. states that any provisions which differ from this Agreement are offered by that Contributor alone and not by any other party; and
  - iv. states that source code for the Program is available from such Contributor, and informs licensees how to obtain it in a reasonable manner on or through a medium customarily used for software exchange.

When the Program is made available in source code form:

- a. it must be made available under this Agreement; and
- b. a copy of this Agreement must be included with each copy of the Program.

Each Contributor must include the following in a conspicuous location in the Program:

Copyright (c) {date here}, The Open Group Ltd. and others. All Rights Reserved.

In addition, each Contributor must identify itself as the originator of its Contribution, if any, in a manner that reasonably allows subsequent Recipients to identify the originator of the Contribution.

#### 4. COMMERCIAL DISTRIBUTION

Commercial distributors of software may accept certain responsibilities with respect to end users, business partners and the like. While this license is intended to facilitate the commercial use of the Program, subject to the limitations provided in Section 2, the Contributor who includes the Program in a commercial product offering should do so in a manner which does not create potential liability for other Contributors. Therefore, if a Contributor includes the Program in a commercial product offering, such Contributor ("Commercial Contributor") hereby agrees to defend and indemnify every other Contributor ("Indemnified Contributor") against any losses, damages and costs (collectively "Losses") arising from claims, lawsuits and other legal actions brought by a third party against the Indemnified Contributor to the extent caused by the acts or omissions of such Commercial Contributor in connection with its distribution of the Program in a commercial product offering. The obligations in this section do not apply to any claims or Losses relating to any actual or alleged intellectual property infringement. In order to qualify, an Indemnified Contributor must:

a. promptly notify the Commercial Contributor in writing of such claim, and

b. allow the Commercial Contributor to control, and cooperate with the Commercial Contributor in, the defence and any related settlement negotiations.

The Indemnified Contributor may participate in any such claim at its own expense.

For example, a Contributor might include the Program in a commercial product offering, Product X. That Contributor is then a Commercial Contributor. If that Commercial Contributor then makes performance claims, or offers warranties related to Product X, those performance claims and warranties are such Commercial Contributor's responsibility alone. Under this section, the Commercial Contributor would have to defend claims against the other Contributors related to those performance claims and warranties, and if a court requires any other Contributor to pay any damages as a result, the Commercial Contributor must pay those damages.

#### 5. NO WARRANTY

EXCEPT AS EXPRESSLY SET FORTH IN THIS AGREEMENT, THE PROGRAM IS PROVIDED ON AN "AS IS" BASIS, WITHOUT WARRANTIES OR CONDITIONS OF ANY KIND, EITHER EXPRESS OR IMPLIED INCLUDING, WITHOUT LIMITATION, ANY WARRANTIES OR CONDITIONS OF TITLE, NON-INFRINGEMENT, MERCHANTABILITY OR FITNESS FOR A PARTICULAR PURPOSE. Each Recipient is solely responsible for determining the appropriateness of using and distributing the Program and assumes all risks associated with its exercise of rights under this Agreement, including but not limited to the risks and costs of program errors, compliance with applicable laws, damage to or loss of data, programs or equipment, and unavailability or interruption of operations.

#### 6. DISCLAIMER OF LIABILITY

EXCEPT AS EXPRESSLY SET FORTH IN THIS AGREEMENT, NEITHER RECIPIENT NOR ANY CONTRIBUTORS SHALL HAVE ANY LIABILITY FOR ANY DIRECT, INDIRECT, INCIDENTAL, SPECIAL, EXEMPLARY, OR CONSEQUENTIAL DAMAGES (INCLUDING WITHOUT LIMITATION LOST PROFITS), HOWEVER CAUSED AND ON ANY THEORY OF LIABILITY, WHETHER IN CONTRACT, STRICT LIABILITY, OR TORT (INCLUDING NEGLIGENCE OR OTHERWISE) ARISING IN ANY WAY OUT OF THE USE OR DISTRIBUTION OF THE PROGRAM OR THE EXERCISE OF ANY RIGHTS GRANTED HEREUNDER, EVEN IF ADVISED OF THE POSSIBILITY OF SUCH DAMAGES.

#### 7. GENERAL

If any provision of this Agreement is invalid or unenforceable under applicable law, it shall not affect the validity or enforceability of the remainder of the terms of this Agreement, and without further action by the parties hereto, such provision shall be reformed to the minimum extent necessary to make such provision valid and enforceable. If Recipient institutes patent litigation or other similar official proceedings to enforce patent rights against a Contributor with respect to a patent applicable to software (including a cross-claim or counterclaim in a lawsuit), then any patent licenses granted by that Contributor to such Recipient under this Agreement shall terminate as of the date such litigation is filed. In addition, If Recipient institutes patent litigation against any entity (including a cross-claim or counterclaim in a lawsuit) alleging that the Program itself (excluding combinations of the Program with other software or hardware) infringes such Recipient's patent(s), then such Recipient's rights granted under Section 2(b) shall terminate as of the date such litigation is filed.

All Recipient's rights under this Agreement shall terminate if it fails to comply with any of the material terms or conditions of this Agreement and does not cure such failure in a reasonable period of time after becoming aware of such non-compliance. If all Recipient's rights under this Agreement terminate, Recipient agrees to cease use and distribution of the Program as soon as reasonably practicable. However, Recipient's obligations under this Agreement and any licenses granted by Recipient relating to the Program shall continue and survive.

The Open Group may publish new versions (including revisions) of this Agreement from time to time. Each new version of the Agreement will be given a distinguishing version number. The Program (including Contributions) may always be distributed subject to the version of the Agreement under which it was received. In addition, after a new version of the Agreement is published, Contributor may elect to distribute the Program (including its Contributions) under the new version. No one other than The Open Group has the right to modify this Agreement. Except as expressly stated in Sections 2(a) and 2(b) above, Recipient receives no rights or licenses to the intellectual property of any Contributor under this Agreement, whether expressly, by implication, estoppel or otherwise. All rights in the Program not expressly granted under this Agreement are reserved.

No party to this Agreement will bring a legal action under this Agreement more than one year after the cause of action arose. Each party waives its rights to a jury trial in any resulting litigation.

# **OPEN SOFTWARE LICENSE ("OSL") v. 3.0**

This Open Software License (the "License") applies to any original work of authorship (the "Original Work") whose owner (the "Licensor") has placed the following licensing notice adjacent to the copyright notice for the Original Work:

#### Licensed under the Open Software License version 3.0

- 1. **Grant of Copyright License**. Licensor grants You a worldwide, royalty-free, non-exclusive, sublicensable license, for the duration of the copyright, to do the following:
  - a. to reproduce the Original Work in copies, either alone or as part of a collective work;
  - b. to translate, adapt, alter, transform, modify, or arrange the Original Work, thereby creating derivative works ("Derivative Works") based upon the Original Work;
  - c. to distribute or communicate copies of the Original Work and Derivative Works to the public, <u>with the</u> proviso that copies of Original Work or Derivative Works that You distribute or communicate shall be <u>licensed under this Open Software License</u>;
  - d. to perform the Original Work publicly; and
  - e. to display the Original Work publicly.
- Grant of Patent License. Licensor grants You a worldwide, royalty-free, non-exclusive, sublicensable license, under patent claims owned or controlled by the Licensor that are embodied in the Original Work as furnished by the Licensor, for the duration of the patents, to make, use, sell, offer for sale, have made, and import the Original Work and Derivative Works.
- 3. Grant of Source Code License. The term "Source Code" means the preferred form of the Original Work for making modifications to it and all available documentation describing how to modify the Original Work. Licensor agrees to provide a machine-readable copy of the Source Code of the Original Work along with each copy of the Original Work that Licensor distributes. Licensor reserves the right to satisfy this obligation by placing a machine-readable copy of the Source Code in an information repository reasonably calculated to permit inexpensive and convenient access by You for as long as Licensor continues to distribute the Original Work.
- 4. Exclusions From License Grant. Neither the names of Licensor, nor the names of any contributors to the Original Work, nor any of their trademarks or service marks, may be used to endorse or promote products derived from this Original Work without express prior permission of the Licensor. Except as expressly stated herein, nothing in this License grants any license to Licensor's trademarks, copyrights, patents, trade secrets or any other intellectual property. No patent license is granted to make, use, sell, offer for sale, have made, or import embodiments of any patent claims other than the licensed claims defined in Section 2. No license is granted to the trademarks of Licensor even if such marks are included in the Original Work. Nothing in this License shall be interpreted to prohibit Licensor from licensing under terms different from this License any Original Work that Licensor otherwise would have a right to license.
- 5. **External Deployment**. The term "External Deployment" means the use, distribution, or communication of the Original Work or Derivative Works in any way such that the Original Work or Derivative Works may be used by anyone other than You, whether those works are distributed or communicated to those persons or made available as an application intended for use over a network. As an express condition for the grants of license hereunder, You

- 6. Attribution Rights. You must retain, in the Source Code of any Derivative Works that You create, all copyright, patent, or trademark notices from the Source Code of the Original Work, as well as any notices of licensing and any descriptive text identified therein as an "Attribution Notice." You must cause the Source Code for any Derivative Works that You create to carry a prominent Attribution Notice reasonably calculated to inform recipients that You have modified the Original Work.
- 7. Warranty of Provenance and Disclaimer of Warranty. Licensor warrants that the copyright in and to the Original Work and the patent rights granted herein by Licensor are owned by the Licensor or are sublicensed to You under the terms of this License with the permission of the contributor(s) of those copyrights and patent rights. Except as expressly stated in the immediately preceding sentence, the Original Work is provided under this License on an "AS IS" BASIS and WITHOUT WARRANTY, either express or implied, including, without limitation, the warranties of non-infringement, merchantability or fitness for a particular purpose. THE ENTIRE RISK AS TO THE QUALITY OF THE ORIGINAL WORK IS WITH YOU. This DISCLAIMER OF WARRANTY constitutes an essential part of this License. No license to the Original Work is granted by this License except under this disclaimer.
- 8. Limitation of Liability. Under no circumstances and under no legal theory, whether in tort (including negligence), contract, or otherwise, shall the Licensor be liable to anyone for any indirect, special, incidental, or consequential damages of any character arising as a result of this License or the use of the Original Work including, without limitation, damages for loss of goodwill, work stoppage, computer failure or malfunction, or any and all other commercial damages or losses. This limitation of liability shall not apply to the extent applicable law prohibits such limitation.
- 9. Acceptance and Termination. If, at any time, You expressly assented to this License, that assent indicates your clear and irrevocable acceptance of this License and all of its terms and conditions. If You distribute or communicate copies of the Original Work or a Derivative Work, You must make a reasonable effort under the circumstances to obtain the express assent of recipients to the terms of this License. This License conditions your rights to undertake the activities listed in Section 1, including your right to create Derivative Works based upon the Original Work, and doing so without honoring these terms and conditions is prohibited by copyright law and international treaty. Nothing in this License is intended to affect copyright exceptions and limitations (including 'fair use' or 'fair dealing'). This License shall terminate immediately and You may no longer exercise any of the rights granted to You by this License upon your failure to honor the conditions in Section 1(c).
- 10. **Termination for Patent Action**. This License shall terminate automatically and You may no longer exercise any of the rights granted to You by this License as of the date You commence an action, including a cross-claim or counterclaim, against Licensor or any licensee alleging that the Original Work infringes a patent. This termination provision shall not apply for an action alleging patent infringement by combinations of the Original Work with other software or hardware.
- 11. Jurisdiction, Venue and Governing Law. Any action or suit relating to this License may be brought only in the courts of a jurisdiction wherein the Licensor resides or in which Licensor conducts its primary business, and under the laws of that jurisdiction excluding its conflict-of-law provisions. The application of the United Nations Convention on Contracts for the International Sale of Goods is expressly excluded. Any use of the Original Work outside the scope of this License or after its termination shall be subject to the requirements and penalties of copyright or patent law in the appropriate jurisdiction. This section shall survive the termination of this License.

- 12. Attorneys Fees. In any action to enforce the terms of this License or seeking damages relating thereto, the prevailing party shall be entitled to recover its costs and expenses, including, without limitation, reasonable attorneys' fees and costs incurred in connection with such action, including any appeal of such action. This section shall survive the termination of this License.
- 13. **Miscellaneous**. If any provision of this License is held to be unenforceable, such provision shall be reformed only to the extent necessary to make it enforceable.
- 14. **Definition of "You" in This License**. "You" throughout this License, whether in upper or lower case, means an individual or a legal entity exercising rights under, and complying with all of the terms of, this License. For legal entities, "You" includes any entity that controls, is controlled by, or is under common control with you. For purposes of this definition, "control" means (i) the power, direct or indirect, to cause the direction or management of such entity, whether by contract or otherwise, or (ii) ownership of fifty percent (50%) or more of the outstanding shares, or (iii) beneficial ownership of such entity.
- 15. **Right to Use.** You may use the Original Work in all ways not otherwise restricted or conditioned by this License or by law, and Licensor promises not to interfere with or be responsible for such uses by You.
- 16. Modification of This License. This License is Copyright © 2005 Lawrence Rosen. Permission is granted to copy, distribute, or communicate this License without modification. Nothing in this License permits You to modify this License as applied to the Original Work or to Derivative Works. However, You may modify the text of this License and copy, distribute or communicate your modified version (the "Modified License") and apply it to other original works of authorship subject to the following conditions: (i) You may not indicate in any way that your Modified License is the "Open Software License" or "OSL" and you may not use those names in the name of your Modified License; (ii) You must replace the notice specified in the first paragraph above with the notice "Licensed under " or with a notice of your own that is not confusingly similar to the notice in this License; and (iii) You may not claim that your original works are open source software unless your Modified License has been approved by Open Source Initiative (OSI) and You comply with its license review and certification process.

# THE PHP LICENSE

The PHP License, version 3.01 Copyright (c) 1999 - 2006 The PHP Group. All rights reserved.

Redistribution and use in source and binary forms, with or without modification, is permitted provided that the following conditions are met:

- 1. Redistributions of source code must retain the above copyright notice, this list of conditions and the following disclaimer.
- Redistributions in binary form must reproduce the above copyright notice, this list of conditions and the following disclaimer in the documentation and/or other materials provided with the distribution.
- 3. The name "PHP" must not be used to endorse or promote products derived from this software without prior written permission. For written permission, please contact group@php.net.
- 4. Products derived from this software may not be called "PHP", nor may "PHP" appear in their name, without prior written permission from group@php.net. You may indicate that your software works in conjunction with PHP by saying "Foo for PHP" instead of calling it "PHP Foo" or "phpfoo"
- 5. The PHP Group may publish revised and/or new versions of the license from time to time. Each version will be given a distinguishing version number. Once covered code has been published under a particular version of the license, you may always continue to use it under the terms of that version. You may also choose to use such covered code under the terms of any subsequent version of the license published by the PHP Group. No one other than the PHP Group has the right to modify the terms applicable to covered code created

under this License.

6. Redistributions of any form whatsoever must retain the following acknowledgment:

"This product includes PHP software, freely available from <http://www.php.net/software/>".

THIS SOFTWARE IS PROVIDED BY THE PHP DEVELOPMENT TEAM "AS IS" AND ANY EXPRESSED OR IMPLIED WARRANTIES, INCLUDING, BUT NOT LIMITED TO, THE IMPLIED WARRANTIES OF MERCHANTABILITY AND FITNESS FOR A PARTICULAR PURPOSE ARE DISCLAIMED. IN NO EVENT SHALL THE PHP DEVELOPMENT TEAM OR ITS CONTRIBUTORS BE LIABLE FOR ANY DIRECT, INDIRECT, INCIDENTAL, SPECIAL, EXEMPLARY, OR CONSEQUENTIAL DAMAGES (INCLUDING, BUT NOT LIMITED TO, PROCUREMENT OF SUBSTITUTE GOODS OR SERVICES; LOSS OF USE, DATA, OR PROFITS; OR BUSINESS INTERRUPTION) HOWEVER CAUSED AND ON ANY THEORY OF LIABILITY, WHETHER IN CONTRACT, STRICT LIABILITY, OR TORT (INCLUDING NEGLIGENCE OR OTHERWISE) ARISING IN ANY WAY OUT OF THE USE OF THIS SOFTWARE, EVEN IF ADVISED OF THE POSSIBILITY OF SUCH DAMAGE.

\_\_\_\_\_

This software consists of voluntary contributions made by many individuals on behalf of the PHP Group.

The PHP Group can be contacted via Email at group@php.net.

For more information on the PHP Group and the PHP project, please see <a href="http://www.php.net">http://www.php.net</a>.

PHP includes the Zend Engine, freely available at <http://www.zend.com>.

# 1 Chapter 1 Title

[This is the second chapter in your book. In this section, give an overview of the chapter. Include what the chapter covers and what the reader is expected to know after reading the chapter. If this chapter is closely related to other chapters, list the other chapters.

This template includes one chapter.

If you want to add additional chapters, use the following procedure:

- 1 Turn on formatting marks. Go to Tools  $\rightarrow$  Options  $\rightarrow$  View tab and in the Formatting marks group box, select the All check box.
- 2 Place your cursor just before the section break on the last page of Chapter 1.
- 3 Scroll to the end of this chapter, and holding down **Shift**, place your cursor between the page break and the section break. If your cursor automatically selects the section break, make sure you press **Shift**+← to remove it from the selected text. This will effectively select all of chapter 2.
- 4 Press **Ctrl+C** to copy the chapter.
- 5 Place your cursor in the space between the page break and section break at the end of this chapter. If you've followed the previous steps, your cursor should already be at or near this location.
- 6 Press **Ctrl+V** to paste the new chapter.
- 7 You may have to update table and figure numbers. To perform a global field update, press **Ctrl+A** to select the entire document, then press **F9**.
- 8 You will have to manually change the chapter numbers and titles in the footers of any added chapters.
- 9 Delete these instructions and move to the next section.]

# h1\_Head1

[Replace h1\_Head1 with your first level heading. You can have as many h1\_Head1s as your chapter requires. Replace these instructions with your content.]

# h2\_Head2

[h2\_Head2 further organizes a h1\_Head1. You can have as many h2\_Head2s as the h1\_Head1 requires. Replace these instructions with your content.]

# h3\_Head3

[h3\_Head3 further organizes a h2\_Head2. You can have as many h3\_Head3s as the h2\_Head2 requires. Replace these instructions with your content.]

#### h4\_Head4

[h4\_Head4 further organizes a h3\_Head3. You can have as many h4\_Head4s as the h3\_Head3 requires. However, h4\_Head4s will not be listed in the Table of Contents. If you want content in a h4\_Head4 to be listed in the Table of Contents, reorganize your content so that it is under a h3\_Head3. Replace these instructions with your content.]

# Samples

Here are samples of tables, admonishments, and figures with and without legends. You can copy and paste these as needed into your document, or you can use the Insert macros. To learn how to use the Insert macros, refer to the User's Guide for the Word template.

# Tables

# 62Table

| <br> |  |
|------|--|
|      |  |

# 73Table

#### Table 2

# Admonishments

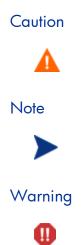

# Figures

6SmlFig

Figure 1

# 6SmlFig with Legend

Figure 2

Legend

a

b

7LgeFig'

# Figure 3

7LgeFig with Legend

# Figure 4

# Legend

a

b

# A Appendix A Title

[This is the appendix of a book. An appendix is used to add supplemental material to a book that does not belong or fit in any specific chapter. If you do not need an appendix, use the following procedure to remove it:

- 1 Place your cursor at the top of this page.
- 2 Select all the text up to (but not including) the next section by dragging your cursor.
- 3 Press Delete.
- 4 Delete these instructions and move to the next section.]

This template includes one appendix. If you want to add additional appendices, use the following procedure:

- 1 Turn on formatting marks. Go to **Tools**  $\rightarrow$  **Options**  $\rightarrow$  **View tab** and in the Formatting marks group box, select the **All** check box.
- 2 Place your cursor just before the section break on the last page of the previous chapter.
- 3 Scroll to the end of this appendix, and holding down **Shift**, place your cursor between the page break and the section break. If your cursor automatically selects the section break, make sure you press **Shift**+← to remove it from the selected text. This will effectively select all of this appendix.
- 4 Press **Ctrl+C** to copy the appendix.
- 5 Place your cursor in the space between the page break and section break at the end of this appendix. If you've followed the previous steps, your cursor should already be at or near this location.
- 6 Press Ctrl+V to paste the new appendix.
- 7 You may have to update table and figure numbers. To perform a global field update, press **Ctrl+A** to select the entire document, then press **F9**.
- 8 You will have to manually change the appendix numbers and titles in the footers of any added appendices.
- 9 You will have to restart numbering for numbered steps.
- 10 Delete these instructions and move to the next section.]

# h1\_Head1

[Replace [h1\_Head1] with your first level heading. You can have as many h1\_Head1s as your chapter requires. Replace these instructions with your content.]

# h2\_Head2

 $[h2\_Head2$  further organizes a  $h1\_Head1$ . You can have as many  $h2\_Head2s$  as the  $h1\_Head1$  requires. Replace these instructions with your content.]

# h3\_Head3

[h3\_Head3 further organizes a h2\_Head2. You can have as many h3\_Head3s as the h2\_Head2 requires. Replace these instructions with your content.]

#### h4\_Head4

[h4\_Head4 further organizes a h3\_Head3. You can have as many h4\_Head4s as the h3\_Head3 requires. However, h4\_Head4s will not be listed in the Table of Contents. If you want content in a h4\_Head4 to be listed in the Table of Contents, reorganize your content so that it is under a h3\_Head3. Replace these instructions with your content.]

# Glossary

[This is the glossary section of a book. Use the glossary examples to add your own glossary terms and definitions. Cut and paste the examples for additional entries. If you do not require a glossary, use the following procedure to remove it:

- 1 Place your cursor at the top of this page.
- 2 Select the all the text up to (but not including) the next section by dragging your cursor.
- 3 Press Delete.
- 4 Delete these instructions.]

Glossary Term Glossary Definition

Glossary Term Glossary Definition

# Index

[This is the index section of a book. In order to create an index, you must first mark words and/or phrases to be included as index entries. If you have not marked index entries, do so before following these instructions. For more information about marking index entries, start the Word Help file and search for the keyword index. From the topics found, select **Create an Index**. In the display window, select **Mark index entries**.

To generate your index:

- 1 Place you cursor anywhere in the index below.
- 2 Right-click and select **Update Field**.
- **3** Delete these instructions.]

# A

access levels, 4 adding appendix, 13 chapters, 9 admonishments, 11 appendix adding, 13 format, 13 removing, 13 audience, 7

# С

chapters summary, 7 chapters, adding, 9 Contents, 5 copyright notices, 2 creating glossary, 15 index, 17 customer support, 4

# D

document changes, 3 documentation updates, 3

# F

figures, 12

# Η

h1\_Head1, 10

h2\_Head2, 10 h3\_Head3, 10 h4\_Head4, 10

#### L

legal notices, 2 copyright, 2 restricted rights, 2 warranty, 2

### Ρ

passport registration, 4 prerequisites, 7

# R

related documents, 7 restricted rights legend, 2

# S

samples, 11 support, 4

# T

table of contents, 5 tables, 11 technical support, 4 TOC. *See* table of contents

# U

updates to doc, 3

# W

warranty, 2